# Foreword

It wasn't always so clear, but the Rust programm empowerment: no matter what kind of code you to reach farther, to program with confidence in  $\epsilon$ did before.

Take, for example, "systems-level" work that deally management, data representation, and concurrency. programming is seen as arcane, accessible only necessary years learning to avoid its infamous p do so with caution, lest their code be open to ex

Rust breaks down these barriers by eliminating  $\pm$ friendly, polished set of tools to help you along the rinous "dip down" into lower-level control can do so wit customary risk of crashes or security holes, and points of a fickle toolchain. Better yet, the language towards reliable code that is efficient in terms of

Programmers who are already working with lowambitions. For example, introducing parallelism operation: the compiler will catch the classical m more aggressive optimizations in your code with accidentally introduce crashes or vulnerabilities.

But Rust isn't limited to low-level systems program ergonomic enough to make CLI apps, web serve quite pleasant to write  $-$  you'll find simple exam Working with Rust allows you to build skills that you can learn Rust by writing a web app, then apply than Raspberry Pi.

This book fully embraces the potential of Rust to approachable text intended to help you level up also your reach and confidence as a programmer learn—and welcome to the Rust community!

— Nicholas Matsakis and Aaron Turon

# Introduction

Note: This edition of the book is the same as The Rust Programminate Rust Programming Programminate Rust Progr available in print and ebook format from No !

Welcome to The Rust Programming Language, an Rust programming language helps you write faster. ergonomics and low-level control are often at oc Rust challenges that conflict. Through balancing great developer experience, Rust gives you the control (such as memory usage) without all the hassle traditional control.

# Who Rust Is For

Rust is ideal for many people for a variety of rea important groups.

## Teams of Developers

Rust is proving to be a productive tool for collab developers with varying levels of systems program prone to a variety of subtle bugs, which in most through extensive testing and careful code revie the compiler plays a gatekeeper role by refusing bugs, including concurrency bugs. By working al spend their time focusing on the program's logic

Rust also brings contemporary developer tools to

- $\bullet$  Cargo, the included dependency manager and build to compiling, and managing dependencies pa ecosystem.
- Rustfmt ensures a consistent coding style  $\epsilon$
- The Rust Language Server powers Integrat integration for code completion and inline

By using these and other tools in the Rust ecosy while writing systems-level code.

### Students

Rust is for students and those who are intereste Using Rust, many people have learned about top development. The community is very welcoming questions. Through efforts such as this book, the concepts more accessible to more people, especially

### Companies

Hundreds of companies, large and small, use Rust Those tasks include command line tools, web ser devices, audio and video analysis and transcodir search engines, Internet of Things applications,  $\overline{\phantom{a}}$ parts of the Firefox web browser.

## Open Source Developers

Rust is for people who want to build the Rust programming language, developer tools, and libraries. We'd love to have

## People Who Value Speed and Stability

Rust is for people who crave speed and stability speed of the programs that you can create with you write them. The Rust compiler's checks ensure and refactoring. This is in contrast to the brittle I these checks, which developers are often afraid abstractions, higher-level features that compile to written manually, Rust endeavors to make safe  $\epsilon$ 

The Rust language hopes to support many other are merely some of the biggest stakeholders.  $O$ eliminate the trade-offs that programmers have safety and productivity, speed and ergonomics. work for you.

# Who This Book Is For

This book assumes that you've written code in a doesn't make any assumptions about which one broadly accessible to those from a wide variety of don't spend a lot of time talking about what program-If you're entirely new to programming, you woul that specifically provides an introduction to prog

# How to Use This Book

In general, this book assumes that you're reading Later chapters build on concepts in earlier chapt delve into details on a topic; we typically revisit the

You'll find two kinds of chapters in this book: concept In concept chapters, you'll learn about an aspect build small programs together, applying what you and 20 are project chapters; the rest are concep

Chapter 1 explains how to install Rust, how to w to use Cargo, Rust's package manager and build introduction to the Rust language. Here we cove chapters will provide additional detail. If you want Chapter 2 is the place for that. At first, you migh covers Rust features similar to those of other pr straight to Chapter 4 to learn about Rust's owner particularly meticulous learner who prefers to le the next, you might want to skip Chapter 2 and  $\mu$ Chapter 2 when you'd like to work on a project  $\epsilon$ 

Chapter 5 discusses structs and methods, and C expressions, and the  $i$ f let control flow const make custom types in Rust.

In Chapter 7, you'll learn about Rust's module sy organizing your code and its public Application F 8 discusses some common collection data structure provides, such as vectors, strings, and hash maps. handling philosophy and techniques.

Chapter 10 digs into generics, traits, and lifetime code that applies to multiple types. Chapter 11 is Rust's safety guarantees is necessary to ensure v Chapter 12, we'll build our own implementation

grep command line tool that searches for text  $\frac{1}{2}$ the concepts we discussed in the previous chapt

Chapter 13 explores closures and iterators: feat functional programming languages. In Chapter 1 and talk about best practices for sharing your lit discusses smart pointers that the standard library their functionality.

In Chapter 16, we'll walk through different mode talk about how Rust helps you to program in multiple threads fearless looks at how Rust idioms compare to object-orie might be familiar with.

Chapter 18 is a reference on patterns and pattern of expressing ideas throughout Rust programs. of advanced topics of interest, including unsafe  $\mathbb R$ types, functions, and closures.

In Chapter 20, we'll complete a project in which  $\nu$ multithreaded web server!

Finally, some appendixes contain useful informational reference-like format. Appendix A covers Rust's operators and symbols, Appendix C covers derivable trains provided by library, and Appendix D covers macros.

There is no wrong way to read this book: if you  $\nu$ might have to jump back to earlier chapters if you whatever works for you.

An important part of the process of learning Rust messages the compiler displays: these will guide we'll provide many examples of code that doesn message the compiler will show you in each situ a random example, it may not compile! Make sure see whether the example you're trying to run is we'll lead you to the correct version of any code.

## Source Code

The source files from which this book is generated

# Getting Started

Let's start your Rust journey! There's a lot to lear somewhere. In this chapter, we'll discuss:

- Installing Rust on Linux, macOS, and Window
- Writing a program that prints Hello, worl
- $\bullet$  Using cargo, Rust's package manager and

# Installation

The first step is to install Rust. We'll download Rust tool for managing Rust versions and associated connection for the download.

Note: If you prefer not to use rustup for som installation page for other options.

The following steps install the latest stable verside stability guarantees ensure that all the examples continue to compile with newer Rust versions. The output might discussed might discussed might discussed might  $\sim$ between versions, because Rust often improves other words, any newer, stable version of Rust y work as expected with the content of this book.

### Command Line Notation

In this chapter and throughout the book, we'll the terminal. Lines that you should enter in a need to type in the  $\frac{1}{5}$  character; it indicates the that don't start with  $\frac{1}{2}$  typically show the out Additionally, PowerShell-specific examples will

If you're using Linux or macOS, open a terminal

\$ curl https://sh.rustup.rs -sSf | sh

The command downloads a script and starts the which installs the latest stable version of Rust.  $Y_1$ password. If the install is successful, the followir

Rust is installed now. Great!

If you prefer, feel free to download the script an

The installation script automatically adds Rust to login. If you want to start using Rust right away in run the following command in your shell to add

\$ source \$HOME/.cargo/env

Alternatively, you can add the following line to  $y_1$ 

\$ export PATH="\$HOME/.cargo/bin:\$PATH"

Additionally, you'll need a linker of some kind. It' when you try to compile a Rust program and get not execute, that means a linker isn't installed on install one manually. C compilers usually come  $\nu$ platform's documentation for how to install a  $C_{\perp}$ packages depend on C code and will need a C compackages installing one now.

#### Installing rustup on Windows

On Windows, go to https://www.rust-lang.org/in for installing Rust. At some point in the installati explaining that you'll also need the  $C++$  build tools easiest way to acquire the build tools is to instal The tools are in the Other Tools and Framework

The rest of this book uses commands that work there are specific differences, we'll explain which

#### Updating and Uninstalling

After you've installed Rust via rustup, updating your shell, run the following update script:

\$ rustup update

To uninstall Rust and  $_{\text{rustup}}$ , run the following

```
$ rustup self uninstall
```
## Troubleshooting

To check whether you have Rust installed correct

\$ rustc --version

You should see the version number, commit has stable version that has been released in the follow

```
rustc x.y.z (abcabcabc yyyy-mm-dd)
```
If you see this information, you have installed Rust information and you're on Windows, check that variable. If that's all correct and Rust still isn't wo you can get help. The easiest is the #rust IRC cha can access through Mibbit. At that address you a nickname we call ourselves) who can help you o Users forum and Stack Overflow.

### Local Documentation

The installer also includes a copy of the docume offline. Run rustup doc to open the local docur

Any time a type or function is provided by the standard library and your and you what it does or how to use it, use the applicatior documentation to find out!

# Hello, World!

Now that you've installed Rust, let's write your fire learning a new language to write a little program to the screen, so we'll do the same here!

Note: This book assumes basic familiarity with no specific demands about your editing or tool you prefer to use an integrated development command line, feel free to use your favorite II degree of Rust support; check the IDE's docur Rust team has been focusing on enabling great been made rapidly on that front!

### Creating a Project Directory

You'll start by making a directory to store your R where your code lives, but for the exercises and making a *projects* directory in your home directory there.

Open a terminal and enter the following comma a directory for the Hello, world! project within th

For Linux and macOS, enter this:

- \$ mkdir ~/projects
- \$ cd ~/projects
- \$ mkdir hello\_world
- \$ cd hello\_world

For Windows CMD, enter this:

> mkdir "%USERPROFILE%\projects" > cd /d "%USERPROFILE%\projects" > mkdir hello\_world > cd hello\_world

For Windows PowerShell, enter this:

- > mkdir \$env:USERPROFILE\projects
- > cd \$env:USERPROFILE\projects
- > mkdir hello\_world
- > cd hello\_world

## Writing and Running a Rust Program

Next, make a new source file and call it main.rs. extension. If you're using more than one word ir separate them. For example, use hello world.rs r

Now open the main.rs file you just created and  $\epsilon$ 

Filename: main.rs

```
fn main() \{println!("Hello, world!");
}
```
Listing 1-1: A program that prints Hello, world

Save the file and go back to your terminal windo following commands to compile and run the file

```
$ rustc main.rs
$ ./main
Hello, world!
```
On Windows, enter the command  $\Box$ main.exe in

```
> rustc main.rs
> .\main.exe
Hello, world!
```
Regardless of your operating system, the string terminal. If you don't see this output, refer back Installation section for ways to get help.

If Hello, world! did print, congratulations! You That makes you a Rust programmer—welcome!

#### Anatomy of a Rust Program

Let's review in detail what just happened in your first piece of the puzzle:

```
fn main() {
```
These lines define a function in Rust. The  $min$ code that runs in every executable Rust progran. named  $_{\text{main}}$  that has no parameters and return they would go inside the parentheses,  $()$ .

Also, note that the function body is wrapped in  $\epsilon$ these around all function bodies. It's good style to the same line as the function declaration, adding

At the time of this writing, an automatic formatter development. If you want to stick to a standard : will format your code in a particular style. The Rust this tool with the standard Rust distribution, like read this book, it might already be installed on y documentation for more details.

Inside the  $\frac{main}{main}$  function is the following code:

#### println!("Hello, world!");

This line does all the work in this little program: four important details to notice here. First, Rust a tab.

Second, println! calls a Rust macro. If it called entered as  $print_n$  (without the  $\pm$ ). We'll discu Appendix D. For now, you just need to know tha a macro instead of a normal function.

Third, you see the "Hello, world!" string. We println!, and the string is printed to the screen

Fourth, we end the line with a semicolon  $($ ;  $)$ , wh over and the next one is ready to begin. Most lir

## Compiling and Running Are Separate S

You've just run a newly created program, so let's

Before running a Rust program, you must comp entering the  $_{\text{rustc}}$  command and passing it the If you have a C or  $C_{++}$  background, you'll notice After compiling successfully, Rust outputs a binary

On Linux and macOS you can see the executable your shell as follows:

 $$$  ls main main.rs

With PowerShell on Windows, you can use  $\iota$ s a

> ls

Directory: Path:\to\the\project

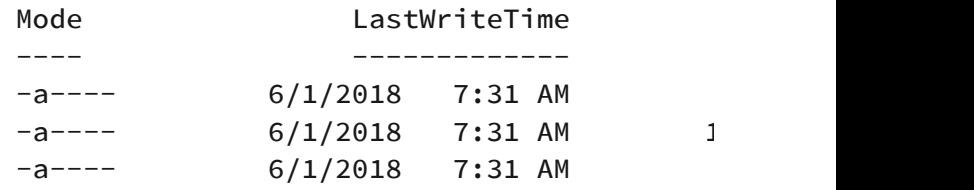

With CMD on Windows, you would enter the foll

```
> dir /B %= the /B option says to only show
main.exe
main.pdb
main.rs
```
This shows the source code file with the .rs exter Windows, but *main* on all other platforms), and, debugging information with the .pdb extension. main.exe file, like this:

\$ ./main # or .\main.exe on Windows

If main.rs was your Hello, world! program, this line your terminal.

If you're more familiar with a dynamic language, you might not be used to compiling and running an ahead-of-time compiled language, meaning you executable to someone else, and they can run it you give someone a .rb, .py, or .js file, they need implementation installed (respectively). But in th command to compile and run your program. Everything the

design.

Just compiling with ruste is fine for simple prog you'll want to manage all the options and make introduce you to the Cargo tool, which will help  $\gamma$ 

# Hello, Cargo!

Cargo is Rust's build system and package manager. manage their Rust projects because Cargo hand building your code, downloading the libraries yo those libraries. (We call libraries your code need

The simplest Rust programs, like the one we've  $\sqrt{ }$ dependencies. So if we had built the Hello, work use the part of Cargo that handles building your Rust programs, you'll add dependencies, and if  $\chi$ dependencies will be much easier to do.

Because the vast majority of Rust projects use C that you're using Cargo too. Cargo comes installed installers discussed in the "Installation" section. other means, check whether Cargo is installed b terminal:

```
$ cargo --version
```
If you see a version number, you have it! If you se command not found, look at the documentation determine how to install Cargo separately.

## Creating a Project with Cargo

Let's create a new project using Cargo and look  $\alpha$ Hello, world! project. Navigate back to your *proje* decided to store your code). Then, on any opera

```
$ cargo new hello_cargo
```

```
$ cd hello_cargo
```
The first command creates a new directory calle

project hello\_cargo, and Cargo creates its files in

Go into the *hello cargo* directory and list the files. two files and one directory for us: a Cargo.toml f file inside. It has also initialized a new Git reposit

Note: Git is a common version control system. use a different version control system or no v  $-$ vcs flag. Run cargo new  $-$ help to see the

Open Cargo.toml in your text editor of choice. It: Listing 1-2.

Filename: Cargo.toml

```
[package]
name = "hello_cargo"
version = "0.1.0"authors = ["Your Name <you@example.com>"]
```
[dependencies]

Listing 1-2: Contents of Cargo.toml generated by

This file is in the TOML (Tom's Obvious, Minimal Language configuration format.

The first line,  $[package]$ , is a section heading the statements are configuring a package. As we add add other sections.

The next three lines set the configuration inform program: the name, the version, and who wrote. information from your environment, so if that in information now and then save the file.

The last line,  $[dependence]$ , is the start of a set project's dependencies. In Rust, packages of cod need any other crates for this project, but we will we'll use this dependencies section then.

Now open src/main.rs and take a look:

Filename: src/main.rs

```
fn main() {
   println!("Hello, world!");
}
```
Cargo has generated a Hello, world! program for Listing 1-1! So far, the differences between our  $\mathfrak r$ generates are that Cargo placed the code in the Cargo.toml configuration file in the top directory

Cargo expects your source files to live inside the directory is just for README files, license inform anything else not related to your code. Using Ca There's a place for everything, and everything is

If you started a project that doesn't use Cargo, a you can convert it to a project that does use Car directory and create an appropriate Cargo.tom/1

### Building and Running a Cargo Project

Now let's look at what's different when we build with Cargo! From your hello\_cargo directory, buil following command:

```
$ cargo build
  Compiling hello_cargo v0.1.0 (file:///p
    Finished dev [unoptimized + debuginfo]
```
This command creates an executable file in target \hello\_cargo.exe on Windows) rather than in your executable with this command:

```
$ ./target/debug/hello_cargo # or .\target\debug\hello_carg
Windows
Hello, world!
```
If all goes well,  $Hello$ , world! should print to the for the first time also causes Cargo to create a new file keeps track of the exact versions of depende doesn't have dependencies, so the file is a bit sp this file manually; Cargo manages its contents for

We just built a project with cargo build and ra  $.$ /target/debug/hello\_cargo, but we can also and then run the resulting executable all in one

```
$ cargo run
    Finished dev [unoptimized + debuginfo]
      Running `target/debug/hello_cargo`
Hello, world!
```
Notice that this time we didn't see output indication hello\_cargo. Cargo figured out that the files had If you had modified your source code, Cargo wo running it, and you would have seen this output:

```
$ cargo run
   Compiling hello_cargo v0.1.0 (file:///\muFinished dev [unoptimized + debuginfo]
      Running `target/debug/hello_cargo`
Hello, world!
```
Cargo also provides a command called cargo check your code to make sure it compiles but doesn't  $\mu$ 

```
$ cargo check
   Checking hello_cargo v0.1.0 (file:///projects)
    Finished dev [unoptimized + debuginfo]
```
Why would you not want an executable? Often, cargo build, because it skips the step of produ continually checking your work while writing the up the process! As such, many Rustaceans run their program to make sure it compiles. Then the ready to use the executable.

Let's recap what we've learned so far about Cargo

- . We can build a project using cargo build
- We can build and run a project in one step
- $\bullet$  Instead of saving the result of the build in t stores it in the target/debug directory.

An additional advantage of using Cargo is that the which operating system you're working on. So, a specific instructions for Linux and macOS versus

#### Building for Release

When your project is finally ready for release, you compile it with optimizations. This command will instead of target/debug. The optimizations make turning them on lengthens the time it takes for  $y$ there are two different profiles: one for develop quickly and often, and another for building the f won't be rebuilt repeatedly and that will run as f benchmarking your code's running time, be sure benchmark with the executable in target/release.

#### Cargo as Convention

With simple projects, Cargo doesn't provide a lot will prove its worth as your programs become more composed of multiple crates, it's much easier to

Even though the  $helo_{cargo}$  project is simple, you'll use in the rest of your Rust career. In fact, can use the following commands to check out the project's directory, and build:

- \$ git clone someurl.com/someproject
- \$ cd someproject
- \$ cargo build

For more information about Cargo, check out its

# Summary

You're already off to a great start on your Rust journey how to:

- $\bullet$  Install the latest stable version of Rust using
- Update to a newer Rust version
- Open locally installed documentation
- Write and run a Hello, world! program using
- $\bullet$  Create and run a new project using the cor

This is a great time to build a more substantial  $p$ writing Rust code. So, in Chapter 2, we'll build a  $\mu$ rather start by learning how common programn

Chapter 3 and then return to Chapter 2.

# **Programming a Guessi**

Let's jump into Rust by working through a handsintroduces you to a few common Rust concepts real program. You'll learn about  $let$ , match, methods, associated functional functions, and  $rel$ external crates, and more! The following chapter detail. In this chapter, you'll practice the fundam

We'll implement a classic beginner programming how it works: the program will generate a random then prompt the player to enter a guess. After a indicate whether the guess is too low or too high print a congratulatory message and exit.

# Setting Up a New Project

To set up a new project, go to the *projects* direct make a new project using Cargo, like so:

```
$ cargo new guessing_game
```

```
$ cd guessing_game
```
The first command, cargo new, takes the name the first argument. The second command change

Look at the generated Cargo.toml file:

Filename: Cargo.toml

```
[package]
name = "guessing_game"
version = "0.1.0"authors = ["Your Name <you@example.com>"]
```
[dependencies]

If the author information that Cargo obtained from fix that in the file and save it again.

As you saw in Chapter 1, cargo new generates  $\epsilon$ Check out the *src/main.rs* file:

Filename: src/main.rs

```
fn main() {
   println!("Hello, world!");
}
```
Now let's compile this "Hello, world!" program an cargo run command:

```
$ cargo run
   Compiling guessing_game v0.1.0 (file://
    Finished dev [unoptimized + debuginfo]
      Running `target/debug/guessing_game`
Hello, world!
```
The run command comes in handy when you net we'll do in this game, quickly testing each iteration

Reopen the *src/main.rs* file. You'll be writing all the

## Processing a Guess

The first part of the guessing game program will and check that the input is in the expected form. input a guess. Enter the code in Listing  $2-1$  into  $s$ 

Filename: src/main.rs

```
use std::io;
fn main() {
    println!("Guess the number!");
    println!("Please input your guess.");
    let mut guess = String::new();
     io::stdin().read_line(&mut guess)
         .expect("Failed to read line");
    println!("You guessed: {}", guess);
}
```
Listing 2-1: Code that gets a guess from the user

This code contains a lot of information, so let's g

input and then print the result as output, we need library into scope. The  $\mathbf{i}$ <sup>o</sup> library comes from the std $)$ :

use std::io;

By default, Rust brings only a few types into the prelude. If a type you want to use isn't in the prel scope explicitly with a use statement. Using the number of useful features, including the ability t

As you saw in Chapter 1, the  $\frac{main}{}$  function is the

fn main() {

The  $f_n$  syntax declares a new function, the pare parameters, and the curly bracket,  $\{$  , starts the

As you also learned in Chapter 1,  $printIn!$  is a screen:

println!("Guess the number!");

println!("Please input your guess.");

This code is printing a prompt stating what the  $\epsilon$ user.

#### Storing Values with Variables

Next, we'll create a place to store the user input,

```
let mut guess = String::new();
```
Now the program is getting interesting! There's  $\epsilon$ that this is a  $let$  statement, which is used to create example:

```
let foo = bar;
```
This line creates a new variable named  $f_{\text{oo}}$  and variable. In Rust, variables are immutable by default. in detail in the "Variables and Mutability" section

shows how to use  $mu$ <sup>+</sup> before the variable name

let foo = 5;  $//$  immutable let mut bar =  $5$ ; // mutable

Note: The  $\frac{1}{2}$  syntax starts a comment that  $\sigma$ Rust ignores everything in comments, which  $i$ Chapter 3.

Now you know that let mut guess will introduct On the other side of the equal sign  $( = )$  is the value the result of calling  $string:new$ , a function tha String is a string type provided by the standard encoded bit of text.

The  $\cdot$ : syntax in the  $\cdot$ : new line indicates that String type. An associated function is impleme rather than on a particular instance of a  $string$ method.

This new function creates a new, empty string.  $\lambda$ types, because it's a common name for a functic kind.

To summarize, the let mut guess = String::n variable that is currently bound to a new, empty

Recall that we included the input/output function use std::io; on the first line of the program.  $\uparrow$ stdin, ON io:

```
io::stdin().read_line(&mut guess)
     .expect("Failed to read line");
```
If we hadn't listed the use std:: io line at the b have written this function call as  $std:io:stdi$ instance of  $stat:$ : $ict:$ Stdin, which is a type tha input for your terminal.

The next part of the code,  $_{\text{read\_line}(\&\text{mut} \text{gue})}$ the standard input handle to get input from the argument to read\_line : &mut guess .

The job of  $_{read\_line}$  is to take whatever the use place that into a string, so it takes that string as needs to be mutable so the method can change user input.

The  $\&$  indicates that this argument is a reference parts of your code access one piece of data with memory multiple times. References are a complex feature. advantages is how safe and easy it is to use refer of those details to finish this program. For now, variables, references are immutable by default. rather than  $\&$ guess to make it mutable. (Chapter thoroughly.)

### Handling Potential Failure with the Re

We're not quite done with this line of code. Although single line of text, it's only the first part of the sir part is this method:

.expect("Failed to read line");

When you call a method with the  $, f_{\text{oo}}( )$  syntax and other whitespace to help break up long line.

```
io::stdin().read_line(&mut guess).expect('
```
However, one long line is difficult to read, so it's method calls. Now let's discuss what this line do

As mentioned earlier, read Line puts what the passing it, but it also returns a value—in this cas of types named  $Result$  in its standard library:  $a$ versions for submodules, such as io:: Result.

The Result types are *enumerations*, often refer type that can have a fixed set of values, and those variants. Chapter 6 will cover enums in more det

For  $Result$ , the variants are  $ok$  or  $Err$ . The  $ol$ successful, and inside  $Q_k$  is the successfully ger the operation failed, and  $E_{\text{RF}}$  contains informat failed.

The purpose of these  $Result$  types is to encode of the  $Result$  type, like any type, have methods io::Result has an expect method that you ca is an  $Err$  value, expect will cause the program that you passed as an argument to  $\epsilon_{\text{xyect}}$ . If the , it would likely be the result of an error coming  $\cdot$ system. If this instance of  $\frac{1}{10}$ : Result is an Ok value that  $_{\mathsf{OK}}$  is holding and return just that value case, that value is the number of bytes in what t

If you don't call  $\epsilon_{\text{expect}}$ , the program will compi

```
$ cargo build
   Compiling guessing game v0.1.0 (file://
warning: unused `std::result::Result` which
   --> src/main.rs:10:5
 |
10 | io::stdin().read_line(&mut guess)
          | ^^^^^^^^^^^^^^^^^^^^^^^^^^^^^^^^^^
 |
   = note: \#[warn(unused_must_use)] on by
```
Rust warns that you haven't used the Result Value indicating that the program hasn't handled a posi-

The right way to suppress the warning is to actu you just want to crash this program when a prol You'll learn about recovering from errors in Chapter

### Printing Values with println! Placeholders

Aside from the closing curly brackets, there's one added so far, which is the following:

```
println!("You guessed: {}", guess);
```
This line prints the string we saved the user's int. a placeholder: think of  $\{3\}$  as little crab pincers that print more than one value using curly brackets: the first value listed after the format string, the set and so on. Printing multiple values in one call to

let  $x = 5$ ; let  $y = 10$ ; println! (" $x = \{\}$  and  $y = \{\}$ ",  $x, y)$ ;

This code would print  $x = 5$  and  $y = 10$ .

#### Testing the First Part

Let's test the first part of the guessing game. Run

```
$ cargo run
   Compiling guessing_game v0.1.0 (file://
    Finished dev [unoptimized + debuginfo]
     Running `target/debug/guessing_game`
Guess the number!
Please input your guess.
6
You guessed: 6
```
At this point, the first part of the game is done:  $\nu$ and then printing it.

## Generating a Secret Number

Next, we need to generate a secret number that number should be different every time so the game Let's use a random number between 1 and 100  $\pm$ doesn't yet include random number functionalit Rust team does provide a rand crate.

#### Using a Crate to Get More Functionalit

Remember that a crate is a package of Rust code. *binary crate,* which is an executable. The  $_{rand}$  c code intended to be used in other programs.

Cargo's use of external crates is where it really shines. uses  $_{rand}$ , we need to modify the Cargo.tom/ fil dependency. Open that file now and add the foll  $[dependencies]$  section header that Cargo created for  $\epsilon$ 

Filename: Cargo.toml

[dependencies]

rand =  $"0.3.14"$ 

In the Cargo.toml file, everything that follows a h continues until another section starts. The  $\lceil$  dep Cargo which external crates your project depend crates you require. In this case, we'll specify the specifier  $0.3.14$ . Cargo understands Semantic ' which is a standard for writing version numbers. shorthand for  $\sqrt{0.3.14}$ , which means "any version with version 0.3.14."

Now, without changing any of the code, let's build

```
$ cargo build
   Updating registry `https://github.com/
 Downloading rand v0.3.14
 Downloading libc v0.2.14
   Compiling libc v0.2.14
   Compiling rand v0.3.14
  Compiling guessing game v0.1.0 (file://
   Finished dev [unoptimized + debuginfo]
```
Listing 2-2: The output from running cargo build dependency

You may see different version numbers (but the thanks to SemVer!), and the lines may be in a dif

Now that we have an external dependency, Cargo everything from the registry, which is a copy of d people in the Rust ecosystem post their open so

After updating the registry, Cargo checks the  $[d]$ any crates you don't have yet. In this case, although dependency, Cargo also grabbed a copy of libc work. After downloading the crates, Rust compil project with the dependencies available.

If you immediately run cargo build again with get any output aside from the  $F$ inished line. Cargo knows it has alleaded we also know  $\epsilon$  and compiled the dependencies, and you haven your Cargo.toml file. Cargo also knows that you have code, so it doesn't recompile that either. With no

If you open up the *src/main.rs* file, make a trivial again, you'll only see two lines of output:

\$ cargo build Compiling guessing\_game  $v0.1.0$  (file:// Finished dev [unoptimized + debuginfo]

These lines show Cargo only updates the build v src/main.rs file. Your dependencies haven't chan what it has already downloaded and compiled for the code.

#### Ensuring Reproducible Builds with the Cargo.

Cargo has a mechanism that ensures you can re or anyone else builds your code: Cargo will use on you specified until you indicate otherwise. For example, what is appended. version  $v_0$ , 3, 15 of the rand crate comes out a also contains a regression that will break your  $\alpha$ 

The answer to this problem is the Cargo. lock file, ran cargo build and is now in your guessing  $g_0$ project for the first time, Cargo figures out all the the criteria and then writes them to the Cargo.lo the future, Cargo will see that the Cargo. lock file there rather than doing all the work of figuring c a reproducible build automatically. In other word until you explicitly upgrade, thanks to the Cargo.

#### Updating a Crate to Get a New Version

When you do want to update a crate, Cargo provides and  $\theta$ which will ignore the Cargo. lock file and figure out specifications in Cargo.toml. If that works, Cargo Cargo.lock file.

But by default, Cargo will only look for versions I  $0.4.0$ . If the rand crate has released two new would see the following if you ran cargo update \$ cargo update Updating registry `https://github.com/ Updating rand  $v0.3.14 \rightarrow v0.3.15$ 

At this point, you would also notice a change in  $y$ version of the rand crate you are now using is

If you wanted to use rand version  $0.4.0$  or any have to update the Cargo.toml file to look like this

[dependencies]

rand =  $"0.4.0"$ 

The next time you run cargo build, Cargo will and reevaluate your rand requirements accord specified.

There's a lot more to say about Cargo and its ecosystem Chapter 14, but for now, that's all you need to know. reuse libraries, so Rustaceans are able to write s from a number of packages.

### Generating a Random Number

Now that you've added the  $_{rand}$  crate to Cargo. step is to update src/main.rs, as shown in Listing

Filename: src/main.rs

```
extern crate rand;
use std::io;
use rand::Rng;
fn main() {
    println!("Guess the number!");
    let secret_number = rand::thread_rng()
    println!("The secret number is: \}", secret
    println!("Please input your guess.");
    let mut guess = String::new();
     io::stdin().read_line(&mut guess)
         .expect("Failed to read line");
    println!("You guessed: {}", guess);
}
```
Listing 2-3: Adding code to generate a random n

First, we add a line that lets Rust know we'll be u dependency. This also does the equivalent of call anything in the rand crate by placing rand:  $\mathbf b$ 

Next, we add another use line: use rand::Rng random number generators implement, and this those methods. Chapter 10 will cover traits in de

Also, we're adding two more lines in the middle. give us the particular random number generato local to the current thread of execution and seed call the  $gen\_range$  method on the random num defined by the  $_{\rm Rng}$  trait that we brought into sc statement. The  $gen\_range$  method takes two numbers a random number between them. It's inclusive c the upper bound, so we need to specify  $_1$  and and 100.

Note: You won't just know which traits to use to call from a crate. Instructions for using a cr documentation. Another neat feature of Carg cargo doc --open command, which will build your dependencies locally and open it in your other functionality in the  $_{rand}$  crate, for exam click rand in the sidebar on the left.

The second line that we added to the code print while we're developing the program to be able  $t_1$ final version. It's not much of a game if the progl starts!

Try running the program a few times:

```
$ cargo run
   Compiling guessing game v0.1.0 (file://
    Finished dev [unoptimized + debuginfo]
      Running `target/debug/guessing_game`
Guess the number!
The secret number is: 7
Please input your guess.
4
You guessed: 4
$ cargo run
      Running `target/debug/guessing_game`
Guess the number!
The secret number is: 83
Please input your guess.
5
You guessed: 5
```
You should get different random numbers, and 1 and 100. Great job!

# Comparing the Guess to the Soc

Now that we have user input and a random nun is shown in Listing 2-4. Note that this code won't

Filename: src/main.rs

```
extern crate rand;
use std::io;
use std::cmp::Ordering;
use rand::Rng;
fn main() {
    // ---snip---
    println!("You guessed: {}", guess);
    match guess.cmp(&secret_number) {
        Ordering::Less => println! ("Too sm
        Ordering::Greater => println!("Toc
        Ordering::Equal => println!("You v
     }
}
```
Listing 2-4: Handling the possible return values  $\epsilon$ 

The first new bit here is another  $use$  statement std:: $cmp::Ordering$  into scope from the stand another enum, but the variants for ordering are are the three outcomes that are possible when  $y$ 

Then we add five new lines at the bottom that  $\mathbf{u}_i$ 

The  $_{\text{cmb}}$  method compares two values and can compared. It takes a reference to whatever you comparing the guess to the secret\_number. The Ordering enum we brought into scope with the expression to decide what to do next based on  $\sqrt{ }$ returned from the call to  $_{cmp}$  with the values in

A match expression is made up of  $arms$ . An arm that should be run if the value given to the begir that arm's pattern. Rust takes the value given to pattern in turn. The match construct and patter let you express a variety of situations your code you handle them all. These features will be cove 18, respectively.

Let's walk through an example of what would happen used here. Say that the user has guessed 50 and number this time is 38. When the code compare return ordering::Greater, because 50 is greater gets the ordering::Greater value and starts checks

the first arm's pattern,  $ordering:less$ , and see does not match ordering:: Less, so it ignores the code in that next arm. The next arm's pattern,  $ordering::Gr$ Ordering::Greater! The associated code in tha Too big! to the screen. The  $match$  expression at the last arm in this scenario.

However, the code in Listing 2-4 won't compile y

```
$ cargo build
  Compiling guessing_game v0.1.0 (file://
error[E0308]: mismatched types
  --> src/main.rs:23:21
 |
23 | match guess.cmp(&secret_number) {
                           | ^^^^^^^^^^^^^^ expected struct 
`std::string::String`, found integral vari
 |
  = note: expected type `&std::string::St
   = note: found type `&{integer}`
error: aborting due to previous error
```
Could not compile `guessing\_game`.

The core of the error states that there are  $m$ isme type system. However, it also has type inference. let mut guess = String::new(); , Rust was ab String and didn't make us write the type. The a number type. A few number types can have a  $\overline{a}$ bit number;  $\frac{u32}{4}$ , an unsigned 32-bit number; i others. Rust defaults to an  $\frac{132}{132}$ , which is the type type information elsewhere that would cause Rust The reason for the error is that Rust cannot compare

Ultimately, we want to convert the  $string$  the  $\beta$ number type so we can compare it numerically to adding the following two lines to the  $\frac{1}{\text{main}}$  funct

Filename: src/main.rs

```
// -<i>snip</i> -
```

```
let mut guess = String::new();
 io::stdin().read_line(&mut guess)
     .expect("Failed to read line");
let guess: u32 = guess.trim().parse() .expect("Please type a number!");
println!("You guessed: {}", guess);
match guess.cmp(&secret_number) {
    Ordering::Less => println! ("Too sm
    Ordering::Greater => println!("Toc
    Ordering::Equal => println!("You v
 }
```
The two new lines are:

}

```
let guess: u32 = guess.trim().parse() .expect("Please type a number!");
```
We create a variable named  $_{\text{guess}}$ . But wait, dc variable named  $_{\text{guess}}$ ? It does, but Rust allows guess with a new one. This feature is often use convert a value from one type to another type. Shadowing lets us relations to another type. variable name rather than forcing us to create ty and guess for example. (Chapter 3 covers shad

We bind guess to the expression guess.trim() expression refers to the original guess that was  $t$ rim method on a  $s$ tring instance will elimination and end. Although  $\frac{u32}{u32}$  can contain only numer enter to satisfy read line. When the user presse added to the string. For example, if the user type like this:  $5\n\cdot n$ . The  $\ln$  represents "newline," the method eliminates  $\ln$ , resulting in just 5.

The parse method on strings parses a string in method can parse a variety of number types, we type we want by using  $let$  guess:  $u32$ . The col annotate the variable's type. Rust has a few builtis an unsigned, 32-bit integer. It's a good default You'll learn about other number types in Chapte

in this example program and the comparison wi will infer that secret number should be a  $u32$  as between two values of the same type!

The call to  $_{\text{parse}}$  could easily cause an error. If,  $A \approx$ , there would be no way to convert that to parse method returns a Result type, much as (discussed earlier in "Handling Potential Failure v Result the same way by using the expect met Result variant because it couldn't create a num will crash the game and print the message we gi convert the string to a number, it will return the will return the number that we want from the  $\rho$ 

Let's run the program now!

```
$ cargo run
   Compiling guessing game v0.1.0 (file://
    Finished dev [unoptimized + debuginfo]
      Running `target/guessing_game`
Guess the number!
The secret number is: 58
Please input your guess.
   76
You guessed: 76
Too big!
```
Nice! Even though spaces were added before the that the user guessed 76. Run the program a fever behavior with different kinds of input: guess the that is too high, and guess a number that is too

We have most of the game working now, but the change that by adding a loop!

# **Allowing Multiple Guesses wit**

The loop keyword creates an infinite loop. We'll chances at guessing the number:

Filename: src/main.rs

```
// --snip--
```
}

```
println!("The secret number is: \}", secret
loop {
    println! ("Please input your guess.
    // -<i>snip</i>--match guess.cmp(&secret_number) {
         Ordering::Less => printh! ("To
          Ordering::Greater => println!(
         Ordering:Equal \Rightarrow printIn!(") }
 }
```
As you can see, we've moved everything into a loop onward. Be sure to indent the lines inside the lo the program again. Notice that there is a new pr exactly what we told it to do: ask for another guess user can quit!

The user could always halt the program by using there's another way to escape this insatiable mc discussion in "Comparing the Guess to the Secret number answer, the program will crash. The us $\epsilon$ to quit, as shown here:

```
$ cargo run
   Compiling guessing game v0.1.0 (file://
    Finished dev [unoptimized + debuginfo]
      Running `target/guessing_game`
Guess the number!
The secret number is: 59
Please input your guess.
45
You guessed: 45
Too small!
Please input your guess.
60
You guessed: 60
Too big!
Please input your guess.
59
You guessed: 59
You win!
Please input your guess.
quit
thread 'main' panicked at 'Please type a r
InvalidDigit }', src/libcore/result.rs:785
note: Run with `RUST_BACKTRACE=1` for a backtrace.
error: Process didn't exit successfully: `
101)
```
Typing quit actually quits the game, but so will However, this is suboptimal to say the least. We when the correct number is guessed.

#### Quitting After a Correct Guess

Let's program the game to quit when the user w

Filename: src/main.rs

 $// -*snip* -$ 

}

```
match guess.cmp(&secret_number) {
           Ordering::Less => printIn! ("To
            Ordering::Greater => println!(
            Ordering::Equal => {
               println!("You win!");
               break;
 }
        }
    }
```
Adding the  $b$ reak line after You win! makes the user guesses the secret number correctly. Exitin program, because the loop is the last part of  $_{ma}$ 

## Handling Invalid Input

To further refine the game's behavior, rather than user inputs a non-number, let's make the game continue guessing. We can do that by altering the a String to a u32:

```
let guess: u32 = match guess.trim().parse(
    Ok(num) \Rightarrow num,Err(\_) => continue,
};
```
Switching from an expect call to a match expression is  $\frac{1}{2}$ from crashing on an error to handling the error. Result type and  $Result$  is an enum that has the match expression here, as we did with the  $q_{\text{rd}\epsilon}$ 

If  $_{\text{parse}}$  is able to successfully turn the string in value that contains the resulting number. That  $\epsilon$ pattern, and the  $m$ <sub>natch</sub> expression will just return produced and put inside the  $_{\text{Ok}}$  value. That nur it in the new guess variable we're creating.

If parse is not able to turn the string into a num contains more information about the error. The  $Ok(num)$  pattern in the first match arm, but it d second arm. The underscore, \_\_, is a catchall val want to match all  $Err$  values, no matter what in the program will execute the second arm's code, next iteration of the  $\log$  and ask for another g ignores all errors that parse might encounter!

Now everything in the program should work as  $\epsilon$
```
$ cargo run
   Compiling guessing_game v0.1.0 (file://
      Running `target/guessing_game`
Guess the number!
The secret number is: 61
Please input your guess.
10
You guessed: 10
Too small!
Please input your guess.
99
You guessed: 99
Too big!
Please input your guess.
foo
Please input your guess.
61
You guessed: 61
You win!
```
Awesome! With one tiny final tweak, we will finis program is still printing the secret number. That the game. Let's delete the println! that output shows the final code:

```
extern crate rand;
use std::io;
use std::cmp::Ordering;
use rand::Rng;
fn main() {
    println!("Guess the number!");
    let secret_number = rand::thread_rng()
    loop {
        println! ("Please input your guess.
        let mut guess = String::new();
         io::stdin().read_line(&mut guess)
             .expect("Failed to read line");
        let guess: u32 = match guess.trim(
            0k(num) \Rightarrow num,Err(\_) => continue,
         };
        println! ("You guessed: {}", guess)
        match guess.cmp(&secret_number) {
            Ordering::Less => printh! ("To
             Ordering::Greater => println!(
             Ordering::Equal => {
                println!("You win!");
                break;
 }
         }
     }
}
```
Listing 2-5: Complete guessing game code

## Summary

At this point, you've successfully built the guessi

This project was a hands-on way to introduce you match, methods, associated functions, the use  $\epsilon$ next few chapters, you'll learn about these conce concepts that most programming languages have

functions, and shows how to use them in Rust. Chapter 4 explores to Rust. feature that makes Rust different from other lar and method syntax, and Chapter 6 explains how

# Common Programming

This chapter covers concepts that appear in alm how they work in Rust. Many programming lang core. None of the concepts presented in this chapter are unique to Russian are unique to Russian are unique to discuss them in the context of Rust and explain concepts.

Specifically, you'll learn about variables, basic type flow. These foundations will be in every Rust program. give you a strong core to start from.

### Keywords

The Rust language has a set of keywords that  $\epsilon$ language only, much as in other languages.  $K$ these words as names of variables or function special meanings, and you'll be using them to programs; a few have no current functionality been reserved for functionality that might be can find a list of the keywords in Appendix A.

## Variables and Mutability

As mentioned in Chapter 2, by default variables nudges Rust gives you to write your code in a way and easy concurrency that Rust offers. However your variables mutable. Let's explore how and w immutability and why sometimes you might war

When a variable is immutable, once a value is boo value. To illustrate this, let's generate a new proj directory by using cargo new variables .

Then, in your new variables directory, open src/n following code that won't compile just yet:

Filename: src/main.rs

```
fn main() {
   let x = 5;
    println! ("The value of x is: \}", x);
    x = 6;println!("The value of x is: {}", x);
}
```
Save and run the program using cargo run. Yo shown in this output:

 $error[E0384]$ : cannot assign twice to immut --> src/main.rs:4:5  $\blacksquare$  $2 |$  let  $x = 5$ ;  $-$  first assignment to `x`  $3$  | println! ("The value of x is:  $\}$ ",  $4 | x = 6;$ | ^^^^^ cannot assign twice to immutable variable

This example shows how the compiler helps you though compiler errors can be frustrating, they doing what you want it to do yet; they do not me programmer! Experienced Rustaceans still get comprogrammer!

The error indicates that the cause of the error is cannot assign twice to immutable variable second value to the immutable  $x$  variable.

It's important that we get compile-time errors w that we previously designated as immutable because bugs. If one part of our code operates on the as: change and another part of our code changes that part of the code won't do what it was designed to can be difficult to track down after the fact, espe changes the value only sometimes.

In Rust, the compiler guarantees that when you really won't change. That means that when you'r have to keep track of how and where a value mightarroad. to reason through.

But mutability can be very useful. Variables are im-

in Chapter 2, you can make them mutable by ad name. In addition to allowing this value to chang readers of the code by indicating that other part variable value.

For example, let's change src/main.rs to the follo

Filename: src/main.rs

```
fn main() {
   let mut x = 5;
   println!("The value of x is: {}", x);
   x = 6;println! ("The value of x is: \}", x);
}
```
When we run the program now, we get this:

```
$ cargo run
   Compiling variables v0.1.0 (file:///projects
    Finished dev [unoptimized + debuginfo]
      Running `target/debug/variables`
The value of x is: 5
The value of x is: 6
```
We're allowed to change the value that  $x$  binds some cases, you'll want to make a variable muta convenient to write than if it had only immutable

There are multiple trade-offs to consider in addi example, in cases where you're using large data place may be faster than copying and returning smaller data structures, creating new instances programming style may be easier to think through worthwhile penalty for gaining that clarity.

## Differences Between Variables and Co

Being unable to change the value of a variable  $n$ programming concept that most other language variables, constants are values that are bound to change, but there are a few differences betweer

First, you aren't allowed to use  $mu$ t with constants aren't subsequents aren't allowed to use and the constant by default—they're always immutable.

You declare constants using the const keyword type of the value *must* be annotated. We're about in the next section, "Data Types," so don't worry that you must always annotate the type.

Constants can be declared in any scope, includir them useful for values that many parts of code r

The last difference is that constants may be set  $\epsilon$ result of a function call or any other value that c

Here's an example of a constant declaration where MAX\_POINTS and its value is set to 100,000. (Rust use all uppercase with underscores between wo in numeric literals to improve readability):

const MAX\_POINTS: u32 = 100\_000;

Constants are valid for the entire time a prograr declared in, making them a useful choice for value multiple parts of the program might need to know number of points any player of a game is allowe

Naming hardcoded values used throughout you conveying the meaning of that value to future  $m$ have only one place in your code you would nee needed to be updated in the future.

### Shadowing

As you saw in the "Comparing the Guess to the Secret Number you can declare a new variable with the same na new variable shadows the previous variable. Rust shadowed by the second, which means that the second. appears when the variable is used. We can shad variable's name and repeating the use of the  $\mathbf{1e}$ 

```
fn main() {
   let x = 5;
    let x = x + 1;
    let x = x * 2;
    println!("The value of x is: {}", x);
}
```
This program first binds  $\times$  to a value of  $\overline{5}$ . Then taking the original value and adding  $1$  so the value statement also shadows  $x$ , multiplying the previous value by value of  $12$ . When we run this program, it will o

```
$ cargo run
   Compiling variables v0.1.0 (file:///pro
    Finished dev [unoptimized + debuginfo]
      Running `target/debug/variables`
The value of x is: 12
```
Shadowing is different than marking a variable  $\epsilon$ time error if we accidentally try to reassign to the keyword. By using  $let$ , we can perform a few transformations on a vertex  $let$ the variable be immutable after those transform

The other difference between  $mu$ t and shadowi creating a new variable when we use the  $let$  key of the value but reuse the same name. For exam show how many spaces they want between som but we really want to store that input as a numb

```
let spaces = " "let spaces = spaces.len();
```
This construct is allowed because the first  $\frac{size}{space}$ second spaces variable, which is a brand-new v same name as the first one, is a number type. Shadowing the spare is set of the same than the same spares. to come up with different names, such as  $space$ can reuse the simpler spaces name. However, if here, we'll get a compile-time error:

```
let mut spaces = " "spaces = spaces.length);
```
The error says we're not allowed to mutate a variable

```
error[E0308]: mismatched types
  --> src/main.rs:3:14
\blacksquare3 | spaces = spaces.len();
  | \wedge<sup>^</sup>^^^^^^^^^^^^^^ expected &st
\blacksquare = note: expected type `&str`
               found type `usize`
```
Now that we've explored how variables work, let have.

## Data Types

Every value in Rust is of a certain data type, which specified so it knows how to work with that data scalar and compound.

Keep in mind that Rust is a statically typed langual the types of all variables at compile time. The com want to use based on the value and how we use possible, such as when we converted a  $string$ "Comparing the Guess to the Secret Number" se type annotation, like this:

```
let guess: u32 = "42".parse().expect("Not
```
If we don't add the type annotation here, Rust  $w$ means the compiler needs more information from use:

```
error[E0282]: type annotations needed
  --> src/main.rs:2:9
\blacksquare2 | let guess = "42".parse().expect(")
  | \sqrt{100} | |
           cannot infer type for `_`
             | consider giving `guess` a type
```
You'll see different type annotations for other data

### Scalar Types

A scalar type represents a single value. Rust has floating-point numbers, Booleans, and character other programming languages. Let's jump into h

#### Integer Types

An *integer* is a number without a fractional component. Chapter 2, the  $\frac{u32}{v2}$  type. This type declaration ir with should be an unsigned integer (signed integ that takes up 32 bits of space. Table 3-1 shows the builtvariant in the Signed and Unsigned columns (for declare the type of an integer value.

Table 3-1: Integer Types in Rust

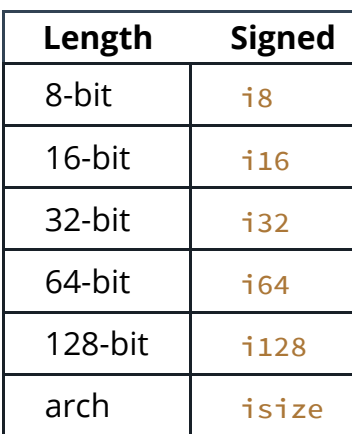

Each variant can be either signed or unsigned are unsigned refer to whether it's possible for the number of other words, whether the number needs to have will only ever be positive and can therefore be  $r\epsilon$ It's like writing numbers on paper: when the sign plus sign or a minus sign; however, when it's saf it's shown with no sign. Signed numbers are stor representation (if you're unsure what this is, you explanation is outside the scope of this book).

Each signed variant can store numbers from  $-(2<sup>1</sup>$ the number of bits that variant uses. So an  $\frac{18}{18}$  c which equals -128 to 127. Unsigned variants can u<sub>8</sub> can store numbers from 0 to  $2^8$  - 1, which equals 0

Additionally, the isize and usize types depen

program is running on: 64 bits if you're on a 64on a 32-bit architecture.

You can write integer literals in any of the forms number literals except the byte literal allow a type visual separator, such as  $1_{000}$ .

Table 3-2: Integer Literals in Rust

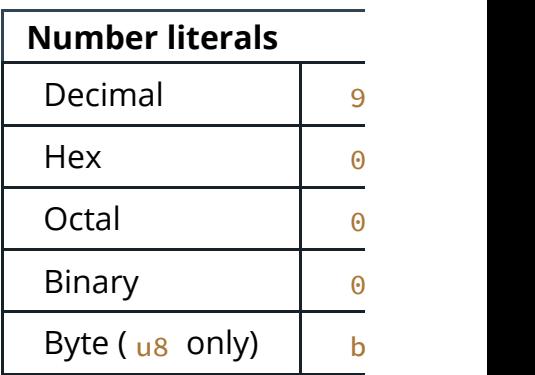

So how do you know which type of integer to us generally good choices, and integer types defaul fastest, even on 64-bit systems. The primary situ usize is when indexing some sort of collection.

#### **Integer Overflow**

Let's say that you have  $a_{\alpha}$  as, which can hold values happens if you try to change it to  $256$ ? This is called that some interesting rules around this behavior. When checks for this kind of issue and will cause your Rust uses when a program exits with an error. We

In release builds, Rust does not check for overflow called "two's complement wrapping." In short,  $2\overline{5}$ etc. Relying on overflow is considered an error,  $\epsilon$ want this behavior explicitly, the standard library it explicitly.

#### Floating-Point Types

Rust also has two primitive types for *floating-poi*. decimal points. Rust's floating-point types are  $f_1$ bits in size, respectively. The default type is  $f64$ the same speed as  $f_{32}$  but is capable of more  $\mu$  Here's an example that shows floating-point nur

Filename: src/main.rs

```
fn main() {
   let x = 2.0; // f64let y: f32 = 3.0; // f32}
```
Floating-point numbers are represented according type is a single-precision float, and  $f64$  has dou

#### Numeric Operations

Rust supports the basic mathematical operation types: addition, subtraction, multiplication, divisi code shows how you'd use each one in a  $let$  st

Filename: src/main.rs

```
fn main() {
   // addition
   let sum = 5 + 10;
   // subtraction
   let difference = 95.5 - 4.3;
    // multiplication
   let product = 4 * 30;
    // division
   let quotient = 56.7 / 32.2;
   // remainder
   let remainder = 43 % 5;
}
```
Each expression in these statements uses a mat single value, which is then bound to a variable.  $\ell$ operators that Rust provides.

#### The Boolean Type

As in most other programming languages, a Boc values:  $true$  and  $false$ . The Boolean type in R example:

#### Filename: src/main.rs

```
fn main() {
   let t = true;
   let f: bool = false; // with explicit
}
```
The main way to consume Boolean values is through expression. We'll cover how if expressions work section.

Booleans are one byte in size.

#### The Character Type

So far we've worked only with numbers, but Rus type is the language's most primitive alphabetic one way to use it. (Note that the  $char$  literal is s opposed to string literals, which use double quo

Filename: src/main.rs

```
fn main() {
   let c = 'z';let z = 'Z';let heart_eyed_cat = \lceil \Theta' \rceil;
}
```
Rust's char type represents a Unicode Scalar Value lot more than just ASCII. Accented letters; Chine: emoji; and zero-width spaces are all valid char range from  $U+0000$  to  $U+D7FF$  and  $U+E000$  to t "character" isn't really a concept in Unicode, so y "character" is may not match up with what a  $\frac{c}{c}$ detail in "Strings" in Chapter 8.

### Compound Types

Compound types can group multiple values into on compound types: tuples and arrays.

#### The Tuple Type

A tuple is a general way of grouping together some variety of types into one compound type. Tuples they cannot grow or shrink in size.

We create a tuple by writing a comma-separated Each position in the tuple has a type, and the type don't have to be the same. We've added optional

Filename: src/main.rs

```
fn main() {
    let tup: (i32, f64, u8) = (500, 6.4, 1
}
```
The variable  $t_{\text{up}}$  binds to the entire tuple, beca compound element. To get the individual values matching to destructure a tuple value, like this:

Filename: src/main.rs

```
fn main() {
    let tup = (500, 6.4, 1);let (x, y, z) = \text{tup};println!("The value of y is: {}", y);
}
```
This program first creates a tuple and binds it to pattern with  $let$  to take  $tip$  and turn it into th This is called destructuring, because it breaks the the program prints the value of  $\frac{1}{2}$ , which is 6.4

In addition to destructuring through pattern mat directly by using a period ( $\Box$ ) followed by the index of the value  $\Box$ For example:

```
fn main() {
    let x: (i32, 64, u8) = (500, 6.4, 1);
    let five_hundred = x.0;
    let six\_point\_four = x.1;let one = x.2;
}
```
This program creates a tuple,  $x$ , and then make using their index. As with most programming lar

#### The Array Type

Another way to have a collection of multiple value every element of an array must have the same t arrays in some other languages because arrays

In Rust, the values going into an array are writte square brackets:

Filename: src/main.rs

```
fn main() {
   let a = [1, 2, 3, 4, 5];}
```
Arrays are useful when you want your data alloc heap (we will discuss the stack and the heap mor ensure you always have a fixed number of elements. vector type, though. A vector is a similar collection library that is allowed to grow or shrink in size. If array or a vector, you should probably use a vector. more detail.

An example of when you might want to use an a program that needs to know the names of the  $n$ . that such a program will need to add or remove because you know it will always contain 12 items

```
let months = ["January", "February", "March"
"July",
              "August", "September", "Octo
```
Arrays have an interesting type; it looks like this:

let a:  $[i32; 5] = [1, 2, 3, 4, 5];$ 

First, there's square brackets; they look like the syntax for creating and for creating and for creating and the creation and the creation and the creation and the creation and the creation and the creation and the creatio there's two pieces of information, separated by each element of the array. Since all elements ha it once. After the semicolon, there's a number the Since an array has a fixed size, this number is always the same, even is same, same, even in the same, even is elements are modified, it cannot grow or shrink.

#### Accessing Array Elements

An array is a single chunk of memory allocated on of an array using indexing, like this:

Filename: src/main.rs

```
fn main() {
   let a = [1, 2, 3, 4, 5];let first = a[0];
   let second = a[1];
}
```
In this example, the variable named  $first$  will  $y$ value at index  $[0]$  in the array. The variable named from index  $\lceil 1 \rceil$  in the array.

#### Invalid Array Element Access

What happens if you try to access an element of array? Say you change the example to the follow with an error when it runs:

```
fn main() {
   let a = [1, 2, 3, 4, 5];let index = 10;
   let element = a[index];
   println! ("The value of element is: {}'
}
```

```
$ cargo run
   Compiling arrays v0.1.0 (file:///project
    Finished dev [unoptimized + debuginfo]
      Running `target/debug/arrays`
thread '<main>' panicked at 'index out of
index is
  10', src/main.rs:6
note: Run with `RUST_BACKTRACE=1` for a backtrace.
```
The compilation didn't produce any errors, but the program resulted in the program results. error and didn't exit successfully. When you atte indexing, Rust will check that the index you've species the index is greater than the length, Rust will pan

This is the first example of Rust's safety principle languages, this kind of check is not done, and wh invalid memory can be accessed. Rust protects  $y$ immediately exiting instead of allowing the men discusses more of Rust's error handling.

## Functions

Functions are pervasive in Rust code. You've alre functions in the language: the  $_{\text{main}}$  function, wh programs. You've also seen the  $f_n$  keyword, wh functions.

Rust code uses snake case as the conventional st In snake case, all letters are lowercase and under program that contains an example function defi

```
fn main() {
    println!("Hello, world!");
     another_function();
}
fn another_function() {
   println!("Another function.");
}
```
Function definitions in Rust start with  $f_n$  and have function name. The curly brackets tell the compil and ends.

We can call any function we've defined by enteri parentheses. Because another function is defi from inside the  $_{\text{main}}$  function. Note that we def  $main$  function in the source code; we could have doesn't care where you define your functions, on

Let's start a new binary project named functions the another\_function example in src/main.rs and output:

```
$ cargo run
   Compiling functions v0.1.0 (file:///projects)
    Finished dev [unoptimized + debuginfo]
      Running `target/debug/functions`
Hello, world!
Another function.
```
The lines execute in the order in which they app "Hello, world!" message prints, and then anothe is printed.

## Function Parameters

Functions can also be defined to have parameter part of a function's signature. When a function h with concrete values for those parameters. Tech arguments, but in casual conversation, people te argument interchangeably for either the variable concrete values passed in when you call a functi

The following rewritten version of another\_func like in Rust:

```
fn main() {
     another_function(5);
}
fn another_function(x: i32) {
    println! ("The value of x is: \}", x);
}
```
Try running this program; you should get the fol

```
$ cargo run
  Compiling functions v0.1.0 (file:///pro
    Finished dev [unoptimized + debuginfo]
      Running `target/debug/functions`
The value of x is: 5
```
The declaration of another function has one  $p$ specified as  $i32$ . When 5 is passed to another 5 where the pair of curly brackets were in the  $f(x)$ 

In function signatures, you must declare the type deliberate decision in Rust's design: requiring ty means the compiler almost never needs you to figure out what you mean.

When you want a function to have multiple para declarations with commas, like this:

Filename: src/main.rs

```
fn main() \{ another_function(5, 6);
}
fn another_function(x: i32, y: i32) {
   println! ("The value of x is: \}", x);
    println!("The value of y is: {}", y);
}
```
This example creates a function with two param The function then prints the values in both of its parameters don't all need to be the same type, the example.

Let's try running this code. Replace the program src/main.rs file with the preceding example and  $\frac{1}{1}$ 

```
$ cargo run
   Compiling functions v0.1.0 (file:///projects)
    Finished dev [unoptimized + debuginfo]
      Running `target/debug/functions`
The value of x is: 5
The value of y is: 6
```
Because we called the function with  $5$  as the value value for  $\sqrt{v}$ , the two strings are printed with the

### Function Bodies

Function bodies are made up of a series of state expression. So far, we've only covered functions you have seen an expression as part of stateme based language, this is an important distinction have the same distinctions, so let's look at what how their differences affect the bodies of function

### Statements and Expressions

We've actually already used statements and exp that perform some action and do not return a value. resulting value. Let's look at some examples.

Creating a variable and assigning a value to it with Listing 3-1, let  $y = 6$ ; is a statement:

Filename: src/main.rs

```
fn main() {
  let y = 6;
}
```
Listing 3-1: A  $_{\text{main}}$  function declaration containi

Function definitions are also statements; the entire in itself.

Statements do not return values. Therefore, you another variable, as the following code tries to d

fn main() { let  $x = (let y = 6);$ }

When you run this program, the error you'll get

```
$ cargo run
   Compiling functions v0.1.0 (file:///pro
error: expected expression, found statemer
  --> src/main.rs:2:14
\blacksquare2 | let x = (let y = 6);| <sup>^</sup>^<sup>0</sup>
\blacksquare= note: variable declaration using `let`
```
The Let y = 6 statement does not return a value bind to. This is different from what happens in o where the assignment returns the value of the a can write  $x = y = 6$  and have both x and y h in Rust.

Expressions evaluate to something and make up you'll write in Rust. Consider a simple math oper expression that evaluates to the value  $11$ . Expression that evaluates to the value Listing 3-1, the  $6$  in the statement let  $y = 6$ ; value  $6$ . Calling a function is an expression. Call block that we use to create new scopes,  $\{ \}$ , is a

Filename: src/main.rs

```
fn main() {
   let x = 5;
   let y = \{let x = 3;
       x + 1 };
   println!("The value of y is: {}", y);
```
This expression:

}

```
{
   let x = 3;
   x + 1}
```
is a block that, in this case, evaluates to  $\overline{4}$ . That Let statement. Note the  $x + 1$  line without as most of the lines you've seen so far. Expressions you add a semicolon to the end of an expressior will then not return a value. Keep this in mind as and expressions next.

## Functions with Return Values

Functions can return values to the code that call but we do declare their type after an arrow  $(-)$ . function is synonymous with the value of the fin of a function. You can return early from a function specifying a value, but most functions return the example of a function that returns a value:

Filename: src/main.rs

```
fn five() \rightarrow i32 {
    5
}
fn main() \{let x = five();
    println!("The value of x is: {}", x);
}
```
There are no function calls, macros, or even  $let$ just the number  $5$  by itself. That's a perfectly valid function in Rust. That's a perfectly valid function in Rust.  $\frac{1}{2}$ function's return type is specified, too, as  $\rightarrow$   $\frac{132}{2}$ should look like this:

```
$ cargo run
   Compiling functions v0.1.0 (file:///projects)
    Finished dev [unoptimized + debuginfo]
      Running `target/debug/functions`
The value of x is: 5
```
The  $\overline{5}$  in  $\overline{f}$  five is the function's return value, wh

Let's examine this in more detail. There are two let  $x = five()$ ; shows that we're using the re variable. Because the function  $f$  and returns a  $f$ following:

let  $x = 5$ ;

Second, the  $five$  function has no parameters and  $S$ value, but the body of the function is a lonely  $5$ expression whose value we want to return.

Let's look at another example:

Filename: src/main.rs

```
fn main() {
    let x = plus\_one(5);
    println! ("The value of x is: \}", x);
}
fn plus_one(x: i32) -> i32 {
   x + 1}
```
Running this code will print The value of  $x$  is the end of the line containing  $x + 1$ , changing i we'll get an error.

Filename: src/main.rs

```
fn main() {
    let x = plus\_one(5);
    println! ("The value of x is: \}", x);
}
fn plus_one(x: i32) -> i32 {
    x + 1;}
```
Compiling this code produces an error, as follow

```
error[E0308]: mismatched types
 --> src/main.rs:7:28
  \perp7 | fn plus_one(x: i32) -> i32 {
          | ____________________________^
8 | | x + 1;
 | | - help: consider removing this
9 | | }
 \vert \ \vert_{-}^{\wedge} expected i32, found ()
\blacksquare= note: expected type `i32`
              found type `()`
```
The main error message, "mismatched types,"  $r \in \mathbb{R}$ The definition of the function plus one says that statements don't evaluate to a value, which is ex-Therefore, nothing is returned, which contradict an error. In this output, Rust provides a message suggests removing the semicolon, which would  $\pm$ 

## Comments

All programmers strive to make their code easy explanation is warranted. In these cases, program their source code that the compiler will ignore b may find useful.

Here's a simple comment:

// Hello, world.

In Rust, comments must start with two slashes  $\varepsilon$ For comments that extend beyond a single line, line, like this:

// So we're doing something complicated he // multiple lines of comments to do it! Wh // explain what's going on.

Comments can also be placed at the end of lines

```
fn main() \{let lucky_number = 7; // I'm feeling i}
```
But you'll more often see them used in this form line above the code it's annotating:

Filename: src/main.rs

```
fn main() {
   // I'm feeling lucky today.
   let lucky_number = 7;
}
```
Rust also has another kind of comment, document discuss in Chapter 14.

## Control Flow

Deciding whether or not to run some code depe deciding to run some code repeatedly while a cc blocks in most programming languages. The mo control the flow of execution of Rust code are  $\pm$ 

## if Expressions

An  $if$  expression allows you to branch your code provide a condition and then state, "If this condition the condition is not met, do not run this block of

Create a new project called *branches* in your *pro* expression. In the *src/main.rs* file, input the follo

```
fn main() \{let number = 3;
   if number < 5 {
        println!("condition was true");
    } else {
        println!("condition was false");
    }
}
```
All  $if$  expressions start with the keyword  $if$ , v this case, the condition checks whether or not the than 5. The block of code we want to execute if the condition is the condition is the condition is the condition is the interaction is the condition is the condition is the condition of the condition is the condition of th immediately after the condition inside curly brac the conditions in  $\mathbf{f}$  expressions are sometimes  $match$  expressions that we discussed in the "Comparison Number" section of Chapter 2.

Optionally, we can also include an else expressed give the program an alternative block of code to evaluate to false. If you don't provide an else e the program will just skip the  $\pm f$  block and move

Try running this code; you should see the follow

```
$ cargo run
  Compiling branches v0.1.0 (file:///proj
   Finished dev [unoptimized + debuginfo]
      Running `target/debug/branches`
condition was true
```
Let's try changing the value of  $_{\text{number}}$  to a value see what happens:

```
let number = 7;
```
Run the program again, and look at the output:

```
$ cargo run
  Compiling branches v0.1.0 (file:///proj
   Finished dev [unoptimized + debuginfo]
      Running `target/debug/branches`
condition was false
```
It's also worth noting that the condition in this  $\alpha$ isn't a bool , we'll get an error. For example:

Filename: src/main.rs

```
fn main() \{let number = 3;
    if number {
        println!("number was three");
     }
}
```
The  $\pm f$  condition evaluates to a value of  $\pm$  this

```
error[E0308]: mismatched types
  --> src/main.rs:4:8
\blacksquare4 | if number {
  | \wedge^{\wedge\wedge\wedge\wedge\wedge} expected bool, found int
\blacksquare = note: expected type `bool`
                 found type `{integer}`
```
The error indicates that Rust expected a  $_{\text{bool}}$  b such as Ruby and JavaScript, Rust will not autom types to a Boolean. You must be explicit and alw condition. If we want the  $\pm$  f code block to run c for example, we can change the  $if$  expression

Filename: src/main.rs

```
fn main() {
    let number = 3;
    if number != 0 {
        println! ("number was something oth
     }
}
```
Running this code will print number was someth

#### Handling Multiple Conditions with else if

You can have multiple conditions by combining expression. For example:

```
fn main() \{let number = 6;
   if number % 4 == 0 \leprintln!("number is divisible by 4 } else if number % 3 == 0 {
        println! ("number is divisible by 3
     } else if number % 2 == 0 {
        println! ("number is divisible by 2 } else {
        println! ("number is not divisible
    }
}
```
This program has four possible paths it can take following output:

```
$ cargo run
  Compiling branches v0.1.0 (file:///proj
   Finished dev [unoptimized + debuginfo]
      Running `target/debug/branches`
number is divisible by 3
```
When this program executes, it checks each  $i$ f first body for which the condition holds true. No we don't see the output number is divisible b number is not divisible by  $4, 3,$  or  $2$  text Rust only executes the block for the first true co doesn't even check the rest.

Using too many else if expressions can clutte one, you might want to refactor your code. Chapter 6 branching construct called  $match$  for these case.

#### Using  $if$  in a let Statement

Because  $\pm f$  is an expression, we can use it on the Listing 3-2:

```
fn main() \{let condition = true;
    let number = if condition {
        5
     } else {
        6
     };
    println! ("The value of number is: \}",
}
```
Listing 3-2: Assigning the result of an  $i$ f expres

The number variable will be bound to a value based on the  $\lambda$ expression. Run this code to see what happens:

```
$ cargo run
  Compiling branches v0.1.0 (file:///proj
    Finished dev [unoptimized + debuginfo]
      Running `target/debug/branches`
The value of number is: 5
```
Remember that blocks of code evaluate to the last by themselves are also expressions. In this case, expression depends on which block of code exe have the potential to be results from each arm of Listing 3-2, the results of both the  $\pm f$  arm and the the types are mismatched, as in the following ex-

Filename: src/main.rs

```
fn main() {
    let condition = true;
    let number = if condition {
        5
     } else {
        "six"
     };
    println! ("The value of number is: \}",
}
```
When we try to compile this code, we'll get an er value types that are incompatible, and Rust indic problem in the program:

```
error[E0308]: if and else have incompatibl
 --> src/main.rs:4:18
  |
4 | let number = if condition {
 \wedge5 | | 5
6 | | } else {
7 | | "six"
8 | | };
  | |_____^ expected integral variable, found &str
   |
  = note: expected type `{integer}`
            found type `&str`
```
The expression in the  $\pm f$  block evaluates to an integer, else block evaluates to a string. This won't wor single type. Rust needs to know at compile time definitively, so it can verify at compile time that it  $number.$  Rust wouldn't be able to do that if the  $t$ at runtime; the compiler would be more comple about the code if it had to keep track of multiple

### Repetition with Loops

It's often useful to execute a block of code more. provides several loops. A loop runs through the and then starts immediately back at the beginni make a new project called loops.

Rust has three kinds of loops: loop, while, and

#### Repeating Code with loop

The  $log$  keyword tells Rust to execute a block or until you explicitly tell it to stop.

As an example, change the *src/main.rs* file in you

```
fn main() {
    loop {
        println! ("again!");
     }
}
```
When we run this program, we'll see  $a$ gain! pri we stop the program manually. Most terminals set halt a program that is stuck in a continual loop.

```
$ cargo run
  Compiling loops v0.1.0 (file:///project
   Finished dev [unoptimized + debuginfo]
      Running `target/debug/loops`
again!
again!
again!
again!
^Cagain!
```
The symbol  $\Delta C$  represents where you pressed c word again! printed after the  $\Delta C$ , depending contained when it received the halt signal.

Fortunately, Rust provides another, more reliable place the break keyword within the loop to tell the loop. Recall that we did this in the guessing  $\mu$ Guess" section of Chapter 2 to exit the program guessing the correct number.

#### Returning from loops

One of the uses of a  $\log p$  is to retry an operation if a thread completed its job. However, you might operation to the rest of your code. If you add it t stop the loop, it will be returned by the broken  $\mathbb{I}_1$ 

```
fn main() {
    let mut counter = 0;
    let result = loop {
        counter += 1;if counter == 10 \text{ } fbreak counter * 2; }
     };
    assert_eq!(result, 20);
}
```
It's often useful for a program to evaluate a condition condition is true, the loop runs. When the condition calls  $b$ reak, stopping the loop. This loop type could be implemented upon combination of  $loop$ , if, else, and  $break$ ; yc you'd like.

However, this pattern is so common that Rust has called a while loop. Listing 3-3 uses while: the down each time, and then, after the loop, it print

Filename: src/main.rs

```
fn main() {
    let mut number = 3;
    while number != 0 \{println!("{}!", number);
        number = number - 1; }
    println!("LIFTOFF!!!");
}
```
Listing 3-3: Using a  $while$  loop to run code while

This construct eliminates a lot of nesting that would if, else, and  $break$ , and it's clearer. While a c otherwise, it exits the loop.

### Looping Through a Collection with for

You could use the while construct to loop over an array. For example, let's look at Listing 3-4:

```
fn main() {
    let a = [10, 20, 30, 40, 50];
    let mut index = 0;
    while index < 5 {
        println! ("the value is: \}", a[index])
        index = index + 1;
     }
}
```
Listing 3-4: Looping through each element of a c

Here, the code counts up through the elements then loops until it reaches the final index in the  $i$ longer true). Running this code will print every e

```
$ cargo run
   Compiling loops v0.1.0 (file:///project
    Finished dev [unoptimized + debuginfo]
      Running `target/debug/loops`
the value is: 10
the value is: 20
the value is: 30
the value is: 40
the value is: 50
```
All five array values appear in the terminal, as  $e<sub>z</sub>$ reach a value of  $\overline{5}$  at some point, the loop stops sixth value from the array.

But this approach is error prone; we could cause length is incorrect. It's also slow, because the comparation the conditional check on every element on every

As a more concise alternative, you can use a for each item in a collection. A  $f$ <sub>or</sub> loop looks like the

Filename: src/main.rs

```
fn main() {
    let a = [10, 20, 30, 40, 50];
    for element in a.iter() {
        println! ("the value is: \{\}", element
     }
}
```
Listing 3-5: Looping through each element of a  $\epsilon$ 

When we run this code, we'll see the same output we've now increased the safety of the code and might result from going beyond the end of the a missing some items.

For example, in the code in Listing 3-4, if you rer forgot to update the condition to while index  $\cdot$ for loop, you wouldn't need to remember to change any other code

the number of values in the array.

The safety and conciseness of  $for$  loops make them construct in Rust. Even in situations in which you number of times, as in the countdown example most Rustaceans would use a  $f_{or}$  loop. The way which is a type provided by the standard library sequence starting from one number and ending

Here's what the countdown would look like using we've not yet talked about,  $rev$ , to reverse the  $i$ 

Filename: src/main.rs

```
fn main() \{for number in (1..4).rev() {
        println!("{}!", number);
     }
   println!("LIFTOFF!!!");
}
```
This code is a bit nicer, isn't it?

## **Summary**

You made it! That was a sizable chapter: you lea compound data types, functions, comments,  $i$ f to practice with the concepts discussed in this chapter the following:

- Convert temperatures between Fahrenheit
- Generate the nth Fibonacci number.
- Print the lyrics to the Christmas carol "The advantage of the repetition in the song.

When you're ready to move on, we'll talk about  $\epsilon$ commonly exist in other programming language

# Understanding Owners

Ownership is Rust's most unique feature, and it guarantees without needing a garbage collector understand how ownership works in Rust. In thi as well as several related features: borrowing, sl memory.

## What Is Ownership?

Rust's central feature is ownership. Although the it has deep implications for the rest of the langu

All programs have to manage the way they use  $\epsilon$ Some languages have garbage collection that co memory as the program runs; in other language allocate and free the memory. Rust uses a third through a system of ownership with a set of rule time. None of the ownership features slow down

Because ownership is a new concept for many p to get used to. The good news is that the more  $\epsilon$ and the rules of the ownership system, the more code that is safe and efficient. Keep at it!

When you understand ownership, you'll have a solid foundation the features that make Rust unique. In this chap through some examples that focus on a very con-

## The Stack and the Heap

In many programming languages, you don't h the heap very often. But in a systems progran a value is on the stack or the heap has more  $\epsilon$ behaves and why you have to make certain dedescribed in relation to the stack and the hea brief explanation in preparation.

Both the stack and the heap are parts of men to use at runtime, but they are structured in c values in the order it gets them and removes This is referred to as last in, first out. Think of more plates, you put them on top of the pile, take one off the top. Adding or removing plat wouldn't work as well! Adding data is called  $p_1$ 

data is called popping off the stack.

The stack is fast because of the way it accesse for a place to put new data or a place to get d always the top. Another property that makes stack must take up a known, fixed size.

Data with a size unknown at compile time or  $\sqrt{ }$ stored on the heap instead. The heap is less or the heap, you ask for some amount of space. empty spot somewhere in the heap that is big and returns a *pointer*, which is the address of allocating on the heap, sometimes abbreviated onto the stack is not considered allocating. Be size, you can store the pointer on the stack, b you have to follow the pointer.

Think of being seated at a restaurant. When y people in your group, and the staff finds an e leads you there. If someone in your group cone been seated to find you.

Accessing data in the heap is slower than  $acc()$ you have to follow a pointer to get there. Con they jump around less in memory. Continuing restaurant taking orders from many tables. It orders at one table before moving on to the r table A, then an order from table B, then one again would be a much slower process. By the its job better if it works on data that's close to rather than farther away (as it can be on the  $\mathfrak h$ space on the heap can also take time.

When your code calls a function, the values  $p_1$ potentially, pointers to data on the heap) and pushed onto the stack. When the function is on the stack.

Keeping track of what parts of code are using the amount of duplicate data on the heap, an heap so you don't run out of space are all pro Once you understand ownership, you won't n the heap very often, but knowing that manag exists can help explain why it works the way i

#### Ownership Rules

First, let's take a look at the ownership rules. Kee through the examples that illustrate them:

- 1. Each value in Rust has a variable that's c
- 2. There can only be one owner at a time.
- 3. When the owner goes out of scope, the

#### Variable Scope

We've walked through an example of a Rust prog we're past basic syntax, we won't include all the you're following along, you'll have to put the following function manually. As a result, our examples will focus on the actual details rather than boilerplat

As a first example of ownership, we'll look at the the range within a program for which an item is looks like this:

let s = "hello";

The variable  $\boldsymbol{s}$  refers to a string literal, where the into the text of our program. The variable is valid until the end of the current scope. Listing 4-1 has variable  $s$  is valid:

```
{\frac{1}{s} // s is not valid here, it is not valid here, it is not valid here, it is not valid here, it is not valid here.
     let s = "hello"; // s is valid from
     // do stuff with s
\} // this scope is no
```
Listing 4-1: A variable and the scope in which it is

In other words, there are two important points in

- $\bullet$  When  $\sf s$  comes *into scope*, it is valid.
- It remains valid until it goes out of scope.
At this point, the relationship between scopes are to that in other programming languages. Now w by introducing the  $string$  type.

# The String Type

To illustrate the rules of ownership, we need a d the ones we covered in the "Data Types" section previously are all stored on the stack and poppe over, but we want to look at data that is stored c knows when to clean up that data.

We'll use  $string$  as the example here and concentrate on the part of  $N$ relate to ownership. These aspects also apply to by the standard library and that you create. We'll Chapter 8.

We've already seen string literals, where a string String literals are convenient, but they aren't suit may want to use text. One reason is that they're string value can be known when we write our co take user input and store it? For these situations String . This type is allocated on the heap and  $\epsilon$ text that is unknown to us at compile time. You literal using the  $f_{\text{rom}}$  function, like so:

```
let s = String::from("hello");
```
The double colon ( $\cdot$ : ) is an operator that allows from function under the  $string$  type rather th string\_from. We'll discuss this syntax more in the Chapter 5 and when we talk about namespacing in Chapter 7.

This kind of string can be mutated:

let mut s = String::from("hello");  $s.push\_str(", world!"); // push\_str() app$ println!(" ${}^{\prime\prime}$ ", s); // This will print `hel So, what's the difference here? Why can string difference is how these two types deal with men

## Memory and Allocation

In the case of a string literal, we know the conter hardcoded directly into the final executable. This efficient. But these properties only come from the Unfortunately, we can't put a blob of memory in whose size is unknown at compile time and who the program.

With the  $string$  type, in order to support a mutable. to allocate an amount of memory on the heap,  $\iota$ contents. This means:

- $\bullet$  The memory must be requested from the  $\epsilon$
- $\bullet$  We need a way of returning this memory to done with our string.

That first part is done by us: when we call  $strin$ the memory it needs. This is pretty much univer

However, the second part is different. In language GC keeps track and cleans up memory that isn't need to think about it. Without a GC, it's our responsible. no longer being used and call code to explicitly return in Doing this correctly has historically been a difficult forget, we'll waste memory. If we do it too early, it twice, that's a bug too. We need to pair exactly free .

Rust takes a different path: the memory is autor that owns it goes out of scope. Here's a version using a  $string$  instead of a string literal:

```
{
  let s = String::from("hello"); // s is
  // do stuff with s
} // this
                         // long
```
There is a natural point at which we can return the memory of

operating system: when  $\overline{s}$  goes out of scope. W calls a special function for us. This function is call of  $string$  can put the code to return the memor the closing  $\overline{ }$ .

Note: In  $C_{++}$ , this pattern of deallocating reso lifetime is sometimes called Resource Acquisiti function in Rust will be familiar to you if you'v

This pattern has a profound impact on the way I simple right now, but the behavior of code can k situations when we want to have multiple variat the heap. Let's explore some of those situations

#### Ways Variables and Data Interact: Move

Multiple variables can interact with the same data at an example using an integer in Listing 4-2:

let  $x = 5$ ; let  $y = x$ ;

Listing 4-2: Assigning the integer value of variabl

We can probably guess what this is doing: "bind of the value in  $\times$  and bind it to  $\times$ ." We now have equal  $5$ . This is indeed what is happening, beca known, fixed size, and these two  $5$  values are p

Now let's look at the  $string$  version:

let s1 = String::from("hello"); let  $s2 = s1$ ;

This looks very similar to the previous code, so v would be the same: that is, the second line woul bind it to  $s_2$ . But this isn't quite what happens.

Take a look at Figure 4-1 to see what is happenir String is made up of three parts, shown on the holds the contents of the string, a length, and a

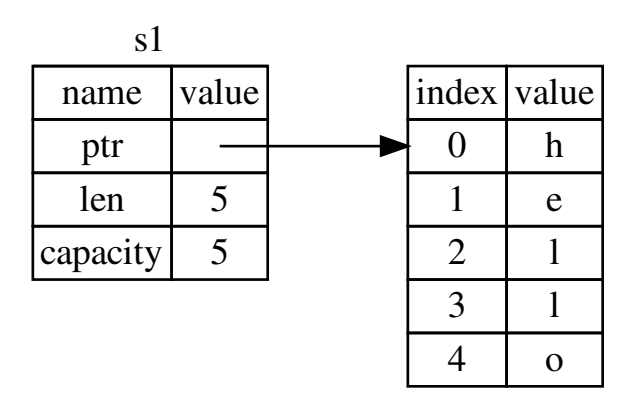

Figure 4-1: Representation in memory of a  $stri$ to s1

The length is how much memory, in bytes, the  $C_1$ using. The capacity is the total amount of memo received from the operating system. The differe matters, but not in this context, so for now, it's fi

When we assign  $s_1$  to  $s_2$ , the string data is co the length, and the capacity that are on the stacl heap that the pointer refers to. In other words, the looks like Figure 4-2.

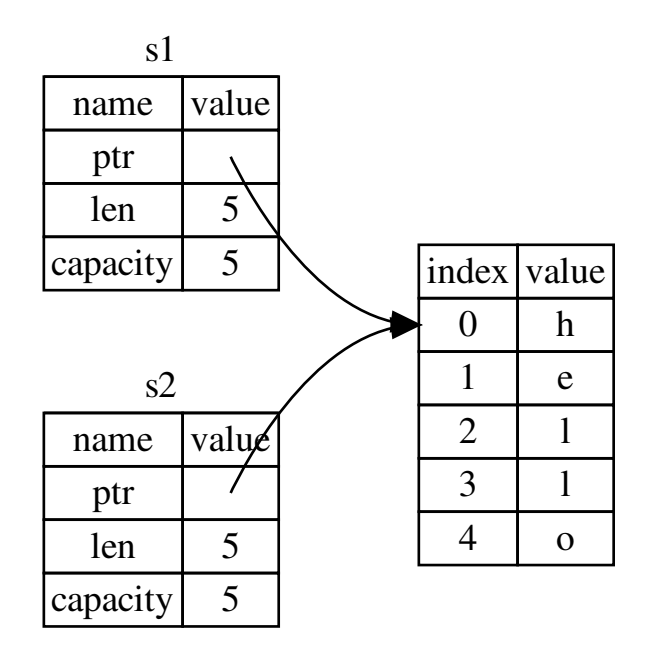

Figure 4-2: Representation in memory of the variable pointer, length, and capacity of s1

The representation does not look like Figure 4-3,

like if Rust instead copied the heap data as well.  $s2 = s1$  could be very expensive in terms of ru heap were large.

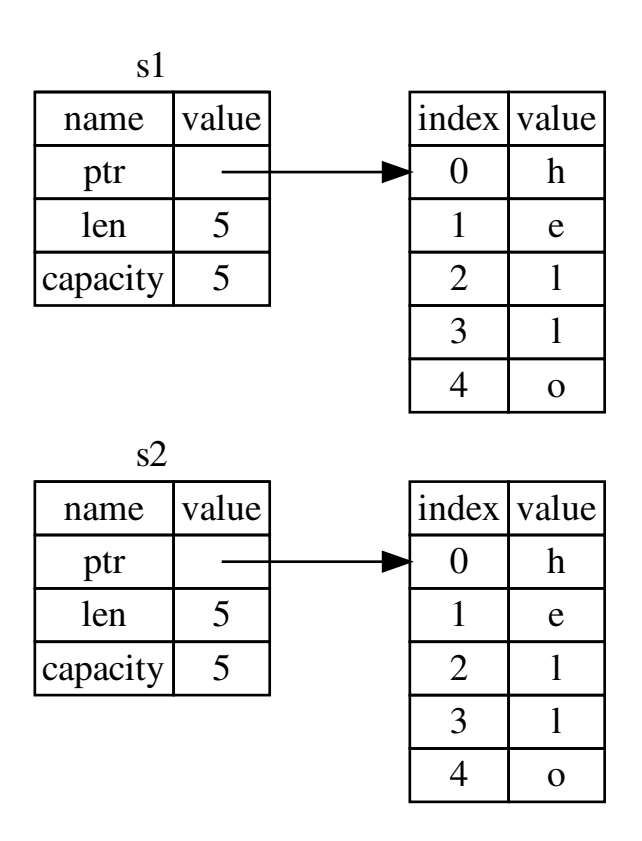

Figure 4-3: Another possibility for what  $s_2 = s_1$ data as well

Earlier, we said that when a variable goes out of drop function and cleans up the heap memory both data pointers pointing to the same locatior go out of scope, they will both try to free the sar free error and is one of the memory safety bugs memory twice can lead to memory corruption, v vulnerabilities.

To ensure memory safety, there's one more detaily Rust. Instead of trying to copy the allocated mer be valid and, therefore, Rust doesn't need to free scope. Check out what happens when you try to work:

```
let s1 = String::from("hello");
let s2 = s1;
println!("{}, world!", s1);
```
You'll get an error like this because Rust prevent reference:

```
error[E0382]: use of moved value: `s1`
  --> src/main.rs:5:28
\blacksquare3 \mid let s2 = s1;
              -- value moved here
\overline{4}5 | println!("{}, world!", s1);
                                     ^{\prime\prime} value us
\blacksquare= note: move occurs because `s1` has type
does
   not implement the `Copy` trait
```
If you've heard the terms shallow copy and deep languages, the concept of copying the pointer, le the data probably sounds like making a shallow invalidates the first variable, instead of being call move. Here we would read this by saying that  $s_1$ actually happens is shown in Figure 4-4.

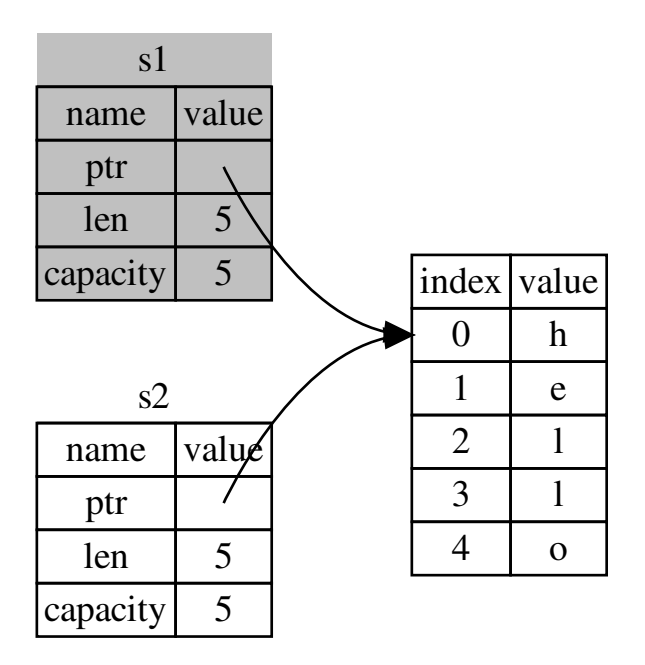

Figure 4-4: Representation in memory after  $s_1$ 

That solves our problem! With only  $s_2$  valid, when free the memory, and we're done.

In addition, there's a design choice that's implied create "deep" copies of your data. Therefore, any to be inexpensive in terms of runtime performal

#### Ways Variables and Data Interact: Clone

If we do want to deeply copy the heap data of the can use a common method called  $_{\text{clone}}$ . We'll discuss method syntaxis method super but because methods are a common feature in  $\mathbb{I}$ probably seen them before.

Here's an example of the  $_{\text{clone}}$  method in actic

```
let s1 = String::from("hello");
let s2 = s1.clone();
println! ("s1 = {}, s2 = {}", s1, s2);
```
This works just fine and explicitly produces the k the heap data does get copied.

When you see a call to  $_{\rm clone}$ , you know that som and that code may be expensive. It's a visual ind going on.

#### Stack-Only Data: Copy

There's another wrinkle we haven't talked about. which was shown earlier in Listing 4-2, works an

```
let x = 5;
let y = x;
println! ("x = \{\}, y = \{\}", x, y);
```
But this code seems to contradict what we just  $\mathbb{R}$ but  $x$  is still valid and wasn't moved into  $y$ .

The reason is that types such as integers that have a known size  $\alpha$ stored entirely on the stack, so copies of the act means there's no reason we would want to prevent create the variable  $\sqrt{y}$ . In other words, there's nc shallow copying here, so calling clone wouldn't shallow copying and we can leave it out.

Rust has a special annotation called the  $_{\rm Copy}$  tr integers that are stored on the stack (we'll talk  $\mathsf n$  type has the  $_{\text{Copy}}$  trait, an older variable is still let us annotate a type with the  $_{\rm{Copy}}$  trait if the 1 implemented the  $\overline{p_{\text{rop}}}$  trait. If the type needs something value goes out of scope and we add the  $_{\rm{Copy}}$  and compile time error. To learn about how to add  $t$ "Derivable Traits" in Appendix C.

So what types are  $\cos$  ? You can check the documentation for the given solution for the given solution for the given solution for the given solution for the given solution for the given solution for the given solution for sure, but as a general rule, any group of simple : nothing that requires allocation or is some form of the types that are  $_{\rm{Copy}}$ :

- All the integer types, such as  $\frac{u32}{u32}$ .
- The Boolean type, bool, with values true
- All the floating point types, such as  $f64$ .
- The character type, char.
- $\bullet$  Tuples, but only if they contain types that  $\epsilon$  $(i32, i32)$  is Copy, but  $(i32, String)$  is

# Ownership and Functions

The semantics for passing a value to a function  $\epsilon$ value to a variable. Passing a variable to a function assignment does. Listing 4-3 has an example with variables go into and out of scope:

Filename: src/main.rs

fn main()  $\{$ let  $s = String::from("hello"); // s$ takes\_ownership(s);  $\frac{1}{s}$  // s's function...  $// \dots$ let  $x = 5$ ;  $// x c$ makes\_copy(x);  $// x \nu$  $//$  but still  $//$  use  $}\frac{1}{2}$  // Here, x goes out of scope, then s. But nothing // special happens. fn takes\_ownership(some\_string: String) { println!("{}", some\_string);  $}$  // Here, some\_string goes out of scope  $i$ // memory is freed. fn makes\_copy(some\_integer:  $i32$ ) { // some println!("{}", some\_integer);  $}$  // Here, some\_integer goes out of scope.

Listing 4-3: Functions with ownership and scope

If we tried to use  $s$  after the call to  $t$ akes\_ownerships time error. These static checks protect us from r that uses  $\frac{1}{s}$  and  $\frac{1}{x}$  to see where you can use the prevent you from doing so.

# Return Values and Scope

Returning values can also transfer ownership. Li annotations to those in Listing 4-3:

Filename: src/main.rs

```
Listing 4-4: Transferring ownership of return value
fn main() \{let s1 = gives_ownership(); \frac{1}{2}return
                                          /let s2 = String::from("hello"); \frac{1}{2}let s3 = takes_and_gives_back(s2); /
                                           // takes \frac{1}{2}also
                                           // \overline{\phantom{a}}\} // Here, s3 goes out of scope and is drop
was
  // moved, so nothing happens. s1 goes out
fn gives_ownership() -> String { 
its
function
    let some_string = String::from("hello"
scope
     some_string 
and
}
// takes_and_gives_back will take a String
fn takes_and_gives_back(a_string: String)
into
    a_string // a_string is returned and
function
}
```
The ownership of a variable follows the same  $p\bar{\varepsilon}$ another variable moves it. When a variable that scope, the value will be cleaned up by  $\frac{d}{d}$  unless the value owned by another variable.

Taking ownership and then returning ownership What if we want to let a function use a value but annoying that anything we pass in also needs to again, in addition to any data resulting from the

want to return as well.

It's possible to return multiple values using a tuple

Filename: src/main.rs

```
fn main() \{let s1 = String::from("hello");
    let (s2, len) = calculate_length(s1);
    println! ("The length of '{}' is \}.",
}
fn calculate_length(s: String) -> (String, 
    let length = s.len(); // len() returns
     (s, length)
}
```
Listing 4-5: Returning ownership of parameters

But this is too much ceremony and a lot of work common. Luckily for us, Rust has a feature for the

# References and Borrowing

The issue with the tuple code in Listing 4-5 is that the calling function so we can still use the  $strin$ because the  $string$  was moved into calculate

Here is how you would define and use a calcul reference to an object as a parameter instead of

Filename: src/main.rs

```
fn main() \{let s1 = String::from("hello");
    let len = calculate_length(&s1);
    println! ("The length of '{}' is \{\}.",
}
fn calculate_length(s: &String) -> usize {
     s.len()
}
```
First, notice that all the tuple code in the variable value is gone. Second, note that we pass  $&s<sub>1</sub>$  in definition, we take  $&$ string rather than string

These ampersands are references, and they allov taking ownership of it. Figure 4-5 shows a diagra

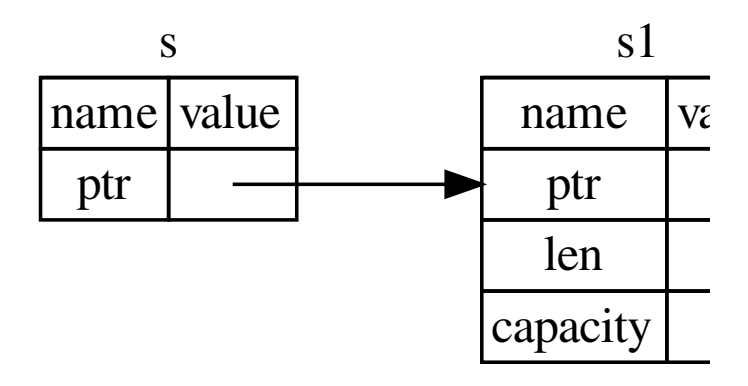

Figure 4-5: A diagram of  $&$ string s pointing at

Note: The opposite of referencing by using  $\&$ accomplished with the dereference operator, dereference operator in Chapter 8 and discus Chapter 15.

Let's take a closer look at the function call here:

```
let s1 = String::from("hello");
```

```
let len = calculate_length(&s1);
```
The  $851$  syntax lets us create a reference that refers own it. Because it does not own it, the value it point reference goes out of scope.

Likewise, the signature of the function uses  $\⊂>l$  to parameter  $\boldsymbol{s}$  is a reference. Let's add some explanatory

```
fn calculate_length(s: &String) -> usize { 
     s.len()
} // Here, s goes out of scope. But becaus
what
 // it refers to, nothing happens.
```
The scope in which the variable  $s$  is valid is the scope, but we don't drop what the reference poi because we don't have ownership. When functic instead of the actual values, we won't need to return the values in  $\epsilon$ ownership, because we never had ownership.

We call having references as function parameter owns something, you can borrow it from them. V back.

So what happens if we try to modify something  $\cdot$ Listing 4-6. Spoiler alert: it doesn't work!

Filename: src/main.rs

```
fn main() \{let s = String::from("hello");
     change(&s);
}
fn change(some_string: &String) {
     some_string.push_str(", world");
}
```
Listing 4-6: Attempting to modify a borrowed val

Here's the error:

```
error[E0596]: cannot borrow immutable borr
mutable
  --> error.rs:8:5
\blacksquare7 | fn change(some_string: &String) {
                            ------- use `&n
8 | some_string.push_str(", world");
  | AAAAAAAAAAAA cannot borrow as mutat
```
Just as variables are immutable by default, so ar modify something we have a reference to.

## Mutable References

We can fix the error in the code from Listing 4-6

Filename: src/main.rs

```
fn main() \{let mut s = String::from("hello");
     change(&mut s);
}
fn change(some_string: &mut String) {
     some_string.push_str(", world");
}
```
First, we had to change s to be  $mu$ t. Then we h  $&$  mut s and accept a mutable reference with  $s$ 

But mutable references have one big restriction: reference to a particular piece of data in a partic

Filename: src/main.rs

let mut s = String::from("hello"); let  $r1 = 8$ mut s;

```
let r2 = 8mut s;
```
Here's the error:

```
error[E0499]: cannot borrow `s` as mutable
--> borrow twice.rs:5:19
\blacksquare4 | let r1 = 8mut s;
                      - first mutable borr
5 | let r2 = 8mut s;
                     ^{\circ} second mutable bor
6 | }
   | - first borrow ends here
```
This restriction allows for mutation but in a very that new Rustaceans struggle with, because most you'd like.

The benefit of having this restriction is that Rust time. A *data race* is similar to a race condition ar behaviors occur:

- Two or more pointers access the same dat
- $\bullet$  At least one of the pointers is being used to
- There's no mechanism being used to synch

Data races cause undefined behavior and can be you're trying to track them down at runtime; Rust happening because it won't even compile code  $\nu$ 

As always, we can use curly brackets to create a mutable references, just not simultaneous ones:

```
let mut s = String::from("hello");
{
    let r1 = 8mut s;
\} // r1 goes out of scope here, so we can
problems.
```
let  $r2 = 8$ mut s;

A similar rule exists for combining mutable and results in an error:

```
let mut s = String::from("hello");
let r1 = 8s; // no problem
let r2 = 8s; // no problem
let r3 = 8mut s; // BIG PROBLEM
```
Here's the error:

```
error[E0502]: cannot borrow `s` as mutable
immutable
 --> borrow_thrice.rs:6:19
\blacksquare4 | let r1 = 8s; // no problem
                 - immutable borrow occur
5 | let r2 = &s; // no problem
6 | let r3 = &mut s; // BIG PROBLEM
                      ^{\circ} mutable borrow occ
7 | }
   | - immutable borrow ends here
```
Whew! We also cannot have a mutable reference Users of an immutable reference don't expect the from under them! However, multiple immutable who is just reading the data has the ability to aff

Even though these errors may be frustrating at  $t$ compiler pointing out a potential bug early (at compile rather than and showing you exactly where the problem is. why your data isn't what you thought it was.

# Dangling References

In languages with pointers, it's easy to erroneou that references a location in memory that may have been given to some to some to some that freeing some memory while preserving a pointe the compiler guarantees that references will never a reference to some data, the compiler will ensure scope before the reference to the data does.

Let's try to create a dangling reference, which Rust error:

Filename: src/main.rs

```
fn main() {
    let reference_to_nothing = dangle();
}
fn dangle() \rightarrow &String {
    let s = String::from("hello");
    \&S}
```
Here's the error:

```
error[E0106]: missing lifetime specifier
  --> dangle.rs:5:16
\blacksquare5 | fn dangle() -> &String {
                     ^{\circ} expected lifetime par
\blacksquare= help: this function's return type cont
is
   no value for it to be borrowed from
  = help: consider giving it a 'static lif
```
This error message refers to a feature we haven lifetimes in detail in Chapter 10. But, if you disre message does contain the key to why this code is

this function's return type contains a bor value for it to be borrowed from.

Let's take a closer look at exactly what's happeni

```
fn dangle() \rightarrow &String { // dangle returns
    let s = String::from("hello"); // s is
    &s // we return a reference to the Sti
\} // Here, s goes out of scope, and is drop
  // Danger!
```
Because s is created inside dangle, when the  $\epsilon$ deallocated. But we tried to return a reference to be pointing to an invalid  $string$ . That's no good

The solution here is to return the  $string$  direct

```
fn no_dangle() -> String {
    let s = String::from("hello");
     s
}
```
This works without any problems. Ownership is deallocated.

# The Rules of References

Let's recap what we've discussed about referenc

- $\bullet$  At any given time, you can have either (but or any number of immutable references.
- References must always be valid.

Next, we'll look at a different kind of reference: slices.

# The Slice Type

Another data type that does not have ownership contiguous sequence of elements in a collection

Here's a small programming problem: write a fu the first word it finds in that string. If the function the whole string must be one word, so the entire

Let's think about the signature of this function:

```
fn first_word(s: &String) -> ?
```
This function, first\_word, has a  $&$ String as a  $|$ so this is fine. But what should we return? We do part of a string. However, we could return the in that, as shown in Listing 4-7:

Filename: src/main.rs

```
fn first_word(s: &String) -> usize {
    let bytes = s.as_bytes();
    for (i, &item) in bytes.iter().enumerate
        if item == b' ' {
            return i;
         }
     }
     s.len()
}
```
Listing 4-7: The  $first\_word$  function that returr parameter

Because we need to go through the  $string$  elements value is a space, we'll convert our  $string$  to an method:

```
let bytes = s.as_bytes();
```
Next, we create an iterator over the array of bytes

for (i, &item) in bytes.iter().enumerate()

We'll discuss iterators in more detail in Chapter method that returns each element in a collection result of iter and returns each element as part of the tuple returned from enumerate is the ind reference to the element. This is a bit more convent ourselves.

Because the enumerate method returns a tuple that tuple, just like everywhere else in Rust. So in that has  $\frac{1}{1}$  for the index in the tuple and  $\frac{1}{8}$  item Because we get a reference to the element from the pattern.

Inside the  $f$ <sub>or</sub> loop, we search for the byte that byte literal syntax. If we find a space, we return 1 length of the string by using  $s.length$  ():

```
if item == b' ' {
       return i;
     }
}
s.len()
```
We now have a way to find out the index of the  $\epsilon$ there's a problem. We're returning a  $usize$  on it number in the context of the  $&$ string. In other from the  $string$ , there's no guarantee that it w the program in Listing 4-8 that uses the  $first_v$ 

Filename: src/main.rs

```
fn main() {
    let mut s = String::from("hello world"
   let word = first_word(&s); // word will
    s.clear(); // This empties the String,
    // word still has the value 5 here, but
   // we could meaningfully use the value
invalid!
}
```
Listing 4-8: Storing the result from calling the  $f_i$ the String contents

This program compiles without any errors and v calling  $s.\text{clear}()$ . Because word isn't connecte contains the value  $5$ . We could use that value  $5$ the first word out, but this would be a bug becaus since we saved  $5$  in word.

Having to worry about the index in word getting tedious and error prone! Managing these indice second\_word function. Its signature would have

```
fn second_word(s: &String) -> (usize, usize
```
Now we're tracking a starting and an ending index, that were calculated from data in a particular state We now have three unrelated variables floating

Luckily, Rust has a solution to this problem: strir

## String Slices

A string slice is a reference to part of a  $string$ ,  $\epsilon$ 

```
let s = String::from("hello world");
let hello = &s[0..5];let word = 8s[6..11];
```
This is similar to taking a reference to the whole bit. Rather than a reference to the entire  $string$ String. The start..end syntax is a range that but not including, end. If we wanted to include

```
let s = String::from("hello world");
let hello = &s[0..=4];let world = &s[6..=10];
```
The  $=$  means that we're including the last numt difference between  $\ldots$  and  $\ldots$  = .

We can create slices using a range within bracke [starting\_index..ending\_index], where star slice and  $ending\_index$  is one more than the last slice data structure stores the starting position  $\epsilon$ corresponds to ending\_index minus starting let world =  $&s[6..11]$ ;, world Would be a slic byte of  $s$  and a length value of 5.

Figure 4-6 shows this in a diagram.

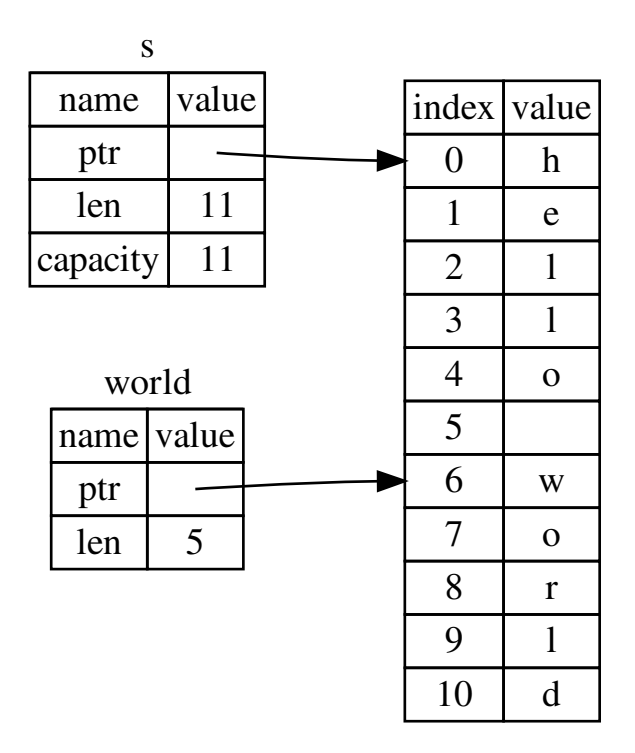

Figure 4-6: String slice referring to part of a  $str<sup>2</sup>$ 

With Rust's .. range syntax, if you want to start the value before the two periods. In other words

```
let s = String::from("hello");
let slice = &s[0..2];let slice = &s[..2];
```
By the same token, if your slice includes the last trailing number. That means these are equal:

```
let s = String::from("hello");
let len = s.len();
let slice = &s[3..len];
let slice = &s[3..];
```
You can also drop both values to take a slice of the entire string. So the entire string. So the entire string. So the entire string. So the entire string. So the entire string. So the entire string. So the entire string.

```
let s = String::from("hello");
let len = s.len();
let slice = &s[0..len];let slice = &s[...];
```
Note: String slice range indices must occur at If you attempt to create a string slice in the m program will exit with an error. For the purpo are assuming ASCII only in this section; a mor handling is in the "Strings" section of Chapter

With all this information in mind, let's rewrite  $f_1$ that signifies "string slice" is written as  $&str:$ 

Filename: src/main.rs

```
fn first_word(s: &String) -> &str {
    let bytes = s.as_bytes();
    for (i, &item) in bytes.iter().enumerate
        if item == b' ' {
            return &s[0..i];
         }
     }
    \&s[...]}
```
We get the index for the end of the word in the  $\cdot$ looking for the first occurrence of a space. Wher slice using the start of the string and the index of indices.

Now when we call  $f$ irst word, we get back a single value that is that  $\alpha$ underlying data. The value is made up of a refer and the number of elements in the slice.

Returning a slice would also work for a second\_

```
fn second_word(s: &String) -> &str {
```
We now have a straightforward API that's much

compiler will ensure the references into the  $str$ in the program in Listing 4-8, when we got the ir then cleared the string so our index was invalid? didn't show any immediate errors. The problems trying to use the first word index with an emptie impossible and let us know we have a problem  $\sqrt{ }$ slice version of first\_word will throw a compile

Filename: src/main.rs

```
fn main() \{let mut s = String::from("hello world'
    let word = first word(&s);
     s.clear(); // Error!
}
```
Here's the compiler error:

```
error[E0502]: cannot borrow `s` as mutable
immutable
  --> src/main.rs:6:5
\blacksquare4 | let word = first word(ks);
                                 - immutabl\epsilon5 |
6 | s.clear(); // Error!
         | ^ mutable borrow occurs here
7 | }
   | - immutable borrow ends here
```
Recall from the borrowing rules that if we have an we cannot also take a mutable reference. Becau String, it tries to take a mutable reference, whi API easier to use, but it has also eliminated an  $e_1$ 

#### String Literals Are Slices

Recall that we talked about string literals being store know about slices, we can properly understand  $\epsilon$ 

```
let s = "Hello, world!";
```
The type of  $\frac{1}{s}$  here is  $\frac{1}{k}$ str: it's a slice pointing to

This is also why string literals are immutable;  $\&s$ 

#### String Slices as Parameters

Knowing that you can take slices of literals and improvement on  $first\_word$ , and that's its sign

```
fn first_word(s: &String) -> &str {
```
A more experienced Rustacean would write the allows us to use the same function on both  $str<sup>1</sup>$ 

```
fn first_word(s: &str) -> &str {
```
If we have a string slice, we can pass that directly slice of the entire  $string$ . Defining a function to reference to a string makes our API more gene functionality:

Filename: src/main.rs

```
fn main() {
   let my_string = String::from("hello we// first_word works on slices of `Stri
    let word = first_word(\&my\_string[..]);
   let my_string_literal = "hello world";
    // first_word works on slices of string
   let word = first_words(my_string_listier// Because string literals *are* string
    // this works too, without the slice slet word = first_word(my_string_literal)
}
```
## Other Slices

String slices, as you might imagine, are specific to slice type, too. Consider this array:

let  $a = [1, 2, 3, 4, 5]$ ;

Just as we might want to refer to a part of a strir an array. We'd do so like this:

```
let a = [1, 2, 3, 4, 5];
let slice = &a[1..3];
```
This slice has the type  $\sqrt{k}$ [i32]. It works the sam reference to the first element and a length. You' other collections. We'll discuss these collections in Chapter 8.

# Summary

The concepts of ownership, borrowing, and slice programs at compile time. The Rust language gives usage in the same way as other systems programed owner of data automatically clean up that data v means you don't have to write and debug extraction

Ownership affects how lots of other parts of Rust concepts further throughout the rest of the boo look at grouping pieces of data together in a  $st$ 

# **Using Structs to Struct**

A struct, or structure, is a custom data type that  $\mathbb{I}_1$ multiple related values that make up a meaning. object-oriented language, a struct is like an objectwe'll compare and contrast tuples with structs, c discuss how to define methods and associated f associated with a struct's data. Structs and enun building blocks for creating new types in your program advantage of Rust's compile time type checking.

# Defining and Instantiating Str

Structs are similar to tuples, which were discussed

pieces of a struct can be different types. Unlike  $y$ data so it's clear what the values mean. As a result flexible than tuples: you don't have to rely on the access the values of an instance.

To define a struct, we enter the keyword  $struct$ struct's name should describe the significance of together. Then, inside curly brackets, we define data, which we call *fields*. For example, Listing 5information about a user account:

```
struct User {
     username: String,
     email: String,
     sign_in_count: u64,
     active: bool,
}
```
Listing 5-1: A **ser struct definition** 

To use a struct after we've defined it, we create  $i$ concrete values for each of the fields. We create the struct and then add curly brackets containin are the names of the fields and the values are the fields. We don't have to specify the fields in the same them in the struct. In other words, the struct def the type, and instances fill in that template with type. For example, we can declare a particular use

```
let user1 = User \{email: String::from("someone@example.c
    username: String::from("someusername12
     active: true,
     sign_in_count: 1,
};
```
Listing 5-2: Creating an instance of the  $\mathsf{User}$  structural

To get a specific value from a struct, we can use user's email address, we could use user1.email value. If the instance is mutable, we can change assigning into a particular field. Listing 5-3 show  $_{\text{email}}$  field of a mutable  $_{\text{User}}$  instance:

```
let mut user1 = User {
    email: String::from("someone@example.c
    username: String::from("someusername12
     active: true,
     sign_in_count: 1,
};
```

```
user1.email = String::from("anotheremail@example.com")
```
Listing 5-3: Changing the value in the  $\epsilon$  and all field

Note that the entire instance must be mutable: I certain fields as mutable.

As with any expression, we can construct a new expression in the function body to implicitly return shows a build user function that returns a  $Us$ username. The  $active$  field gets the value of  $t$ value of  $1$ .

```
fn build_user(email: String, username: Str
     User {
         email: email,
         username: username,
         active: true,
         sign_in_count: 1,
     }
}
```
Listing 5-4: A  $build_user$  function that takes an User instance

It makes sense to name the function parameters fields, but having to repeat the  $email$  and user bit tedious. If the struct had more fields, repeati annoying. Luckily, there's a convenient shorthan

# Using the Field Init Shorthand when Variables Same Name

Because the parameter names and the struct field names are exactly names and the struct field names are exactly Listing 5-4, we can use the field init shorthand syn behaves exactly the same but doesn't have the r

```
fn build_user(email: String, username: Str
     User {
          email,
          username,
          active: true,
          sign_in_count: 1,
     }
}
```
Listing 5-5: A build user function that uses fiel and  $usename$  parameters have the same name

Here, we're creating a new instance of the  $\mathsf{User}$ email. We want to set the  $email$  field's value to the build user function. Because the email  $f$ the same name, we only need to write  $email$  rather

# Creating Instances From Other Instand

It's often useful to create a new instance of a str values but changes some. You'll do this using str

First, Listing 5-6 shows how we create a new  $\mathbf{u}_{\mathbf{S}^t}$ update syntax. We set new values for  $email$  and same values from  $user1$  that we created in List

```
let user2 = User {
    email: String::from("another@example.c
    username: String::from("anotherusername
     active: user1.active,
     sign_in_count: user1.sign_in_count,
};
```
Listing 5-6: Creating a new  $\overline{Use}$  instance using

Using struct update syntax, we can achieve the same struct update syntax, we can achieve the s in Listing 5-7. The syntax  $\ldots$  specifies that the remain should have the same value as the fields in the  $\epsilon$ 

```
let user2 = User \{email: String::from("another@example.c
    username: String::from("anotherusername
     ..user1
};
```
Listing 5-7: Using struct update syntax to set new User, instance but use the rest of the values from user1 variable

The code in Listing 5-7 also creates an instance in  $e$   $m$ <sup>1</sup> and  $u$  sername but has the same values for fields from user1.

# Tuple Structs without Named Fields to

You can also define structs that look similar to tuple have the added meaning the struct name provic with their fields; rather, they just have the types when you want to give the whole tuple a name  $\epsilon$ than other tuples, and naming each field as in a redundant.

To define a tuple struct start with the struct  $k\epsilon$ by the types in the tuple. For example, here are structs named Color and Point :

```
struct Color(i32, i32, i32);
struct Point(i32, i32, i32);
let black = Color(0, 0, 0);let origin = Point(0, 0, 0);
```
Note that the  $_{black}$  and  $_{original}$  values are diff instances of different tuple structs. Each struct y though the fields within the struct have the sam takes a parameter of type color cannot take a both types are made up of three  $\frac{132}{132}$  values. Ot behave like tuples: you can destructure them into  $a$ , followed by the index to access an individual

# Unit-Like Structs Without Any Fields

You can also define structs that don't have any f because they behave similarly to  $()$ , the unit ty situations in which you need to implement a trai data that you want to store in the type itself. We

# Ownership of Struct Data

In the  $Use$  struct definition in Listing 5-1, we rather than the  $\&$ str string slice type. This is want instances of this struct to own all of its care want for as long as the entire struct is valid.

It's possible for structs to store references to to do so requires the use of *lifetimes*, a Rust feature that 10. Lifetimes ensure that the data referenced the struct is. Let's say you try to store a refere lifetimes, like this, which won't work:

Filename: src/main.rs

```
struct User {
     username: &str,
     email: &str,
     sign_in_count: u64,
     active: bool,
}
fn main() {
    let user1 = User {
         email: "someone@example.com",
         username: "someusername123",
         active: true,
         sign_in_count: 1,
     };
}
```
The compiler will complain that it needs lifetir

```
error[E0106]: missing lifetime specifie
 --&>\overline{ }2 | username: &str,
  | \wedge expected lifetime parameters
error[E0106]: missing lifetime specifie
 --&>\blacksquare3 | email: &str,
  | \wedge expected lifetime parameters
```
In Chapter 10, we'll discuss how to fix these errors structs, but for now, we'll fix errors like these instead of references like &str .

# An Example Program Using St

To understand when we might want to use struct calculates the area of a rectangle. We'll start with the program until we're using structs instead.

Let's make a new binary project with Cargo calle and height of a rectangle specified in pixels and Listing 5-8 shows a short program with one way src/main.rs:

Filename: src/main.rs

```
fn main() {
    let width1 = 30;
    let height1 = 50;
    println!(
        "The area of the rectangle is \{ \} s
         area(width1, height1)
     );
}
fn area(width: u32, height: u32) -> u32 {
    width * height
}
```
Listing 5-8: Calculating the area of a rectangle species variables

Now, run this program using cargo run :

The area of the rectangle is 1500 square  $\mu$ 

Even though Listing 5-8 works and figures out the area function with each dimension, we can do  $\mathsf{I}$ related to each other because together they des

The issue with this code is evident in the signaturile 1

```
fn area(width: u32, height: u32) -> u32 {
```
The  $area$  function is supposed to calculate the function we wrote has two parameters. The paraexpressed anywhere in our program. It would be manageable to group width and height together. might do that in "The Tuple Type" section of Cha

# Refactoring with Tuples

Listing 5-9 shows another version of our program

Filename: src/main.rs

```
fn main() {
    let rect1 = (30, 50);
    println!(
        "The area of the rectangle is \{ \} s
         area(rect1)
     );
}
fn area(dimensions: (u32, u32)) \rightarrow u32 {
     dimensions.0 * dimensions.1
}
```
Listing 5-9: Specifying the width and height of the

In one way, this program is better. Tuples let us passing just one argument. But in another way, name their elements, so our calculation has bec have to index into the parts of the tuple.

It doesn't matter if we mix up width and height f to draw the rectangle on the screen, it would mat that width is the tuple index  $\theta$  and height is the worked on this code, they would have to figure this would be easy to forget or mix up these values  $\epsilon$ conveyed the meaning of our data in our code.

# **Refactoring with Structs: Adding More**

We use structs to add meaning by labeling the d using into a data type with a name for the whole shown in Listing 5-10:

Filename: src/main.rs

```
struct Rectangle {
     width: u32,
     height: u32,
}
fn main() {
    let rect1 = Rectangle { width: 30, height:
    println!(
        "The area of the rectangle is \{ \} s
         area(&rect1)
     );
}
fn area(rectangle: &Rectangle) -> u32 {
     rectangle.width * rectangle.height
}
```
Listing 5-10: Defining a Rectangle struct

Here we've defined a struct and named it  $Recta$ defined the fields as  $width$  and  $height$ , both of we created a particular instance of  $R$ ectangle that  $\frac{1}{2}$ 50.

Our  $\alpha$  function is now defined with one parameter. rectangle, whose type is an immutable borrow mentioned in Chapter 4, we want to borrow the it. This way,  $\frac{main}{main}$  retains its ownership and can reason we use the  $\⊂>$  in the function signature a

The  $area$  function accesses the width and height Our function signature for area now says exact

of Rectangle, using its width and height field height are related to each other, and it gives des than using the tuple index values of  $\theta$  and  $\theta$ . This is a win for  $\theta$  and  $\theta$ .

# Adding Useful Functionality with Deriv

It'd be nice to be able to print an instance of  $ReC$ program and see the values for all its fields. Listi macro as we have used in previous chapters. This

Filename: src/main.rs

```
struct Rectangle {
     width: u32,
     height: u32,
}
fn main() {
    let rect1 = Rectangle { width: 30, hei
    println!("rect1 is {}", rect1);
}
```
Listing 5-11: Attempting to print a Rectangle in

When we run this code, we get an error with this

```
error[E0277]: the trait bound `Rectangle:
satisfied
```
The  $print<sub>n</sub>$ ! macro can do many kinds of forn tell println! to use formatting known as Display user consumption. The primitive types we've see default, because there's only one way you'd wan type to a user. But with structs, the way  $print<sub>l</sub>$ clear because there are more display possibilitie you want to print the curly brackets? Should all t ambiguity, Rust doesn't try to guess what we wa implementation of **Display**.

If we continue reading the errors, we'll find this l

 $Rectangle'$  cannot be formatted with the  $d$ :?' instead if you are using a format str Let's try it! The  $print_1$  macro call will now loc println! ("rect1 is  $\{:\}$ ?}", rect1); . Putting the brackets tells  $print<sub>l</sub>$  we want to use an outp trait that enables us to print our struct in a way  $t$ see its value while we're debugging our code.

Run the code with this change. Drat! We still get

error[E0277]: the trait bound `Rectangle: satisfied

But again, the compiler gives us a helpful note:

`Rectangle` cannot be formatted using `:?` crate, add  $*[derive(Debug)]$  or manually

Rust does include functionality to print out debug explicitly opt in to make that functionality availal the annotation  $\#$ [derive(Debug)] just before the Listing 5-12:

Filename: src/main.rs

```
#[derive(Debug)]
struct Rectangle {
    width: u32,
    height: u32,
}
fn main() \{let rect1 = Rectangle { width: 30, hei
   println!("rect1 is {:?}", rect1);
}
```
Listing 5-12: Adding the annotation to derive the Rectangle instance using debug formatting

Now when we run the program, we won't get an output:

```
rect1 is Rectangle { width: 30, height: 50
```
Nice! It's not the prettiest output, but it shows the instance, which would definitely help during deb it's useful to have output that's a bit easier to read
instead of  $\{::?\}$  in the println! string. When v example, the output will look like this:

```
rect1 is Rectangle {
     width: 30,
     height: 50
}
```
Rust has provided a number of traits for us to use can add useful behavior to our custom types. The listed in Appendix C, "Derivable Traits." We'll cov custom behavior as well as how to create your own

Our area function is very specific: it only compute be helpful to tie this behavior more closely to our work with any other type. Let's look at how we can turning the area function into an area method

# Method Syntax

Methods are similar to functions: they're declare name, they can have parameters and a return value is run when they're called from somewhere else. from functions in that they're defined within the trait object, which we cover in Chapters 6 and 17 parameter is always  $set$  , which represents the being called on.

## **Defining Methods**

Let's change the  $area$  function that has a Rectangle instead make an  $area$  method defined on the  $R$ 5-13:

Filename: src/main.rs

```
#[derive(Debug)]
struct Rectangle {
     width: u32,
     height: u32,
}
impl Rectangle {
    fn area(&self) \rightarrow u32 {
        self.width * self.height
     }
}
fn main() {
    let rect1 = Rectangle { width: 30, hei
    println!(
        "The area of the rectangle is \{ \} s
         rect1.area()
     );
}
```
Listing 5-13: Defining an  $\frac{area}{area}$  method on the R

To define the function within the context of  $Rec$ (implementation) block. Then we move the  $are$ brackets and change the first (and in this case, only) signature and everywhere within the body. In  $m_i$ function and passed  $rect1$  as an argument, we the area method on our Rectangle instance. The method on our Rectangule instance. instance: we add a dot followed by the method  $\mathbf{r}$ arguments.

In the signature for  $area$ , we use  $\&set$  instead Rust knows the type of  $self$  is Rectangle due impl Rectangle context. Note that we still need we did in  $\&$ Rectangle. Methods can take owner immutably as we've done here, or borrow  $set$ parameter.

We've chosen  $\⊂>self$  here for the same reason  $\⊂>1$ version: we don't want to take ownership, and we struct, not write to it. If we wanted to change the method on as part of what the method does, we parameter. Having a method that takes ownership as the first parameter is rare; this technique is u transforms  $set$  into something else and you w the original instance after the transformation.

The main benefit of using methods instead of function syntax and not having to repeat the type of selforganization. We've put all the things we can do  $impl$  block rather than making future users of c Rectangle in various places in the library we provide.

## Where's the -> Operator?

In C and C++, two different operators are use you're calling a method on the object directly method on a pointer to the object and need t other words, if  $object$  is a pointer,  $object\rightarrow$ (\*object).something() .

Rust doesn't have an equivalent to the  $\rightarrow$  op called automatic referencing and dereferencing places in Rust that has this behavior.

Here's how it works: when you call a method automatically adds in  $\⊂>l$ ,  $⊂>k$  or  $\star$  so objection method. In other words, the following are the

```
p1.distance(&p2);
(&p1).distance(&p2);
```
The first one looks much cleaner. This automatic references because methods have a clear receiver-the 1 and name of a method, Rust can figure out de reading ( $&set$ ), mutating ( $⊂$ t self), or consuming ( $⊂$ makes borrowing implicit for method receivers ownership ergonomic in practice.

#### Methods with More Parameters

Let's practice using methods by implementing a struct. This time, we want an instance of Rectan Rectangle and return  $true$  if the second Rect otherwise it should return  $_{\text{false}}$ . That is, we want shown in Listing 5-14, once we've defined the  $c_i$ 

Filename: src/main.rs

```
fn main() {
    let rect1 = Rectangle { width: 30, hei
    let rect2 = Rectangle { width: 10, hei
    let rect3 = Rectangle { width: 60, hei
    println!("Can rect1 hold rect2? \}", r
    println!("Can rect1 hold rect3? \{\}", r
}
```

```
Listing 5-14: Using the as-yet-unwritten can_h
```
And the expected output would look like the foll rect<sub>2</sub> are smaller than the dimensions of  $rect$ 

Can rect1 hold rect2? true Can rect1 hold rect3? false

We know we want to define a method, so it will l The method name will be  $can hold$ , and it will t Rectangle as a parameter. We can tell what the looking at the code that calls the method:  $rect1$  $\&$ rect2, which is an immutable borrow to rect. makes sense because we only need to read  $rec$ mean we'd need a mutable borrow), and we want so we can use it again after calling the can hold can, hold will be a Boolean, and the implement and height of self are both greater than the width Rectangle, respectively. Let's add the new can Listing 5-13, shown in Listing 5-15:

Filename: src/main.rs

```
impl Rectangle {
    fn area(\&self) \rightarrow u32 {
         self.width * self.height
     }
    fn can_hold(&self, other: &Rectangle)
         self.width > other.width & self.height \frac{1}{2} }
}
```
Listing 5-15: Implementing the  $can$  hold method Rectangle instance as a parameter

When we run this code with the  $\frac{1}{2}$  function in output. Methods can take multiple parameters that self parameter, and those parameters work ju

## Associated Functions

Another useful feature of  $impl$  blocks is that we  $impl$  blocks that *don't* take self as a paramete functions because they're associated with the str methods, because they don't have an instance of already used the  $string:from$  associated func

Associated functions are often used for constructors that will be assetted functions are  $\alpha$ the struct. For example, we could provide an ass dimension parameter and use that as both widt create a square Rectangle rather than having t

Filename: src/main.rs

```
impl Rectangle {
    fn square(size: u32) -> Rectangle {
        Rectangle { width: size, height: s
     }
}
```
To call this associated function, we use the  $\cdot$ : s let sq = Rectangle:: square(3); is an example. struct: the  $\cdot$ : syntax is used for both associated by modules. We'll discuss modules in Chapter 7.

## Multiple impl Blocks

Each struct is allowed to have multiple  $impl$  bloch equivalent to the code shown in Listing 5-16, wh block:

```
impl Rectangle {
    fn area(\&self) \rightarrow u32 {
        self.width * self.height
     }
}
impl Rectangle {
    fn can_hold(&self, other: &Rectangle()self.width > other.width && self.h
     }
}
```
Listing 5-16: Rewriting Listing 5-15 using multiple

There's no reason to separate these methods in is valid syntax. We'll see a case in which multiple where we discuss generic types and traits.

# Summary

Structs let you create custom types that are mea structs, you can keep associated pieces of data other each piece to make your code clear. Methods let instances of your structs have, and associated fu functionality that is particular to your struct with

But structs aren't the only way you can create cu feature to add another tool to your toolbox.

# **Enums and Pattern Matching**

In this chapter we'll look at enumerations, also re to define a type by enumerating its possible value enum to show how an enum can encode meaning a particularly useful enum, called option, which something or nothing. Then we'll look at how pattern matching in the matching in the matching in the solid in the matching in the solid in the solid in the solid in the solid in the solid in the solid in the solid in the s expression makes it easy to run different code for we'll cover how the  $i$ f let construct is another available to you to handle enums in your code.

Enums are a feature in many languages, but the Rust's enums are most similar to algebraic data t F#, OCaml, and Haskell.

# Defining an Enum

Let's look at a situation we might want to expres useful and more appropriate than structs in this addresses. Currently, two major standards are u and version six. These are the only possibilities f will come across: we can enumerate all possible v gets its name.

Any IP address can be either a version four or a the same time. That property of IP addresses may appropriate, because enum values can only be c and version six addresses are still fundamentally treated as the same type when the code is hand of IP address.

We can express this concept in code by defining listing the possible kinds an IP address can be,  $\sqrt{4}$ variants of the enum:

```
enum IpAddrKind {
     V4,
     V6,
}
```
IpAddrKind is now a custom data type that we

#### Enum Values

We can create instances of each of the two varia

```
let four = IpAddrKind::V4;
let six = IpAddrKind::V6;
```
Note that the variants of the enum are namespace double colon to separate the two. The reason th IpAddrKind:: $V4$  and IpAddrKind:: $V6$  are of the then, for instance, define a function that takes a

```
fn route(ip_type: IpAddrKind) { }
```
And we can call this function with either variant:

```
route(IpAddrKind::V4);
route(IpAddrKind::V6);
```
Using enums has even more advantages. Thinking the moment we don't have a way to store the act what kind it is. Given that you just learned about this problem as shown in Listing 6-1:

```
enum IpAddrKind {
     V4,
     V6,
}
struct IpAddr {
     kind: IpAddrKind,
     address: String,
}
let home = IpAddr {
     kind: IpAddrKind::V4,
     address: String::from("127.0.0.1"),
};
let loopback = IpAddr {
     kind: IpAddrKind::V6,
     address: String::from("::1"),
};
```
Listing 6-1: Storing the data and  $I<sub>p</sub>$ AddrKind Val

Here, we've defined a struct  $I_{\text{pAddr}}$  that has tw IpAddrKind (the enum we defined previously) and  $\alpha$ We have two instances of this struct. The first,  $h$ as its  $_{\text{kind}}$  with associated address data of  $_{127}$ loopback, has the other variant of  $I_{pAddrKind}$ address  $\cdot\cdot\cdot$  associated with it. We've used a structure to bundle the to bundle the to bundle the to bundle the to bundle the to bundle the structure to bundle the structure of the to bundle the structure and the stru values together, so now the variant is associated

We can represent the same concept in a more  $c_1$ than an enum inside a struct, by putting data dir new definition of the  $I<sub>pAddr</sub>$  enum says that both

associated string values:

```
enum IpAddr {
     V4(String),
     V6(String),
}
let home = IpAddr::V4(Suring::from("127.0.1))let loopback = IpAddr:: V6(Strinsic::from("::")
```
We attach data to each variant of the enum dire struct.

There's another advantage to using an enum rat have different types and amounts of associated will always have four numeric components that we wanted to store  $v_4$  addresses as four us values as one string value, we wouldn't be able to with with ease:

```
enum IpAddr {
     V4(u8, u8, u8, u8),
     V6(String),
}
let home = IpAddr:: V4(127, 0, 0, 1);
let loopback = IpAddr::V6(String::from("::
```
We've shown several different ways to define da and version six IP addresses. However, as it turn and encode which kind they are is so common that definition we can use! Let's look at how the stan the exact enum and variants that we've defined data inside the variants in the form of two differ differently for each variant:

```
struct Ipv4Addr {
   // --snip--
}
struct Ipv6Addr {
   // --snip--
}
enum IpAddr {
    V4(Ipv4Addr),
     V6(Ipv6Addr),
}
```
This code illustrates that you can put any kind of numeric types, or structs, for example. You can standard library types are often not much more come up with.

Note that even though the standard library contains a detailed for still create and use our own definition without co the standard library's definition into our scope. \ into scope in Chapter 7.

Let's look at another example of an enum in List types embedded in its variants:

```
enum Message {
     Quit,
     Move { x: i32, y: i32 },
     Write(String),
     ChangeColor(i32, i32, i32),
}
```
Listing 6-2: A  $Message$  enum whose variants each of values

This enum has four variants with different types

- $\bullet$  oujt has no data associated with it at all.
- $\bullet$  Move includes an anonymous struct inside
- Write includes a single string.
- ChangeColor includes three 132 values.

Defining an enum with variants like the ones in I different kinds of struct definitions, except the e and all the variants are grouped together under

```
struct QuitMessage; // unit struct
struct MoveMessage {
     x: i32,
     y: i32,
}
struct WriteMessage(String); // tuple stru
struct ChangeColorMessage(i32, i32, i32);
```
But if we used the different structs, which each  $\mathsf h$ easily define a function to take any of these kind  $Message$  enum defined in Listing 6-2, which is a

There is one more similarity between enums and methods on structs using  $impl$ , we're also able a method named  $c_{all}$  that we could define on

```
impl Message {
    fn call(&self) {
       // method body would be defined he
     }
}
let m = Message::Write(String::from("hello
m.call();
```
The body of the method would use self to get on. In this example, we've created a variable  $m \text{ t}$ Message::Write(String::from("hello")), and of the call method when  $m,$ call() runs.

Let's look at another enum in the standard librar Option .

## The  $\overline{q}$ <sub>Dtion</sub> Enum and Its Advantages

In the previous section, we looked at how the  $I_1$ system to encode more information than just the explores a case study of option, which is anoth library. The  $o$ <sub>ption</sub> type is used in many places scenario in which a value could be something or concept in terms of the type system means the  $\epsilon$ 

handled all the cases you should be handling; the are extremely common in other programming language

Programming language design is often thought  $\epsilon$ include, but the features you exclude are import feature that many other languages have. Null is there. In languages with null, variables can alway null.

In his 2009 presentation "Null References: The B inventor of null, has this to say:

I call it my billion-dollar mistake. At that time, comprehensive type system for references in goal was to ensure that all use of references should checking performed automatically by the contemptation to put in a null reference, simply  $k$ implement. This has led to innumerable error crashes, which have probably caused a billion last forty years.

The problem with null values is that if you try to you'll get an error of some kind. Because this null extremely easy to make this kind of error.

However, the concept that null is trying to expres that is currently invalid or absent for some reason.

The problem isn't really with the concept but with such, Rust does not have nulls, but it does have of a value being present or absent. This enum is standard library as follows:

```
enum Option<T> {
   Some(T),
    None,
}
```
The  $o$ <sub>ption</sub> $\tau$ > enum is so useful that it's even in need to bring it into scope explicitly. In addition, and  $\mu_{one}$  directly without the  $\sigma_{portion}$ : prefix. regular enum, and  $Some(T)$  and None are still v

The  $\langle T \rangle$  syntax is a feature of Rust we haven't t parameter, and we'll cover generics in more detailed need to know is that  $\langle T \rangle$  means the some variant piece of data of any type. Here are some examp number types and string types:

```
let some_number = Some(5);
let some_string = Some("a string");
let absent_number: Option<i32> = None;
```
If we use  $\Delta$ None rather than  $\Delta$ <sub>Some</sub>, we need to te have, because the compiler can't infer the type that looking only at a None value.

When we have a  $S$ ome value, we know that a value within the  $Some$ . When we have a  $None$  value, in thing as null: we don't have a valid value. So why having null?

In short, because option  $\overline{1}$  and  $\overline{1}$  (where  $\overline{1}$  c the compiler won't let us use an  $option **T**$  value For example, this code won't compile because it Option<i8>:

```
let x: i8 = 5;let y: 0ption <i8> = Some(5);
let sum = x + y;
```
If we run this code, we get an error message like

```
error[E0277]: the trait bound `i8: std::option
is
not satisfied
 --&>\blacksquare5 | let sum = x + y;
  | \wedge no implementation for
\blacksquare
```
Intense! In effect, this error message means that an  $i8$  and an option  $\langle i8 \rangle$ , because they're different type types. a type like  $\pm 8$  in Rust, the compiler will ensure t can proceed confidently without having to check when we have an  $Qption \leq 18$  (or whatever type have to worry about possibly not having a value, handle that case before using the value.

In other words, you have to convert an  $o$ <sub>ption</sub> operations with it. Generally, this helps catch on null: assuming that something isn't null when it.

Not having to worry about incorrectly assuming confident in your code. In order to have a value explicitly opt in by making the type of that value value, you are required to explicitly handle the c Everywhere that a value has a type that isn't an that the value isn't null. This was a deliberate de pervasiveness and increase the safety of Rust co

So, how do you get the  $\tau$  value out of a some v Option< $T$ > so you can use that value? The option methods that are useful in a variety of situations documentation. Becoming familiar with the met useful in your journey with Rust.

In general, in order to use an  $o$ <sub>ption</sub> $\tau$ > value, handle each variant. You want some code that **w** value, and this code is allowed to use the inner you have a None value, and that code doesn't have expression is a control flow construct that does run different code depending on which variant of use the data inside the matching value.

## The  $match$  Control Flow Operator

Rust has an extremely powerful control flow operators. compare a value against a series of patterns and pattern matches. Patterns can be made up of literal and many other things; Chapter 18 covers all the they do. The power of  $match$  comes from the exfact that the compiler confirms that all possible  $\overline{\phantom{a}}$ 

Think of a  $match$  expression as being like a cointrack with variously sized holes along it, and eac encounters that it fits into. In the same way, value

 $m$ <sub>match</sub>, and at the first pattern the value "fits," the block to be used during execution.

Because we just mentioned coins, let's use them write a function that can take an unknown Unite the counting machine, determine which coin it is shown here in Listing 6-3:

```
enum Coin {
     Penny,
     Nickel,
     Dime,
     Quarter,
}
fn value_in_cents(coin: Coin) -> u32 {
    match coin {
         Coin::Penny \Rightarrow 1,
          Coin::Nickel => 5,
         Coin::Dime \Rightarrow 10,
          Coin::Quarter => 25,
     }
}
```
Listing 6-3: An enum and a  $m$ atch expression the patterns

Let's break down the  $match$  in the value in ce keyword followed by an expression, which in thi very similar to an expression used with  $\frac{1}{1}f$ , but expression needs to return a Boolean value, but  $\frac{1}{\pi}$  coin in this example is the  $\frac{1}{\pi}$  enum that we

Next are the  $match$  arms. An arm has two parts arm here has a pattern that is the value  $\frac{1}{\text{Coin}}$ : separates the pattern and the code to run. The c Each arm is separated from the next with a com

When the  $match$  expression executes, it comparently pattern of each arm, in order. If a pattern match that pattern is executed. If that pattern doesn't r to the next arm, much as in a coin-sorting mach need: in Listing 6-3, our match has four arms.

The code associated with each arm is an expresse expression in the matching arm is the value that

expression.

Curly brackets typically aren't used if the match where each arm just returns a value. If you want match arm, you can use curly brackets. For exan "Lucky penny!" every time the method was called return the last value of the block,  $1$ :

```
fn value_in_cents(coin: Coin) -> u32 {
    match coin {
         Coin::Penny => {
             println!("Lucky penny!");
             1
          },
         Coin::Nickel => 5,
         Coin::Dime \Rightarrow 10,
         Coin::Quarter => 25,
     }
}
```
#### Patterns that Bind to Values

Another useful feature of match arms is that the that match the pattern. This is how we can extra

As an example, let's change one of our enum variants to hold at an 1999 through 2008, the United States minted  $qu$ of the 50 states on one side. No other coins got this extra value. We can add this information to variant to include a UsState value stored inside 6-4:

```
#[derive(Debug)] // So we can inspect the
enum UsState {
     Alabama,
     Alaska,
    // -<i>snip-</i>}
enum Coin {
     Penny,
     Nickel,
     Dime,
     Quarter(UsState),
}
```
Listing 6-4: A coin enum in which the  $\alpha$ uarter

Let's imagine that a friend of ours is trying to col sort our loose change by coin type, we'll also call with each quarter so if it's one our friend doesn' collection.

In the match expression for this code, we add a that matches values of the variant  $\epsilon_{\text{o}}$  in: : $\delta$ uarter the  $stat$ e variable will bind to the value of that state in the code for that arm, like so:

```
fn value_in_cents(coin: Coin) -> u32 {
    match coin {
         Coin::Penny \Rightarrow 1,
          Coin::Nickel => 5,
         Coin::Dime \Rightarrow 10,
          Coin::Quarter(state) => {
              println! ("State quarter from {
              25
          },
     }
}
```
If we were to call value\_in\_cents(Coin:: $Quart \epsilon$ be Coin:: Quarter (UsState:: Alaska) . When we match arms, none of them match until we reach point, the binding for state will be the value  $\mathbf{U}_s$ that binding in the  $print<sub>l</sub>$  expression, thus g Coin enum variant for **Quarter**.

#### Matching with Option<T>

In the previous section, we wanted to get the inrewhen using  $q_{\text{ption}}$   $\langle T \rangle$ ; we can also handle  $q_{\text{pt}}$ the  $Co<sub>1n</sub>$  enum! Instead of comparing coins, we , but the way that the match expression works r

Let's say we want to write a function that takes  $\epsilon$ inside, adds 1 to that value. If there isn't a value None value and not attempt to perform any operations.

This function is very easy to write, thanks to  $m$ at

```
fn plus_one(x: 0ption <i32>) -> 0ption <i32>
    match x {
        None => None,
        Some(i) \Rightarrow Some(i + 1),
    }
}
let five = Some(5);
let six = plus_one(five);
let none = plus_one(None);
```
Listing 6-5: A function that uses a  $match$  expression expression on an analyzing  $6-5$ : A function that uses a  $match$ 

Let's examine the first execution of  $_{\text{plus\_one}}$  in plus\_one(five), the variable  $x$  in the body of  $Some(5)$ . We then compare that against each m

None => None,

The  $Some(5)$  value doesn't match the pattern N

Some $(i) \Rightarrow$  Some $(i + 1)$ ,

Does  $Some(5)$  match  $Some(i)$  ? Why yes it does binds to the value contained in  $Some$ , so  $\frac{1}{3}$  take arm is then executed, so we add 1 to the value c with our total  $\epsilon$  inside.

Now let's consider the second call of  $_{\text{plus one}}$  in enter the  $match$  and compare to the first arm.

None => None,

It matches! There's no value to add to, so the program value on the right side of  $\Rightarrow$ . Because the first arm matched, no otherwise compared.

Combining  $match$  and enums is useful in many in Rust code: match against an enum, bind a variable to the data inside to the Rus execute code based on it. It's a bit tricky at first, you had it in all languages. It's consistently a use

#### Matches Are Exhaustive

There's one other aspect of  $match$  we need to d plus\_one function that has a bug and won't cor

```
fn plus_one(x: 0ption <i32>) -> 0ption <i32>
    match x {
         Some(i) \Rightarrow Some(i + 1),
     }
}
```
We didn't handle the  $\Box$ None case, so this code will knows how to catch. If we try to compile this coc

```
error[E0004]: non-exhaustive patterns: `No
 --&>\blacksquare6 | match x {
               ^{\wedge} pattern `None` not cov
```
Rust knows that we didn't cover every possible cases we forgot! Matches in Rust are exhaustive: we mi order for the code to be valid. Especially in the c prevents us from forgetting to explicitly handle the assuming that we have a value when we might  $\mathfrak h$ dollar mistake discussed earlier.

#### The \_ Placeholder

Rust also has a pattern we can use when we dor example, a  $\mu$ 8 can have valid values of 0 through values 1, 3, 5, and 7, we don't want to have to lis 255. Fortunately, we don't have to: we can use the

```
let some_u8_value = 0u8;
match some_u8_value {
     1 => println! ("one"),
     3 \Rightarrow println! ("three"),
     5 \Rightarrow println! ("five"),
     7 => println!("seven"),
     \overline{\phantom{a}} => (),
}
```
The  $\Box$  pattern will match any value. By putting it match all the possible cases that aren't specified value, so nothing will happen in the  $\Box$  case. As  $\epsilon$  nothing for all the possible values that we don't

However, the  $match$  expression can be a bit wo care about one of the cases. For this situation,  $R<sub>1</sub>$ 

## Concise Control Flow with  $if$

The if let syntax lets you combine if and  $\iota_{\ell}$ values that match one pattern while ignoring the 6-6 that matches on an  $Q_{\text{ption} < u8}$  value but o is 3:

```
let some_u8_value = Some(0u8);
match some_u8_value {
    Some(3) => println!("three"),
    \overline{\phantom{a}} => (),
}
```
Listing 6-6: A match that only cares about execu

We want to do something with the  $\frac{Some(3)}{ma}$ Some<us> value or the None value. To satisfy the  $\geq$   $\Rightarrow$  () after processing just one variant, which

Instead, we could write this in a shorter way usir behaves the same as the  $m$ <sub>natch</sub> in Listing 6-6:

```
if let Some(3) = some_18_value {
  println!("three");
}
```
The syntax  $\mathbf{i}$  f let takes a pattern and an expression the same way as a  $match$ , where the expressior pattern is its first arm.

Using if let means you have less typing, less in However, you lose the exhaustive checking that  $match$  and if let depends on what you're doi whether gaining conciseness is an appropriate t checking.

In other words, you can think of  $if$  let as synt

when the value matches one pattern and then ignores

We can include an else with an  $if$  let. The block is the same as the block of code that would go  $w$ expression that is equivalent to the  $\frac{1}{1}$  tet and definition in Listing 6-4, where the **Quarter** variant wanted to count all non-quarter coins we see while quarters, we could do that with a  $match$  expres:

```
let mut count = 0;
match coin {
    Coin::Quarter(state) => println!("Stat
    \vert => count += 1,
}
```
Or we could use an  $if$  let and else expressic

```
let mut count = 0;
if let Coin::Quarter(state) = coin {
    println!("State quarter from {:?}!", state)
} else {
    count += 1;}
```
If you have a situation in which your program has using a  $match$ , remember that if let is in you

## Summary

We've now covered how to use enums to create of enumerated values. We've shown how the sta you use the type system to prevent errors. When you can use  $match$  or if let to extract and us many cases you need to handle.

Your Rust programs can now express concepts in enums. Creating custom types to use in your AP will make certain your functions get only values

In order to provide a well-organized API to your and only exposes exactly what your users will need

# **Using Modules to Reus Code**

When you start writing programs in Rust, your  $c_1$ function. As your code grows, you'll eventually n for reuse and better organization. By splitting your make each chunk easier to understand on its ow many functions? Rust has a module system that organized fashion.

In the same way that you extract lines of code in functions (and other code, like structs and enum a namespace that contains definitions of function whether those definitions are visible outside the Here's an overview of how modules work:

- $\bullet$  The mod keyword declares a new module. either immediately following this declaration file.
- $\bullet$  By default, functions, types, constants, and keyword makes an item public and therefor
- $\bullet$  The use keyword brings modules, or the c so it's easier to refer to them.

We'll look at each of these parts to see how they

# mod and the Filesystem

We'll start our module example by making a nev creating a binary crate, we'll make a library crate into their projects as a dependency. For example Chapter 2 is a library crate that we used as a dependency  $\alpha$ project.

We'll create a skeleton of a library that provides functionality; we'll concentrate on the organizati we won't worry about what code goes in the fun communicator. To create a library, pass the  $-1$ 

```
$ cargo new communicator --lib
$ cd communicator
```
Notice that Cargo generated src/lib.rs instead of the following:

Filename: src/lib.rs

```
#[cfg(test)]
mod tests {
    #[test]
   fn it_works() {
       assert\_eq!(2 + 2, 4); }
}
```
Cargo creates an example test to help us get our and mod tests syntax in the "Using super to A in this chapter, but for now, leave this code at th

Because we don't have a src/main.rs file, there's cargo run command. Therefore, we'll use the our library crate's code.

We'll look at different options for organizing you a variety of situations, depending on the intent of

#### **Module Definitions**

For our communicator networking library, we'll f that contains the definition of a function called Rust starts with the  $_{mod}$  keyword. Add this code above the test code:

Filename: src/lib.rs

```
mod network {
   fn connect() {
     }
}
```
After the  $_{mod}$  keyword, we put the name of the of code in curly brackets. Everything inside this  $k$ 

network . In this case, we have a single function, function from code outside the  $n$ etwork modul module and use the namespace syntax  $\cdot$ : like so-

We can also have multiple modules, side by side example, to also have a  $c$ lient module that has add it as shown in Listing 7-1:

Filename: src/lib.rs

```
mod network {
    fn connect() {
     }
}
mod client {
    fn connect() {
     }
}
```
Listing 7-1: The  $ne^{\text{twork}}$  module and the client src/lib.rs

Now we have a network:: connect function and can have completely different functionality, and with each other because they're in different mod

In this case, because we're building a library, the building our library is src/lib.rs. However, in resp nothing special about *src/lib.rs*. We could also cr binary crate in the same way as we're creating  $\mathsf n$ crate. In fact, we can put modules inside of mod modules grow to keep related functionality orga functionality apart. The way you choose to organ think about the relationship between the parts of code and its connect function might make more were inside the  $network$  namespace instead, as

Filename: src/lib.rs

```
mod network {
    fn connect() {
     }
    mod client {
        fn connect() {
         }
     }
}
```
Listing 7-2: Moving the  $\frac{c}{1}$  client module inside the

In your src/lib.rs file, replace the existing  $mod$  network with the ones in Listing 7-2, which have the  $\frac{c}{c}$ network . The functions network::connect and named connect, but they don't conflict with each namespaces.

In this way, modules form a hierarchy. The contents of  $\mathbf{r}$ level, and the submodules are at lower levels. He example in Listing 7-1 looks like when thought of

```
communicator
   ├── network
  — ...<br>— client
```
And here's the hierarchy corresponding to the example in Listing 2011.

communicator └── network └── client

The hierarchy shows that in Listing  $7-2$ , client rather than a sibling. More complicated projects need to be organized logically in order for you to means in your project is up to you and depends think about your project's domain. Use the technight side modules and nested modules in whatever structure would like

#### Moving Modules to Other Files

Modules form a hierarchical structure, much like you're used to: filesystems! We can use Rust's m to split up Rust projects so not everything lives in example, let's start with the code in Listing 7-3:

Filename: src/lib.rs

```
mod client {
   fn connect() {
     }
}
mod network {
    fn connect() {
     }
    mod server {
       fn connect() {
         }
     }
}
```
Listing 7-3: Three modules, client, network, a src/lib.rs

The file src/lib.rs has this module hierarchy:

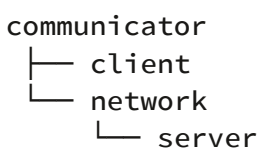

If these modules had many functions, and those would be difficult to scroll through this file to fin Because the functions are nested inside one or  $\mathsf{I}$ inside the functions will start getting lengthy as v separate the client, network, and server  $mc$ into their own files.

First, let's replace the client module code with module so that *src/lib.rs* looks like code shown in

Filename: src/lib.rs

```
mod client;
mod network {
    fn connect() {
     }
    mod server {
        fn connect() {
         }
     }
}
```
Listing 7-4: Extracting the contents of the  $\frac{c}{c}$  lient in src/lib.rs

We're still declaring the client module here, but semicolon, we're telling Rust to look in another I the scope of the  $\frac{c_1 + c_2}{c_2 + c_3}$  module. In other words

```
mod client {
    // contents of client.rs
}
```
Now we need to create the external file with that in your src/ directory and open it. Then enter the function in the  $c1$  jent module that we removed

Filename: src/client.rs

```
fn connect() {
}
```
Note that we don't need a  $_{mod}$  declaration in the the client module with  $_{mod}$  in src/lib.rs. This fi client module. If we put a mod client here, v own submodule named client!

Rust only knows to look in src/lib.rs by default. If project, we need to tell Rust in src/lib.rs to look in needs to be defined in *src/lib.rs* and can't be defi

Now the project should compile successfully, alt Remember to use cargo build instead of cargo crate rather than a binary crate:

```
$ cargo build
   Compiling communicator v0.1.0 (file:///
warning: function is never used: `connect`
  --> src/client.rs:1:1
   |
1 | / fn connect() {
2 | | }
  | |_^
  \overline{\phantom{a}} = note: #[warn(dead_code)] on by default
warning: function is never used: `connect`
  --> src/lib.rs:4:5
  \blacksquare4 | / fn connect() {
5 | | }
   | |_____^
warning: function is never used: `connect`
  --> src/lib.rs:8:9
  \blacksquare8 | / fn connect() {
9 | | }
  | \_
```
These warnings tell us that we have functions th these warnings for now; we'll address them later Visibility with  $pub$  " section. The good news is the built successfully!

Next, let's extract the  $ne{\text{www}}$  module into its o src/lib.rs, delete the body of the network modul declaration, like so:

Filename: src/lib.rs

mod client;

mod network;

Then create a new src/network.rs file and enter the

Filename: src/network.rs

```
fn connect() {
}
mod server {
   fn connect() {
     }
}
```
Notice that we still have a  $_{mod}$  declaration withi still want server to be a submodule of network

Run cargo build again. Success! We have one  $\mathbb{R}$ Because it's a submodule—that is, a module wit extracting a module into a file named after that so you can see the error. First, change src/netwo the server module's contents:

Filename: src/network.rs

```
fn connect() {
}
```
mod server;

Then create a *src/server.rs* file and enter the content extracted:

Filename: src/server.rs

```
fn connect() {
}
```
When we try to cargo build, we'll get the error

```
$ cargo build
    Compiling communicator v0.1.0 (file:///
error: cannot declare a new module at this
  --> src/network.rs:4:5
   |
4 | mod server;
  | \Lambda\Lambda\Lambda\Lambda\Lambda\Lambda\blacksquarenote: maybe move this module `src/network.
`src/network/mod.rs`
  --> src/network.rs:4:5
   \blacksquare4 | mod server;
   | ^^^^^^
note: \ldots or maybe `use` the module `server
redeclaring it
  --> src/network.rs:4:5
  \blacksquare4 | mod server;
  \begin{array}{ccc}\n & & \wedge \wedge \wedge \wedge \vee \vee \wedge \\
\end{array}
```
Listing 7-5: Error when trying to extract the  $\frac{1}{2}$ 

The error says we cannot declare a new modul to the mod server; line in src/network.rs. So src somehow: keep reading to understand why.

The note in the middle of Listing  $7-5$  is actually v something we haven't yet talked about doing:

note: maybe move this module `network` to `network/mod.rs`

Instead of continuing to follow the same file-nar can do what the note suggests:

- 1. Make a new directory named network, the  $\mu$
- 2. Move the *src/network.rs f*ile into the new *ne* src/network/mod.rs.
- 3. Move the submodule file *src/server.rs* into the

Here are commands to carry out these steps:

- \$ mkdir src/network
- \$ mv src/network.rs src/network/mod.rs
- \$ mv src/server.rs src/network

Now when we try to run cargo build, compilat

though). Our module layout still looks exactly the code in src/lib.rs in Listing 7-3:

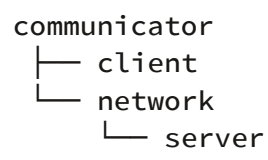

The corresponding file layout now looks like this

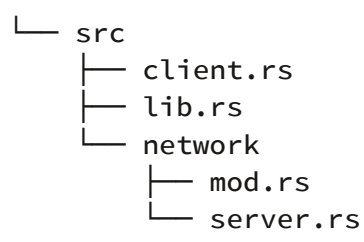

So when we wanted to extract the  $network:see$ change the src/network.rs file to the src/network/ network::server in the network directory in src just extract the  $network:server$  module into  $s$ wouldn't be able to recognize that server was suppose network if the server.  $rs$  file was in the src director let's consider a different example with the follov definitions are in *src/lib.rs*:

communicator ├── client └── network └── client

In this example, we have three modules again:  $\epsilon$  $network::client$ . Following the same steps we into files, we would create src/client.rs for the  $c_1$ module, we would create src/network.rs. But we network:: client module into a src/client.rs file top-level  $c$  l *i* ent module! If we could put the co network:: client modules in the src/client.rs file whether the code was for client or for networ

Therefore, in order to extract a file for the network  $network$  module, we needed to create a director a src/network.rs file. The code that is in the network. src/network/mod.rs file, and the submodule nety src/network/client.rs file. Now the top-level src/clibelongs to the client module.

#### Rules of Module Filesystems

Let's summarize the rules of modules with regar

- If a module named  $f_{00}$  has no submodule foo in a file named foo.rs.
- If a module named  $f_{00}$  does have submodules for  $f_{\text{oo}}$  in a file named foo/mod.rs.

These rules apply recursively, so if a module nar  $bar$  and  $bar$  does not have submodules, you should src directory:

 $\sqcup$  foo  $\longmapsto$  bar.rs (contains the declarations  $\longmapsto$  mod.rs (contains the declarations

The modules should be declared in their parent

Next, we'll talk about the  $_{\text{pub}}$  keyword and get is

# Controlling Visibility with pub

We resolved the error messages shown in Listing  $network:server$  code into the  $src/network/mot$ respectively. At that point, cargo build was able warning messages about the  $\text{client::connect}$ , network::server::connect functions not being

So why are we receiving these warnings? After a functions that are intended to be used by our  $\mu$ s own project, so it shouldn't matter that these  $\alpha$ point of creating them is that they will be used by

To understand why this program invokes these  $\overline{v}$ communicator library from another project, calli create a binary crate in the same directory as our file containing this code:

Filename: src/main.rs

```
extern crate communicator;
fn main() {
    communicator::client::connect();
}
```
We use the  $ext{extern}$  crate command to bring the scope. Our package now contains two crates. Car of a binary crate, which is separate from the existing library src/lib.rs. This pattern is quite common for execut a library crate, and the binary crate uses that lib can also use the library crate, and it's a nice separation

From the point of view of a crate outside the  $co$ modules we've been creating are within a modul crate, communicator. We call the top-level modul

Also note that even if we're using an external crate the extern crate should go in our root module in our submodules, we can refer to items from  $\epsilon$ level modules.

Right now, our binary crate just calls our library's module. However, invoking cargo build will now

```
error[E0603]: module `client` is private
  --> src/main.rs:4:5
\blacksquare4 | communicator::client::connect();
         | ^^^^^^^^^^^^^^^^^^^^^^^^^^^^^
```
Ah ha! This error tells us that the  $\frac{1}{2}$  client modul warnings. It's also the first time we've run into the context of Rust. The default state of all code in R to use the code. If you don't use a private function program is the only code allowed to use that fur function has gone unused.

After you specify that a function such as client call to that function from your binary crate be all function is unused will go away. Marking a funct function will be used by code outside of your program. external usage that's now possible as the functic function is marked public, Rust will not require t will stop warning that the function is unused.

#### Making a Function Public

To tell Rust to make a function public, we add the declaration. We'll focus on fixing the warning that gone unused for now, as well as the  $mod$ ule  $\geq c$ l binary crate. Modify src/lib.rs to make the clien

Filename: src/lib.rs

```
The pub keyword is placed right before mod. Let
pub mod client;
mod network;
error[E0603]: function `connect` is privat
  --> src/main.rs:4:5
    |
4 | communicator::client::connect();
```
Hooray! We have a different error! Yes, different celebration. The new error shows  $function$   $ice$ src/client.rs to make client:: connect public to

 $\begin{bmatrix} \bullet\hspace{15pt} & \bullet\hspace{15pt}\bullet\hspace{15pt}\bullet\hspace$ 

Filename: src/client.rs

```
Now run cargo build again:
pub fn connect() {
}
warning: function is never used: `connect`
  --> src/network/mod.rs:1:1
   \overline{\phantom{a}}1 | / fn connect() {
 2 | | }
  \vert \vert \vert \sim |
    = note: #[warn(dead_code)] on by default
warning: function is never used: `connect`
  --> src/network/server.rs:1:1
   \perp1 | / fn connect() {
 2 | | }
   \vert \vert \vert \sim
```
The code compiled, and the warning that  $clien$ 

Unused code warnings don't always indicate that made public: if you didn't want these functions  $t_1$ code warnings could be alerting you to code you delete. They could also be alerting you to a bug  $\mathbf i$ all places within your library where this function

But in this case, we do want the other two functi API, so let's mark them as  $_{\text{pub}}$  as well to get rid src/network/mod.rs to look like the following:

Filename: src/network/mod.rs

```
pub fn connect() {
}
```
mod server;

Then compile the code:

```
warning: function is never used: `connect`
  --> src/network/mod.rs:1:1
\blacksquare1 | / pub fn connect() {
2 | | }
  \vert \vert \vert \sim\blacksquare = note: #[warn(dead_code)] on by default
warning: function is never used: `connect`
 --> src/network/server.rs:1:1
  \perp1 / fn connect() {
2 | | }
 \vert \vert \vert \sim
```
Hmmm, we're still getting an unused function ward network:: connect is set to pub. The reason is  $t$ module, but the network module that the funct working from the interior of the library out this t we worked from the outside in. We need to change too, like so:

Filename: src/lib.rs

```
pub mod client;
pub mod network;
```
Now when we compile, that warning is gone:

```
warning: function is never used: `connect`
 --> src/network/server.rs:1:1
  \overline{ }1 / fn connect() {
2 | | }
  \vert \vert \vert \sim |
   = note: #[warn(dead_code)] on by default
```
Only one warning is left—try to fix this one on  $y_0$ 

## Privacy Rules

Overall, these are the rules for item visibility:

- If an item is public, it can be accessed through
- $\bullet$  If an item is private, it can be accessed only any of the parent's child modules.

## Privacy Examples

Let's look at a few more privacy examples to get project and enter the code in Listing 7-6 into you

Filename: src/lib.rs
```
mod outermost {
    pub fn middle_function() {}
    fn middle_secret_function() {}
    mod inside {
        pub fn inner_function() {}
        fn secret_function() {}
     }
}
fn try_me() {
     outermost::middle_function();
     outermost::middle_secret_function();
     outermost::inside::inner_function();
     outermost::inside::secret_function();
}
```
Listing 7-6: Examples of private and public funct

Before you try to compile this code, make a gues function will have errors. Then, try compiling the right—and read on for the discussion of the errors

#### Looking at the Errors

The  $t_{\text{rv}}$  me function is in the root module of our outermost is private, but the second privacy rule allowed to access the  $\omega$ <sub>termost</sub> module becaused module, as is  $trv$  me.

The call to outermost::middle\_function will wo public and  $trv$  me is accessing middle function  $outermost$ . We determined in the previous paragraphemental that the modulo paragraph outer modulo  $B$ 

The call to outermost::middle\_secret\_function Because middle\_secret\_function is private, the module is neither the current module of  $mid$ nor is it a child module of the current module of

The module named  $\frac{1}{1}$  inside is private and has no only by its current module  $\omega$  outermost. That means allowed to call outermost::inside::inner\_func outermost::inside::secret\_function .

#### Fixing the Errors

Here are some suggestions for changing the coc Make a guess as to whether it will fix the errors  $\mathsf{F}$ compile the code to see whether or not you're ri understand why. Feel free to design more exper

- What if the inside module were public?
- What if outermost were public and inside
- What if, in the body of inner\_function, you ::outermost::middle\_secret\_function() mean that we want to refer to the modules

Next, let's talk about bringing items into scope w

# **Referring to Names in Different**

We've covered how to call functions defined with as part of the call, as in the call to the nested  $mc$ 7-7:

Filename: src/main.rs

```
pub mod a {
    pub mod series {
        pub mod of {
            pub fn nested_modules() {}
         }
     }
}
fn main() {
     a::series::of::nested_modules();
}
```
Listing 7-7: Calling a function by fully specifying i

As you can see, referring to the fully qualified name can get a get all  $\alpha$ Rust has a keyword to make these calls more co

# Bringing Names into Scope with the  $\mathbf{u}_i$

Rust's use keyword shortens lengthy function c

function you want to call into scope. Here's an example of the bringing the structure of bringing the bringing a::series::of module into a binary crate's roc

Filename: src/main.rs

```
pub mod a {
    pub mod series {
        pub mod of {
             pub fn nested modules() {}
         }
     }
}
use a::series::of;
fn main() {
     of::nested_modules();
}
```
The line use a:: series:: of; means that rathe path wherever we want to refer to the  $of$  modu

The  $use$  keyword brings only what we've specifi children of modules into scope. That's why we st when we want to call the nested\_modules funct

We could have chosen to bring the function into function in the use as follows:

```
pub mod a {
    pub mod series {
        pub mod of {
            pub fn nested_modules() {}
         }
     }
}
use a::series::of::nested_modules;
fn main() {
     nested_modules();
}
```
Doing so allows us to exclude all the modules ar

Because enums also form a sort of namespace like variants into scope with  $_{use}$  as well. For any kind multiple items from one namespace into scope, and commas in the last position, like so:

```
enum TrafficLight {
     Red,
     Yellow,
     Green,
}
use TrafficLight::{Red, Yellow};
fn main() {
   let red = Red;
    let yellow = Yellow;
    let green = TrafficLight::Green;
}
```
We're still specifying the TrafficLight namesp didn't include Green in the use statement.

#### Nested groups in use declarations

If you have a complex module tree with many di import a few items from each one, it might be useful same declaration to keep your code clean and a name.

The  $use$  declaration supports nesting to help you imports and glob ones. For example this snippet baz and Bar :

```
use foo::{
     bar::{self, Foo},
     baz::{*, quux::Bar},
};
```
# Bringing All Names into Scope with a G

To bring all the items in a namespace into scope which is called the glob operator. This example b scope without having to list each specifically:

```
enum TrafficLight {
     Red,
     Yellow,
     Green,
}
use TrafficLight::*;
fn main() {
   let red = Red;
    let yellow = Yellow;
    let green = Green;
}
```
The  $\star$  will bring into scope all the visible items in should use globs sparingly: they are convenient, items than you expected and cause naming con

# Using super to Access a Parent Module

As you saw at the beginning of this chapter, whe makes a tests module for you. Let's go into mo communicator project, open src/lib.rs:

Filename: src/lib.rs

```
pub mod client;
pub mod network;
#[cfg(test)]
mod tests {
    #[test]
   fn it_works() {
        assert_{eq}:(2 + 2, 4); }
}
```
Chapter 11 explains more about testing, but par now: we have a module named  $_{\text{tests}}$  that lives contains one function named  $it_works$ . Even the the  $tests$  module is just another module! So our

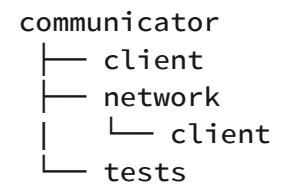

Tests are for exercising the code within our libra client:: connect function from this it\_works checking any functionality right now. This won't v

Filename: src/lib.rs

```
#[cfg(test)]
mod tests {
    #[test]
    fn it_works() {
         client::connect();
     }
}
```
Run the tests by invoking the  $cargo$  test comn

```
$ cargo test
   Compiling communicator v0.1.0 (file:///
error[E0433]: failed to resolve. Use of ur
  --> src/lib.rs:9:9
\blacksquare9 | client::connect();
  | \wedge<sup>^^^^^</sup> Use of undeclared type
```
The compilation failed, but why? We don't need the function, as we did in src/main.rs, because w communicator library crate here. The reason is that current module, which here is  $tests$ . The only  $\epsilon$ where paths are relative to the crate root by def client module in its scope!

So how do we get back up one module in the module client:: connect function in the tests module either use leading colons to let Rust know that we the whole path, like this:

```
::client::connect();
```
Or, we can use  $\frac{1}{\sqrt{2}}$  to move up one module i module, like this:

```
super::client::connect();
```
These two options don't look that different in this module hierarchy, starting from the root every t those cases, using super to get from the currer shortcut. Plus, if you've specified the path from the root in many places in many places. and then rearrange your modules by moving a s needing to update the path in several places, which

It would also be annoying to have to type super seen the tool for that solution:  $use!$  The super: give to  $_{use}$  so it is relative to the parent module

For these reasons, in the  $_{\text{tests}}$  module especially the best solution. So now our test looks like this:

Filename: src/lib.rs

```
#[cfg(test)]
mod tests {
    use super::client;
    #[test]
    fn it_works() {
         client::connect();
     }
}
```
When we run cargo test again, the test will pa output will be the following:

```
$ cargo test
   Compiling communicator v0.1.0 (file:///
     Running target/debug/communicator-920
running 1 test
test tests::it_works ... ok
test result: ok. 1 passed; 0 failed; 0 ign
```
# Summary

Now you know some new techniques for organizing to group related functionality together, keep file

present a tidy public API to your library users.

Next, we'll look at some collection data structure use in your nice, neat code.

# Common Collections

Rust's standard library includes a number of ver collections. Most other data types represent one contain multiple values. Unlike the built-in array collections point to is stored on the heap, which need to be known at compile time and can grow kind of collection has different capabilities and c one for your current situation is a skill you'll deve discuss three collections that are used very ofter

- $\bullet$  A vector allows you to store a variable num
- A string is a collection of characters. We've previously, but in this chapter we'll talk about
- $\bullet$  A hash map allows you to associate a value implementation of the more general data strained at a

To learn about the other kinds of collections pro documentation.

We'll discuss how to create and update vectors,  $\epsilon$ what makes each special.

# Storing Lists of Values with Ve

The first collection type we'll look at is  $V_{\text{ec}}<\tau$ , and you to store more than one value in a single dat next to each other in memory. Vectors can only are useful when you have a list of items, such as of items in a shopping cart.

### Creating a New Vector

To create a new, empty vector, we can call the  $\vee$ 8-1:

let v:  $Vec$ i32> =  $Vec$ :new();

Listing 8-1: Creating a new, empty vector to hold

Note that we added a type annotation here. Because we added a type annotation here. into this vector, Rust doesn't know what kind of an important point. Vectors are implemented using generics with your own types in Chapter 10. For provided by the standard library can hold any ty specific type, the type is specified within angle b that the  $y_{\text{ec}\leq T}$  in v will hold elements of the

In more realistic code, Rust can often infer the ty you insert values, so you rarely need to do this t create a  $V_{\text{ec}}<\tau$  that has initial values, and Rust convenience. The macro will create a new vector Listing 8-2 creates a new  $v_{\text{ec}132}$  that holds the

let  $v = vec.[1, 2, 3];$ 

Listing 8-2: Creating a new vector containing value

Because we've given initial  $\frac{132}{132}$  values, Rust can and the type annotation isn't necessary. Next, we

#### Updating a Vector

To create a vector and then add elements to it,  $\nu$ shown in Listing 8-3:

```
let mut v = \text{Vec}: \text{new}();
v.push(5);
v.push(6);
v.push(7);
v.push(8);
```
Listing 8-3: Using the  $_{\text{push}}$  method to add value

As with any variable, if we want to be able to change its value. mutable using the  $mu$ t keyword, as discussed ir

inside are all of type  $\frac{132}{132}$ , and Rust infers this from Vec<i32> annotation.

# Dropping a Vector Drops Its Elements

Like any other struct, a vector is freed when it Listing 8-4:

{ let  $v = vec.[1, 2, 3, 4];$ // do stuff with v  $\}$  //  $\leq v$  goes out of scope and is freed  $\theta$ 

Listing 8-4: Showing where the vector and its ele

When the vector gets dropped, all of its contents integers it holds will be cleaned up. This may see can get a bit more complicated when you start  $t_1$ elements of the vector. Let's tackle that next!

### Reading Elements of Vectors

Now that you know how to create, update, and destroy that their contents is a good next step. There are two vector. In the examples, we've annotated the type from these functions for extra clarity.

Listing 8-5 shows the method of accessing a value

let  $v = vec.[1, 2, 3, 4, 5];$ let third:  $&32 = &2[2];$ 

Listing 8-5: Using indexing syntax to access an it

Listing 8-6 shows the method of accessing a value

```
let v = vec.[1, 2, 3, 4, 5];let v_index = 2;
match v.get(v_index) {
    Some() => { printh!("Reachable element)None \Rightarrow { printh! ("Unreachable elemer
}
```
Listing 8-6: Using the  $get$  method to access an i

Note two details here. First, we use the index value vectors are indexed by number, starting at zero. element are by using  $\&$  and  $\left[\right]$ , which gives us method with the index passed as an argument,  $\nu$ 

Rust has two ways to reference an element so you behaves when you try to use an index value that for. As an example, let's see what a program will elements and then tries to access an element at

```
let v = vec.[1, 2, 3, 4, 5];let does_not_exist = &v[100];let does_not_exist = v.get(100);
```
Listing 8-7: Attempting to access the element at elements

When we run this code, the first  $\Box$  method will it references a nonexistent element. This metho program to crash if there's an attempt to access vector.

When the  $get$  method is passed an index that i without panicking. You would use this method if range of the vector happens occasionally under then have logic to handle having either  $Some($ &e Chapter 6. For example, the index could be come If they accidentally enter a number that's too lar value, you could tell the user how many items are another chance to enter a valid value. That woul the program due to a typo!

When the program has a valid reference, the bo

and borrowing rules (covered in Chapter 4) to er references to the contents of the vector remain can't have mutable and immutable references ir Listing 8-8, where we hold an immutable referer try to add an element to the end, which won't we

```
let mut v = vec.[1, 2, 3, 4, 5];let first = &v[0];v.push(6);
```
Listing 8-8: Attempting to add an element to a  $\nu$ item

Compiling this code will result in this error:

```
error[E0502]: cannot borrow `v` as mutable
immutable
 --&>\blacksquare4 | let first = &V[0];- immutable borrow oc
5 |
6 | v.push(6);
         | ^ mutable borrow occurs here
7 |
8 | }
   | - immutable borrow ends here
```
The code in Listing 8-8 might look like it should  $\nu$ first element care about what changes at the en the way vectors work: adding a new element on allocating new memory and copying the old eler enough room to put all the elements next to each In that case, the reference to the first element w memory. The borrowing rules prevent programs

Note: For more on the implementation details Rustonomicon" at https://doc.rust-lang.org/st

### Iterating over the Values in a Vector

If we want to access each element in a vector in

elements rather than use indexes to access one. use a  $f$ or loop to get immutable references to  $\epsilon$ values and print them:

```
let v = vec.[100, 32, 57];for i in &v {
  println!("{}", i);
}
```
Listing 8-9: Printing each element in a vector by for loop

We can also iterate over mutable references to  $\epsilon$ order to make changes to all the elements. The to each element:

```
let mut v = vec.[100, 32, 57];for i in &mut v {
   \stari += 50;
}
```
Listing 8-10: Iterating over mutable references to

To change the value that the mutable reference dereference operator ( $\star$ ) to get to the value in . We'll talk more about  $\star$  in Chapter 15.

# Using an Enum to Store Multiple Types

At the beginning of this chapter, we said that vectors the same type. This can be inconvenient; there  $\epsilon$ store a list of items of different types. Fortunate defined under the same enum type, so when we type in a vector, we can define and use an enum

For example, say we want to get values from a  $r_1$ the columns in the row contain integers, some fl strings. We can define an enum whose variants vil then all the enum variants will be considered the we can create a vector that holds that enum and We've demonstrated this in Listing 8-11:

```
enum SpreadsheetCell {
    Int(i32), Float(f64),
     Text(String),
}
let row = vec:[ SpreadsheetCell::Int(3),
    SpreadsheetCell::Text(String::from("bl
     SpreadsheetCell::Float(10.12),
];
```
Listing 8-11: Defining an  $_{\text{enum}}$  to store values of

Rust needs to know what types will be in the vector exactly how much memory on the heap will be r secondary advantage is that we can be explicit a vector. If Rust allowed a vector to hold any type, more of the types would cause errors with the operations of the vector. Using an enum plus a  $m$ atch expr compile time that every possible case is handlec

When you're writing a program, if you don't know program will get at runtime to store in a vector, Instead, you can use a trait object, which we'll co

Now that we've discussed some of the most conreview the API documentation for all the many  $\iota$ the standard library. For example, in addition to returns the last element. Let's move on to the next

# **Storing UTF-8 Encoded Text with Strings**

We talked about strings in Chapter 4, but we'll lo Rustaceans commonly get stuck on strings due to Rust's propensity for exposing possible errors, strings being a more containing a more containing a more conta structure than many programmers give them credit combine in a way that can seem difficult when  $y$ programming languages.

It's useful to discuss strings in the context of collections because it. implemented as a collection of bytes, plus some functionality when those bytes are interpreted a

the operations on  $string$  that every collection  $1$ and reading. We'll also discuss the ways in which collections, namely how indexing into a  $string$ between how people and computers interpret  $\epsilon$ 

## What Is a String?

We'll first define what we mean by the term string core language, which is the string slice  $str$  that  $&str.$  In Chapter 4, we talked about string slices, encoded string data stored elsewhere. String lite binary output of the program and are therefore

The  $string$  type, which is provided by Rust's standard library rather than the core language, is a growable, mutable, owne Rustaceans refer to "strings" in Rust, they usually slice  $&str$  types, not just one of those types. Alt string, both types are used heavily in Rust's sta string slices are UTF-8 encoded.

Rust's standard library also includes a number of OsString, OsStr, CString, and CStr. Library for storing string data. See how those names all owned and borrowed variants, just like the  $stri$ previously. These string types can store text in d in memory in a different way, for example. We  $\nu$ in this chapter; see their API documentation for when each is appropriate.

# Creating a New String

Many of the same operations available with  $V_{\text{ec}}$ well, starting with the  $_{\text{new}}$  function to create a s

```
let mut s = String::new();
```
Listing 8-11: Creating a new, empty string

This line creates a new empty string called  $\overline{\phantom{a}}$ , w Often, we'll have some initial data that we want  $t$  use the  $\tau_0$  string method, which is available on Display trait, as string literals do. Listing  $8-12$  s

```
let data = "initial contents";
let s = data.to_string();
```

```
// the method also works on a literal dire
let s = "initial contents".to_string();
```
Listing 8-12: Using the  $\frac{1}{2}$  to string method to create a

This code creates a string containing  $\frac{1}{2}$  initial content

We can also use the function  $string:from$  to  $\epsilon$ The code in Listing 8-13 is equivalent to the code to\_string :

```
let s = String::from("initial contents");
```
Listing 8-13: Using the  $string::from$  function to

Because strings are used for so many things, we for strings, providing us with a lot of options. So they all have their place! In this case,  $string:$  f thing, so which you choose is a matter of style.

Remember that strings are UTF-8 encoded, so we data in them, as shown in Listing 8-14:

```
let \text{ hello = String::from("lux); ("السلام عليكم");
let hello = String::from("Dobrý den");
let hello = String::from("Hello");
let hello = String::from("שֲלוֹם");
let hello = String::from("नमस्ते");
let hello = String::from("こんにちは");
let hello = String::from("안녕하세요");
let hello = String::from("你好");
let hello = String::from("Olá");
let hello = String::from("Здравствуйте");
let hello = String::from("Hola");
```
Listing 8-14: Storing greetings in different languages

All of these are valid  $string$  values.

## Updating a String

A string can grow in size and its contents can  $\epsilon$  $Vec<sub>T</sub>$ , if you push more data into it. In additio operator or the format! macro to concatenate

#### Appending to a String with  $_{\text{push}}$  str and push

We can grow a  $string$  by using the push\_str  $r$ shown in Listing 8-15:

```
let mut s = String::from("foo");
s.push_str("bar");
```
Listing 8-15: Appending a string slice to a  $strin<sub>l</sub>$ 

After these two lines,  $s$  will contain  $f_{\text{oobar}}$ . The slice because we don't necessarily want to take of example, the code in Listing 8-16 shows that it w able to use  $s_2$  after appending its contents to  $\frac{1}{2}$ 

```
let mut s1 = String::from("foo");
let s2 = "bar";s1.push_str(s2);
println!("s2 is {}", s2);
```
Listing 8-16: Using a string slice after appending

If the push\_str method took ownership of  $s^2$ , on the last line. However, this code works as we'

The push method takes a single character as a  $\mu$ Listing 8-17 shows code that adds the letter  $l$  to

```
let mut s = String::from("lo");
s.push('l');
```

```
Listing 8-17: Adding one character to a string \vee
```
As a result of this code,  $\frac{1}{s}$  will contain  $\frac{1}{s}$ .

Concatenation with the  $+$  Operator or the  $f$ 

Often, you'll want to combine two existing string. as shown in Listing 8-18:

```
let s1 = String::from("Hello, ");
let s2 = String::from("world!");
let s3 = s1 + &s2; // Note s1 has been move
used
```
Listing 8-18: Using the  $+$  operator to combine two value

The string  $s3$  will contain Hello, world! as a result no longer valid after the addition and the reasor with the signature of the method that gets called operator uses the  $\partial_{\alpha}$  method, whose signature

```
fn add(self, s: &str) -> String {
```
This isn't the exact signature that's in the standar add is defined using generics. Here, we're looking concrete types substituted for the generic ones, this method with  $string$  values. We'll discuss  $g_1$ gives us the clues we need to understand the tri

First,  $s_2$  has an &, meaning that we're adding  $\epsilon$ first string because of the  $\overline{s}$  parameter in the  $\overline{a}$ to a  $string$ ; we can't add two  $string$  values to &String, not  $&str$ , as specified in the second  $r$ Listing 8-18 compile?

The reason we're able to use  $\&$ s2 in the call to the  $&$ string argument into a  $&$ str. When we c coercion, which here turns  $&s2$  into  $&s2$  [...] . We depth in Chapter 15. Because add does not take will still be a valid  $string$  after this operation.

Second, we can see in the signature that add takes self does not have an  $\&$ . This means  $s_1$  in List call and no longer be valid after that. So although will copy both strings and create a new one, this of  $s_1$ , appends a copy of the contents of  $s_2$ , and result. In other words, it looks like it's making a  $\mathsf I$ implementation is more efficient than copying.

If we need to concatenate multiple strings, the b unwieldy:

```
let s1 = String::from("tic");
let s2 = String::from("tac");
let s3 = String::from("toe");
let s = s1 + ... + 8s2 + ... + 8s3;
```
At this point,  $s$  will be  $tic-tac-toe$ . With all of to see what's going on. For more complicated st format! macro:

```
let s1 = String::from("tic");
let s2 = String::from("tac");
let s3 = String::from("toe");
let s = format!("{}^{-}{}_{-{}^{1}-{}_{1}^{1}}", s1, s2, s3);
```
This code also sets  $s$  to  $t$  ic-tac-toe. The form  $print<sub>l</sub>$ , but instead of printing the output to the contents. The version of the code using  $f_{0}r_{1}$ doesn't take ownership of any of its parameters.

### Indexing into Strings

In many other programming languages, accessir referencing them by index is a valid and common access parts of a  $string$  using indexing syntax the invalid code in Listing 8-19:

```
let s1 = String::from("hello");
let h = s1[0];
```
Listing 8-19: Attempting to use indexing syntax  $v$ 

This code will result in the following error:

```
error[E0277]: the trait bound `std::string
std::ops::Index<{integer}>' is not satisfi
 --\blacksquare3 \mid let h = s1[0];
                AAAAA the type `std::string
`{integer}`
  \perp= help: the trait `std::ops::Index<{integre
`std::string::String`
```
The error and the note tell the story: Rust strings To answer that question, we need to discuss how

#### Internal Representation

A string is a wrapper over a  $V_{\text{ec} < u8}$ . Let's loc UTF-8 example strings from Listing 8-14. First, the

```
let len = String::from("Hola").len();
```
In this case,  $\text{len}$  will be 4, which means the vect long. Each of these letters takes 1 byte when encode following line? (Note that this line begins with the Arabic number 3.)

```
let len = String::from("Здравствуйте").len();
```
Asked how long the string is, you might say 12.  $\vdash$ the number of bytes it takes to encode "Здравст Unicode scalar value in that string takes 2 bytes the string's bytes will not always correlate to a valid demonstrate, consider this invalid Rust code:

```
let hello = "Здравствуйте";
let answer = &\text{hello[0]};
```
What should the value of  $_{\text{answer}}$  be? Should it  $\mathfrak b$ in UTF-8, the first byte of  $3$  is  $208$  and the seco be  $208$ , but  $208$  is not a valid character on its o a user would want if they asked for the first lette only data that Rust has at byte index 0. Users generally returned, even if the string contains only Latin  $I\epsilon$ 

that returned the byte value, it would return  $104$ unexpected value and causing bugs that might r doesn't compile this code at all and prevents mist development process.

#### Bytes and Scalar Values and Grapheme Clust

Another point about UTF-8 is that there are actu strings from Rust's perspective: as bytes, scalar values closest thing to what we would call letters).

If we look at the Hindi word "नमस्ते" written in the vector of  $\mu$ <sub>8</sub> values that looks like this:

```
[224, 164, 168, 224, 164, 174, 224, 164, 14]164,
224, 165, 135]
```
That's 18 bytes and is how computers ultimately Unicode scalar values, which are what Rust's  $ch$ 

```
['न', 'म', 'स', '◌्', 'त', '◌े']
```
There are six  $_{\text{char}}$  values here, but the fourth a diacritics that don't make sense on their own. Finally clusters, we'd get what a person would call the f word:

```
["न", "म", "स्", "ते"]
```
Rust provides different ways of interpreting the so that each program can choose the interpreta language the data is in.

A final reason Rust doesn't allow us to index into indexing operations are expected to always take possible to guarantee that performance with a walk through the contents from the beginning to valid characters there were.

# Slicing Strings

Indexing into a string is often a bad idea because

the string-indexing operation should be: a byte  $\sqrt{ }$ cluster, or a string slice. Therefore, Rust asks you to use indices to create string slices. To be more that you want a string slice, rather than indexing can use  $\Box$  with a range to create a string slice  $\Box$ 

```
let hello = "Здравствуйте";
let s = &hello[0..4];
```
Here, s will be a  $&str$  that contains the first 4  $\mathfrak b$ mentioned that each of these characters was 2  $\mathfrak b$ 

What would happen if we used  $\&$  hello [0..1] ? runtime in the same way as if an invalid index w

thread 'main' panicked at 'byte index 1 is inside '3' (bytes  $0..2$ ) of `Здравствуйте`'

You should use ranges to create string slices with your program.

# Methods for Iterating Over Strings

Fortunately, you can access elements in a string.

If you need to perform operations on individual to do so is to use the chars method. Calling ch returns six values of type  $char$ , and you can iterate each element:

```
for c in "नम�ते".chars() {
    println!("{}", c);
}
```
This code will print the following:

न म स ◌् त ◌े

The bytes method returns each raw byte, which

domain:

```
for b in "नम�ते".bytes() {
    println!("{}", b);
}
```
This code will print the 18 bytes that make up the

```
224
164
// --snip--
165
135
```
But be sure to remember that valid Unicode scalar than 1 byte.

Getting grapheme clusters from strings is compl provided by the standard library. Crates are avail functionality you need.

# Strings Are Not So Simple

To summarize, strings are complicated. Differen different choices about how to present this com chosen to make the correct handling of  $string$ programs, which means programmers have to  $\mathfrak r$ data upfront. This trade-off exposes more of the apparent in other programming languages, but errors involving non-ASCII characters later in you

Let's switch to something a bit less complex: has

# Storing Keys with Associated \

The last of our common collections is the hash  $n$ mapping of keys of type  $\kappa$  to values of type  $\gamma$ . which determines how it places these keys and  $\overline{v}$ programming languages support this kind of data different name, such as hash, map, object, hash just to name a few.

Hash maps are useful when you want to look up can with vectors, but by using a key that can be. you could keep track of each team's score in a has name and the values are each team's score. Give score.

We'll go over the basic API of hash maps in this section. hiding in the functions defined on  $H$ ashMap<K,  $\sqrt{ }$ check the standard library documentation for m

# Creating a New Hash Map

You can create an empty hash map with new ard Listing 8-20, we're keeping track of the scores of and Yellow. The Blue team starts with 10 points,

```
use std::collections::HashMap;
let mut scores = HashMap::new();
scores.insert(String::from("Blue"), 10);
scores.insert(String::from("Yellow"), 50);
```
Listing 8-20: Creating a new hash map and inser

Note that we need to first use the  $H$ ashMap from standard library. Of our three common collections it's not included in the features brought into sco maps also have less support from the standard construct them, for example.

Just like vectors, hash maps store their data on the type string and values of type  $i32$ . Like vecto of the keys must have the same type, and all of the values must have the values of the values of the values of the values of the values of the values of the values of the values of the values of the values of the values of

Another way of constructing a hash map is by using the N of tuples, where each tuple consists of a key and gathers data into a number of collection types, in had the team names and initial scores in two separate  $\mathbf{r}$ method to create a vector of tuples where "Blue" we could use the  $\frac{1}{\sqrt{2}}$  collect method to turn that  $\frac{1}{\sqrt{2}}$ shown in Listing 8-21:

```
use std::collections::HashMap;
let teams = vec:[String::from("Blue"), St
let initial_scores = vec![10, 50];
let scores: HashMap<_, _> =
teams.iter().zip(initial_scores.iter()).co
```
Listing 8-21: Creating a hash map from a list of t

The type annotation  $H_{\text{HashMap}}(1, 1)$  is needed  $H$ into many different data structures and Rust doe specify. For the parameters for the key and valu underscores, and Rust can infer the types that the types of the data in the vectors.

### Hash Maps and Ownership

For types that implement the  $_{\text{Copy}}$  trait, like  $_{\text{ii}}$ map. For owned values like  $string$ , the values  $y$ be the owner of those values, as demonstrated  $\mathbf i$ 

```
use std::collections::HashMap;
let field_name = String::from("Favorite color
let field_value = String::from("Blue");
let mut map = HashMap::new();
map.insert(field_name, field_value);
// field_name and field_value are invalid
and
// see what compiler error you get!
```
Listing 8-22: Showing that keys and values are ov inserted

We aren't able to use the variables  $f$  *field* name moved into the hash map with the call to  $\frac{1}{1}$  inserting

If we insert references to values into the hash m the hash map. The values that the references polong as the hash map is valid. We'll talk more ab References with Lifetimes" section in Chapter 10.

### Accessing Values in a Hash Map

We can get a value out of the hash map by provid shown in Listing 8-23:

```
use std::collections::HashMap;
let mut scores = HashMap::new();
scores.insert(String::from("Blue"), 10);
scores.insert(String::from("Yellow"), 50);
let team_name = String::from("Blue");
let score = scores.get(&team_name);
```
Listing 8-23: Accessing the score for the Blue team

Here, score will have the value that's associated will be  $Some(&10)$ . The result is wrapped in  $Som$  $Qption$ ; if there's no value for that key in the The program will need to handle the  $o$ <sub>ption</sub> in Chapter 6.

We can iterate over each key/value pair in a hasl with vectors, using a  $f$ or loop:

```
use std::collections::HashMap;
let mut scores = HashMap::new();
scores.insert(String::from("Blue"), 10);
scores.insert(String::from("Yellow"), 50);
for (key, value) in &scores {
    println!("{}: {}", key, value);
}
```
This code will print each pair in an arbitrary order

Yellow: 50 Blue: 10

# Updating a Hash Map

Although the number of keys and values is grow value associated with it at a time. When you war you have to decide how to handle the case when You could replace the old value with the new val value. You could keep the old value and ignore the value. value if the key doesn't already have a value. Or  $\sqrt{ }$ the new value. Let's look at how to do each of the

#### Overwriting a Value

If we insert a key and a value into a hash map ar different value, the value associated with that ke code in Listing 8-24 calls  $\frac{1}{\sqrt{1-\frac{1}{\sqrt{1-\frac{1$ pair because we're inserting the value for the Blu

```
use std::collections::HashMap;
let mut scores = HashMap::new();
scores.insert(String::from("Blue"), 10);
scores.insert(String::from("Blue"), 25);
println!("{:?}", scores);
```
Listing 8-24: Replacing a value stored with a part

This code will print  ${^{\text{u}}B\text{lue}}$ ": 25}. The original v

#### Only Inserting a Value If the Key Has No Valu

It's common to check whether a particular key h value for it. Hash maps have a special API for thi want to check as a parameter. The return value called  $_{\text{Entry}}$  that represents a value that might to check whether the key for the Yellow team has

doesn't, we want to insert the value 50, and the  $\varepsilon$ entry API, the code looks like Listing 8-25:

```
use std::collections::HashMap;
let mut scores = HashMap::new();
scores.insert(String::from("Blue"), 10);
scores.entry(String::from("Yellow")).or_in
scores.entry(String::from("Blue")).or_inse
println!("{:?}", scores);
```
Listing 8-25: Using the  $_{\text{entry}}$  method to only in: value

The  $or_in)$  method on  $Entry$  is defined to value for the corresponding  $E_{\text{ntry}}$  key if that ke parameter as the new value for this key and return value. This technique is much cleaner than writing plays more nicely with the borrow checker.

Running the code in Listing 8-25 will print  $\{T\}$ to  $_{\text{entry}}$  will insert the key for the Yellow team team doesn't have a value already. The second c map because the Blue team already has the value

#### Updating a Value Based on the Old Value

Another common use case for hash maps is to  $\mathsf{I}^{\mathsf{I}}$ it based on the old value. For instance, Listing 8times each word appears in some text. We use  $\epsilon$ and increment the value to keep track of how m the first time we've seen a word, we'll first insert

```
use std::collections::HashMap;
let text = "hello world wonderful world";
let mut map = HashMap::new();
for word in text.split_whitespace() {
    let count = map.entry(word).or_insert(
   *count += 1;}
println!("{:?}", map);
```
Listing 8-26: Counting occurrences of words usir counts

This code will print  ${$ <sup>"</sup>world": 2, "hello": 1, method actually returns a mutable reference ( $\&$ we store that mutable reference in the  $_{\text{count}}$  variable, so in the solution of value, we must first dereference count using the goes out of scope at the end of the  $f_{or}$  loop, sc allowed by the borrowing rules.

# Hashing Functions

By default, HashMap uses a cryptographically see provide resistance to Denial of Service (DoS) atta algorithm available, but the trade-off for better security performance is worth it. If you profile your code function is too slow for your purposes, you can switch to specifying a different hasher. A hasher is a type that trait. We'll talk about traits and how to implement necessarily have to implement your own hasher shared by other Rust users that provide hashers hashing algorithms.

# Summary

Vectors, strings, and hash maps will provide a large to in programs when you need to store, access, and exercises you should now be equipped to solve:

- $\bullet$  Given a list of integers, use a vector and return the mean (the averture sum (the averture averture averture median (when sorted, the value in the midthat occurs most often; a hash map will be
- $\bullet$  Convert strings to pig latin. The first conson end of the word and "ay" is added, so "first" with a vowel have "hay" added to the end in Keep in mind the details about UTF-8 enco
- $\bullet$  Using a hash map and vectors, create a text employee names to a department in a com Engineering" or "Add Amir to Sales." Then let in a department or all people in the compa alphabetically.

The standard library API documentation describ hash maps have that will be helpful for these exercises

We're getting into more complex programs in w perfect time to discuss error handling. We'll do t

# Error Handling

Rust's commitment to reliability extends to error software, so Rust has a number of features for handling something goes wrong. In many cases, Rust requ possibility of an error and take some action before requirement makes your program more robust and handle them appropriately before you've deployed

Rust groups errors into two major categories: re For a recoverable error, such as a file not found problem to the user and retry the operation. Un symptoms of bugs, like trying to access a location

Most languages don't distinguish between these in the same way, using mechanisms such as exce Instead, it has the type  $Result < T$ , E> for recove that stops execution when the program encount chapter covers calling  $\frac{1}{\sqrt{2}}$  first and then talk values. Additionally, we'll explore considerations recover from an error or to stop execution.

# Unrecoverable Errors with part

Sometimes, bad things happen in your code, and In these cases, Rust has the  $\frac{1}{\sqrt{2}}$  macro. When program will print a failure message, unwind and This most commonly occurs when a bug of some clear to the programmer how to handle the erro

### Unwinding the Stack or Aborting in I

By default, when a panic occurs, the program Rust walks back up the stack and cleans up the encounters. But this walking back and cleanu to immediately abort, which ends the prograr that the program was using will then need to system. If in your project you need to make the possible, you can switch from unwinding to al panic = 'abort' to the appropriate  $[profit]$ For example, if you want to abort on panic in

```
[profile.release]
panic = 'abort'
```
Let's try calling  $\frac{1}{\sqrt{2}}$  in a simple program:

Filename: src/main.rs

```
fn main() {
    panic!("crash and burn");
}
```
When you run the program, you'll see something

```
$ cargo run
  Compiling panic v0.1.0 (file:///project
   Finished dev [unoptimized + debuginfo]
      Running `target/debug/panic`
thread 'main' panicked at 'crash and burn'
note: Run with `RUST_BACKTRACE=1` for a ba
```
The call to  $_{\text{panic}}$ ! causes the error message co line shows our panic message and the place in c occurred:  $src/main$   $rs:2:4$  indicates that it's the second unit src/main.rs file.

In this case, the line indicated is part of our code  $p$ anic! macro call. In other cases, the  $p$ anic!  $\epsilon$ calls, and the filename and line number reported someone else's code where the  $\frac{1}{\sqrt{2}}$  macro is eventually led to the  $\frac{1}{\sqrt{2}}$  call. We can use the panic! call came from to figure out the part of We'll discuss what a backtrace is in more detail r

### Using a panic! Backtrace

Let's look at another example to see what it's like library because of a bug in our code instead of  $f$ directly. Listing 9-1 has some code that attempts vector:

Filename: src/main.rs

```
fn main() {
   let v = vec.[1, 2, 3]; v[99];
}
```
Listing 9-1: Attempting to access an element bey cause a panic!

Here, we're attempting to access the hundredth index 99 because indexing starts at zero), but it  $\mathbb{I}$ situation, Rust will panic. Using  $\overline{1}$  is supposed an invalid index, there's no element that Rust co

Other languages, like C, will attempt to give you situation, even though it isn't what you want: you memory that would correspond to that element memory doesn't belong to the vector. This is call security vulnerabilities if an attacker is able to m to read data they shouldn't be allowed to that is

To protect your program from this sort of vulner at an index that doesn't exist, Rust will stop execution it and see:

```
$ cargo run
   Compiling panic v0.1.0 (file:///project
    Finished dev [unoptimized + debuginfo]
      Running `target/debug/panic`
thread 'main' panicked at 'index out of bound
is
99', /checkout/src/liballoc/vec.rs:1555:10
note: Run with `RUST_BACKTRACE=1` for a backtrace.
```
This error points at a file we didn't write, vec.rs. That's the implementa in the standard library. The code that gets run  $w$ vec.rs, and that is where the  $\frac{1}{2}$  panic! is actually h

The next note line tells us that we can set the  $RU$ to get a backtrace of exactly what happened to  $\epsilon$ all the functions that have been called to get to this they do in other languages: the key to reading the and read until you see files you wrote. That's the The lines above the lines mentioning your files a lines below are code that called your code. Thes standard library code, or crates that you're using setting the RUST\_BACKTRACE environment variat shows output similar to what you'll see:

```
$ RUST_BACKTRACE=1 cargo run
    Finished dev [unoptimized + debuginfo] Running `target/debug/panic`
thread 'main' panicked at 'index out of bo
is 99', /checkout/src/liballoc/vec.rs:1555
stack backtrace:
  0: std::sys::imp::backtrace::tracing::i
             at /checkout/src/libstd/sys/u
/gcc_s.rs:49
   1: std::sys_common::backtrace::_print
             at /checkout/src/libstd/sys_c
  2: std::panicking::default_hook::{{clos
             at /checkout/src/libstd/sys_c
             at /checkout/src/libstd/panic
   3: std::panicking::default_hook
             at /checkout/src/libstd/panic
   4: std::panicking::rust_panic_with_hook
             at /checkout/src/libstd/panic
   5: std::panicking::begin_panic
             at /checkout/src/libstd/panic
   6: std::panicking::begin_panic_fmt
             at /checkout/src/libstd/panic
   7: rust_begin_unwind
             at /checkout/src/libstd/panic
   8: core::panicking::panic_fmt
             at /checkout/src/libcore/pani
   9: core::panicking::panic_bounds_check
             at /checkout/src/libcore/pani
 10: <alloc::vec::Vec<T> as core::ops::in
             at /checkout/src/liballoc/vec
  11: panic::main
              at src/main.rs:4
  12: __rust_maybe_catch_panic
             at /checkout/src/libpanic_unv
  13: std::rt::lang_start
             at /checkout/src/libstd/panic
             at /checkout/src/libstd/panic
             at /checkout/src/libstd/rt.rs
  14: main
  15: __libc_start_main
  16: <unknown>
```
Listing 9-2: The backtrace generated by a call to environment variable RUST\_BACKTRACE is set

That's a lot of output! The exact output you see i operating system and Rust version. In order to g debug symbols must be enabled. Debug symbol cargo build  $or_{cargo}$  run without the  $-\text{rel}_e$ 

In the output in Listing 9-2, line 11 of the backtracle points to the line in the line in the line in the line in the line in the line in the line in the line in the line in the line in the line in the line in the line in

that's causing the problem: line 4 of src/main.rs. panic, the location pointed to by the first line me should start investigating. In Listing 9-1, where v panic in order to demonstrate how to use backt request an element at index 99 from a vector th code panics in the future, you'll need to figure or what values to cause the panic and what the code

We'll come back to  $_{\text{panic}}$ ! and when we should handle error conditions in the "To panic! or Not chapter. Next, we'll look at how to recover from

# Recoverable Errors with Result

Most errors aren't serious enough to require the Sometimes, when a function fails, it's for a reason respond to. For example, if you try to open a file file doesn't exist, you might want to create the fi

Recall from "Handling Potential Failure with the Result enum is defined as having two variants,

```
enum Result<T, E> {
   0k(T),
   Err(E),
}
```
The  $\overline{T}$  and  $\overline{E}$  are generic type parameters: we'll Chapter 10. What you need to know right now is value that will be returned in a success case with the type of the error that will be returned in a fail Because  $Result$  has these generic type parameters. the functions that the standard library has defin where the successful value and error value we w

Let's call a function that returns a  $\frac{R}{R}$  result value Listing 9-3 we try to open a file:

Filename: src/main.rs

```
use std::fs::File;
fn main() {
  let f = File::open("hello.txt");
}
```
Listing 9-3: Opening a file

How do we know File:: open returns a Result library API documentation, or we could ask the compiler annotation that we know is not the return type of the code, the compiler will tell us that the types  $\overline{\phantom{a}}$ then tell us what the type of  $f$  is. Let's try it! We File:: open isn't of type  $u32$ , so let's change the

let  $f: u32 = File::open("hello.txt");$ 

Attempting to compile now gives us the followin

```
error[E0308]: mismatched types
  --> src/main.rs:4:18
\blacksquare4 | let f: u32 = File::open("hello.txt")
                         | ^^^^^^^^^^^^^^^^^^^^^^^ expected u32, 
`std::result::Result`
   |
   = note: expected type `u32`
               found type `std::result::Resu
std::io::Error>`
```
This tells us the return type of the  $File:open$  f generic parameter  $\tau$  has been filled in here wit  $std::fs::File$ , which is a file handle. The type std::io::Error .

This return type means the call to  $File:open$  r that we can read from or write to. The function  $\epsilon$ file might not exist, or we might not have permis  $File:open$  function needs to have a way to tell and at the same time give us either the file hand information is exactly what the  $\frac{R}{x}$  result enum conveyse.

In the case where  $_{\text{File:open}}$  succeeds, the value instance of  $\alpha$  that contains a file handle. In the be an instance of  $E_{\text{FT}}$  that contains more inforr happened.
We need to add to the code in Listing 9-3 to take value  $File:open$  returns. Listing 9-4 shows on basic tool, the  $match$  expression that we discuss

Filename: src/main.rs

```
use std::fs::File;
fn main() {
    let f = File::open("hello.txt");
    let f = match f {
        Ok(file) \Rightarrow file,Err(error) => {
             panic! ("There was a problem open
         },
     };
}
```
Listing 9-4: Using a  $match$  expression to handle returned

Note that, like the  $o$ <sub>ption</sub> enum, the  $Result$  en imported in the prelude, so we don't need to spot Err variants in the match arms.

Here we tell Rust that when the result is  $_{0k}$ , ret  $0k$  variant, and we then assign that file handle value  $match$ , we can use the file handle for reading or

The other arm of the  $match$  handles the case w File:: open . In this example, we've chosen to  $c_i$ named *hello.txt* in our current directory and we  $\mathbf{r}$ output from the  $_{\text{panic}}$ ! macro:

```
thread 'main' panicked at 'There was a pro
repr:
Os { code: 2, message: "No such file or di
```
As usual, this output tells us exactly what has go

#### **Matching on Different Errors**

The code in Listing 9-4 will  $_{\text{panic}}$ ! no matter wh to do instead is take different actions for differe

failed because the file doesn't exist, we want to  $\epsilon$ to the new file. If  $_{\text{File::open}}$  failed for any other didn't have permission to open the file—we still way as it did in Listing 9-4. Look at Listing 9-5, wh

Filename: src/main.rs

```
use std::fs::File;
use std::io::ErrorKind;
fn main() {
    let f = File::open("hello.txt");
    let f = match f {
        Ok(file) => file,
        Err(error) => match error.kind() {
             ErrorKind::NotFound => match I
                 Ok(fc) \Rightarrow fc,Err(e) => panic! ("Tried to
problem: {:?}", e),
              },
            other_error => panic! ("There v{:?}", other_error),
         },
     };
}
```
Listing 9-5: Handling different kinds of errors in

The type of the value that  $File:open$  returns in which is a struct provided by the standard librar we can call to get an  $\frac{1}{10}$ : ErrorKind value. The the standard library and has variants representi might result from an  $\mathbf{i}$  operation. The variant ErrorKind:: NotFound, which indicates the file v So, we match on  $f$ , but we also then have an ir

The condition we want to check in the match guard error.kind() is the NotFound variant of the  $E_{\parallel}$ create the file with  $File::\text{create}$ . However, because we need to add another inner  $m$ atch statement opened, a different error message will be printe stays the same so the program panics on any er

That's a lot of match! match is very powerful, but Chapter 13, we'll learn about closures. The Result that accept a closure, and are implemented as  $r$ 

Rustacean might write this:

```
use std::fs::File;
use std::io::ErrorKind;
fn main() {
    let f = File::open("hello.txt").map_er
        if error.kind() == ErrorKind::NotFFile::create("hello.txt").unwr
                 panic!("Tried to create fi
{:?}", error);
             })
         } else {
            panic! ("There was a problem open
         }
     });
}
```
Come back to this example after you've read Chapter 13, and the  $map_error$  and unwrap\_or\_else methods do in the There's many more of these methods that can c dealing with errors. We'll be looking at some oth

#### Shortcuts for Panic on Error:  $unwrap$  a

Using match works well enough, but it can be a communicate intent well. The  $Result < T$ , E> typer on it to do various tasks. One of those methods, that is implemented just like the  $m$ <sub>natch</sub> statement Result value is the  $0k$  variant, unwrap will return the value is the  $0k$  variant, unwrap Result is the Err variant, unwrap will call the example of unwrap in action:

Filename: src/main.rs

```
use std::fs::File;
fn main() {
    let f = File::open("hello.txt").unwrap
}
```
If we run this code without a *hello.txt* file, we'll see call that the unwrap method makes:

thread 'main' panicked at 'called `Result: Error { repr: Os  $\{ code: 2, message: "No such file"$ src/libcore/result.rs:906:4

Another method,  $\frac{expect}{ex}$ , which is similar to un error message. Using expect instead of unwrap can convey your intent and make tracking down syntax of expect looks like this:

Filename: src/main.rs

```
use std::fs::File;
fn main() {
   let f = File::open("hello.txt").expect
}
```
We use  $\frac{expect}{ex}$  in the same way as  $\frac{unwrap}{ex}$ : to  $\frac{1}{ex}$ panic! macro. The error message used by  $exp$ parameter that we pass to  $\epsilon_{\text{xyect}}$ , rather than unwrap uses. Here's what it looks like:

```
thread 'main' panicked at 'Failed to open
code:
2, message: "No such file or directory" }
```
Because this error message starts with the text  $\mathbf{v}$ Failed to open hello.txt, it will be easier to f message is coming from. If we use  $_{\text{unwrap}}$  in m figure out exactly which  $unwrap$  is causing the p panic print the same message.

#### Propagating Errors

When you're writing a function whose implemer instead of handling the error within this functior calling code so that it can decide what to do. This and gives more control to the calling code, where logic that dictates how the error should be hand the context of your code.

For example, Listing 9-6 shows a function that  $r\epsilon$ doesn't exist or can't be read, this function will return to

called this function:

Filename: src/main.rs

```
use std::io;
use std::io::Read;
use std::fs::File;
fn read_username_from_file() \rightarrow Result<Str
    let f = File::open("hello.txt");
    let mut f = match f \{Ok(file) \Rightarrow file,Err(e) \Rightarrow return Err(e),
     };
    let mut s = String::new();
    match f.read_to_string(&mut s) {
         0k(\_) => 0k(s),
         Err(e) \Rightarrow Err(e),
     }
}
```
Listing 9-6: A function that returns errors to the

This function can be written in a much shorter w lot of it manually in order to explore error handling way. Let's look at the return type of the function This means the function is returning a value of t generic parameter  $\tau$  has been filled in with the generic type  $E$  has been filled in with the concret succeeds without any problems, the code that  $ci$ value that holds a  $string$ —the username that f function encounters any problems, the code that Err value that holds an instance of  $\,$ io::Error what the problems were. We chose  $\frac{1}{10}$ : Error because that happens to be the type of the error operations we're calling in this function's body the function and the read\_to\_string method.

The body of the function starts by calling the  $Fi$ the  **value returned with a**  $**match**$  **similar** instead of calling  $_{\text{panic}}$ ! in the  $_{\text{Err}}$  case, we re pass the error value from  $File:open$  back to the value. If  $Fit:open$  succeeds, we store the file

continue.

Then we create a new  $string$  in variable  $s$  and the file handle in  $f$  to read the contents of the f method also returns a Result because it might succeeded. So we need another  $match$  to handle succeeds, then our function has succeeded, and that's now in s wrapped in an  $0k$ . If read to s in the same way that we returned the error value return value of  $_{\text{File:;open}}$ . However, we don't because this is the last expression in the functio.

The code that calls this code will then handle get a username or an  $Err$  value that contains an  $\pm$ calling code will do with those values. If the calling call  $_{\text{particle}}$  and crash the program, use a defau from somewhere other than a file, for example. what the calling code is actually trying to do, so  $\sqrt{ }$ information upward for it to handle appropriate

This pattern of propagating errors is so commor question mark operator ? to make this easier.

#### A Shortcut for Propagating Errors: the  $\frac{1}{2}$  Ope

Listing 9-7 shows an implementation of read\_username. functionality as it had in Listing 9-6, but this implementation operator:

Filename: src/main.rs

```
use std::io;
use std::io::Read;
use std::fs::File;
fn read_username_from_file() -> Result<Str
    let mut f = File::open("hello.txt")?;
    let mut s = String::new();
     f.read_to_string(&mut s)?;
    0k(s)}
```
Listing 9-7: A function that returns errors to the

The  $\alpha$  placed after a Result value is defined to

match expressions we defined to handle the  $Re$ of the  $Result$  is an  $ok$ , the value inside the  $ok$ expression, and the program will continue. If the returned from the whole function as if we had u value gets propagated to the calling code.

There is a difference between what the  $m$ atch e error values taken by  $\frac{1}{2}$  go through the from function the standard library, which is used to convert er When  $\frac{1}{2}$  calls the  $\frac{1}{2}$  function, the error type type defined in the return type of the current function. returns one error type to represent all the ways might fail for many different reasons. As long as from function to define how to convert itself to of the conversion automatically.

In the context of Listing 9-7, the  $\alpha$  at the end of value inside an  $\alpha$  to the variable  $f$ . If an error whole function and give any  $E_{\text{LT}}$  value to the call the  $\overline{\mathbf{r}}$  at the end of the read to string call.

The  $\alpha$  operator eliminates a lot of boilerplate and implementation simpler. We could even shorten calls immediately after the  $\overline{?}$ , as shown in Listing

Filename: src/main.rs

```
use std::io;
use std::io::Read;
use std::fs::File;
fn read_username_from_file() -> Result<Str
    let mut s = String::new();
     File::open("hello.txt")?.read_to_string(&
    0k(s)}
```
Listing 9-8: Chaining method calls after ?

We've moved the creation of the new string in that part hasn't changed. Instead of creating a  $v_i$ read\_to\_string directly onto the result of  $Fit$ a ? at the end of the  $read_to_string$  call, and

the username in  $s$  when both  $File:open$  and returning errors. The functionality is again the same this is just a different, more ergonomic way to w

Speaking of different ways to write this function, shorter:

Filename: src/main.rs

```
use std::io;
use std::io::Read;
use std::fs;
fn read_username_from_file() \rightarrow Result<Str
     fs::read_to_string("hello.txt")
}
```
Listing 9-9: Using fs::read\_to\_string

Reading a file into a string is a fairly common op convenience function called fs::read\_to\_strin string, read the contents of the file, and put the then return it. Of course, this doesn't give us the error handling, so we did it the hard way at first.

#### The  $\gamma$  Operator Can Only Be Used in Function

The  $\alpha$  operator can only be used in functions that because it is defined to work in the same way as Listing 9-6. The part of the  $match$  that requires a return  $Err(e)$ , so the return type of the function compatible with this return .

Let's look at what happens if we use  $\frac{1}{2}$  in the  $m_{\tilde{e}}$ return type of  $()$  :

```
use std::fs::File;
fn main() {
   let f = File::open("hello.txt")?;
}
```
When we compile this code, we get the following

```
error[E0277]: the trait bound ( ): std::ops:
 --> src/main.rs:4:13
\blacksquare4 | let f = File::open("hello.txt")?;
                      | ------------------------
 | |
  | the '?' operator can only
returns
  `Result` (or another type that implement
                in this macro invocation
\blacksquare= help: the trait `std::ops::Try` is not
 = note: required by `std::ops::Try::from
```
This error points out that we're only allowed to  $\iota$ Result . In functions that don't return Result, v return  $Result$ , you'll need to use a match or or the  **instead of using**  $\gamma$  **to potentially propagate the error to the error to the extending property** 

Now that we've discussed the details of calling  $<sub>r</sub>$ </sub> return to the topic of how to decide which is appropriate to use in a

# To panic! or Not to panic!

So how do you decide when you should call  $_{\text{pan}}$ Result ? When code panics, there's no way to  $r\epsilon$ error situation, whether there's a possible way to making the decision on behalf of the code calling unrecoverable. When you choose to return a  $Re$ options rather than making the decision for it. The containment contains containing containing containing conta attempt to recover in a way that's appropriate for an  $Err$  value in this case is unrecoverable, so it recoverable error into an unrecoverable one. The default choice when you're defining a function that

In rare situations, it's more appropriate to write a Result. Let's explore why it's appropriate to  $\beta$ and tests. Then we'll discuss situations in which impossible, but you as a human can. The chapte guidelines on how to decide whether to panic in

#### Examples, Prototype Code, and Tests

When you're writing an example to illustrate sor handling code in the example as well can make  $t$ it's understood that a call to a method like  $\mathbf{u}_{\text{DWF}}$ placeholder for the way you'd want your application based on what the rest of your code is doing.

Similarly, the unwrap and expect methods are you're ready to decide how to handle errors. The for when you're ready to make your program more

If a method call fails in a test, you'd want the wh isn't the functionality under test. Because panic calling  $unwrap$  or expect is exactly what should

## Cases in Which You Have More Informations

It would also be appropriate to call  $_{\text{unwrap}}$  when ensures the  $Result$  will have an  $ok$  value, but the logic is understands. You'll still have a  $Result$  value that operation you're calling still has the possibility of logically impossible in your particular situation. I inspecting the code that you'll never have an  $E_r$ call unwrap . Here's an example:

use std::net::IpAddr;

let home: IpAddr =  $"127.0.0.1"$ .parse().unv

We're creating an  $I<sub>pAddr</sub>$  instance by parsing a  $127.0.0.1$  is a valid IP address, so it's acceptable having a hardcoded, valid string doesn't change we still get a  $Result$  value, and the compiler will the  $Err$  variant is a possibility because the com this string is always a valid IP address. If the IP a than being hardcoded into the program and the we'd definitely want to handle the  $Result$  in a r

## Guidelines for Error Handling

It's advisable to have your code panic when it's  $\mathfrak r$ in a bad state. In this context, a bad state is when contract, or invariant has been broken, such as v values, or missing values are passed to your cod

- $\bullet$  The bad state is not something that's expect
- $\bullet$  Your code after this point needs to rely on
- $\bullet$  There's not a good way to encode this inform

If someone calls your code and passes in values choice might be to call  $\frac{1}{\text{panic}}$  and alert the per their code so they can fix it during development. appropriate if you're calling external code that is invalid state that you have no way of fixing.

However, when failure is expected, it is more ap make a panic! call. Examples include a parser l HTTP request returning a status that indicates  $y_1$ returning a  $Result$  indicates that failure is an expected position code must decide how to handle.

When your code performs operations on values are valid first and panic if the values aren't valid. attempting to operate on invalid data can expose the main reason the standard library will call  $pa$ memory access: trying to access memory that do structure is a common security problem. Functic behavior is only guaranteed if the inputs meet p when the contract is violated makes sense because indicates a caller-side bug and it's not a kind of  $\epsilon$ have to explicitly handle. In fact, there's no reason the calling programmers need to fix the code. Co a violation will cause a panic, should be explaine function.

However, having lots of error checks in all of your annoying. Fortunately, you can use Rust's type system compiler does) to do many of the checks for you as a parameter, you can proceed with your code already ensured you have a valid value. For exar Option, your program expects to have somethir doesn't have to handle two cases for the  $Some \t{c}$ one case for definitely having a value. Code tryir won't even compile, so your function doesn't have Another example is using an unsigned integer ty parameter is never negative.

Let's take the idea of using Rust's type system to step further and look at creating a custom type  $\dagger$ game in Chapter 2 in which our code asked the  $\iota$ and 100. We never validated that the user's gues before checking it against our secret number; we positive. In this case, the consequences were no or "Too low" would still be correct. But it would be user toward valid guesses and have different beh that's out of range versus when a user types, for

One way to do this would be to parse the guess allow potentially negative numbers, and then ad range, like so:

```
loop {
    // --snip--
    let guess: i32 = \text{match} guess.trim().particles
        Ok(num) \Rightarrow num,Err(\_) => continue,
     };
    if guess < 1 || guess > 100 {
         println! ("The secret number will kcontinue;
     }
    match guess.cmp(&secret_number) {
    // -<i>snip</i>--
```
The  $\pm f$  expression checks whether our value is problem, and calls continue to start the next iteration another guess. After the  $\mathbf{if}$  expression, we can between  $_{\text{guess}}$  and the secret number knowing

}

However, this is not an ideal solution: if it was all operated on values between 1 and 100, and it had requirement, having a check like this in every function impact performance).

Instead, we can make a new type and put the valid instance of the type rather than repeating the validations safe for functions to use the new type in their signate values they receive. Listing 9-9 shows one way to create an instance of Guess if the new function

```
pub struct Guess {
     value: i32,
}
impl Guess {
    pub fn new(value: i32) -> Guess {
         if value \langle 1 \rangle || value > 100 {
             panic! ("Guess value must be be
value);
          }
          Guess {
              value
          }
     }
    pub fn value(&self) -> i32 {
         self.value
     }
}
```
Listing 9-10: A  $Guess$  type that will only continue

First, we define a struct named  $Gues$  that has  $\epsilon$ . This is where the number will be stored.

Then we implement an associated function nam instances of  $Guess$  values. The new function is named  $value$  of type  $i32$  and to return a  $g_{ues}$ function tests  $value$  to make sure it's between test, we make a  $\frac{p}{q}$  rall, which will alert the calling code that they have a bug they need to fire value outside this range would violate the contract value The conditions in which  $Gues: new$  might pani facing API documentation; we'll cover document possibility of a  $_{\text{panic}}$ ! in the API documentation value does pass the test, we create a new  $Gues$ value parameter and return the Guess.

Next, we implement a method named  $value$  th other parameters, and returns a  $\frac{132}{132}$ . This kind getter, because its purpose is to get some data fi method is necessary because the  $value$  field of important that the  $value$  field be private so code allowed to set value directly: code outside the  $\blacksquare$ function to create an instance of Guess, thereby

to have a value that hasn't been checked by the function.

A function that has a parameter or returns only then declare in its signature that it takes or reture wouldn't need to do any additional checks in its

# Summary

Rust's error handling features are designed to help your more round  $\mathbf{h}_i$  $panic!$  macro signals that your program is in a the process to stop instead of trying to proceed Result enum uses Rust's type system to indical that your code could recover from. You can use code that it needs to handle potential success or Result in the appropriate situations will make  $y$ inevitable problems.

Now that you've seen useful ways that the stand Option and Result enums, we'll talk about how them in your code.

# Generic Types, Traits, and Lifetimes

Every programming language has tools for effec concepts. In Rust, one such tool is generics. Gene concrete types or other properties. When we're behavior of generics or how they relate to other be in their place when compiling and running the

Similar to the way a function takes parameters  $\nu$ code on multiple concrete values, functions can type instead of a concrete type, like  $\frac{132}{132}$  or  $\frac{1}{51}$ generics in Chapter 6 with  $option **T**$ , Chapter  $\{$ and Chapter 9 with  $Result \subset T$ ,  $E > 0$ . In this chapter own types, functions, and methods with generic

First, we'll review how to extract a function to reduce the same technique to make a generic function  $\dagger$ the types of their parameters. We'll also explain and enum definitions.

Then you'll learn how to use *traits* to define behavior combine traits with generic types to constrain a have a particular behavior, as opposed to just any

Finally, we'll discuss lifetimes, a variety of generic about how references relate to each other. Lifet many situations while still enabling the compiler valid.

# Removing Duplication by Extra

Before diving into generics syntax, let's first look doesn't involve generic types by extracting a fun to extract a generic function! In the same way the extract into a function, you'll start to recognize d

Consider a short program that finds the largest  $\blacksquare$  $10-1.$ 

Filename: src/main.rs

```
fn main() {
    let number_list = vec.[34, 50, 25, 100]let mut largest = number_list[0];
    for number in number_list {
        if number > largest {
             largest = number;
         }
    }
   println! ("The largest number is \}", l
}
```
Listing 10-1: Code to find the largest number in  $\alpha$ 

This code stores a list of integers in the variable number in the list in a variable named  $largest$ . numbers in the list, and if the current number is Largest, it replaces the number in that variable less than the largest number seen so far, the variable s moves on to the next number in the list. After considering largest should hold the largest number, which To find the largest number in two different lists of code in Listing 10-1 and use the same logic at two shown in Listing 10-2.

Filename: src/main.rs

```
fn main() \{let number_list = vec.[34, 50, 25, 100]let mut largest = number_list[0];
    for number in number_list {
        if number > largest {
             largest = number;
         }
     }
    println! ("The largest number is \}", l
    let number_list = vec![102, 34, 6000, 
    let mut largest = number_list[0];
    for number in number_list {
        if number > largest {
             largest = number;
         }
     }
    println!("The largest number is \}", 1
}
```
Listing 10-2: Code to find the largest number in  $\iota$ 

Although this code works, duplicating code is ted to update the code in multiple places when we  $\nu$ 

To eliminate this duplication, we can create an a operates on any list of integers given to it in a parameter. code clearer and lets us express the concept of  $\mathfrak t$ abstractly.

In Listing 10-3, we extracted the code that finds named largest. Unlike the code in Listing 10-1, only one particular list, this program can find the

Filename: src/main.rs

```
fn largest(list: &[i32]) -> i32 {
    let mut largest = list[0];
    for &item in list.iter() {
        if item > largest {
            largest = item; }
     }
     largest
}
fn main() {
    let number_list = vec:[34, 50, 25, 100]let result = largest(&number_list);
    println!("The largest number is \}", result);
    let number_list = vec! [102, 34, 6000,
    let result = largest(&number_list);
    println! ("The largest number is \}", result);
}
```
Listing 10-3: Abstracted code to find the largest  $\overline{\phantom{a}}$ 

The largest function has a parameter called  $\iota$ slice of  $\frac{132}{132}$  values that we might pass into the f function, the code runs on the specific values the

In sum, here are the steps we took to change the 10-3:

- 1. Identify duplicate code.
- 2. Extract the duplicate code into the body of and return values of that code in the function
- 3. Update the two instances of duplicated code

Next, we'll use these same steps with generics to ways. In the same way that the function body ca instead of specific values, generics allow code to

For example, say we had two functions: one that  $i$ 32 values and one that finds the largest item in we eliminate that duplication? Let's find out!

# Generic Data Types

We can use generics to create definitions for item which we can then use with many different conc to define functions, structs, enums, and method how generics affect code performance.

## **In Function Definitions**

When defining a function that uses generics, we the function where we would usually specify the return value. Doing so makes our code more flei to callers of our function while preventing code

Continuing with our largest function, Listing 1 find the largest value in a slice.

Filename: src/main.rs

```
fn largest_i32(list: &[i32]) -> i32 {
    let mut largest = list[0];
    for &item in list.iter() {
        if item > largest {
            largest = item; }
     }
     largest
}
fn largest_char(list: &[char]) -> char {
    let mut largest = list[0];
    for &item in list.iter() {
        if item > largest {
            largest = item; }
     }
     largest
}
fn main() {
    let number_list = vec![34, 50, 25, 100]
    let result = largest_i32(&number_list);
    println! ("The largest number is \}", result);
    let char_list = vec:['y', 'm', 'a', 'c']let result = largest_char(&char_list);
    println! ("The largest char is \}", res
}
```
Listing 10-4: Two functions that differ only in the signatures

The  $largest_i32$  function is the one we extract largest  $132$  in a slice. The largest char function The function bodies have the same code, so let's introducing a generic type parameter in a single

To parameterize the types in the new function we parameter, just as we do for the value paramete identifier as a type parameter name. But we'll use parameter names in Rust are short, often just a convention is CamelCase. Short for "type,"  $\bar{r}$  is the default choice of must programmers.

When we use a parameter in the body of the fur parameter name in the signature so the compile Similarly, when we use a type parameter name in declare the type parameter name before we use function, place type name declarations inside ar of the function and the parameter list, like this:

```
fn largest<T>(list: & [T]) -> T {
```
We read this definition as: the function  $largest$ function has one parameter named  $\mathbf{list}$ , which Largest function will return a value of the same

Listing 10-5 shows the combined  $largest$  funct type in its signature. The listing also shows how slice of  $\pm$ 32 values or char values. Note that this it later in this chapter.

Filename: src/main.rs

```
fn largest<T>(list: &[T]) -> T {
    let mut largest = list[0];
    for &item in list.iter() {
        if item > largest {
             largest = item;
         }
     }
     largest
}
fn main() {
    let number_list = vec![34, 50, 25, 100]
    let result = largest(&number_list);
    println! ("The largest number is \}", result);
    let char_list = vec:['y', 'm', 'a', 'clet result = largest(&char_list);
    println! ("The largest char is \}", res
}
```
Listing 10-5: A definition of the  $largest$  function but doesn't compile yet

If we compile this code right now, we'll get this e

```
error[E0369]: binary operation \geq cannot
  --> src/main.rs:5:12
\blacksquare5 | if item > largest {
   | ^^^^^^^^^^^^^^
\blacksquare= note: an implementation of `std::cmp::\mathbf{r}
```
The note mentions  $std::cmp::PartialOrd, Whi$ the next section. For now, this error states that the body of all possible types that  $\tau$  could be. Because we v the body, we can only use types whose values can comparisons, the standard library has the  $_{std:}$ : implement on types (see Appendix C for more on that a generic type has a particular trait in the "T explore other ways of using generic type parameters.

## **In Struct Definitions**

We can also define structs to use a generic type the  $\leftrightarrow$  syntax. Listing 10-6 shows how to define coordinate values of any type.

Filename: src/main.rs

```
struct Point<T> {
     x: T,
     y: T,
}
fn main() {
    let integer = Point { x: 5, y: 10 };
    let float = Point { x: 1.0, y: 4.0 };
}
```
Listing 10-6: A  $point <$  T struct that holds  $x$  and

The syntax for using generics in struct definition definitions. First, we declare the name of the type just after the name of the struct. Then we can use definition where we would otherwise specify cor

Note that because we've used only one generic to definition says that the  $point \leq T$  struct is gener

 $x$  and v are *both* that same type, whatever that instance of a  $Point **T**$  that has values of different won't compile.

Filename: src/main.rs

```
struct Point<T> {
     x: T,
     y: T,
}
fn main() {
   let wont_work = Point \{ x: 5, y: 4.0 \}}
```
Listing 10-7: The fields  $\times$  and  $\times$  must be the same generic data type  $\tau$ .

In this example, when we assign the integer value that the generic type  $\bar{I}$  will be an integer for this we specify 4.0 for  $\sqrt{v}$ , which we've defined to have mismatch error like this:

```
error[E0308]: mismatched types
  --> src/main.rs:7:38
\blacksquare7 | let wont_work = Point { x: 5, y: 4
\frac{1}{\sqrt{2}} expected integrating integrating integrating integrating integrating integrating integrating integrating integrating in
found
floating-point variable
   \blacksquare = note: expected type `{integer}`
                   found type `{float}`
```
To define a **Point** struct where x and y are both To define a **Point** structure but types, we can use multiple generic type paramet can change the definition of  $Point$  to be generic type  $\tau$  and  $\gamma$  is of type  $\upsilon$ .

Filename: src/main.rs

```
struct Point<T, U> {
    x: T,
     y: U,
}
fn main() {
    let both_integer = Point { x: 5, y: 10let both_float = Point { x: 1.0, y: 4.0let integer_and_float = Point { x: 5,
}
```
Listing 10-8: A **Point<T**,  $\cup$  generic over two ty different types

Now all the instances of  $Point$  shown are allow parameters in a definition as you want, but using hard to read. When you need lots of generic type your code needs restructuring into smaller piece

## **In Enum Definitions**

As we did with structs, we can define enums to  $\mathfrak h$ variants. Let's take another look at the  $o$ ption<l provides, which we used in Chapter 6:

```
enum Option<T> {
    Some(T),
    None,
}
```
This definition should now make more sense to enum that is generic over type  $\tau$  and has two v of type  $\tau$ , and a <sub>None</sub> variant that doesn't hold enum, we can express the abstract concept of having Option< $T$ > is generic, we can use this abstractic optional value is.

Enums can use multiple generic types as well. The we used in Chapter 9 is one example:

```
enum Result<T, E> {
    0k(T),
    Err(E),
}
```
The Result enum is generic over two types,  $T$ which holds a value of type  $\top$ , and  $\text{Err}$ , which  $\vdash$ definition makes it convenient to use the  $Res_{\text{B}}(1)$ operation that might succeed (return a value of of some type  $E$ ). In fact, this is what we used to was filled in with the type std::fs::File when E was filled in with the type  $std:io:Error$  W file.

When you recognize situations in your code with that differ only in the types of the values they ho generic types instead.

## **In Method Definitions**

We can implement methods on structs and enum generic types in their definitions, too. Listing 10defined in Listing 10-6 with a method named  $x$ 

Filename: src/main.rs

```
struct Point<T> {
     x: T,
     y: T,
}
impl<T> Point<T> {
    fn x(&self) -> &T {
         &self.x
     }
}
fn main() {
    let p = Point { x: 5, y: 10 };println! ("p.x = \{'", p.x());
}
```
Listing 10-9: Implementing a method named  $\bar{x}$ return a reference to the  $x$  field of type  $T$ 

Here, we've defined a method named  $\times$  on Point data in the field  $\times$ .

Note that we have to declare  $\tau$  just after  $\frac{1}{2}$ implementing methods on the type  $Point(T)$ . I  $impl$ , Rust can identify that the type in the angle rather than a concrete type.

We could, for example, implement methods only than on  $Point  $T$  instances with any generic ty$ concrete type  $f_{32}$ , meaning we don't declare ar

```
impl Point<f32> {
    fn distance_from_origin(&self) -> f32 {
        (self.x.powi(2) + self.y.powi(2)). }
}
```
Listing 10-10: An  $impl$  block that only applies to type for the generic type parameter  $\tau$ 

This code means the type  $Point < f32$  will have distance\_from\_origin and other instances of will not have this method defined. The method r the point at coordinates (0.0, 0.0) and uses math only for floating point types.

Generic type parameters in a struct definition are use in that struct's method signatures. For exam mixup on the Point<T,  $U$ > struct from Listing 1 Point as a parameter, which might have differe calling  $mixup$  on. The method creates a new  $Po$ the self Point (of type  $\tau$ ) and the y value from

Filename: src/main.rs

```
struct Point<T, U> {
     x: T,
     y: U,
}
impl<T, U> Point<T, U> {
    fn mixup<V, W>(self, other: Point<V, V
         Point {
             x: self.x,
             y: other.y,
         }
     }
}
fn main() {
    let p1 = Point { x: 5, y: 10.4 };let p2 = Point { x: "Hello", y: 'c'};
    let p3 = p1.mixup(p2);println! ("p3.x = {}, p3.y = {}", p3.x,
}
```
Listing 10-11: A method that uses different general

In  $_{\text{main}}$ , we've defined a  $_{\text{Point}}$  that has an  $_{132}$ y (with value  $10.4$ ). The  $p2$  variable is a Point (with value "Hello") and a char for  $\gamma$  (with value argument  $p2$  gives us  $p3$ , which will have an i The  $p3$  variable will have a char for  $\gamma$ , becaus macro call will print  $p3.x = 5$ ,  $p3.y = c$ .

The purpose of this example is to demonstrate  $\epsilon$ parameters are declared with  $\frac{1}{2}$  and some are not mediate metaldefinition. Here, the generic parameters  $\tau$  and they go with the struct definition. The generic  $p\bar{c}$ fn  $mixup$ , because they're only relevant to the  $\mathbf{r}$ 

## Performance of Code Using Generics

You might be wondering whether there is a runt type parameters. The good news is that Rust im your code doesn't run any slower using generic to types.

Rust accomplishes this by performing monomor

generics at compile time. Monomorphization is the into specific code by filling in the concrete types

In this process, the compiler does the opposite of generic function in Listing 10-5: the compiler loo code is called and generates code for the concre with.

Let's look at how this works with an example that Option<T> enum:

```
let integer = Some(5);
let float = Some(5.0);
```
When Rust compiles this code, it performs monor the compiler reads the values that have been us identifies two kinds of  $option **T**$  : one is  $132$  a expands the generic definition of  $option **T**$  int thereby replacing the generic definition with the

The monomorphized version of the code looks I Option< $T$ > is replaced with the specific definition

Filename: src/main.rs

```
enum Option_i32 {
    Some(i32),
    None,
}
enum Option_f64 {
    Some(f64),
    None,
}
fn main() {
    let integer = Option_i32::Some(5);let float = Option_f64::Some(5.0);}
```
Because Rust compiles generic code into code that we pay no runtime cost for using generics. When would if we had duplicated each definition by ha monomorphization makes Rust's generics extremely

# Traits: Defining Shared Behavi

A trait tells the Rust compiler about functionality with other types. We can use traits to define share can use trait bounds to specify that a generic can behavior.

Note: Traits are similar to a feature often called although with some differences.

#### Defining a Trait

A type's behavior consists of the methods we ca share the same behavior if we can call the same definitions are a way to group method signature behaviors necessary to accomplish some purpo:

For example, let's say we have multiple structs that of text: a NewsArticle struct that holds a news a  $T<sub>weet</sub>$  that can have at most 280 characters a whether it was a new tweet, a retweet, or a reply

We want to make a media aggregator library that might be stored in a NewsArticle Or Tweet ins from each type, and we need to request that sum method on an instance. Listing 10-12 shows the expresses this behavior.

Filename: src/lib.rs

```
pub trait Summary {
    fn summarize(&self) -> String;
}
```
Listing 10-12: A  $summary$  trait that consists of the method

Here, we declare a trait using the  $train$  keyword Summary in this case. Inside the curly brackets,  $\nu$ describe the behaviors of the types that implem fn summarize(&self) -> String .

After the method signature, instead of providing brackets, we use a semicolon. Each type implem custom behavior for the body of the method. The that has the  $\frac{S_{\text{U}}}{S_{\text{U}}}\$  trait will have the method signature exactly.

A trait can have multiple methods in its body: the per line and each line ends in a semicolon.

## Implementing a Trait on a Type

Now that we've defined the desired behavior using implement it on the types in our media aggregat implementation of the  $\frac{S_{\text{U}}}{S_{\text{U}}}\right.$  trait on the New headline, the author, and the location to create  $t$ the  $T<sub>weet</sub>$  struct, we define summarize as the u of the tweet, assuming that tweet content is already

Filename: src/lib.rs

```
pub struct NewsArticle {
   pub headline: String,
    pub location: String,
    pub author: String,
    pub content: String,
}
impl Summary for NewsArticle {
    fn summarize(&self) -> String {
        format!("\{\}, by \{\} (\{\})", self.head
self.location)
     }
}
pub struct Tweet {
    pub username: String,
    pub content: String,
    pub reply: bool,
    pub retweet: bool,
}
impl Summary for Tweet {
    fn summarize(&self) -> String {
        format!("{}: {}", self.username, s
     }
}
```
Listing 10-13: Implementing the  $\frac{S_{\text{unmany}}}{S_{\text{unif}} + S_{\text{unif}} + S_{\text{$ 

Implementing a trait on a type is similar to impledifference is that after  $\frac{1}{2}$  we put the trait name that  $\frac{1}{2}$ use the  $f_{\text{or}}$  keyword, and then specify the nam the trait for. Within the  $impl$  block, we put the r definition has defined. Instead of adding a semic curly brackets and fill in the method body with the methods of the trait to have for the particular ty

After implementing the trait, we can call the met and  $\tau_{\text{weet}}$  in the same way we call regular metl

```
let tweet = Tweet \{ username: String::from("horse_ebooks"),
    content: String::from("of course, as)people"),
     reply: false,
     retweet: false,
};
println!("1 new tweet: \{\}", tweet.summariz
```
This code prints

1 new tweet: horse\_ebooks: of course, as y

Note that because we defined the  $\frac{S_{\text{Ummary}}}{S_{\text{Ummary}}}$  trait types in the same lib.rs in Listing 10-13, they're a *lib.rs* is for a crate we've called  $\frac{1}{\text{aggregation}}$  and crate's functionality to implement the  $\frac{S_{\text{Ummary}}}{S_{\text{Ummary}}}$  1 library's scope. They would need to import the  $t_1$ do so by specifying use aggregator::Summary; implement summary for their type. The summary trait for another crate to implement it, which it is before  $\frac{t}{\text{ratio}}$  in Listing 10-12.

One restriction to note with trait implementation a type only if either the trait or the type is local to implement standard library traits like  $\frac{D}{2}$ <sub>15play</sub> our  $\alpha$  aggregator crate functionality, because the aggregator crate. We can also implement summ crate, because the trait Summary is local to our

But we can't implement external traits on external implement the  $\frac{D}{2}$  or  $\frac{D}{2}$  trait on  $\frac{V}{2}$  vithin

Display and Vec $\leq$ T> are defined in the standard aggregator crate. This restriction is part of a property of property and programs and programs and programs and programs and programs and programs and programs and programs and programs and programs and programs and progra and more specifically the *orphan rule*, so named present. This rule ensures that other people's co versa. Without the rule, two crates could implem and Rust wouldn't know which implementation 1

## Default Implementations

Sometimes it's useful to have default behavior for trait instead of requiring implementations for all implement the trait on a particular type, we can default behavior.

Listing 10-14 shows how to specify a default string Summary trait instead of only defining the method 10-12.

Filename: src/lib.rs

```
pub trait Summary {
   fn summarize(&self) -> String {
        String::from("(Read more...)")
     }
}
```
Listing 10-14: Definition of a  $\frac{S_{\text{unmany}}}{S_{\text{unif}} + S_{\text{unif}} + S_{\text{un$ summarize method

To use a default implementation to summarize in defining a custom implementation, we specify and impl Summary for NewsArticle {} .

Even though we're no longer defining the  $summa$ directly, we've provided a default implementation implements the  $\frac{S_{\text{ummary}}}{S_{\text{uminary}}}$  trait. As a result, we ca an instance of NewsArticle, like this:

```
let article = NewsArticle {
    headline: String::from("Penguins win t
    location: String::from("Pittsburgh, P/
     author: String::from("Iceburgh"),
    content: String::from("The Pittsburgh
     hockey team in the NHL."),
};
println!("New article available! \{\}", arti
```
This code prints New article available! (Read

Creating a default implementation for summariz anything about the implementation of  $summarv$ reason is that the syntax for overriding a default syntax for implementing a trait method that doe

Default implementations can call other methods methods don't have a default implementation. In useful functionality and only require implement example, we could define the  $\frac{S_{\text{U}}}{S_{\text{U}}}\right.$  trait to h whose implementation is required, and then det default implementation that calls the summarize

```
pub trait Summary {
    fn summarize_author(&self) -> String;
    fn summarize(&self) -> String {
        format!("(Read more from {}...)", 
     }
}
```
To use this version of  $Summary$ , we only need to implement the trait on a type:

```
impl Summary for Tweet {
    fn summarize_author(&self) -> String {
        format!("@{}", self.username)
    }
}
```
After we define summarize author, we can call struct, and the default implementation of  $summa$ summarize\_author that we've provided. Because summarize author, the Summary trait has given method without requiring us to write any more

```
let tweet = Tweet \{username: String::from("horse_ebooks")
    content: String::from("of course, as \overline{y}people"),
     reply: false,
     retweet: false,
};
println! ("1 new tweet: \{\}", tweet.summariz
```
This code prints  $1$  new tweet: (Read more from

Note that it isn't possible to call the default imple implementation of that same method.

#### Traits as arguments

Now that you know how to define traits and implement that explore how to use traits to accept arguments of

For example, in Listing 10-13, we implemented the NewsArticle and Tweet. We can define a funct method on its parameter  $\frac{1}{1}$  tem, which is of som trait. To do this, we can use the  $'$  impl Trait  $'$  sy

```
pub fn notify(item: impl Summary) {
    println! ("Breaking news! \{\}", item.sum
}
```
In the body of  $notify$ , we can call any methods Summary trait, like summarize.

#### Trait Bounds

The  $impl$  Trait syntax works for short examples form. This is called a 'trait bound', and it looks lil

```
pub fn notify<T: Summary>(item: T) {
    println! ("Breaking news! \{\}", item.sum
}
```
This is equivalent to the example above, but is a bounds with the declaration of the generic type angle brackets. Because of the trait bound on  $\top$  instance of  $NewsArticle$  or  $Twoet$ . Code that  $ci$ like a string or an  $i32$ , won't compile, because Summary .

When should you use this form over  $impl$  Trait shorter examples, trait bounds are nice for more wanted to take two things that implement  $sum_{m}$ 

```
pub fn notify(item1: impl Summary, item2: 
pub fn notify<T: Summary>(item1: T, item2:
```
The version with the bound is a bit easier. In ger makes your code the most understandable.

Multiple trait bounds with  $+$ 

We can specify multiple trait bounds on a generi example, to use display formatting on the type summarize method, we can use  $\tau$ : Summary + that implements  $S_{\text{Ummary}}$  and  $Displaw$ . This can

#### where clauses for clearer code

However, there are downsides to using too man own trait bounds, so functions with multiple ger trait bound information between a function's na function signature hard to read. For this reason. specifying trait bounds inside a where clause af of writing this:

```
fn some_function<T: Display + Clone, U: Cl
{
```
we can use a  $where$  clause, like this:

```
fn some_function<T, U>(t: T, u: U) -> i32
   where T: Display + Clone,
           U: Clone + Debug
{
```
This function's signature is less cluttered in that and return type are close together, similar to a f

#### Returning Traits

We can use the  $\frac{1}{1}$  impl Trait syntax in return po that implements a trait:

```
fn returns_summarizable() \rightarrow impl Summary
     Tweet {
        username: String::from("horse_ebook
         content: String::from("of course,
people"),
          reply: false,
          retweet: false,
     }
}
```
This signature says, "I'm going to return someth trait, but I'm not going to tell you the exact type. , but the caller doesn't know that.

Why is this useful? In chapter 13, we're going to heavily on traits: closures, and iterators. These f compiler knows, or types that are very, very long. "this returns an  $\frac{1}{1}$  rerator " without needing to v

This only works if you have a single type that you this would not work:

```
fn returns summarizable(switch: bool) \rightarrow implementation
    if switch {
         NewsArticle {
             headline: String::from("Pengui
Championship!"),
             location: String::from("Pittsk
             author: String::from("Iceburgh"
             content: String::from("The Pit
the best
              hockey team in the NHL."),
         }
     } else {
         Tweet {
             username: String::from("horse
             content: String::from("of cour
know, people"),
              reply: false,
              retweet: false,
         }
     }
}
```
Here, we try to return either a NewsArticle or a restrictions around how  $impl$  Trait works. To until Chapter 17, "trait objects".

#### Fixing the  $largest$  Function with Trait

Now that you know how to specify the behavior type parameter's bounds, let's return to Listing 1 largest function that uses a generic type parameter code, we received this error:

```
error[E0369]: binary operation \geq cannot
  --> src/main.rs:5:12
\blacksquare5 | if item > largest {
  | ^^^^^^^^^^^^^^
\blacksquare= note: an implementation of `std::cmp::\mathbf{r}
```
In the body of  $largest$  we wanted to compare  $t$ greater than ( $>$  ) operator. Because that operator the standard library trait std:: cmp:: PartialOrd the trait bounds for  $\tau$  so the largest function can compare. We don't need to bring **PartialOr** prelude. Change the signature of largest to look

```
fn largest<T: PartialOrd>(list: &[T]) -> T {
```
This time when we compile the code, we get a di
```
error[E0508]: cannot move out of type [T] --> src/main.rs:2:23
\blacksquare2 | let mut largest = list[0];
                           | ^^^^^^^
 | |
                          cannot move out
                          help: consider u`&list[0]`
error[E0507]: cannot move out of borrowed
 --> src/main.rs:4:9
\blacksquare4 | for &item in list.iter() {
            \wedge - - - -
            | \ ||hint: to prevent move, use `r
            cannot move out of borrowed co
```
The key line in this error is cannot move out of our non-generic versions of the largest functic largest i32 or char. As discussed in the "Stack-4, types like  $i32$  and char that have a known s implement the  $_{\text{Copy}}$  trait. But when we made the became possible for the  $list$  parameter to have  $C_{\text{opy}}$  trait. Consequently, we wouldn't be able to into the largest variable, resulting in this error

To call this code with only those types that imple Copy to the trait bounds of  $\tau$ ! Listing 10-15 shows largest function that will compile as long as the we pass into the function implement the  $Parti\epsilon$ char do.

Filename: src/main.rs

```
fn largest<T: PartialOrd + Copy>(list: &[1
    let mut largest = list[0];
    for &item in list.iter() {
        if item > largest {
            largest = item; }
     }
     largest
}
fn main() {
    let number_list = vec! [34, 50, 25, 100]
    let result = largest(&number_list);
    println! ("The largest number is \}", result);
    let char_list = vec:['y', 'm', 'a', 'c']let result = largest(&char_list);
    println! ("The largest char is \}", res
}
```
Listing 10-15: A working definition of the  $lares$ type that implements the  $Parti$ alord and  $Copyi$ 

If we don't want to restrict the  $largest$  functior Copy trait, we could specify that  $\tau$  has the trait we could clone each value in the slice when we  $\sqrt{ }$ ownership. Using the clone function means we allocations in the case of types that own heap data like can be slow if we're working with large amounts

Another way we could implement  $largest$  is for a  $\tau$  value in the slice. If we change the return ty changing the body of the function to return a reference. or  $\cos$  trait bounds and we could avoid heap allocations. alternate solutions on your own!

## Using Trait Bounds to Conditionally Im

By using a trait bound with an  $impl$  block that uses implement methods conditionally for types that example, the type  $\frac{Pair}{T}$  in Listing 10-16 always Pair< $T$ > only implements the  $cmp\_display$  me

the **Partialord** trait that enables comparison  $a$ printing.

```
use std::fmt::Display;
struct Pair<T> {
     x: T,
     y: T,
}
impl<T> Pair<T> {
    fn new(x: T, y: T) \rightarrow Self {
         Self {
              x,
              y,
         }
     }
}
impl<T: Display + PartialOrd> Pair<T> {
    fn cmp_display(&self) {
        if self.x >= self.y {
             println! ("The largest member i
          } else {
             println! ("The largest member i
          }
     }
}
```
Listing 10-16: Conditionally implement methods bounds

We can also conditionally implement a trait for  $\epsilon$ trait. Implementations of a trait on any type that blanket implementations and are extensively used example, the standard library implements the  $T$ implements the  $\frac{D}{I}$  or  $\frac{D}{I}$  and  $I$  and  $I$  and  $I$  block in this code:

```
impl<T: Display> ToString for T {
   // --snip--
}
```
Because the standard library has this blanket im to\_string method defined by the ToString trait Display trait. For example, we can turn integer values like this because integers implement Dis let  $s = 3.to_$ string();

Blanket implementations appear in the docume "Implementors" section.

Traits and trait bounds let us write code that use duplication but also specify to the compiler that particular behavior. The compiler can then use the that all the concrete types used with our code provide dynamically typed languages, we would get an e on a type that the type didn't implement. But Rust so we're forced to fix the problems before our co we don't have to write code that checks for behavior at run already checked at compile time. Doing so impro give up the flexibility of generics.

Another kind of generic that we've already been ensuring that a type has the behavior we want, I valid as long as we need them to be. Let's look a

## Validating References with Lif

One detail we didn't discuss in the "References  $\epsilon$ that every reference in Rust has a *lifetime*, which is valid. Most of the time, lifetimes are implicit and types are inferred. We must annotate types when similar way, we must annotate lifetimes when the related in a few different ways. Rust requires us generic lifetime parameters to ensure the actual definitely be valid.

The concept of lifetimes is somewhat different from languages, arguably making lifetimes Rust's most won't cover lifetimes in their entirety in this chapter. might encounter lifetime syntax so you can become familiar with the come family the "Advanced Lifetimes" section in Chapter 19 f

## Preventing Dangling References with L

The main aim of lifetimes is to prevent dangling

reference data other than the data it's intended Listing 10-17, which has an outer scope and an i

```
{
    let r;
     {
         let x = 5;
         r = 8x; }
    println!("r: {}", r);
}
```
Listing 10-17: An attempt to use a reference who

Note: The examples in Listings 10-17, 10-18,  $a$ giving them an initial value, so the variable name first glance, this might appear to be in conflict However, if we try to use a variable before give time error, which shows that Rust indeed doe

The outer scope declares a variable named  $r$  w scope declares a variable named  $\times$  with the init we attempt to set the value of  $r$  as a reference we attempt to print the value in  $r$ . This code won referring to has gone out of scope before we try

```
error[E0597]: `x` does not live long enough
   --> src/main.rs:7:5
 |
6 | r = 8x;- borrow occurs here
\overline{7}^{\prime} 'x' dropped here while still bo
...
10 | }
   | - borrowed value needs to live until
```
The variable  $\times$  doesn't "live long enough." The reason is that when the inner scope ends on line 7. But  $r$  is st its scope is larger, we say that it "lives longer." If would be referencing memory that was deallocated when anything we tried to do with  $r$  wouldn't work correctly. that this code is invalid? It uses a borrow checke

## The Borrow Checker

The Rust compiler has a borrow checker that con all borrows are valid. Listing 10-18 shows the sar annotations showing the lifetimes of the variable

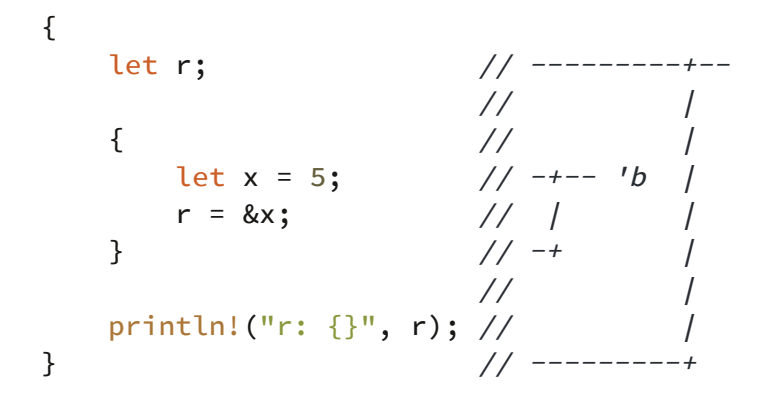

Listing 10-18: Annotations of the lifetimes of  $r_i$ respectively

Here, we've annotated the lifetime of  $r$  with  $r_a$ you can see, the inner  $\mathbf{b}$  block is much smaller compile time, Rust compares the size of the two lifetime of  $\mathbf{r}_a$  but that it refers to memory with rejected because  $\mathbf{b}$  is shorter than  $\mathbf{a}$  : the sulfunce long as the reference.

Listing 10-19 fixes the code so it doesn't have a  $\alpha$ without any errors.

```
{
      let x = 5; \frac{1}{2} \frac{1}{2} \frac{1}{2} \frac{1}{2} \frac{1}{2} \frac{1}{2} \frac{1}{2} \frac{1}{2} \frac{1}{2} \frac{1}{2} \frac{1}{2} \frac{1}{2} \frac{1}{2} \frac{1}{2} \frac{1}{2} \frac{1}{2} \frac{1}{2} \frac{1}{2} \frac{1}{2} \frac{1}{2} \frac{1}{2}// |
        let r = 8x; \frac{1}{2} -1 -1 -1a// | |
       println!("r: {}", r); // | |
                                               // -++ |
} // ----------+
```
Listing 10-19: A valid reference because the data reference

Here,  $\mathbf{x}$  has the lifetime  $\mathbf{v}_b$ , which in this case is reference  $x$  because Rust knows that the refere is valid.

Now that you know where the lifetimes of refere lifetimes to ensure references will always be vali parameters and return values in the context of f

## Generic Lifetimes in Functions

Let's write a function that returns the longer of t two string slices and return a string slice. After we function, the code in Listing 10-20 should print  $\cdot$ 

Filename: src/main.rs

```
fn main() {
    let string1 = String::from("abcd");
    let string2 = "xyz";let result = longest(string1.as_str(),
    println! ("The longest string is \}", result);
}
```
Listing 10-20: A main function that calls the  $\frac{1}{2}$ two string slices

Note that we want the function to take string slic don't want the longest function to take owners allow the function to accept slices of a  $string$  (1)  $string1$ ) as well as string literals (which is what

Refer to the "String Slices as Parameters" sectior about why the parameters we use in Listing  $10-2$ 

If we try to implement the  $longest$  function as: compile.

Filename: src/main.rs

```
fn longest(x: &str, y: &str) \rightarrow &str {
    if x.len() > y.len() {
          x
     } else {
          y
     }
}
```
Listing 10-21: An implementation of the longest two string slices but does not yet compile

Instead, we get the following error that talks about

```
error[E0106]: missing lifetime specifier
  --> src/main.rs:1:33
\blacksquare1 | fn longest(x: &str, y: &str) \rightarrow &str {
\sim expected lifetime parameters \sim expected lifetime parameters \sim expected lifetime parameters \sim\blacksquare= help: this function's return type cont
signature does not say whether it is borrow
```
The help text reveals that the return type needs because Rust can't tell whether the reference be Actually, we don't know either, because the  $\pm f$   $\pm$ returns a reference to  $x$  and the else block returns a reference to  $x$  and the else

When we're defining this function, we don't know passed into this function, so we don't know whe will execute. We also don't know the concrete lifetimes passed in, so we can't look at the scopes as we c determine whether the reference we return will can't determine this either, because it doesn't kn relate to the lifetime of the return value. To fix the parameters that define the relationship between checker can perform its analysis.

## Lifetime Annotation Syntax

Lifetime annotations don't change how long any functions can accept any type when the signature functions can accept references with any lifetime parameter. Lifetime annotations describe the relations references to each other without affecting the lif

Lifetime annotations have a slightly unusual syn must start with an apostrophe ( $\cdot$ ) and are usual generic types. Most people use the name  $\mathbf{a} \cdot \mathbf{W}$ annotations after the  $\&$  of a reference, using a separate to separate the separate to separate the separate to separate the separate the separate the separate the separate to separate the separate the separate the separ the reference's type.

Here are some examples: a reference to an  $i32$ reference to an  $132$  that has a lifetime paramet reference to an  $\pm$  32 that also has the lifetime  $\pm$ 

 $&132$  // a reference<br> $&132$  // a reference  $\frac{1}{2}$  a reference with an explict  $&$ 'a mut i32 // a mutable reference with an

One lifetime annotation by itself doesn't have m annotations are meant to tell Rust how generic lifetime parameters of references relate to each other. For example, let parameter  $first$  that is a reference to an  $132$ has another parameter named second that is a has the lifetime  $\mathbf{I}_a$ . The lifetime annotations inco second must both live as long as that generic lif

#### Lifetime Annotations in Function Signa

Now let's examine lifetime annotations in the context of the the the the with generic type parameters, we need to declar angle brackets between the function name and the want to express in this signature is that all the ref return value must have the same lifetime. We'll i to each reference, as shown in Listing 10-22.

Filename: src/main.rs

```
fn longest<'a>(x: &'a str, y: &'a str) ->
    if x.length() > y.length() {
x
     } else {
         y
     }
}
```
Listing 10-22: The longest function definition  $s_{\parallel}$ signature must have the same lifetime  $\mathbf{a}$ 

This code should compile and produce the resul main function in Listing 10-20.

The function signature now tells Rust that for so two parameters, both of which are string slices that live at an . The function signature also tells Rust that the s will live at least as long as lifetime  $\mathbf{r}_a$ . These constraints are what we are what we are while enforce. Remember, when we specify the lifetim signature, we're not changing the lifetimes of an

Rather, we're specifying that the borrow checker adhere to these constraints. Note that the  $longe$ exactly how long  $\times$  and  $\times$  will live, only that sor that will satisfy this signature.

When annotating lifetimes in functions, the annotations not in the function body. Rust can analyze the co help. However, when a function has references to it becomes almost impossible for Rust to figure return values on its own. The lifetimes might be called. This is why we need to annotate the lifeti

When we pass concrete references to  $longest$ , substituted for  $\mathbf{r}_a$  is the part of the scope of  $\mathbf{x}$ other words, the generic lifetime  $\mathbf{r}_a$  will get the smaller of the lifetimes of  $\times$  and  $\times$ . Because we with the same lifetime parameter  $\mathbf{r}_a$ , the return length of the smaller of the lifetimes of  $\bar{x}$  and  $\bar{y}$ 

Let's look at how the lifetime annotations restric references that have different concrete lifetimes. example.

Filename: src/main.rs

```
fn main() \{let string1 = String::from("long string
     {
        let string2 = String::from("xyz");
        let result = longest(string1.as_st
        println! ("The longest string is {}
     }
}
```
Listing 10-23: Using the  $longest$  function with r different concrete lifetimes

In this example,  $string1$  is valid until the end o until the end of the inner scope, and result ref the end of the inner scope. Run this code, and you approves of this code; it will compile and print

The longest string is long string is long .

Next, let's try an example that shows that the life must be the smaller lifetime of the two argumer

result variable outside the inner scope but lea result variable inside the scope with string2 uses result outside the inner scope, after the in Listing 10-24 will not compile.

Filename: src/main.rs

```
fn main() {
    let string1 = String::from("long string
    let result;
     {
        let string2 = String::from("xyz");
        result = longest(string1.as_str(), }
    println! ("The longest string is \}", result);
}
```
Listing 10-24: Attempting to use result after  $\overline{s}$ 

When we try to compile this code, we'll get this  $\epsilon$ 

```
error[E0597]: `string2` does not live long
  --> src/main.rs:15:5
 |
14 | result = longest(string1.as_s
 | ------- bor
15 | }
       ^{\circ} `string2` dropped here while st
16 | println!("The longest string is \{17 | }
  \vert - borrowed value needs to live until
```
The error shows that for  $\frac{1}{10}$  result to be valid for would need to be valid until the end of the outer annotated the lifetimes of the function paramet lifetime parameter  $\mathbf{a}$ .

As humans, we can look at this code and see that and therefore  $result$  will contain a reference to gone out of scope yet, a reference to string1 W statement. However, the compiler can't see that We've told Rust that the lifetime of the reference the same as the smaller of the lifetimes of the  $r_{\text{f}}$ borrow checker disallows the code in Listing 10reference.

Try designing more experiments that vary the value

passed in to the  $longest$  function and how the hypotheses about whether or not your experime before you compile; then check to see if you're r

## Thinking in Terms of Lifetimes

The way in which you need to specify lifetime parafunction is doing. For example, if we changed the function to always return the first parameter rat wouldn't need to specify a lifetime on the  $\gamma$  par compile:

Filename: src/main.rs

```
fn longest<'a>(x: &'a str, y: &str) -> &'a
     x
}
```
In this example, we've specified a lifetime parameter return type, but not for the parameter  $\gamma$ , becaus any relationship with the lifetime of  $x$  or the ret

When returning a reference from a function, the type needs to match the lifetime parameter for  $\epsilon$ reference returned does not refer to one of the created within this function, which would be a dangle will go out of scope at the end of the function. C implementation of the  $longest$  function that w

Filename: src/main.rs

```
fn longest<'a>(x: &str, y: &str) -> &'a st
   let result = String::from("really long) result.as_str()
}
```
Here, even though we've specified a lifetime par implementation will fail to compile because the the lifetime of the parameters at all. Here is the

```
error[E0597]: `result` does not live long
  --> src/main.rs:3:5
  \overline{ }3 | result.as_str()
  | \sqrt{2} \sqrt{2} \sqrt{2} does not live long enough
4 | }
   | - borrowed value only lives until here
\blacksquarenote: borrowed value must be valid for the
function body at 1:1...
  --> src/main.rs:1:1
\blacksquare1 | / fn longest<'a>(x: &str, y: &str) ->
2 | | let result = String::from("reall
3 | | result.as_str()
4 | | }
  \vert \vert \vert \sim
```
The problem is that  $_{result}$  goes out of scope a longest function. We're also trying to return a  $\mathbf r$ function. There is no way we can specify lifetime dangling reference, and Rust won't let us create best fix would be to return an owned data type i function is then responsible for cleaning up the  $\cdot$ 

Ultimately, lifetime syntax is about connecting the lifetimes of various of various of various of various of v and return values of functions. Once they're con to allow memory-safe operations and disallow o pointers or otherwise violate memory safety.

## Lifetime Annotations in Struct Definiti

So far, we've only defined structs to hold owned references, but in that case we would need to a reference in the struct's definition. Listing 10-25 ImportantExcerpt that holds a string slice.

Filename: src/main.rs

```
struct ImportantExcerpt<'a> {
     part: &'a str,
}
fn main() {
    let novel = String::from("Call me Ishn])let first_sentence = novel.split('.')
         .next()
         .expect("Could not find a '.'");
    let i = Imper ImportantExcerpt { part: first
}
```
Listing 10-25: A struct that holds a reference, so annotation

This struct has one field,  $part$ , that holds a strir generic data types, we declare the name of the  $\epsilon$ angle brackets after the name of the struct so w the body of the struct definition. This annotatior ImportantExcerpt can't outlive the reference it

The  $_{\text{main}}$  function here creates an instance of t holds a reference to the first sentence of the  $st$ The data in  $_{\text{novel}}$  exists before the  $_{\text{ImportantE}}$ addition, novel doesn't go out of scope until aft scope, so the reference in the  $I_{\text{mportantException}}$ 

## Lifetime Elision

You've learned that every reference has a lifetim lifetime parameters for functions or structs that 4 we had a function in Listing 4-9, which is show without lifetime annotations.

Filename: src/lib.rs

```
fn first_word(s: &str) -> &str {
    let bytes = s.as_bytes();
    for (i, &item) in bytes.iter().enumerate
        if item == b' ' {
            return &s[0..i];
         }
     }
     &s[..]
}
```
Listing 10-26: A function we defined in Listing  $4 - 9$ annotations, even though the parameter and re-

The reason this function compiles without lifetin versions (pre-1.0) of Rust, this code wouldn't have needed an explicit lifetime. At that time, the fund written like this:

```
fn first_word<'a>(s: &'a str) -> &'a str {
```
After writing a lot of Rust code, the Rust team fo entering the same lifetime annotations over and situations were predictable and followed a few c programmed these patterns into the compiler's infer the lifetimes in these situations and would

This piece of Rust history is relevant because it's patterns will emerge and be added to the compil annotations might be required.

The patterns programmed into Rust's analysis of elision rules. These aren't rules for programmers cases that the compiler will consider, and if your to write the lifetimes explicitly.

The elision rules don't provide full inference. If R but there is still ambiguity as to what lifetimes the won't guess what the lifetime of the remaining  $r_1$ instead of guessing, the compiler will give you an the lifetime annotations that specify how the ref

Lifetimes on function or method parameters are return values are called output lifetimes.

The compiler uses three rules to figure out what aren't explicit annotations. The first rule applies third rules apply to output lifetimes. If the comp and there are still references for which it can't figure 1 stop with an error.

The first rule is that each parameter that is a reference gets its over parameter. In other words, a function with one  $\mu$ parameter:  $f_n$   $f_{00}$ <'a> $(x; \&$ 'a  $i32$ ); a function separate lifetime parameters: fn foo<'a, 'b>(

The second rule is if there is exactly one input lif assigned to all output lifetime parameters:  $f_n$  f

The third rule is if there are multiple input lifetin  $\&$ self or  $\&$ mut self because this is a method, output lifetime parameters. This third rule make write because fewer symbols are necessary.

Let's pretend we're the compiler. We'll apply the lifetimes of the references in the signature of the 10-26 are. The signature starts without any lifeti

```
fn first_word(s: &str) -> &str {
```
Then the compiler applies the first rule, which species that that each paraown lifetime. We'll call it  $\mathbf{I}_a$  as usual, so now the

```
fn first_word<'a>(s: &'a str) -> &str {
```
The second rule applies because there is exactly specifies that the lifetime of the one input paranet lifetime, so the signature is now this:

```
fn first_word<'a>(s: &'a str) -> &'a str {
```
Now all the references in this function signature continue its analysis without needing the program this function signature.

Let's look at another example, this time using the lifetime parameters when we started working w

```
fn longest(x: &str, y: &str) \rightarrow &str {
```
Let's apply the first rule: each parameter gets its parameters instead of one, so we have two lifeti

```
fn longest<'a, 'b>(x: &'a str, y: &'b str)
```
You can see that the second rule doesn't apply be lifetime. The third rule doesn't apply either, because than a method, so none of the parameters are  $\pm$ rules, we still haven't figured out what the returr an error trying to compile the code in Listing 10lifetime elision rules but still couldn't figure out all the signature.

Because the third rule really only applies in metl in that context next to see why the third rule me lifetimes in method signatures very often.

## Lifetime Annotations in Method Defini

When we implement methods on a struct with li that of generic type parameters shown in Listing lifetime parameters depends on whether they're method parameters and return values.

Lifetime names for struct fields always need to  $k$ and then used after the struct's name, because in type.

In method signatures inside the  $impl$  block, references method of references in the struct's fields, or they might lifetime elision rules often make it so that lifetim method signatures. Let's look at some examples ImportantExcerpt that we defined in Listing 10

First, we'll use a method named  $level$  whose only  $p$ and whose return value is an  $\frac{132}{132}$ , which is not anytherm

```
impl<'a> ImportantExcerpt<'a> {
    fn level(\&self) -> i32 {
        3
     }
}
```
The lifetime parameter declaration after  $impl a$ required, but we're not required to annotate the because of the first elision rule.

Here is an example where the third lifetime elisi

```
impl<'a> ImportantExcerpt<'a> {
    fn announce_and_return_part(&self, ann
         println! ("Attention please: \{\}", announcement)
         self.part
     }
}
```
There are two input lifetimes, so Rust applies the both  $\⊂>self$  and announcement their own lifetin parameters is  $\⊂>self$ , the return type gets the lift have been accounted for.

## The Static Lifetime

One special lifetime we need to discuss is  $\mathsf{I}_\mathsf{stat}$ duration of the program. All string literals have the annotate as follows:

```
let s: \&'static str = "I have a static lift
```
The text of this string is stored directly in the bin available. Therefore, the lifetime of all string liter

You might see suggestions to use the  $\cdot$ <sub>static</sub> l specifying  $\mathsf{I}_{\mathsf{static}}$  as the lifetime for a reference you have actually lives the entire lifetime of your whether you want it to live that long, even if it could. results from attempting to create a dangling reference lifetimes. In such cases, the solution is fixing tho 'static lifetime.

## **Generic Type Parameters, Trait** Lifetimes Together

Let's briefly look at the syntax of specifying gene lifetimes all in one function!

```
use std::fmt::Display;
fn longest_with_an_announcement<'a, T>(x: &
&'a str
   where T: Display
{
    println!("Announcement! {}", ann);
    if x.length() > y.length() { x
     } else {
         y
     }
}
```
This is the longest function from Listing 10-22 slices. But now it has an extra parameter namec can be filled in by any type that implements the where clause. This extra parameter will be print lengths of the string slices, which is why the  $\overline{p}i$ s Because lifetimes are a type of generic, the declarations of the lifetimes are at the lifetimes and the generic type parameter  $\tau$  go in the sangle the function name.

## Summary

We covered a lot in this chapter! Now that you k traits and trait bounds, and generic lifetime para without repetition that works in many different : let you apply the code to different types. Traits  $\epsilon$ though the types are generic, they'll have the beh how to use lifetime annotations to ensure that the dangling references. And all of this analysis happens at compile time, affect runtime performance!

Believe it or not, there is much more to learn on chapter: Chapter 17 discusses trait objects, which Chapter 19 covers more complex scenarios invol some advanced type system features. But next, so you can make sure your code is working the  $\sqrt{ }$ 

# **Writing Automated Test**

In his 1972 essay "The Humble Programmer," Ed testing can be a very effective way to show the  $\mu$ inadequate for showing their absence." That does much as we can!

Correctness in our programs is the extent to wh do. Rust is designed with a high degree of conce programs, but correctness is complex and not easy shoulders a huge part of this burden, but the type incorrectness. As such, Rust includes support for within the language.

As an example, say we write a function called  $\alpha$ number is passed to it. This function's signature and returns an integer as a result. When we implement and returns and integer as a result. Rust does all the type checking and borrow chec ensure that, for instance, we aren't passing a  $st$ this function. But Rust can't check that this funct which is return the parameter plus 2 rather thar parameter minus 50! That's where tests come in.

We can write tests that assert, for example, that function, the returned value is  $5 \cdot 5$ . We can run then to our code to make sure any existing correct be

Testing is a complex skill: although we can't cove good tests in one chapter, we'll discuss the mech talk about the annotations and macros available default behavior and options provided for runni tests into unit tests and integration tests.

## How to Write Tests

Tests are Rust functions that verify that the nonexpected manner. The bodies of test functions t

- 1. Set up any needed data or state.
- 2. Run the code you want to test.
- 3. Assert the results are what you expect.

Let's look at the features Rust provides specifically actions, which include the  $test$  attribute, a few attribute.

## The Anatomy of a Test Function

At its simplest, a test in Rust is a function that's  $\epsilon$ Attributes are metadata about pieces of Rust co attribute we used with structs in Chapter 5. To c add  $#[test]$  on the line before  $fn$ . When you  $t$ command, Rust builds a test runner binary that test attribute and reports on whether each test

In Chapter 7, we saw that when we make a new module with a test function in it is automatically you start writing your tests so you don't have to syntax of test functions every time you start a new additional test functions and as many test modul

We'll explore some aspects of how tests work by generated for us without actually testing any code. tests that call some code that we've written and

Let's create a new library project called adder:

```
$ cargo new adder --lib
     Created library `adder` project
$ cd adder
```
The contents of the src/lib.rs file in your  $\frac{1}{\text{adder}}$  li

Filename: src/lib.rs

```
#[cfg(test)]
mod tests {
    #[test]
    fn it_works() {
        assert_eq!(2 + 2, 4);
     }
}
```
Listing 11-1: The test module and function generated and

For now, let's ignore the top two lines and focus Note the  $#[test]$  annotation before the  $fn$  lin function, so the test runner knows to treat this f non-test functions in the tests module to help common operations, so we need to indicate whi #[test] attribute.

The function body uses the assert eq! macro to assertion serves as an example of the format for this test passes.

The cargo test command runs all tests in our

```
$ cargo test
   Compiling adder v0.1.0 (file:///project
    Finished dev [unoptimized + debuginfo]
     Running target/debug/deps/adder-ce99t
running 1 test
test tests::it_works ... ok
test result: ok. 1 passed; 0 failed; 0 ign
    Doc-tests adder
running 0 tests
test result: ok. 0 passed; 0 failed; 0 ign
```
Listing 11-2: The output from running the automatically equation

Cargo compiled and ran the test. After the  $_{\text{Comp}}$ is the line running 1 test. The next line shows function, called  $\frac{1+\frac{1}{2}}{\frac{1}{2}}$  and the result of run summary of running the tests appears next. The all the tests passed, and the portion that reads number of tests that passed or failed.

Because we don't have any tests we've marked  $\epsilon$  $\theta$  ignored. We also haven't filtered the tests be shows  $\theta$  filtered out. We'll talk about ignoring section, "Controlling How Tests Are Run."

The  $\theta$  measured statistic is for benchmark tests Benchmark tests are, as of this writing, only avail documentation about benchmark tests to learn

The next part of the test output, which starts with of any documentation tests. We don't have any documentation tests.

compile any code examples that appear in our  $A$ us keep our docs and our code in sync! We'll disc tests in the "Documentation Comments" section the Doc-tests output.

Let's change the name of our test to see how that the  $it$  works function to a different name, such

Filename: src/lib.rs

```
#[cfg(test)]
mod tests {
    #[test]
    fn exploration() {
        assert_eq!(2 + 2, 4);
     }
}
```
Then run cargo test again. The output now sh it\_works:

```
running 1 test
test tests::exploration ... ok
```
test result: ok. 1 passed; 0 failed; 0 ign

Let's add another test, but this time we'll make a something in the test function panics. Each test main thread sees that a test thread has died, the about the simplest way to cause a panic in Chap macro. Enter the new test, another, so your src.

Filename: src/lib.rs

```
#[cfg(test)]
mod tests {
    #[test]
    fn exploration() {
        assert_eq!(2 + 2, 4);
     }
    #[test]
    fn another() {
        panic!("Make this test fail");
     }
}
```
Listing 11-3: Adding a second test that will fail be

Run the tests again using cargo test. The outp shows that our exploration test passed and  $a$ 

```
Listing 11-4: Test results when one test passes a
 running 2 tests
test tests::exploration ... ok
test tests::another ... FAILED
failures:
---- tests::another stdout ----
     thread 'tests::another' panicked at 'M
src/lib.rs:10:8
note: Run with `RUST_BACKTRACE=1` for a backtrace.
failures:
     tests::another
test result: FAILED. 1 passed; 1 failed; 0
out
error: test failed
```
Instead of  $_{\text{o}}$ k, the line test tests::another shows appear between the individual results and the sum detailed reason for each test failure. In this case, panicked at 'Make this test fail', which ha The next section lists just the names of all the fail are lots of tests and lots of detailed failing test o failing test to run just that test to more easily de run tests in the "Controlling How Tests Are Run"

The summary line displays at the end: overall, or test pass and one test fail.

Now that you've seen what the test results look some macros other than  $_{\text{panic}}$ ! that are useful

## Checking Results with the assert! Ma

The  $assert$ ! macro, provided by the standard  $\mathsf I$ ensure that some condition in a test evaluates to an argument that evaluates to a Boolean. If the  $\cdot$ and the test passes. If the value is  $fa$ lse, the  $a$ macro, which causes the test to fail. Using the  $a$ 

code is functioning in the way we intend.

In Chapter 5, Listing 5-15, we used a Rectangle which are repeated here in Listing 11-5. Let's put write some tests for it using the assert! macro.

Filename: src/lib.rs

```
#[derive(Debug)]
pub struct Rectangle {
     length: u32,
     width: u32,
}
impl Rectangle {
    pub fn can_hold(&self, other: &Rectang
        self.length > other.length && self
     }
}
```
Listing 11-5: Using the Rectangle struct and its

The can hold method returns a Boolean, which assert! macro. In Listing 11-6, we write a test  $t$ by creating a Rectangle instance that has a length  $\theta$ asserting that it can hold another Rectangle instance width of 1:

Filename: src/lib.rs

```
#[cfg(test)]
mod tests {
    use super::*;
    #[test]
    fn larger_can_hold_smaller() {
        let larger = Rectangle { length: \{let smaller = Rectangle { length: 
        assert!(larger.can_hold(&smaller));
     }
}
```
Listing 11-6: A test for can hold that checks whether a larger  $\alpha$ hold a smaller rectangle

Note that we've added a new line inside the  $\text{tes}$ tests module is a regular module that follows Chapter 7 in the "Privacy Rules" section. Because module, we need to bring the code under test in the inner module. We use a glob here so anythir available to this tests module.

We've named our test larger\_can\_hold\_smalle Rectangle instances that we need. Then we call the result of calling larger.can\_hold(&smaller) return  $true$ , so our test should pass. Let's find  $($ 

```
running 1 test
test tests::larger_can_hold_smaller ... ok
```
test result: ok. 1 passed; 0 failed; 0 ign

It does pass! Let's add another test, this time asserting that a smaller results and a smaller results. hold a larger rectangle:

Filename: src/lib.rs

```
#[cfg(test)]
mod tests {
    use super::*;
    #[test]
    fn larger_can_hold_smaller() {
        // --snip--
     }
    #[test]
    fn smaller_cannot_hold_larger() {
        let larger = Rectangle { length: 8
        let smaller = Rectangle { length: 
        assert!(!smaller.can_hold(&larger));
     }
}
```
Because the correct result of the  $can$  hold funct negate that result before we pass it to the asser pass if can\_hold returns false:

```
running 2 tests
test tests::smaller_cannot_hold_larger ...
test tests::larger_can_hold_smaller ... ok
test result: ok. 2 passed; 0 failed; 0 ign
```
Two tests that pass! Now let's see what happens introduce a bug in our code. Let's change the immethod by replacing the greater-than sign with  $\alpha$ lengths:

```
// -<i>snip</i> -impl Rectangle {
    pub fn can_hold(&self, other: &Rectang
        self.length < other.length && self
     }
}
```
Running the tests now produces the following:

running 2 tests test tests::smaller\_cannot\_hold\_larger ... test tests::larger can hold smaller ... F/

failures:

```
---- tests::larger_can_hold_smaller stdout
    thread 'tests::larger_can_hold_smaller
    larger.can_hold(&smaller)', src/lib.rs
note: Run with `RUST BACKTRACE=1` for a backtrace.
```
failures: tests::larger\_can\_hold\_smaller

test result: FAILED. 1 passed; 1 failed; 0 out

Our tests caught the bug! Because larger. leng comparison of the lengths in can hold now ret

## Testing Equality with the  $assert\_eq!$   $\epsilon$

A common way to test functionality is to compare the value you expect the code to return to make using the  $assert$ ! macro and passing it an expression However, this is such a common test that the standard library provided in  $macros$ — assert eq! and assert ne! —to perform the more containing more containing more containing more containing more containing more containing more containing more containing more containing more containing more containi These macros compare two arguments for equal also print the two values if the assertion fails, wh test failed; conversely, the  $assert$ : macro only the  $=$  expression, not the values that lead to the

In Listing 11-7, we write a function named  $\frac{add}{d}$ returns the result. Then we test this function usi

Filename: src/lib.rs

```
pub fn add_two(a: i32) -> i32 {
    a + 2}
#[cfg(test)]
mod tests {
    use super::*;
    #[test]
    fn it_adds_two() {
       assert_eq!(4, add_two(2));
     }
}
```
Listing 11-7: Testing the function  $add\_two$  using

Let's check that it passes!

running 1 test test tests::it\_adds\_two ... ok test result: ok. 1 passed; 0 failed; 0 ign

The first argument we gave to the  $assert\_eq!$  m calling  $add\_two(2)$ . The line for this test is test the  $_{\text{oK}}$  text indicates that our test passed!

Let's introduce a bug into our code to see what i assert\_eq! fails. Change the implementation of 3 :

```
pub fn add_two(a: i32) -> i32 {
   a + 3}
```
Run the tests again:

```
running 1 test
test tests::it_adds_two ... FAILED
failures:
---- tests::it_adds_two stdout ----
        thread 'tests::it_adds_two' panick
== right)
  left: `4`,
  right: `5`', src/lib.rs:11:8
note: Run with `RUST BACKTRACE=1` for a backtrace.
failures:
     tests::it_adds_two
test result: FAILED. 0 passed; 1 failed; 0
out
```
Our test caught the bug! The  $it$  adds two test is assertion failed:  $\text{ (left == right)} \text{ and } \text{sh}$ was  $5$ . This message is useful and helps us star argument to  $assert_eq!$  was 4 but the right add  $two(2)$ , WaS  $5$ .

Note that in some languages and test framewor that assert two values are equal are called  $_{\rm expe}$ which we specify the arguments matters. Howey  $right$ , and the order in which we specify the value code under test produces doesn't matter. We co assert\_eq!(add\_two(2),  $4)$ , which would result assertion failed:  $\big($  left == right)  $\big)$  and the

The assert ne! macro will pass if the two value they're equal. This macro is most useful for case will be, but we know what the value definitely won intend. For example, if we're testing a function tl in some way, but the way in which the input is cl week that we run our tests, the best thing to ass function is not equal to the input.

Under the surface, the assert eq! and assert and  $\downarrow$  = , respectively. When the assertions fail, the using debug formatting, which means the values the  $PartialEq$  and  $Debug$  traits. All the primitive library types implement these traits. For structs need to implement  $PartialEq$  to assert that values equal. You'll need to implement  $Debye$  to print the values when the analysis of the analysis equals when the analysis of the analysis equals when the analysis equals. Your interact when the analysis equals when the analysis Because both traits are derivable traits, as mentiis usually as straightforward as adding the  $*$ [de to your struct or enum definition. See Appendix about these and other derivable traits.

## Adding Custom Failure Messages

You can also add a custom message to be printe optional arguments to the assert!, assert\_eq arguments specified after the one required argu arguments to  $assert\_eq!$  and  $assert\_ne!$  are (discussed in Chapter 8 in the "Concatenation wi Macro" section), so you can pass a format string values to go in those placeholders. Custom mes assertion means; when a test fails, you'll have a with the code.

For example, let's say we have a function that gree test that the name we pass into the function appendent

Filename: src/lib.rs

```
pub fn greeting(name: &str) -> String {
    format!("Hello {}!", name)
}
#[cfg(test)]
mod tests {
    use super::*;
    #[test]
    fn greeting_contains_name() {
        let result = greeting("Carol");
        assert!(result.contains("Carol"));
     }
}
```
The requirements for this program haven't beer sure the  $H$ <sub>ello</sub> text at the beginning of the gree want to have to update the test when the requir checking for exact equality to the value returned just assert that the output contains the text of the

Let's introduce a bug into this code by changing

what this test failure looks like:

```
pub fn greeting(name: &str) -> String {
   String::from("Hello!")
}
```
Running this test produces the following:

```
running 1 test
test tests::greeting_contains_name ... FAI
failures:
---- tests::greeting_contains_name stdout ----
        thread 'tests::greeting_contains_r
failed:
result.contains("Carol")', src/lib.rs:12:8
note: Run with `RUST_BACKTRACE=1` for a backtrace.
```

```
failures:
     tests::greeting_contains_name
```
This result just indicates that the assertion failed more useful failure message in this case would  $\mu$ greeting function. Let's change the test function made from a format string with a placeholder fil from the greeting function:

```
#[test]
fn greeting_contains_name() {
   let result = greeting("Carol");
    assert!(
         result.contains("Carol"),
        "Greeting did not contain name, va
    );
}
```
Now when we run the test, we'll get a more information

```
---- tests::greeting_contains_name stdout ----
        thread 'tests::greeting_contains_r
not
contain name, value was `Hello!`', src/lit
note: Run with `RUST_BACKTRACE=1` for a backtrace.
```
We can see the value we actually got in the test  $\overline{\ }$ what happened instead of what we were expect.

## Checking for Panics with should panic

In addition to checking that our code returns the important to check that our code handles error conditions as consider the Guess type that we created in Cha uses  $Guess$  depends on the guarantee that  $Gue$ between 1 and 100. We can write a test that ensure Guess instance with a value outside that range

We do this by adding another attribute, should attribute makes a test pass if the code inside the the code inside the function doesn't panic.

Listing 11-8 shows a test that checks that the err when we expect them to:

Filename: src/lib.rs

```
pub struct Guess {
     value: i32,
}
impl Guess {
    pub fn new(value: i32) -> Guess {
        if value < 1 || value > 100 {
             panic! ("Guess value must be be
value);
         }
         Guess {
             value
         }
     }
}
#[cfg(test)]
mod tests {
    use super::*;
    #[test]
    #[should_panic]
    fn greater_than_100() {
         Guess::new(200);
     }
}
```
Listing 11-8: Testing that a condition will cause a

We place the  $#[should\_panic]$  attribute after the

test function it applies to. Let's look at the result

```
running 1 test
test tests::greater_than_100 ... ok
test result: ok. 1 passed; 0 failed; 0 ign
```
Looks good! Now let's introduce a bug in our code new function will panic if the value is greater than

```
// -<i>snip</i> -impl Guess {
    pub fn new(value: i32) -> Guess {
         if value \langle 1 \rangle {
               panic! ("Guess value must be be
value);
           }
           Guess {
               value
           }
     }
}
```
When we run the test in Listing 11-8, it will fail:

```
running 1 test
test tests::greater_than_100 ... FAILED
failures:
failures:
     tests::greater_than_100
test result: FAILED. 0 passed; 1 failed; 0
out
```
We don't get a very helpful message in this case, function, we see that it's annotated with  $#Fshou$ that the code in the test function did not cause  $\epsilon$ 

Tests that use should panic can be imprecise  $k$ code has caused some panic. A should panic  $t_1$ for a different reason than the one we were exp should panic tests more precise, we can add a the  $shoud\_panic$  attribute. The test harness w contains the provided text. For example, considering condider the provided contains the model contains  $\epsilon$  Listing 11-9 where the  $new$  function panics with whether the value is too small or too large:

Filename: src/lib.rs

```
// -<i>snip</i>--impl Guess {
    pub fn new(value: i32) -> Guess {
        if value \leq 1 {
             panic! ("Guess value must be gr
{}.",
                     value);
         } else if value > 100 {
             panic! ("Guess value must be le{}.",
                     value);
         }
         Guess {
              value
         }
     }
}
#[cfg(test)]
mod tests {
    use super::*;
    #[test]
    #[should\_panic(expected = "Guess value100")]
    fn greater_than_100() {
         Guess::new(200);
     }
}
```
Listing 11-9: Testing that a condition will cause a message

This test will pass because the value we put in the expected parameter is a substring of the message panics with. We could have specified the entire  $\mu$ in this case would be Guess value must be les What you choose to specify in the expected para how much of the panic message is unique or dy test to be. In this case, a substring of the panic n code in the test function executes the  $e$ lse if

To see what happens when a should panic test let's again introduce a bug into our code by swap and the else if value  $> 100$  blocks:

```
if value \leq 1 {
    panic! ("Guess value must be less than
value);
} else if value > 100 {
    panic! ("Guess value must be greater than
value);
}
```
This time when we run the should panic test,  $i$ 

running 1 test test tests::greater\_than\_100 ... FAILED

failures:

---- tests::greater\_than\_100 stdout ---thread 'tests::greater\_than\_100' p greater than or equal to 1, got  $200.'$ , srow note: Run with `RUST\_BACKTRACE=1` for a backtrace. note: Panic did not include expected strin or equal to 100'

failures: tests::greater\_than\_100

test result: FAILED. 0 passed; 1 failed; 0 out

The failure message indicates that this test did in panic message did not include the expected string

'Guess value must be less than or equal to did get in this case was

Guess value must be greater than or equal figuring out where our bug is!

#### Using Result<T,  $E >$  in tests

So far, we've written tests that panic when they  $\cdot$ Result<T,  $E$  too! Here's that first example, bu

```
#[cfg(test)]
mod tests {
    #[test]
    fn it_works() -> Result<(), String> {
        if 2 + 2 == 4 {
            0k(()) } else {
            Err(String::from("two plus two
         }
     }
}
```
Here, we've changed the  $\frac{1}{1}$  works function to return as result. And in than assert eq!, we return  $Q_k(\theta)$  for the suc inside for the failure case. As before, this test will based on panics, it will use the  $Result < T$ , E to this, you can't use  $#[$ should panic] with one of be returning an  $E_{\text{FT}}$  instead!

Now that you know several ways to write tests, I we run our tests and explore the different option

## **Controlling How Tests Are Rur**

Just as cargo run compiles your code and then cargo test compiles your code in test mode ard can specify command line options to change the example, the default behavior of the binary produced by tests in parallel and capture output generated d from being displayed and making it easier to read results.

Some command line options go to  $_{\rm cargo}$  test, binary. To separate these two types of argument cargo test followed by the separator  $-$  and the binary. Running cargo test  $-\text{help}$  displays the cargo test, and running cargo test  $--$  --hel after the separator  $-$ .

## Running Tests in Parallel or Consecutiv
When you run multiple tests, by default they rur the tests will finish running faster so you can get your code is working. Because the tests are runr tests don't depend on each other or on any shar environment, such as the current working direct

For example, say each of your tests runs some c test-output.txt and writes some data to that file. The file and asserts that the file contains a particular Because the tests run at the same time, one test when another test writes and reads the file. The the code is incorrect but because the tests have running in parallel. One solution is to make sure another solution is to run the tests one at a time.

If you don't want to run the tests in parallel or if over the number of threads used, you can send number of threads you want to use to the test b example:

\$ cargo test -- --test-threads=1

We set the number of test threads to  $\frac{1}{1}$ , telling 1 parallelism. Running the tests using one thread will parallel, but the tests won't interfere with each c

# Showing Function Output

By default, if a test passes, Rust's test library cap output. For example, if we call  $print:$  in a test the  $print_1$  output in the terminal; we'll see o passed. If a test fails, we'll see whatever was prir of the failure message.

As an example, Listing 11-10 has a silly function and returns 10, as well as a test that passes and

Filename: src/lib.rs

```
fn prints_and_returns_10(a: i32) \rightarrow i32 {
    println!("I got the value {}", a);
    10
}
#[cfg(test)]
mod tests {
    use super::*;
    #[test]
    fn this_test_will_pass() {
        let value = prints_and_returns_10(
        assert_eq!(10, value);
     }
    #[test]
    fn this_test_will_fail() {
        let value = prints_and_returns_10(
        assert_eq!(5, value);
     }
}
```
Listing 11-10: Tests for a function that calls  $\frac{p}{\text{pir}}$ 

When we run these tests with  $_{\text{cargo test}}$ , we'll

```
running 2 tests
test tests::this_test_will_pass ... ok
test tests::this_test_will_fail ... FAILED
```
failures:

```
---- tests::this test will fail stdout ---
         I got the value 8
thread 'tests::this_test_will_fail' panick
== right)
  left: `5`,
  right: `10`', src/lib.rs:19:8
note: Run with `RUST_BACKTRACE=1` for a ba
failures:
     tests::this_test_will_fail
test result: FAILED. 1 passed; 1 failed; 0
```
out

Note that nowhere in this output do we see  $I_g$ printed when the test that passes runs. That out from the test that failed,  $I$  got the value 8, appears in the section of  $I$  summary output, which also shows the cause of

If we want to see printed values for passing tests capture behavior by using the --nocapture flag

```
$ cargo test -- --nocapture
```
When we run the tests in Listing 11-10 again wit following output:

```
running 2 tests
I got the value 4
I got the value 8
test tests::this_test_will_pass ... ok
thread 'tests::this_test_will_fail' panick
== right)
  left: `5`,
  right: `10`', src/lib.rs:19:8
note: Run with `RUST_BACKTRACE=1` for a backtrace.
test tests::this_test_will_fail ... FAILED
failures:
failures:
     tests::this_test_will_fail
```

```
test result: FAILED. 1 passed; 1 failed; 0
out
```
Note that the output for the tests and the test results that the tests are running in parallel, as we talke using the  $-$ -test-threads=1 option and the  $-$ -no output looks like then!

### Running a Subset of Tests by Name

Sometimes, running a full test suite can take a long time. If you're worked a lo a particular area, you might want to run only the can choose which tests to run by passing cargo test(s) you want to run as an argument.

To demonstrate how to run a subset of tests, we function, as shown in Listing 11-11, and choose  $\nu$ 

Filename: src/lib.rs

```
pub fn add_two(a: i32) -> i32 {
    a + 2}
#[cfg(test)]
mod tests {
    use super::*;
    #[test]
    fn add_two_and_two() {
        assert\_eq!(4, add\_two(2)); }
    #[test]
    fn add_three_and_two() {
        assert_eq!(5, add_two(3));
     }
    #[test]
    fn one_hundred() {
        assert_eq!(102, add_two(100));
     }
}
```
Listing 11-11: Three tests with three different na

If we run the tests without passing any argument run in parallel:

running 3 tests test tests::add\_two\_and\_two ... ok test tests::add\_three\_and\_two ... ok test tests::one\_hundred ... ok test result: ok. 3 passed; 0 failed; 0 ign

### Running Single Tests

We can pass the name of any test function to  $c_i$ 

\$ cargo test one\_hundred Finished dev [unoptimized + debuginfo] Running target/debug/deps/adder-06a75 running 1 test test tests::one\_hundred ... ok test result: ok. 1 passed; 0 failed; 0 igr

Only the test with the name one hundred ran; the name. The test output lets us know we had more by displaying  $2$  filtered out at the end of the

We can't specify the names of multiple tests in the cargo test will be used. But there is a way to r

### Filtering to Run Multiple Tests

We can specify part of a test name, and any test be run. For example, because two of our tests' na two by running cargo test add :

```
$ cargo test add
    Finished dev [unoptimized + debuginfo]
     Running target/debug/deps/adder-06a75
running 2 tests
test tests::add_two_and_two ... ok
test tests::add_three_and_two ... ok
test result: ok. 2 passed; 0 failed; 0 ign
```
This command ran all tests with  $_{add}$  in the name one hundred . Also note that the module in which test's name, so we can run all the tests in a mod

## Ignoring Some Tests Unless Specifically

Sometimes a few specific tests can be very timewant to exclude them during most runs of  $_{\text{carg}}$ arguments all tests you do want to run, you can tests using the  $i$ gnore attribute to exclude ther

Filename: src/lib.rs

```
#[test]
fn it_works() {
    assert_{eq} (2 + 2, 4);
}
#[test]
#[ignore]
fn expensive_test() {
    // code that takes an hour to run
}
```
After  $\#$ [test] we add the  $\#$ [ignore] line to the we run our tests,  $it_works$  runs, but expensive

The expensive\_test function is listed as ignore tests, we can use cargo test  $- -$ -ignored: \$ cargo test Compiling adder  $v0.1.0$  (file:///project Finished dev [unoptimized + debuginfo] Running target/debug/deps/adder-ce99t running 2 tests test expensive\_test ... ignored test it\_works ... ok test result: ok. 1 passed; 0 failed; 1 ign  $$$  cargo test  $--$  --ignored Finished dev [unoptimized + debuginfo] Running target/debug/deps/adder-ce99t

```
running 1 test
test expensive_test ... ok
```

```
test result: ok. 1 passed; 0 failed; 0 ign
```
By controlling which tests run, you can make sure fast. When you're at a point where it makes sense tests and you have time to wait for the results, y cargo test -- --ignored instead.

# Test Organization

As mentioned at the start of the chapter, testing

people use different terminology and organizati tests in terms of two main categories: unit tests and small and more focused, testing one module in i private interfaces. Integration tests are entirely  $\epsilon$ code in the same way any other external code w and potentially exercising multiple modules per

Writing both kinds of tests is important to ensure doing what you expect them to separately and t

## Unit Tests

The purpose of unit tests is to test each unit of code code to quickly pinpoint where code is and isn't tests in the src directory in each file with the cod is to create a module named  $_{\text{tests}}$  in each file annotate the module with  $cf<sub>g</sub>(test)$ .

### The Tests Module and  $#[cfg(test)]$

The  $#[cfg(test)]$  annotation on the tests mod test code only when you run cargo test, not w compile time when you only want to build the lil compiled artifact because the tests are not inclu integration tests go in a different directory, they annotation. However, because unit tests go in the  $*$ [cfg(test)] to specify that they shouldn't be

Recall that when we generated the new adder  $\mu$ chapter, Cargo generated this code for us:

Filename: src/lib.rs

```
#[cfg(test)]
mod tests {
    #[test]
    fn it_works() {
        assert_eq!(2 + 2, 4);
     }
}
```
This code is the automatically generated test module. configuration and tells Rust that the following ite

certain configuration option. In this case, the con provided by Rust for compiling and running test. compiles our test code only if we actively run the any helper functions that might be within this module. annotated with  $#[test]$ .

### Testing Private Functions

There's debate within the testing community about should be tested directly, and other languages n private functions. Regardless of which testing identicate rules do allow you to test private functions. Con: the private function internal\_adder:

Filename: src/lib.rs

```
pub fn add_two(a: i32) -> i32 {
     internal_adder(a, 2)
}
fn internal_adder(a: i32, b: i32) -> i32 {
    a + b}
#[cfg(test)]
mod tests {
    use super::*;
    #[test]
    fn internal() {
        assert_eq!(4, internal_adder(2, 2)
     }
}
```
Listing 11-12: Testing a private function

Note that the  $\frac{1}{2}$  internal adder function is not m just Rust code and the  $_{\text{tests}}$  module is just and internal\_adder in a test just fine. If you don't the tested, there's nothing in Rust that will compel y

### Integration Tests

In Rust, integration tests are entirely external to

the same way any other code would, which mea are part of your library's public API. Their purpose your library work together correctly. Units of code could have problems when integrated, so test co important as well. To create integration tests, you

### The tests Directory

We create a tests directory at the top level of our knows to look for integration test files in this directory. test files as we want to in this directory, and Car individual crate.

Let's create an integration test. With the code in make a tests directory, create a new file named  $t$ code in Listing 11-13:

Filename: tests/integration\_test.rs

```
extern crate adder;
#[test]
fn it_adds_two() {
   assert_eq!(4, adder::add_two(2));
}
```
Listing 11-13: An integration test of a function in

We've added extern crate adder at the top of unit tests. The reason is that each test in the  $te_i$ we need to import our library into each of them.

We don't need to annotate any code in tests/integration Cargo treats the  $\frac{test}{\text{test}}$  directory specially and c when we run cargo test. Run cargo test now

\$ cargo test Compiling adder  $v0.1.0$  (file:///project Finished dev [unoptimized + debuginfo] Running target/debug/deps/adder-abcat running 1 test test tests::internal ... ok test result: ok. 1 passed; 0 failed; 0 ign Running target/debug/deps/integration running 1 test test it\_adds\_two ... ok test result: ok. 1 passed; 0 failed; 0 ign Doc-tests adder running 0 tests test result: ok.  $0$  passed;  $0$  failed;  $0$  ign

The three sections of output include the unit tes tests. The first section for the unit tests is the same each unit test (one named internal that we ad summary line for the unit tests.

The integration tests section starts with the line Running target/debug/deps/integration\_test end of your output will be different). Next, there integration test and a summary line for the result the Doc-tests adder section starts.

Similarly to how adding more unit test functions tests section, adding more test functions to the integration. lines to this integration test file's section. Each ir so if we add more files in the tests directory, then sections.

We can still run a particular integration test function name as an argument to cargo test. To run all test file, use the  $-\text{test}$  argument of cargo test

\$ cargo test --test integration\_test Finished dev  $[unoptimized + debuginfo]$ Running target/debug/integration\_test running 1 test test it\_adds\_two ... ok test result: ok. 1 passed; 0 failed; 0 ign

This command runs only the tests in the tests/int

### Submodules in Integration Tests

As you add more integration tests, you might want tests directory to help organize them; for examp the functionality they're testing. As mentioned e compiled as its own separate crate.

Treating each integration test file as its own crat that are more like the way end users will be usir files in the tests directory don't share the same behavior as learned in Chapter 7 regarding how to separate

The different behavior of files in the tests directc a set of helper functions that would be useful in try to follow the steps in the "Moving Modules to extract them into a common module. For example place a function named  $_{\text{setup}}$  in it, we can add call from multiple test functions in multiple test

Filename: tests/common.rs

```
pub fn setup() {
   // setup code specific to your library
}
```
When we run the tests again, we'll see a new section common.rs file, even though this file doesn't containthe setup function from anywhere:

running 1 test test tests::internal ... ok test result: ok. 1 passed; 0 failed; 0 ign Running target/debug/deps/common-b8b6 running 0 tests test result: ok.  $0$  passed;  $0$  failed;  $0$  ign Running target/debug/deps/integration running 1 test test it\_adds\_two ... ok test result: ok. 1 passed; 0 failed; 0 ign Doc-tests adder running 0 tests test result: ok.  $0$  passed;  $0$  failed;  $0$  ign

Having common appear in the test results with  $r$ what we wanted. We just wanted to share some files.

To avoid having  $_{\rm common}$  appear in the test outper tests/common.rs, we'll create tests/common/mod.i Filesystems" section of Chapter 7, we used the n module name/mod.rs for files of modules that have submodules for  $_{\rm common}$  here, but naming the fi common module as an integration test file. Wher into tests/common/mod.rs and delete the tests/co output will no longer appear. Files in subdirector compiled as separate crates or have sections in

After we've created tests/common/mod.rs, we car test files as a module. Here's an example of calli it adds two test in tests/integration\_test.rs:

Filename: tests/integration\_test.rs

```
extern crate adder;
mod common;
#[test]
fn it_adds_two() {
     common::setup();
    assert_eq!(4, adder::add_two(2));
}
```
Note that the  $mod$  common; declaration is the same demonstrated in Listing 7-4. Then in the test fun common::setup() function.

### Integration Tests for Binary Crates

If our project is a binary crate that only contains src/lib.rs file, we can't create integration tests in  $t$ extern crate to import functions defined in th expose functions that other crates can call and use on their own.

This is one of the reasons Rust projects that prosrc/main.rs file that calls logic that lives in the src integration tests can test the library crate by using important functionality. If the important function code in the *src/main.rs* file will work as well, and need to be tested.

# Summary

Rust's testing features provide a way to specify h continues to work as you expect, even as you make different parts of a library separately and can test Integration tests check that many parts of the lit they use the library's public API to test the code use it. Even though Rust's type system and owner of bugs, tests are still important to reduce logic l is expected to behave.

Let's combine the knowledge you learned in this work on a project!

# An I/O Project: Building Line Program

This chapter is a recap of the many skills you've few more standard library features. We'll build a with file and command line input/output to practic now have under your belt.

Rust's speed, safety, single binary output, and crosslanguage for creating command line tools, so for version of the classic command line tool  $\frac{g}{g}$  ( and print). In the simplest use case,  $_{\text{green}}$  searches string. To do so,  $\epsilon$ rep takes as its arguments a f the file, finds lines in that file that contain the string

Along the way, we'll show how to make our comterminal that many command line tools use. We variable to allow the user to configure the behavior standard error console stream ( stderr ) insteac example, the user can redirect successful output messages onscreen.

One Rust community member, Andrew Gallant, very fast version of  $_{\text{green}}$ , called  $_{\text{ripgre}}$ . By com fairly simple, but this chapter will give you some need to understand a real-world project such as

Our  $_{\text{grep}}$  project will combine a number of con

- Organizing code (using what you learned ir
- $\bullet$  Using vectors and strings (collections, Chapter
- Handling errors (Chapter 9)
- $\bullet$  Using traits and lifetimes where appropriat
- Writing tests (Chapter 11)

We'll also briefly introduce closures, iterators, ar and 17 will cover in detail.

# **Accepting Command Line Argu**

to distinguish it from the  $\epsilon$  are tool that you might

```
$ cargo new minigrep
    Created binary (application) `minigre
$ cd minigrep
```
The first task is to make  $min_{\text{grep}}$  accept its two filename and a string to search for. That is, we w with cargo run, a string to search for, and a  $pa$ 

```
$ cargo run searchstring example-filename.
```
Right now, the program generated by cargo new it. Some existing libraries on Crates.io can help  $\nu$ command line arguments, but because you're ju implement this capability ourselves.

### Reading the Argument Values

To enable  $min_{\text{grep}}$  to read the values of comm we'll need a function provided in Rust's standarc This function returns an *iterator* of the command  $minigrep$ . We haven't discussed iterators yet (we but for now, you only need to know two details as series of values, and we can call the collect method collection, such as a vector, containing all the elements

Use the code in Listing 12-1 to allow your  $min_{\text{min}}$ line arguments passed to it and then collect the

Filename: src/main.rs

```
use std::env;
fn main() {
   let args: Vec<String> = env::args().co
   println!("{:?}", args);
}
```
Listing 12-1: Collecting the command line argum

First, we bring the  $std:env$  module into scope its  $\frac{1}{\text{args}}$  function. Notice that the  $\text{std::env::ar}$ modules. As we discussed in Chapter 7, in cases

in more than one module, it's conventional to bring rather than the function. By doing so, we can ea std::env.lt's also less ambiguous than adding the function with just  $\frac{1}{\text{args}}$ , because  $\frac{1}{\text{args}}$  might that's defined in the current module.

## The  $\frac{args}{args}$  Function and Invalid Unicode

Note that  $_{\text{std:env:args}}$  will panic if any argument your program needs to accept arguments cor std::env::args\_os\_instead. That function re OsString values instead of string values. V std::env::args here for simplicity, because platform and are more complex to work with

On the first line of  $_{\text{main}}$ , we call env:: args, and turn the iterator into a vector containing all the  $\overline{v}$ can use the collect function to create many ki annotate the type of  $_{\text{args}}$  to specify that we want very rarely need to annotate types in Rust, coll need to annotate because Rust isn't able to infer

Finally, we print the vector using the debug form first with no arguments and then with two argur

```
$ cargo run
--snip--
["target/debug/minigrep"]
$ cargo run needle haystack
--snip--["target/debug/minigrep", "needle", "hayst
```
Notice that the first value in the vector is  $^{\prime\prime}$  target name of our binary. This matches the behavior of programs use the name by which they were invo convenient to have access to the program name messages or change behavior of the program based on what used to invoke the program. But for the purpose save only the two arguments we need.

### Saving the Argument Values in Variabl

Printing the value of the vector of arguments illustrated that the value access the values specified as command line arguments. values of the two arguments in variables so we of rest of the program. We do that in Listing 12-2:

Filename: src/main.rs

```
use std::env;
fn main() {
    let args: Vec<String> = env::args().co
    let query = &args[1];let filename = &args[2];
    println!("Searching for {}", query);
    println!("In file {}", filename);
}
```
Listing 12-2: Creating variables to hold the query

As we saw when we printed the vector, the prog the vector at  $\arg\{0\}$ , so we're starting at index takes is the string we're searching for, so we put the variable  $_{query}$ . The second argument will b to the second argument in the variable  $f$ ilenam

We temporarily print the values of these variable as we intend. Let's run this program again with the arguments :

```
$ cargo run test sample.txt
  Compiling minigrep v0.1.0 (file:///proj
   Finished dev [unoptimized + debuginfo]
     Running `target/debug/minigrep test sSearching for test
In file sample.txt
```
Great, the program is working! The values of the into the right variables. Later we'll add some error potential erroneous situations, such as when the now, we'll ignore that situation and work on add

# Reading a File

Now we'll add functionality to read the file that is line argument. First, we need a sample file to test make sure  $min_{\text{grep}}$  is working is one with a sm with some repeated words. Listing 12-3 has an E well! Create a file called poem.txt at the root leve "I'm Nobody! Who are you?"

Filename: poem.txt

I'm nobody! Who are you? Are you nobody, too? Then there's a pair of us — don't tell! They'd banish us, you know.

How dreary to be somebody! How public, like a frog To tell your name the livelong day To an admiring bog!

Listing 12-3: A poem by Emily Dickinson makes  $\epsilon$ 

With the text in place, edit  $src/main.rs$  and add  $c<sub>i</sub>$ Listing 12-4:

Filename: src/main.rs

```
use std::env;
use std::fs;
fn main() {
    // --snip--
    println!("In file {}", filename);
    let contents = fs::read_to_string(fil).expect("Something went wrong read
    println!("With text:\n{}", contents);
}
```
Listing 12-4: Reading the contents of the file spe

First, we add another  $use$  statement to bring in library: we need  $_{std::fs}$  to handle files.

In  $_{\text{main}}$ , we've added a new statement:  $_{\text{fs:ire}}$ open that file, and then produce a new  $string$ 

After that line, we've again added a temporary  $r$ value of contents after the file is read, so we can so far.

Let's run this code with any string as the first conhaven't implemented the searching part yet) and argument:

\$ cargo run the poem.txt Compiling minigrep  $v0.1.0$  (file:///proj Finished dev  $[unoptimized + debuginfo]$ Running `target/debug/minigrep the po Searching for the In file poem.txt With text: I'm nobody! Who are you? Are you nobody, too? Then there's a pair of us — don't tell! They'd banish us, you know.

How dreary to be somebody! How public, like a frog To tell your name the livelong day To an admiring bog!

Great! The code read and then printed the contents of the the state. flaws. The  $\frac{main}{}$  function has multiple responsit and easier to maintain if each function is respon problem is that we're not handling errors as well small, so these flaws aren't a big problem, but as to fix them cleanly. It's good practice to begin refactor program, because it's much easier to refactor snall next.

# **Refactoring to Improve Modul** Handling

To improve our program, we'll fix four problems structure and how it's handling potential errors.

First, our  $main$  function now performs two task: files. For such a small function, this isn't a major grow our program inside  $_{\text{main}}$ , the number of s handles will increase. As a function gains respor

reason about, harder to test, and harder to char It's best to separate functionality so each functic

This issue also ties into the second problem: although configuration variables to our program, variable the program's logic. The longer  $_{\text{main}}$  becomes, into scope; the more variables we have in scope the purpose of each. It's best to group the configuration to make their purpose clear.

The third problem is that we've used  $\frac{P}{Q}$  expect to the file fails, but the error message just prints  $\mathbf{s}$ can fail in a number of ways: for example, the fil have permission to open it. Right now, regardles something went wrong error message, which w

Fourth, we use expect repeatedly to handle dif program without specifying enough arguments, error from Rust that doesn't clearly explain the  $\mu$ error-handling code were in one place so future consult in the code if the error-handling logic ne handling code in one place will also ensure that meaningful to our end users.

Let's address these four problems by refactoring

# Separation of Concerns for Binary Proj

The organizational problem of allocating respon function is common to many binary projects. As developed a process to use as a guideline for sp binary program when  $_{\text{main}}$  starts getting large.

- Split your program into a *main.rs* and a *lib.* lib.rs.
- $\bullet$  As long as your command line parsing logic
- $\bullet$  When the command line parsing logic start main.rs and move it to lib.rs.
- $\bullet$  The responsibilities that remain in the main be limited to the following:

- o Calling the command line parsing log
- o Setting up any other configuration
- $\circ$  Calling a run function in *lib.rs*
- $\circ$  Handling the error if run returns an

This pattern is about separating concerns: main. lib.rs handles all the logic of the task at hand. Be function directly, this structure lets you test all of into functions in *lib.rs*. The only code that remain verify its correctness by reading it. Let's rework our

#### Extracting the Argument Parser

We'll extract the functionality for parsing arguments. to prepare for moving the command line parsing the new start of  $_{\text{main}}$  that calls a new function src/main.rs for the moment.

Filename: src/main.rs

```
fn main() {
    let args: Vec<String> = env::args().co
   let (query, filename) = parse_config(\ell// --snip--
}
fn parse_config(args: &[String]) -> (&str,let query = &args[1];let filename = &args[2];
     (query, filename)
}
```
Listing 12-5: Extracting a  $_{\text{parse\_config}}$  functior

We're still collecting the command line argumen assigning the argument value at index  $\frac{1}{1}$  to the value at index  $\overline{2}$  to the variable filename within whole vector to the parse\_config function. The the logic that determines which argument goes  $\mathbb{I}$ values back to  $_{\text{main}}$ . We still create the query and  $main$  no longer has the responsibility of determ arguments and variables correspond.

This rework may seem like overkill for our small small, incremental steps. After making this chan that the argument parsing still works. It's good to identify the cause of problems when they occur.

### **Grouping Configuration Values**

We can take another small step to improve the moment, we're returning a tuple, but then we in individual parts again. This is a sign that perhaps yet.

Another indicator that shows there's room for ir  $parse_{config}$ , which implies that the two value part of one configuration value. We're not currently structure of the data other than by grouping the the two values into one struct and give each of the Doing so will make it easier for future maintaine different values relate to each other and what the

Note: Some people call this anti-pattern of us complex type would be more appropriate primition

Listing 12-6 shows the addition of a struct name named query and filename. We've also change return an instance of the  $\frac{1}{2}$  config struct and upon rather than having separate variables:

Filename: src/main.rs

```
fn main() \{let args: Vec<String> = env::args().co
    let config = parse_config(&args);
    println! ("Searching for \}", config.que
    println!("In file {}", config.filename
    let contents = fs::read_to_string(cont).expect("Something went wrong read
    // -<i>snip</i> -}
struct Config {
     query: String,
     filename: String,
}
fn parse_config(args: &[String]) -> Config
    let query = args[1].clone();
    let filename = args[2].clone();
     Config { query, filename }
}
```
Listing 12-6: Refactoring  $_{\text{parse\_config}}$  to return

The signature of  $_{\text{parse\_config}}$  now indicates that body of  $_{\text{parse\_config}}$ , where we used to returr values in  $\frac{args}{args}$ , we now define  $\frac{Config}{erg}$  to contain variable in  $_{\text{main}}$  is the owner of the argument v parse\_config function borrow them, which me rules if  $\frac{1}{\cosh(\theta)}$  tried to take ownership of the values

We could manage the  $string$  data in a number though somewhat inefficient, route is to call the will make a full copy of the data for the  $config$ time and memory than storing a reference to the data also makes our code very straightforward k lifetimes of the references; in this circumstance, simplicity is a worthwhile trade-off.

There's a tendency among many Rustaceans  $t$ ownership problems because of its runtime c to use more efficient methods in this type of : copy a few strings to continue making progre copies only once and your filename and quer have a working program that's a bit inefficient on your first pass. As you become more experience start with the most efficient solution, but for now clone .

We've updated  $_{\text{main}}$  so it places the instance of into a variable named  $\frac{1}{\cosh \theta}$ , and we updated separate query and filename variables so it now struct instead.

Now our code more clearly conveys that  $_{query}$ their purpose is to configure how the program v values knows to find them in the  $\frac{1}{\cosh n}$  instan purpose.

### Creating a Constructor for Config

So far, we've extracted the logic responsible for from  $_{\text{main}}$  and placed it in the  $_{\text{parse\_config}}$  function. that the query and filename values were relat conveyed in our code. We then added a config of query and filename and to be able to reture names from the  $_{\text{parse config}}$  function.

So now that the purpose of the parse config  $f(x)$ instance, we can change  $_{\text{parse\_config}}$  from a  $\mu$ new that is associated with the config struct.  $N$ more idiomatic. We can create instances of type String, by calling  $string:new$ . Similarly, by ch function associated with  $\frac{1}{\text{Config}}$ , we'll be able to calling  $Config::new$ . Listing 12-7 shows the cha

Filename: src/main.rs

```
fn main() \{let args: Vec<String> = env::args().co
    let config = Config::new(&args);
    // -<i>snip</i> -}
// --snip--
impl Config {
    fn new(args: &[String]) -> Config {
        let query = args[1].clone();
        let filename = args[2].clone();
         Config { query, filename }
     }
}
```
Listing 12-7: Changing parse\_config into Confi

We've updated  $_{\text{main}}$  where we were calling  $_{\text{par}}$ Config::new. We've changed the name of  $_{\text{pars}}$ an  $\frac{1}{2}$  block, which associates the new function code again to make sure it works.

### Fixing the Error Handling

Now we'll work on fixing our error handling. Recall that values in the  $\frac{1}{2}$  vector at index  $\frac{1}{2}$  or index  $\frac{2}{2}$ the vector contains fewer than three items. Try r arguments; it will look like this:

```
$ cargo run
   Compiling minigrep v0.1.0 (file:///proj
    Finished dev [unoptimized + debuginfo]
      Running `target/debug/minigrep`
thread 'main' panicked at 'index out of bo
but the index is 1', src/main.rs:29:21
note: Run with `RUST_BACKTRACE=1` for a backtrace.
```
The line index out of bounds: the len is  $1 \t{t}$ message intended for programmers. It won't he happened and what they should do instead. Let'

#### Improving the Error Message

In Listing 12-8, we add a check in the new function enough before accessing index  $\frac{1}{1}$  and  $\frac{1}{2}$ . If the panics and displays a better error message than

Filename: src/main.rs

```
// --snip--
fn new(args: &[String]) -> Config {
    if args.length() < 3 {
        panic!("not enough arguments");
     }
    // -<i>snip</i> -
```
Listing 12-8: Adding a check for the number of a

This code is similar to the  $Gues: new$  function called  $_{\text{panic}}$ ! when the value argument was c Instead of checking for a range of values here, we is at least  $\overline{3}$  and the rest of the function can oper condition has been met. If  $_{\text{args}}$  has fewer than true, and we call the  $\frac{1}{\sqrt{2}}$  macro to end the position

With these extra few lines of code in new, let's run arguments again to see what the error looks like

```
$ cargo run
   Compiling minigrep v0.1.0 (file:///proj
    Finished dev [unoptimized + debuginfo]
      Running `target/debug/minigrep`
thread 'main' panicked at 'not enough argu
note: Run with `RUST_BACKTRACE=1` for a backtrace.
```
This output is better: we now have a reasonable. have extraneous information we don't want to g technique we used in Listing 9-9 isn't the best to appropriate for a programming problem rather Chapter 9. Instead, we can use the other technic 9—returning a  $Result$  that indicates either success-

### Returning a Result from new Instead of Call

We can instead return a  $Result$  value that will contained successful case and will describe the problem in communicating to  $_{\text{main}}$ , we can use the Result Then we can change  $\frac{1}{\text{main}}$  to convert an  $\frac{1}{\text{Err}}$  variant

our users without the surrounding text about  $|t|$ that a call to panic! causes.

Listing 12-9 shows the changes we need to make and the body of the function needed to return a until we update  $_{\text{main}}$  as well, which we'll do in t

Filename: src/main.rs

```
impl Config {
    fn new(args: &[String]) -> Result<Conf
        if args.length() < 3 {
            return Err("not enough argumer
         }
        let query = args[1].clone();
        let filename = args[2].clone();
        Ok(Config { query, filename })
     }
}
```
Listing 12-9: Returning a Result from Config::

Our new function now returns a Result with a and a  $&$ 'static str in the error case. Recall from Chapter 10 that  $\⊂>1$  static str is the type of stri message type for now.

We've made two changes in the body of the new when the user doesn't pass enough arguments, we've wrapped the  $\frac{1}{\pi}$  return value in an  $\frac{1}{\pi}$ conform to its new type signature.

Returning an  $Err$  value from  $Config::new$  allow Result value returned from the new function  $\epsilon$ the error case.

### Calling Config::new and Handling Errors

To handle the error case and print a user-friend to handle the  $Result$  being returned by  $Config$ We'll also take the responsibility of exiting the command line to error code from  $_{\text{panic}}$ ! and implement it by hand. convention to signal to the process that called o with an error state.

#### Filename: src/main.rs

```
use std::process;
fn main() {
    let args: Vec<String> = env::args().co
    let config = Config::new(&args).unwrap
        println! ("Problem parsing argument
         process::exit(1);
     });
    // -<i>snip</i> -
```
Listing 12-10: Exiting with an error code if creating

In this listing, we've used a method we haven't co which is defined on  $Result \subset T$ ,  $E >$  by the stand allows us to define some custom, non- $_{\text{panic}}$ !  $\epsilon$ value, this method's behavior is similar to  $\mu_{\text{IWra}}$ wrapping. However, if the value is an  $Err$  value, closure, which is an anonymous function we defi unwrap or else. We'll cover closures in more d need to know that unwrap\_or\_else will pass the case is the static string not enough arguments  $t$ closure in the argument  $err$  that appears betw closure can then use the err value when it runs.

We've added a new  $_{use}$  line to import  $_{process}$ in the closure that will be run in the error case is value and then call  $process:exit$ . The proces program immediately and return the number th This is similar to the  $_{\text{panic}}$ ! -based handling we get all the extra output. Let's try it:

```
$ cargo run
  Compiling minigrep v0.1.0 (file:///proj
    Finished dev [unoptimized + debuginfo]
      Running `target/debug/minigrep`
Problem parsing arguments: not enough argu
```
Great! This output is much friendlier for our use

## Extracting Logic from main

Now that we've finished refactoring the configuration program's logic. As we stated in "Separation of C extract a function named  $_{run}$  that will hold all t function that isn't involved with setting up configuration we're done,  $\frac{main}{main}$  will be concise and easy to ver write tests for all the other logic.

Listing 12-11 shows the extracted run function. incremental improvement of extracting the func in src/main.rs.

Filename: src/main.rs

```
fn main() {
    // --snip--
    println! ("Searching for \{\}", config.que
    println!("In file {}", config.filename
     run(config);
}
fn run(config: Config) {
    let contents = fs::read_to_string(cont).expect("something went wrong read
    println!("With text:\n{}", contents);
}
// -<i>snip</i> -
```
Listing 12-11: Extracting a  $_{run}$  function containi

The run function now contains all the remaining reading the file. The run function takes the  $Con$ 

### Returning Errors from the run Function

With the remaining program logic separated interthe error handling, as we did with  $Config::new$ program to panic by calling  $\frac{expect}{expect}$ , the run fu when something goes wrong. This will let us furt around handling errors in a user-friendly way. Li need to make to the signature and body of  $_{run}$ 

Filename: src/main.rs

```
use std::error::Error;
// -<i>snip</i> -fn run(config: Config) \rightarrow Result<(), Box<c
    let contents = fs::read_to_string(cont)println!("With text:\n{}", contents);
    0k(())}
```
Listing 12-12: Changing the  $_{run}$  function to return

We've made three significant changes here. First, run function to Result<(), Box<dyn Error>>. unit type,  $\left( \right)$ , and we keep that as the value ret

For the error type, we used the *trait object*  $B_{0}x \leq c$ std::error::Error into scope with a use state objects in Chapter 17. For now, just know that  $\overline{B}$ will return a type that implements the  $Error$  trantity particular type the return value will be. This give that may be of different types in different error  $\epsilon$ it's short for "dynamic."

Second, we've removed the call to  $\epsilon_{\text{expect}}$  in favor of Chapter 9. Rather than  $_{\text{panic}}$ ! on an error,  $\frac{1}{2}$  v current function for the caller to handle.

Third, the run function now returns an  $\alpha$  value the run function's success type as  $\alpha$  in the signature. wrap the unit type value in the  $_{\text{Ok}}$  value. This  $_{\text{Q}}$ at first, but using () like this is the idiomatic way for its side effects only; it doesn't return a value

When you run this code, it will compile but will display a warning:

```
warning: unused `std::result::Result` which
        --> src/main.rs:18:5
  |
18 | run(config);
                                 \begin{array}{@{}c@{\hspace{1em}}c@{\hspace{1em}}c@{\hspace{= note: #[warn(unused_must_use)] on by def
```
Rust tells us that our code ignored the Result  $\lambda$ indicate that an error occurred. But we're not che was an error, and the compiler reminds us that  $\cdot$ error handling code here! Let's rectify that probl

### Handling Errors Returned from run in main

We'll check for errors and handle them using a t Config::new in Listing 12-10, but with a slight d

Filename: src/main.rs

```
fn main() {
    // -sni p--println! ("Searching for \}", config.que
    println!("In file {}", config.filename
    if let Err(e) = run(config) {
        println! ("Application error: \{\}",
         process::exit(1);
     }
}
```
We use if let rather than unwrap or else to value and call  $process:exit(1)$  if it does. The that we want to unwrap in the same way that  $\epsilon_0$ instance. Because  $_{run}$  returns  $\alpha$  in the succes an error, so we don't need unwrap or else to return to would only be  $()$ .

The bodies of the  $\frac{1}{1}$  and the unwrap or e cases: we print the error and exit.

## Splitting Code into a Library Crate

Our  $min_{j}$  project is looking good so far! No put some code into the *src/lib.rs* file so we can te fewer responsibilities.

Let's move all the code that isn't the  $\frac{1}{\sqrt{2}}$  function

- $\bullet$  The run function definition
- $\bullet$  The relevant use statements
- The definition of config

• The config::new function definition

The contents of src/lib.rs should have the signature omitted the bodies of the functions for brevity). modify src/main.rs in the listing after this one.

Filename: src/lib.rs

```
use std::error::Error;
use std::fs;
pub struct Config {
    pub query: String,
    pub filename: String,
}
impl Config {
    pub fn new(args: &[String]) -> Result<
        // --snip--
     }
}
pub fn run(config: Config) \rightarrow Result<(), E
   // --snip--
}
```
Listing 12-13: Moving  $\frac{C_{\text{onfig}}}{C_{\text{onfig}}}$  and  $\frac{C_{\text{onfig}}}{C_{\text{onfig}}}$ 

We've made liberal use of the pub keyword: on method, and on the  $_{run}$  function. We now have that we can test!

Now we need to bring the code we moved to src crate in src/main.rs, as shown in Listing 12-14:

Filename: src/main.rs

```
extern crate minigrep;
use std::env;
use std::process;
use minigrep::Config;
fn main() {
    // --snip--
    if let Err(e) = minigrep::run(config)// --snip--
     }
}
```
Listing 12-14: Bringing the  $min_{\text{grap}}$  crate into t

To bring the library crate into the binary crate, we we add a use minigrep:: Config line to bring the prefix the  $_{run}$  function with our crate name. Now connected and should work. Run the program w everything works correctly.

Whew! That was a lot of work, but we've set ours Now it's much easier to handle errors, and we've Almost all of our work will be done in *src/lib.rs* from

Let's take advantage of this newfound modularit have been difficult with the old code but is easy tests!

# Developing the Library's Funct Driven Development

Now that we've extracted the logic into src/lib.rs error handling in src/main.rs, it's much easier to of our code. We can call functions directly with  $v$ values without having to call our binary from the some tests for the functionality in the  $config:$ 

In this section, we'll add the searching logic to the Test-driven development (TDD) process. This sot follows these steps:

- 1. Write a test that fails and run it to make sure
- 2. Write or modify just enough code to make
- 3. Refactor the code you just added or chang to pass.
- 4. Repeat from step 1!

This process is just one of many ways to write so design as well. Writing the test before you write helps to maintain high test coverage throughout

We'll test drive the implementation of the function searching for the query string in the file contents match the query. We'll add this functionality in a

# Writing a Failing Test

Because we don't need them anymore, let's rem src/lib.rs and src/main.rs that we used to check the src/lib.rs, we'll add a  $\pm$ ests module with a test function, as we did in C test function specifies the behavior we want the query and the text to search for the query in, an text that contain the query. Listing 12-15 shows

Filename: src/lib.rs

```
#[cfg(test)]
mod tests {
    use super::*;
    #[test]
    fn one_result() {
        let query = "duct";
        let contents = ''\Rust:
safe, fast, productive.
Pick three.";
        assert_eq!(
            vec!["safe, fast, productive."
             search(query, contents)
         );
     }
}
```
Listing 12-15: Creating a failing test for the sear

This test searches for the string  $"duct"$ . The text one of which contains  $"duct"$ . We assert that the function contains only the line we expect.

We aren't able to run this test and watch it fail  $b_1$ the search function doesn't exist yet! So now w test to compile and run by adding a definition of returns an empty vector, as shown in Listing 12fail because an empty vector doesn't match a ve

"safe, fast, productive."

Filename: src/lib.rs

```
fn search<'a>(query: &str, contents: &'a s
    vec![]
}
```
Listing 12-16: Defining just enough of the search

Notice that we need an explicit lifetime  $\mathbf{a}$  defir used with the contents argument and the retul lifetime parameters specify which argument lifet the return value. In this case, we indicate that the string slices that reference slices of the argumer argument query ).

In other words, we tell Rust that the data returned long as the data passed into the search function important! The data referenced by a slice needs valid; if the compiler assumes we're making strir contents, it will do its safety checking incorrect

If we forget the lifetime annotations and try to compile the this function, while the function, and error:

error[E0106]: missing lifetime specifier --> src/lib.rs:5:51  $\blacksquare$ 5 | fn search(query: &str, contents: &str)  $\mathcal{L} \left( \mathcal{L} \right)$  and the contract of the contract of the contract of the contract of the contract of the contract of the contract of the contract of the contract of the contract of the contract of the contract of the c parameter  $\blacksquare$  $=$  help: this function's return type cont signature does not say whether it is bor

Rust can't possibly know which of the two argun Because contents is the argument that contain the parts of that text that match, we know content connected to the return value using the lifetime

Other programming languages don't require you values in the signature. So although this might seem time. You might want to compare this example  $\sqrt{ }$ Lifetimes" section in Chapter 10.

Now let's run the test:

```
$ cargo test
   Compiling minigrep v0.1.0 (file:///proj
--warnings--
    Finished dev [unoptimized + debuginfo]Running target/debug/deps/minigrep-al
running 1 test
test tests::one_result ... FAILED
failures:
---- tests::one_result stdout ----
        thread 'tests::one_result' panicke
==
right)`
left: `["safe, fast, productive."]`,
right: `[]`)', src/lib.rs:48:8
note: Run with `RUST_BACKTRACE=1` for a backtrace.
failures:
     tests::one_result
test result: FAILED. 0 passed; 1 failed; 0
out
error: test failed, to rerun pass '--lib'
```
Great, the test fails, exactly as we expected. Let's

### Writing Code to Pass the Test

Currently, our test is failing because we always return and  $\epsilon$ implement  $s$ earch, our program needs to follow

- Iterate through each line of the contents.
- $\bullet$  Check whether the line contains our query
- $\bullet$  If it does, add it to the list of values we're return
- If it doesn't, do nothing.
- Return the list of results that match.

Let's work through each step, starting with iteral

#### Iterating Through Lines with the  $lines$  Meth

Rust has a helpful method to handle line-by-line named  $\frac{1}{1}$  lines, that works as shown in Listing 12.
Filename: src/lib.rs

```
fn search<'a>(query: &str, contents: &'a s
    for line in contents.lines() {
        // do something with line
    }
}
```
Listing 12-17: Iterating through each line in  $_{\text{cont}}$ 

The Lines method returns an iterator. We'll tall 13, but recall that you saw this way of using an it for loop with an iterator to run some code on  $\epsilon$ 

# Searching Each Line for the Query

Next, we'll check whether the current line contain strings have a helpful method named contains contains method in the search function, as show won't compile yet:

Filename: src/lib.rs

```
fn search<'a>(query: &str, contents: &'a s
    for line in contents.lines() {
        if line.contains(query) {
            // do something with line
         }
    }
}
```
Listing 12-18: Adding functionality to see whether query

#### Storing Matching Lines

We also need a way to store the lines that contain make a mutable vector before the  $f_{\text{or}}$  loop and  $\frac{1}{\pi}$  in the vector. After the  $\frac{1}{\pi}$  loop, we retur 12-19:

Filename: src/lib.rs

```
fn search<'a>(query: &str, contents: &'a s
    let mut results = Vec::new();
    for line in contents.lines() {
        if line.contains(query) {
             results.push(line);
         }
     }
     results
}
```
Listing 12-19: Storing the lines that match so we

Now the search function should return only the test should pass. Let's run the test:

```
$ cargo test
--snip--running 1 test
test tests::one_result ... ok
test result: ok. 1 passed; 0 failed; 0 ign
```
Our test passed, so we know it works!

At this point, we could consider opportunities for the search function while keeping the tests pass functionality. The code in the search function isr advantage of some useful features of iterators. \ Chapter 13, where we'll explore iterators in deta

#### Using the search Function in the run Functi

Now that the search function is working and te our run function. We need to pass the config. run reads from the file to the search function. returned from search :

Filename: src/lib.rs

```
pub fn run(config: Config) \rightarrow Result<(), E
    let contents = fs::read_to_string(cond)for line in search(&config.query, &contents) &println!("{}", line);
     }
    Ok(1)}
```
We're still using a  $f$ <sub>or</sub> loop to return each line f

Now the entire program should work! Let's try it return exactly one line from the Emily Dickinson

```
$ cargo run frog poem.txt
  Compiling minigrep v0.1.0 (file:///proj
    Finished dev [unoptimized + debuginfo]
     Running `target/debug/minigrep frog \muHow public, like a frog
```
Cool! Now let's try a word that will match multip

\$ cargo run body poem.txt Finished dev [unoptimized + debuginfo] Running `target/debug/minigrep body  $\mu$ I'm nobody! Who are you? Are you nobody, too? How dreary to be somebody!

And finally, let's make sure that we don't get any isn't anywhere in the poem, such as "monomorphism"

\$ cargo run monomorphization poem.txt Finished dev [unoptimized + debuginfo] Running `target/debug/minigrep monomo

Excellent! We've built our own mini version of a how to structure applications. We've also learne lifetimes, testing, and command line parsing.

To round out this project, we'll briefly demonstrate variables and how to print to standard error, both writing command line programs.

# Working with Environment Va

We'll improve minigrep by adding an extra feat searching that the user can turn on via an environment variable. feature a command line option and require that to apply, but instead we'll use an environment vo set the environment variable once and have all t that terminal session.

# Writing a Failing Test for the Case-Inse

We want to add a new search\_case\_insensitiv environment variable is on. We'll continue to foll is again to write a failing test. We'll add a new te: search\_case\_insensitive function and rename case\_sensitive to clarify the differences betwe 12-20:

Filename: src/lib.rs

```
#[cfg(test)]
mod tests {
    use super::*;
    #[test]
    fn case_sensitive() {
        let query = "duct";
        let contents = ''\Rust:
safe, fast, productive.
Pick three.
Duct tape.";
        assert_eq!(
            vec!["safe, fast, productive."
             search(query, contents)
         );
     }
    #[test]
    fn case_insensitive() {
        let query = "rUsT";
        let contents = ''\Rust:
safe, fast, productive.
Pick three.
Trust me.";
        assert_eq!(
            vec!["Rust:", "Trust me."],
            search_case_insensitive(query,
         );
     }
}
```
Listing 12-20: Adding a new failing test for the  $c\bar{c}$ add

Note that we've edited the old test's contents to text "Duct tape." using a capital D that should searching in a case-sensitive manner. Changing that we don't accidentally break the case-sensitive already implemented. This test should pass now work on the case-insensitive search.

The new test for the case-insensitive search uses search\_case\_insensitive function we're about match the line containing  $\sqrt{n}$ ust:" with a capital

even though both have different casing than the will fail to compile because we haven't yet define function. Feel free to add a skeleton implementation vector, similar to the way we did for the search test compile and fail.

## **Implementing the search case insensity**

The search\_case\_insensitive function, shown same as the search function. The only difference and each  $\frac{1}{\pi}$  so whatever the case of the input when we check whether the line contains the query

Filename: src/lib.rs

```
fn search_case_insensitive<'a>(query: &str
str> {
    let query = query.to_lowercase();
    let mut results = Vec::new();
    for line in contents.lines() {
        if line.to_lowercase().contains(&c
             results.push(line);
         }
     }
     results
}
```
Listing 12-21: Defining the search\_case\_insensitive and the line before comparing them

First, we lowercase the  $_{query}$  string and store it same name. Calling to lowercase on the query the user's query is "rust" , "RUST" , "Rust" , or were "rust" and be insensitive to the case.

Note that  $_{query}$  is now a  $_{String}$  rather than a to\_lowercase creates new data rather than referencient is  $\mathbf{r}_1 \mathbf{u}_2 \mathbf{v}_1$ , as an example: that string slice doesn to use, so we have to allocate a new  $string$  cor query as an argument to the contains method because the signature of contains is defined to Next, we add a call to  $to$  lowercase on each  $\mathbb{U}$ contains  $_{query}$  to lowercase all characters. Nov query to lowercase, we'll find matches no matter

Let's see if this implementation passes the tests:

```
running 2 tests
test tests::case_insensitive ... ok
test tests::case_sensitive ... ok
test result: ok. 2 passed; 0 failed; 0 ign
```
Great! They passed. Now, let's call the new sear the run function. First, we'll add a configuration between case-sensitive and case-insensitive search. compiler errors since we aren't initializing this fig

Filename: src/lib.rs

```
pub struct Config {
   pub query: String,
   pub filename: String,
   pub case_sensitive: bool,
}
```
Note that we added the case\_sensitive field that the run function to check the case sensitive whether to call the  $s$ earch function or the  $s$ ear shown in Listing 12-22. Note this still won't compul

Filename: src/lib.rs

```
pub fn run(config: Config) \rightarrow Result<(), E
    let contents = fs::read_to_string(cont)let results = if config.case_sensitive
         search(&config.query, &contents)
     } else {
        search_case_insensitive(&config.que
     };
    for line in results {
        println!("{}", line);
     }
    Ok(())
}
```
Listing 12-22: Calling either search or search\_c in config.case\_sensitive

Finally, we need to check for the environment variable. environment variables are in the  $_{env}$  module ir bring that module into scope with a use std: :e we'll use the var method from the  $_{env}$  module named CASE\_INSENSITIVE, as shown in Listing 1

Filename: src/lib.rs

```
use std::env;
// -<i>snip</i> -impl Config {
    pub fn new(args: &[String]) -> Result<
        if args.length() < 3 {
            return Err("not enough argumer
         }
        let query = args[1].clone();
        let filename = args[2].clone();
        let case_sensitive = env::var("CAS
        Ok(Config { query, filename, case_
     }
}
```
Listing 12-23: Checking for an environment varia

Here, we create a new variable case sensitive  $env:var$  function and pass it the name of the variable. The  $env:var$  method returns a Result variant that contains the value of the environme variable is set. It will return the  $E_{\text{r}}$  variant if the

We're using the  $i_s$  err method on the Result therefore unset, which means it should do a case CASE\_INSENSITIVE environment variable is set to and the program will perform a case-insensitive of the environment variable, just whether it's set rather than using  $_{\text{unwrap}}$ , expect, or any of the Result .

We pass the value in the  $case$  sensitive varial function can read that value and decide whether search\_case\_insensitive, as we implemented

Let's give it a try! First, we'll run our program wit and with the query  $\tau_0$ , which should match any lowercase:

```
$ cargo run to poem.txt
   Compiling minigrep v0.1.0 (file:///proj
    Finished dev [unoptimized + debuginfo]
     Running `target/debug/minigrep to po\epsilonAre you nobody, too?
How dreary to be somebody!
```
Looks like that still works! Now, let's run the program 1 but with the same query  $\pm 0$ .

If you're using PowerShell, you will need to set the program in two commands rather than one:

\$ \$env:CASE\_INSENSITIVE=1 \$ cargo run to poem.txt

We should get lines that contain "to" that might  $\vdash$ 

\$ CASE\_INSENSITIVE=1 cargo run to poem.txt Finished dev  $[unoptimized + debuginfo]$ Running `target/debug/minigrep to po $\epsilon$ Are you nobody, too? How dreary to be somebody! To tell your name the livelong day To an admiring bog!

Excellent, we also got lines containing "To"! Our insensitive searching controlled by an environm manage options set using either command line

Some programs allow arguments and environment configuration. In those cases, the programs deciprecedence. For another exercise on your own, through either a command line argument or an whether the command line argument or the environment precedence if the program is run with one set to insensitive.

The  $std::env$  module contains many more use environment variables: check out its documentation to see what is about the entries

# Writing Error Messages to Stall Standard Output

At the moment, we're writing all of our output to function. Most terminals provide two kinds of out general information and standard error ( stderr enables users to choose to direct the successful print error messages to the screen.

The  $print<sub>l</sub>$  function is only capable of printir use something else to print to standard error.

# Checking Where Errors Are Written

First, let's observe how the content printed by  $m$ standard output, including any error messages v instead. We'll do that by redirecting the standard intentionally causing an error. We won't redirect

content sent to standard error will continue to display on the screen.

Command line programs are expected to send  $\epsilon$ stream so we can still see error messages on the standard output stream to a file. Our program is about to see that it saves the error message out

The way to demonstrate this behavior is by runr filename, output.txt, that we want to redirect the pass any arguments, which should cause an error

\$ cargo run > output.txt

The  $>$  syntax tells the shell to write the contents instead of the screen. We didn't see the error  $m_1$ the screen, so that means it must have ended up contains:

Problem parsing arguments: not enough argu

Yup, our error message is being printed to stand error messages like this to be printed to standar run ends up in the file. We'll change that.

#### Printing Errors to Standard Error

We'll use the code in Listing 12-24 to change hove Because of the refactoring we did earlier in this messages is in one function,  $\frac{main}{main}$ . The standard macro that prints to the standard error stream, were calling  $print<sub>l</sub>$  to print errors to use  $ep<sub>l</sub>$ 

Filename: src/main.rs

```
fn main() \{let args: Vec<String> = env::args().co
    let config = Config::new(&args).unwrap
        eprintln! ("Problem parsing argumer
         process::exit(1);
     });
    if let Err(e) = minigrep::run(config)eprintln! ("Application error: \}",
         process::exit(1);
     }
}
```
Listing 12-24: Writing error messages to standar using eprintln!

After changing println! to eprintln!, let's run without any arguments and redirecting standard

\$ cargo run > output.txt Problem parsing arguments: not enough argu

Now we see the error onscreen and *output.txt* contains not we expect of command line programs.

Let's run the program again with arguments that standard output to a file, like so:

\$ cargo run to poem.txt > output.txt

We won't see any output to the terminal, and ou

Filename: output.txt

Are you nobody, too? How dreary to be somebody!

This demonstrates that we're now using standar standard error for error output as appropriate.

# Summary

This chapter recapped some of the major conce

how to perform common I/O operations in Rust. files, environment variables, and the  $e$ prepared to write command line applications. By chapters, your code will be well organized, store data structures, handle errors nicely, and be well

Next, we'll explore some Rust features that were closures and iterators.

# **Functional Language F** and Closures

Rust's design has taken inspiration from many e one significant influence is functional programmi often includes using functions as values by passi them from other functions, assigning them to variable forth.

In this chapter, we won't debate the issue of what but will instead discuss some features of Rust that languages often referred to as functional.

More specifically, we'll cover:

- $\bullet$  Closures, a function-like construct you can  $\circ$
- $\bullet$  *Iterators*, a way of processing a series of elements
- How to use these two features to improve
- $\bullet$  The performance of these two features (Sp might think!)

Other Rust features, such as pattern matching a other chapters, are influenced by the functional iterators is an important part of writing idiomati entire chapter to them.

# Closures: Anonymous Function Their Environment

Rust's closures are anonymous functions you can arguments to other functions. You can create the the closure to evaluate it in a different context. U values from the scope in which they're called. W features allow for code reuse and behavior custe

# Creating an Abstraction of Behavior w

Let's work on an example of a situation in which executed later. Along the way, we'll talk about the and traits.

Consider this hypothetical situation: we work at generate custom exercise workout plans. The backend is a algorithm that generates the workout plan takes the app user's age, body mass index, exercise preferences intensity number they specify. The actual algorit example; what's important is that this calculation this algorithm only when we need to and only call wait more than necessary.

We'll simulate calling this hypothetical algorithm simulated\_expensive\_calculation shown in Li calculating slowly..., wait for two seconds, passed in:

Filename: src/main.rs

```
use std::thread;
use std::time::Duration;
fn simulated_expensive_calculation(intensi
    println!("calculating slowly...");
     thread::sleep(Duration::from_secs(2));
     intensity
}
```
Listing 13-1: A function to stand in for a hypothe seconds to run

Next is the  $\frac{main}{}$  function, which contains the parts of the workout applicant applicant applicant applicant applicant applicant applicant applicant applicant applicant and point and point and point applicant applicant this example. This function represents the code for a workout plan. Because the interaction with the use of closures, we'll hardcode values repres print the outputs.

The required inputs are these:

- $\bullet$  An intensity number from the user, which is workout to indicate whether they want a lc intensity workout
- $\bullet$  A random number that will generate some

The output will be the recommended workout p function we'll use:

Filename: src/main.rs

```
fn main() {
    let simulated_user_specified_value = 1let simulated_random_number = 7;
     generate_workout(
         simulated_user_specified_value,
         simulated_random_number
     );
}
```
Listing 13-2: A main function with hardcoded values random number generation

We've hardcoded the variable  $sim$ lated\_user variable simulated\_random\_number as 7 for sim we'd get the intensity number from the app fror generate a random number, as we did in the Gu The  $main$  function calls a generate workout fu values.

Now that we have the context, let's get to the algorithm generate\_workout in Listing 13-3 contains the  $k$ most concerned with in this example. The rest of will be made to this function.

Filename: src/main.rs

```
fn generate_workout(intensity: u32, random
    if intensity < 25 {
        println!(
            "Today, do {} pushups!",
            simulated_expensive_calculatio
         );
        println!(
            "Next, do {} situps!",
            simulated_expensive_calculatio
         );
     } else {
        if random_number == 3 \{println! ("Take a break today!
         } else {
            println!(
                 "Today, run for \{\} minutes
                 simulated_expensive_calcul
             );
         }
     }
}
```
Listing 13-3: The business logic that prints the w calls to the simulated expensive calculation

The code in Listing 13-3 has multiple calls to the if block calls simulated\_expensive\_calculati  $e$ lse doesn't call it at all, and the code inside the

The desired behavior of the generate workout user wants a low-intensity workout (indicated by intensity workout (a number of 25 or greater).

Low-intensity workout plans will recommend a r on the complex algorithm we're simulating.

If the user wants a high-intensity workout, there the random number generated by the app happ a break and hydration. If not, the user will get a on the complex algorithm.

This code works the way the business wants it to team decides that we need to make some change simulated\_expensive\_calculation function in when those changes happen, we want to refactor simulated\_expensive\_calculation function on where we're currently unnecessarily calling the f other calls to that function in the process. That is isn't needed, and we still want to call it only once.

#### Refactoring Using Functions

We could restructure the workout program in m duplicated call to the simulated expensive\_cal shown in Listing 13-4:

Filename: src/main.rs

```
fn generate_workout(intensity: u32, random
    let expensive_result =
        simulated_expensive_calculation(in
    if intensity < 25 {
        println!(
            "Today, do {} pushups!",
             expensive_result
         );
        println!(
            "Next, do {} situps!",
             expensive_result
         );
     } else {
        if random_number == 3 \{println! ("Take a break today!
         } else {
            println!(
                 "Today, run for {} minutes
                  expensive_result
             );
         }
     }
}
```
Listing 13-4: Extracting the calls to simulated\_ex and storing the result in the expensive result

This change unifies all the calls to  $simulated_ex$ problem of the first  $\mathbf{if}$  block unnecessarily calli we're now calling this function and waiting for the the inner  $\pm$  block that doesn't use the result value

We want to define code in one place in our prog we actually need the result. This is a use case for

#### Refactoring with Closures to Store Code

Instead of always calling the simulated expensive  $\mathbf{if}$  blocks, we can define a closure and store the storing the result of the function call, as shown in the whole body of  $s$ imulated\_expensive\_calcul introducing here:

Filename: src/main.rs

```
let expensive_closure = |num| {
    println!("calculating slowly...");
     thread::sleep(Duration::from_secs(2));
     num
};
```
Listing 13-5: Defining a closure and storing it in  $t$ 

The closure definition comes after the  $=$  to assign expensive\_closure. To define a closure, we sta inside which we specify the parameters to the cl because of its similarity to closure definitions in one parameter named  $_{num}$ : if we had more than them with commas, like  $|param1, param2|$ .

After the parameters, we place curly brackets th —these are optional if the closure body is a sing after the curly brackets, needs a semicolon to com returned from the last line in the closure body ( the closure when it's called, because that line do function bodies.

Note that this  $let$  statement means expensive anonymous function, not the resulting value of call that we're using a closure because we want to  $d_1$ store that code, and call it at a later point; the cc expensive\_closure .

With the closure defined, we can change the coc to execute the code and get the resulting value. function: we specify the variable name that hold with parentheses containing the argument value 13-6:

Filename: src/main.rs

```
fn generate_workout(intensity: u32, random
    let expensive_closure = |num| {
        println!("calculating slowly...");
         thread::sleep(Duration::from_secs(
         num
     };
    if intensity < 25 {
        println!(
            "Today, do {} pushups!",
             expensive_closure(intensity)
         );
        println!(
            "Next, do {} situps!",
             expensive_closure(intensity)
         );
     } else {
        if random_number == 3 \{println! ("Take a break today!
         } else {
            println!(
                 "Today, run for {} minutes
                 expensive_closure(intensit
             );
         }
     }
}
```
Listing 13-6: Calling the expensive closure  $We'$ 

Now the expensive calculation is called in only on that code where we need the results.

However, we've reintroduced one of the probler the closure twice in the first  $if block$ , which will make the user wait twice as long as they need to. creating a variable local to that  $if$  block to hold closures provide us with another solution. We'll first let's talk about why there aren't type annotations traits involved with closures.

# Closure Type Inference and Annotation

Closures don't require you to annotate the types value like  $f_n$  functions do. Type annotations are they're part of an explicit interface exposed to your

rigidly is important for ensuring that everyone a function uses and returns. But closures aren't use they're stored in variables and used without nan users of our library.

Closures are usually short and relevant only with any arbitrary scenario. Within these limited cont infer the types of the parameters and the returr the types of most variables.

Making programmers annotate the types in these small. be annoying and largely redundant with the inforavailable.

As with variables, we can add type annotations if clarity at the cost of being more verbose than is types for the closure we defined in Listing 13-5  $\nu$ Listing 13-7:

Filename: src/main.rs

```
let expensive_closure = |num: u32| \rightarrow u32println!("calculating slowly...");
     thread::sleep(Duration::from_secs(2));
     num
};
```
Listing 13-7: Adding optional type annotations  $\sigma$ types in the closure

With type annotations added, the syntax of closure of functions. The following is a vertical comparis function that adds 1 to its parameter and a closure added some spaces to line up the relevant parts. similar to function syntax except for the use of  $\mathfrak r$ optional:

```
fn add_one_v1 (x: u32) \rightarrow u32 { x + 1 }
let add_one_v2 = |x: u32| -> u32 { x + 1 }
let add\_one_v3 = |x| { x + 1 }
let add\_one_v4 = |x| x + 1
```
The first line shows a function definition, and the closure definition. The third line removes the typ definition, and the fourth line removes the brack closure body has only one expression. These are the same behavior when they're called.

Closure definitions will have one concrete type in and for their return value. For instance, Listing 1 closure that just returns the value it receives as useful except for the purposes of this example.  $\vdash$ annotations to the definition: if we then try to call as an argument the first time and a  $\mu$ 32 the sec

Filename: src/main.rs

```
let example_closure = |x| x;let s = example_closure(String::from("hel]let n = example_closure(5);
```
Listing 13-8: Attempting to call a closure whose t types

The compiler gives us this error:

```
error[E0308]: mismatched types
  --> src/main.rs
\blacksquare | let n = example_closure(5);
                                ^{\circ} expected str
   integral variable
\blacksquare= note: expected type `std::string::Stri
                found type `{integer}`
```
The first time we call  $\frac{1}{2}$  example\_closure with the the type of  $\bar{x}$  and the return type of the closure locked in to the closure in example\_closure, an different type with the same closure.

## Storing Closures Using Generic Parameters

Let's return to our workout generation app. In Li the expensive calculation closure more times the this issue is to save the result of the expensive c the variable in each place we need the result, inst However, this method could result in a lot of repeate.

Fortunately, another solution is available to us.  $\sqrt{ }$ the closure and the resulting value of calling the closure only if we need the resulting value, and i rest of our code doesn't have to be responsible to may know this pattern as *memoization* or lazy ev

To make a struct that holds a closure, we need t because a struct definition needs to know the ty instance has its own unique anonymous type: the same signature, their types are still considered c function parameters that use closures, we use g discussed in Chapter 10.

The  $F_n$  traits are provided by the standard library. one of the traits:  $F_n$ ,  $F_n$ <sub>Mut</sub>, or  $F_n$ <sub>Once</sub>. We'll d traits in the "Capturing the Environment with Closure can use the Fn trait.

We add types to the  $F_n$  trait bound to represen return values the closures must have to match this closure has a parameter of type  $\mu$ 32 and return specify is  $Fn(u32) \rightarrow u32$ .

Listing 13-9 shows the definition of the  $\frac{1}{3}$  cacher  $\frac{1}{3}$ optional result value:

Filename: src/main.rs

```
struct Cacher<T>
    where T: Fn(u32) \rightarrow u32{
     calculation: T,
     value: Option<u32>,
}
```
Listing 13-9: Defining a  $\frac{1}{c}$  cacher struct that holds optional result in value

The cacher struct has a calculation field of the on  $\tau$  specify that it's a closure by using the  $Fn \perp$ the calculation field must have one  $\frac{132}{132}$  para parentheses after  $F_n$ ) and must return a u32 (species after  $F_n$ ) and must return a u32 do doesn't require capturing a value from the function rather than a closure where we need Fn trait.

The value field is of type  $0$ ption<u32>. Before None . When code using a cacher asks for the  $r$ execute the closure at that time and store the revalue field. Then if the code asks for the result executing the closure again, the cacher will return variant.

The logic around the  $value$  field we've just described in Lisa

Filename: src/main.rs

```
impl<T> Cacher<T>
       where T: Fn(u32) \rightarrow u32{
       fn new(calculation: T) -> Cacher<T> {
                Cacher {
                       calculation,
                        value: None,
                }
        }
       fn value(&mut self, arg: u32) -> u32 {
               match self.value {
                       Some(v) \Rightarrow v,
                       None \Rightarrow {
                              let v = (self.calculation)self.value = Some(v);version of the state of the state of the state of the state of the state of the state of the state of the state of the state of the state of the state of the state of the state of the state of the state of the state of the
                        },
                }
        }
}
```
Listing 13-10: The caching logic of cacher

We want cacher to manage the struct fields' value code potentially change the values in these field

The  $\frac{C_{\text{acher}}:new}{\text{function takes a generic par}}$ having the same trait bound as the cacher stru Cacher instance that holds the closure specified None value in the value field, because we have When the calling code needs the result of evaluation closure directly, it will call the value method. The already have a resulting value in  $set$ . value in within the  $Some$  without executing the closure a

If self, value is None, the code calls the closur the result in  $self.value$  for future use, and reter-

Listing 13-11 shows how we can use this Cacher generate\_workout from Listing 13-6:

Filename: src/main.rs

```
fn generate_workout(intensity: u32, random
    let mut expensive_result = Cache::newprintln!("calculating slowly...");
         thread::sleep(Duration::from_secs(
         num
     });
    if intensity < 25 {
        println!(
            "Today, do {} pushups!",
            expensive_result.value(intensi
         );
        println!(
            "Next, do {} situps!",
            expensive_result.value(intensi
         );
     } else {
        if random_number == 3 \{println! ("Take a break today!
         } else {
            println!(
                "Today, run for {} minutes
                expensive_result.value(int
             );
         }
     }
}
```
Listing 13-11: Using  $\frac{1}{2}$  Cacher in the generate wo caching logic

Instead of saving the closure in a variable directl that holds the closure. Then, in each place we we method on the Cacher instance. We can call the want, or not call it at all, and the expensive calcul Try running this program with the  $_{\text{main}}$  function in the simulated user specified value and s verify that in all the cases in the various  $if$  and calculating slowly... appears only once and takes care of the logic necessary to ensure we are more than we need to so generate workout call

# Limitations of the  $\frac{C_{\text{acher}}}{\text{Cap}}$  Implementa

Caching values is a generally useful behavior that of our code with different closures. However, the implementation of  $\frac{C_{\text{acher}}}{\text{C}_{\text{acher}}}$  that would make reusing

The first problem is that a  $\epsilon$  cacher instance assumes it will always that it always always it always and it will always and it will always and it will always it will always a continuous and it will always it will alway for the parameter  $\frac{arg}{arg}$  to the value method. The

```
#[test]
fn call_with_different_values() {
   let mut c = Cacher::new(|a| a);
   let v1 = c.value(1);let v2 = c.value(2);assert_eq!(v2, 2);
}
```
This test creates a new  $\epsilon_{\text{acher}}$  instance with a  $\epsilon$ into it. We call the  $value$  method on this  $Cache$ and then an  $\frac{arg}{}$  value of 2, and we expect the  $\epsilon$ should return 2.

Run this test with the cacher implementation in the test will fail on the  $assert\_eq$ ! with this me

```
thread 'call_with_different_values' panick
== right)
   left: `1`,
  right: `2`', src/main.rs
```
The problem is that the first time we called  $c.va$ saved  $Some(1)$  in self.value. Thereafter, no n method, it will always return 1.

Try modifying cacher to hold a hash map rathe

hash map will be the  $\frac{arg}{n}$  values that are passed will be the result of calling the closure on that ke self.value directly has a some or a None value arg in the hash map and return the value if it's Cacher will call the closure and save the resulting with its arg value.

The second problem with the current  $\epsilon_{\text{acher}}$  in closures that take one parameter of type  $\mu$ 32 and cache the results of closures that take a string slice example. To fix this issue, try introducing more general flexibility of the cacher functionality.

# Capturing the Environment with Closu

In the workout generator example, we only used functions. However, closures have an additional they can capture their environment and access variables they're defined.

Listing 13-12 has an example of a closure stored the  $x$  variable from the closure's surrounding e

Filename: src/main.rs

```
fn main() {
   let x = 4;
    let equal_to_x = |z| z == x;
   let y = 4;
   assert!(equal_to_x(y));
}
```
Listing 13-12: Example of a closure that refers to

Here, even though  $\times$  is not one of the parameters closure is allowed to use the  $\times$  variable that's deparation equal\_to\_ $x$  is defined in.

We can't do the same with functions; if we try with won't compile:

Filename: src/main.rs

```
fn main() {
    let x = 4:
    fn equal_to_x(z: i32) \rightarrow bool { z == \rightarrowlet y = 4;
    assert!(equal_to_x(y));
}
```
We get an error:

```
error[E0434]: can't capture dynamic enviro
...
} closure form instead
  --> src/main.rs
\blacksquare4 | fn equal_to_x(z: i32) \rightarrow bool { z
 | ^
```
The compiler even reminds us that this only wor

When a closure captures a value from its environ values for use in the closure body. This use of memory to pay in more common cases where we want to environment. Because functions are never allow defining and using functions will never incur this

Closures can capture values from their environn to the three ways a function can take a paramet mutably, and borrowing immutably. These are enfollows:

- $\bullet$  Fnonce consumes the variables it captures the closure's *environment*. To consume the take ownership of these variables and move defined. The once part of the name represent take ownership of the same variables more once.
- $\bullet$  FnMut can change the environment becaus
- $\bullet$  F<sub>n</sub> borrows values from the environment

When you create a closure, Rust infers which trait uses the values from the environment. All closure can all be called at least once. Closures that don implement  $FnMut$ , and closures that don't need variables also implement  $F_n$ . In Listing 13-12, the

immutably (so equal to x has the  $F_n$  trait) because the body of the body state in the body state in the body of the body of the body of the body of the body of the body of the body of the body of the body of the body of needs to read the value in  $\cdot$ .

If you want to force the closure to take ownership environment, you can use the  $_{\text{move}}$  keyword be technique is mostly useful when passing a closur so it's owned by the new thread.

We'll have more examples of  $_{\text{move}}$  closures in C concurrency. For now, here's the code from Listi added to the closure definition and using vector integers can be copied rather than moved; note

Filename: src/main.rs

```
fn main() \{let x = vec.[1, 2, 3];let equal_to_x = move |z| z == x;
   println!("can't use x here: {:?}", x);
   let y = vec.[1, 2, 3];assert!(equal_to_x(y));
}
```
We receive the following error:

```
error[E0382]: use of moved value: `x`
  --> src/main.rs:6:40
\blacksquare4 | let equal_to_x = move |z| z == x;
                               ------- value mo
5 |
6 | println! ("can't use x here: \{:\}?}",
| \sim value used here used here used here used here used here used here used here used here used here used her
\blacksquare= note: move occurs because `x' has type
does not
   implement the `Copy` trait
```
The  $\bar{x}$  value is moved into the closure when the the move keyword. The closure then has owners use  $x$  anymore in the  $print_1$  statement. Rem example.

Most of the time when specifying one of the  $F_n$ 

and the compiler will tell you if you need  $F<sub>nMut</sub>$ the closure body.

To illustrate situations where closures that can capture their environment as function parameters, let's move on to our next

# Processing a Series of Items w

The iterator pattern allows you to perform some An iterator is responsible for the logic of iteratin when the sequence has finished. When you use reimplement that logic yourself.

In Rust, iterators are lazy, meaning they have no consume the iterator to use it up. For example, 1 iterator over the items in the vector  $v_1$  by calling This code by itself doesn't do anything useful.

let  $v1 = vec.[1, 2, 3];$ 

let  $v1$ \_iter =  $v1.$ iter();

Listing 13-13: Creating an iterator

Once we've created an iterator, we can use it in a Chapter 3, we used iterators with for loops to  $\epsilon$ although we glossed over what the call to  $i$ ter

The example in Listing 13-14 separates the creat iterator in the  $f_{or}$  loop. The iterator is stored ir iteration takes place at that time. When the  $for$  $v1$  iter, each element in the iterator is used in prints out each value.

```
let v1 = vec.[1, 2, 3];let v1_iter = v1.iter();
for val in v1_iter {
    println!("Got: {}", val);
}
```
Listing 13-14: Using an iterator in a  $f_0r$  loop

In languages that don't have iterators provided  $\mathfrak k$ likely write this same functionality by starting a  $\overline{v}$ to index into the vector to get a value, and incremention until it reached the total number of items in the

Iterators handle all that logic for you, cutting down potentially mess up. Iterators give you more flex many different kinds of sequences, not just data vectors. Let's examine how iterators do that.

## The  **Trait and the next Meth**

All iterators implement a trait named  $Iterator$ library. The definition of the trait looks like this:

```
trait Iterator {
   type Item;
    fn next(&mut self) -> Option<Self::Ite
    // methods with default implementation
}
```
Notice this definition uses some new syntax:  $t_v$ defining an *associated type* with this trait. We'll talk Chapter 19. For now, all you need to know is that Iterator trait requires that you also define an used in the return type of the  $next$  method. In the type returned from the iterator.

The  $Iterator$  trait only requires implementors method, which returns one item of the iterator  $\epsilon$ iteration is over, returns None.

We can call the  $next$  method on iterators direct values are returned from repeated calls to  $next$ vector:

Filename: src/lib.rs

```
#[test]
fn iterator_demonstration() {
   let v1 = vec.[1, 2, 3];let mut v1_iter = v1.iter();
    assert_eq!(v1_iter.next(), Some(&1));
    assert_eq!(v1_iter.next(), Some(&2));
    assert_eq!(v1_iter.next(), Some(&3));
    assert_eq!(v1_iter.next(), None);
}
```
Listing 13-15: Calling the  $next$  method on an ite

Note that we needed to make  $v_1$  iter mutable iterator changes internal state that the iterator  $\iota$ sequence. In other words, this code consumes, or next eats up an item from the iterator. We didr when we used a  $f$ or loop because the loop too mutable behind the scenes.

Also note that the values we get from the calls to the values in the vector. The  $iter$  method prod references. If we want to create an iterator that owned values, we can call into iter instead of over mutable references, we can call iter\_mut

# Methods that Consume the Iterator

The  $I$ <sub>terator</sub> trait has a number of different methods with  $I$ provided by the standard library; you can find out the standard library API documentation for the methods call the  $next$  method in their definitio implement the  $next$  method when implementing

Methods that call next are called consuming  $\alpha d_1$ the iterator. One example is the  $\frac{1}{\pi}$  method, w and iterates through the items by repeatedly call iterator. As it iterates through, it adds each item total when iteration is complete. Listing 13-16 has method:

Filename: src/lib.rs

```
#[test]
fn iterator_sum() {
   let v1 = vec.[1, 2, 3];let v1_iter = v1.iter();
   let total: i32 = v1 iter.sum();
   assert_eq!(total, 6);
}
```
Listing 13-16: Calling the  $_{\text{sum}}$  method to get the

We aren't allowed to use  $v_1$  iter after the call of the iterator we call it on.

# Methods that Produce Other Iterators

Other methods defined on the Iterator trait, k to change iterators into different kinds of iteratc iterator adaptors to perform complex actions in iterators are lazy, you have to call one of the cor results from calls to iterator adaptors.

Listing 13-17 shows an example of calling the ite takes a closure to call on each item to produce  $\epsilon$ creates a new iterator in which each item from the vector  $h$ However, this code produces a warning:

Filename: src/main.rs

```
let v1: Vec(i32> = vec![1, 2, 3];
```

```
v1.iter() .map(|x| x + 1);
```
Listing 13-17: Calling the iterator adaptor  $_{map}$  to

The warning we get is this:

```
warning: unused `std::iter::Map` which mus
lazy
and do nothing unless consumed
    --> src/main.rs:4:5
 \blacksquare4 | v1.iter().map(|x| x + 1);
      \begin{bmatrix} \bullet\hspace{15pt} & \bullet\hspace{15pt}\bullet\hspace{15pt}\bullet\hspace\blacksquare= note: #[warn(unused_must_use)] on by \epsilon
```
The code in Listing 13-17 doesn't do anything; the called. The warning reminds us why: iterator adaptorally consume the iterator here.

To fix this and consume the iterator, we'll use the Chapter 12 with  $env:args$  in Listing 12-1. This collects the resulting values into a collection dat.

In Listing 13-18, we collect the results of iterating from the call to  $_{\text{map}}$  into a vector. This vector will the original vector incremented by 1.

Filename: src/main.rs

let v1:  $Vec$ (i32> = vec! $[1, 2, 3]$ ; let v2:  $Vec\leftarrow >$  = v1.iter().map(|x| x + 1). assert\_eq!(v2, vec![2, 3, 4]);

Listing 13-18: Calling the  $_{map}$  method to create collect method to consume the new iterator  $\epsilon$ 

Because  $_{map}$  takes a closure, we can specify any each item. This is a great example of how closur while reusing the iteration behavior that the  $I_{\text{tot}}$ 

## Using Closures that Capture Their Envirthment

Now that we've introduced iterators, we can der that capture their environment by using the  $f_{\text{H}}$ method on an iterator takes a closure that takes returns a Boolean. If the closure returns  $true$ , the included will be included with  $true$ iterator produced by  $finter$ . If the closure returnst

included in the resulting iterator.

In Listing 13-19, we use  $f$ <sup>1</sup> ter with a closure that capture the capture  $f$ from its environment to iterate over a collection return only shoes that are the specified size.

Filename: src/lib.rs

```
#[derive(PartialEq, Debug)]
struct Shoe {
     size: u32,
     style: String,
}
fn shoes_in_my_size(shoes: Vec<Shoe>, shoe
     shoes.into_iter()
         .filter(|s| s.size == shoe_size)
         .collect()
}
#[test]
fn filters_by_size() {
    let shoes = vec![
        Shoe \{ size: 10, style: String::fr \Shoe \{ size: 13, style: Suring::fr\}Shoe \{ size: 10, style: String::fr\} ];
    let in_my_size = shoes_in_my_size(shoεassert_eq!(
         in_my_size,
        vec![
             Shoe { size: 10, style: String
             Shoe { size: 10, style: String
         ]
     );
}
```
Listing 13-19: Using the  $f$ <sup>1</sup> Ler method with a c

The shoes\_in\_my\_size function takes ownershi as parameters. It returns a vector containing on

In the body of shoes\_in\_my\_size, we call  $into_t$ ownership of the vector. Then we call filter to iterator that only contains elements for which the

The closure captures the  $she\_size$  parameter

the value with each shoe's size, keeping only shot collect gathers the values returned by the adapted iterator into a vertex of a vertex  $\epsilon$ returned by the function.

The test shows that when we call  $\frac{1}{\text{shoes\_in} \text{my\_s}}$ have the same size as the value we specified.

# Creating Our Own Iterators with the  $I$

We've shown that you can create an iterator by  $($ iter\_mut on a vector. You can create iterators from the other collections from the other collections of  $\frac{1}{\sqrt{2}}$ standard library, such as hash map. You can also want by implementing the  $\frac{1}{\pi}$  terator trait on your mentioned, the only method you're required to method. Once you've done that, you can use all implementations provided by the  $Iterator$  trai

To demonstrate, let's create an iterator that will create a struct to hold some values. Then we'll n implementing the  $Iterator$  trait and using the

Listing 13-20 has the definition of the  $\frac{C_{\text{outer}}}{\text{C}_{\text{outer}}}$ to create instances of Counter :

Filename: src/lib.rs

```
struct Counter {
     count: u32,
}
impl Counter {
    fn new() \rightarrow Counter {
          Counter { count: 0 }
     }
}
```
Listing 13-20: Defining the Counter struct and a of Counter with an initial value of 0 for count

The counter struct has one field named count keep track of where we are in the process of iter private because we want the implementation of new function enforces the behavior of always starting in the  $\frac{count}{}$  field.

Next, we'll implement the Iterator trait for our of the  $next$  method to specify what we want to shown in Listing 13-21:

Filename: src/lib.rs

```
impl Iterator for Counter {
    type Item = u32;
    fn next(&mut self) -> Option<Self::Ite
        self.count += 1;
        if self.count < 6 {
            Some(self.count)
         } else {
            None
         }
     }
}
```
Listing 13-21: Implementing the **Iterator** trait

We set the associated  $I$ tem type for our iterator return  $\frac{u32}{2}$  values. Again, don't worry about ass Chapter 19.

We want our iterator to add 1 to the current stal would return 1 first. If the value of  $_{\rm count}$  is less value wrapped in  $Some$ , but if  $count$  is 6 or higher, only  $error$ 

#### Using Our Counter Iterator's next Method

Once we've implemented the **Iterator** trait, we a test demonstrating that we can use the iterato by calling the  $next$  method on it directly, just as a vector in Listing 13-15.

Filename: src/lib.rs
```
#[test]
fn calling_next_directly() {
    let mut counter = Counter::new();
    assert_eq!(counter.next(), Some(1));
    assert_eq!(counter.next(), Some(2));
    assert_eq!(counter.next(), Some(3));
    assert_eq!(counter.next(), Some(4));
    assert_eq!(counter.next(), Some(5));
    assert_eq!(counter.next(), None);
}
```
Listing 13-22: Testing the functionality of the  $ne$ 

This test creates a new Counter instance in the  $next$  repeatedly, verifying that we have implem iterator to have: returning the values from 1 to 5

#### Using Other **Iterator** Trait Methods

We implemented the  $\frac{1}{1}$  rerator trait by defining use any Iterator trait method's default implen library, because they all use the  $next$  method's

For example, if for some reason we wanted to take instance of counter, pair them with values produced by after skipping the first value, multiply each pair to are divisible by 3, and add all the resulting value in the test in Listing 13-23:

Filename: src/lib.rs

```
#[test]
fn using_other_iterator_trait_methods() {
    let sum: u32 = Counter::new().zip(Cour
                                  .map(|(a,.filter(| .sum();
    assert_eq!(18, sum);
}
```
Listing 13-23: Using a variety of  $Iterator$  trait r

Note that  $zip$  produces only four pairs; the the produced because  $zip$  returns None when eith All of these method calls are possible because  $w$ works, and the standard library provides default that call next .

## Improving Our I/O Project

With this new knowledge about iterators, we car 12 by using iterators to make places in the code at how iterators can improve our implementation the search function.

### Removing a clone Using an Iterator

In Listing 12-6, we added code that took a slice c instance of the  $\frac{1}{\cosh(\frac{1}{\cosh(\frac{1$ allowing the config struct to own those values. the implementation of the  $\frac{1}{\pi}$  config: : new function

Filename: src/lib.rs

```
impl Config {
    pub fn new(args: &[String]) -> Result<
        if args.length() < 3 {
            return Err("not enough argumer
         }
        let query = args[1].clone();
        let filename = args[2].clone();
        let case_sensitive = env::var("CAS
        Ok(Config { query, filename, case_
    }
}
```
Listing 13-24: Reproduction of the Config::new

At the time, we said not to worry about the ineff remove them in the future. Well, that time is now

We needed  $_{\text{clone}}$  here because we have a slice parameter  $_{\text{args}}$ , but the new function doesn't ounce Config instance, we had to clone the values from

Config so the  $\frac{C_{\text{onfig}}}{C_{\text{onfig}}}$  instance can own its value

With our new knowledge about iterators, we car ownership of an iterator as its argument insteac iterator functionality instead of the code that che indexes into specific locations. This will clarify wl because the iterator will access the values.

Once  $\text{Config::new}$  takes ownership of the iterator and states using  $\text{Class}$ operations that borrow, we can move the string Config rather than calling  $\frac{c}{c}$  clone and making a

#### Using the Returned Iterator Directly

Open your I/O project's src/main.rs file, which sh

Filename: src/main.rs

```
fn main() {
    let args: Vec<String> = env::args().co
    let config = Config::new(&args).unwrap
        eprintln! ("Problem parsing argumer
         process::exit(1);
     });
    // -sni p--}
```
We'll change the start of the  $_{\text{main}}$  function that in Listing 13-25. This won't compile until we upde

Filename: src/main.rs

```
fn main() \{let config = Config::new(env::args()).
        eprintln! ("Problem parsing argumer
         process::exit(1);
     });
   // --snip--
}
```
Listing 13-25: Passing the return value of  $env:$ 

The  $env:args$  function returns an iterator! Rat into a vector and then passing a slice to  $\text{Config}:$ 

of the iterator returned from env::args to Con

Next, we need to update the definition of confi file, let's change the signature of  $\text{Config::}\$ new to won't compile because we need to update the fu

Filename: src/lib.rs

```
impl Config {
   pub fn new(mut args: std::env::Args) -
        // --snip--
```
Listing 13-26: Updating the signature of  $config$ :

The standard library documentation for the  $env$ of the iterator it returns is  $_{std::env::Args}$ . We Config::new function so the parameter  $\arg$  h of  $\&$ [string]. Because we're taking ownership  $\cdot$ by iterating over it, we can add the  $mu$ t keyword parameter to make it mutable.

#### Using **Iterator Trait Methods Instead of Inde**

Next, we'll fix the body of  $\text{Config:}\ \text{new}$ . The stand mentions that std::env::Args implements the call the  $next$  method on it! Listing 13-27 update the next method:

Filename: src/lib.rs

```
impl Config {
    pub fn new(mut args: std::env::Args) -
         args.next();
        let query = match args.next() {
             Some(arg) \Rightarrow arg,None => return Err("Didn't get };
        let filename = match args.next() {
             Some(arg) \Rightarrow arg,None => return Err("Didn't get
         };
        let case_sensitive = env::var("CAS
        Ok(Config { query, filename, case_
     }
}
```

```
Listing 13-27: Changing the body of Config::ne
```
Remember that the first value in the return value program. We want to ignore that and get to the do nothing with the return value. Second, we call put in the  $_{query}$  field of  $_{Config}$ . If next returns the value. If it returns None, it means not enough return early with an  $E_{\text{rr}}$  value. We do the same

### Making Code Clearer with Iterator Ada

We can also take advantage of iterators in the  $\overline{s}$ which is reproduced here in Listing 13-28 as it w

Filename: src/lib.rs

```
pub fn search<'a>(query: &str, contents: &
    let mut results = Vec::new();
    for line in contents.lines() {
        if line.contains(query) {
             results.push(line);
         }
     }
     results
```
Listing 13-28: The implementation of the search

We can write this code in a more concise way using so also lets us avoid having a mutable intermedi programming style prefers to minimize the amo clearer. Removing the mutable state might enable searching happen in parallel, because we would to the results vector. Listing 13-29 shows this

Filename: src/lib.rs

```
pub fn search<'a>(query: &str, contents: &
     contents.lines()
         .filter(|line| line.contains(query))
         .collect()
}
```
Listing 13-29: Using iterator adaptor methods in function

Recall that the purpose of the search function is contain the  $_{query}$ . Similar to the  $_{filter}$  exam filter adaptor to keep only the lines that  $\lim_{\epsilon}$ We then collect the matching lines into another  $\bar{v}$ Feel free to make the same change to use iterate search\_case\_insensitive function as well.

The next logical question is which style you shoul the original implementation in Listing 13-28 or tl 13-29. Most Rust programmers prefer to use the the hang of at first, but once you get a feel for the they do, iterators can be easier to understand. In of looping and building new vectors, the code fo the loop. This abstracts away some of the comm concepts that are unique to this code, such as the  $\epsilon$ the iterator must pass.

But are the two implementations truly equivaler that the more low-level loop will be faster. Let's  $t$ 

## **Comparing Performance: Loops**

To determine whether to use loops or iterators,

our search functions is faster: the version with with iterators.

We ran a benchmark by loading the entire content Holmes by Sir Arthur Conan Doyle into a String contents. Here are the results of the benchmark for loop and the version using iterators:

test bench search for  $...$  bench: 19,620. test bench\_search\_iter ... bench: 19,234,

The iterator version was slightly faster! We won't because the point is not to prove that the two ver general sense of how these two implementation

For a more comprehensive benchmark, you sho various sizes as the contents, different words  $\epsilon$  $query$ , and all kinds of other variations. The point level abstraction, get compiled down to roughly lower-level code yourself. Iterators are one of Rust we mean using the abstraction imposes no addi analogous to how Bjarne Stroustrup, the original defines zero-overhead in "Foundations of  $C++$ " (2

In general,  $C_{++}$  implementations obey the zer don't use, you don't pay for. And further: What code any better.

As another example, the following code is taken algorithm uses the linear prediction mathematic based on a linear function of the previous samp to do some math on three variables in scope: a coefficients, and an amount by which to shift the variables within this example but not given the doesn't have much meaning outside of its conte example of how Rust translates high-level ideas

```
let buffer: &mut [i32];
let coefficients: [i64; 12];
let qlp_shift: i16;
for i in 12..buffer.len() {
    let prediction = coefficients.iter()
                                 izip(&bui
                                 .map(|(&c
                                 .sum::let delta = buffer[i];
   buffer[i] = prediction as i32 + delta;}
```
To calculate the value of prediction, this code in coefficients and uses the  $zip$  method to  $p$ previous 12 values in  $buffer$ . Then, for each pa sum all the results, and shift the bits in the sum

Calculations in applications like audio decoders of highly. Here, we're creating an iterator, using twe value. What assembly code would this Rust code compiles down to the same assembly you'd writ corresponding to the iteration over the values in there are 12 iterations, so it "unrolls" the loop.  $U$ removes the overhead of the loop controlling co code for each iteration of the loop.

All of the coefficients get stored in registers, whi fast. There are no bounds checks on the array a optimizations that Rust is able to apply make the Now that you know this, you can use iterators and code seem like it's higher level but don't impose doing so.

## Summary

Closures and iterators are Rust features inspired language ideas. They contribute to Rust's capability at low-level performance. The implementations runtime performance is not affected. This is part zero-cost abstractions.

Now that we've improved the expressiveness of more features of  $_{\text{cargo}}$  that will help us share the project with the more f

# More About Cargo and

So far we've used only the most basic features of code, but it can do a lot more. In this chapter, we advanced features to show you how to do the fo

- Customize your build through release prof
- Publish libraries on crates.io
- Organize large projects with workspaces
- Install binaries from crates.io
- Extend Cargo using custom commands

Cargo can do even more than what we cover in  $\pm$ of all its features, see its documentation.

## **Customizing Builds with Relea**

In Rust, release profiles are predefined and custo configurations that allow a programmer to have for compiling code. Each profile is configured independent

Cargo has two main profiles: the  $dev$  profile Cargo has two main profile  $|$ and the  $_{\text{release}}$  profile Cargo uses when you  $\mathsf{r}$ profile is defined with good defaults for develop good defaults for release builds.

These profile names might be familiar from the

```
$ cargo build
   Finished dev [unoptimized + debuginfo]
$ cargo build --release
   Finished release [optimized] target(s)
```
The  $dev$  and release shown in this build output different profiles.

Cargo has default settings for each of the profile [ $profile.*$ ] sections in the project's Cargo.tom sections for any profile you want to customize, y default settings. For example, here are the default for the  $dev$  and release profiles:

#### Filename: Cargo.toml

```
[profile.dev]
opt-level = 0[profile.release]
opt-level = 3
```
The  $opt-level$  setting controls the number of  $\epsilon$ code, with a range of 0 to 3. Applying more optir if you're in development and compiling your code even if the resulting code runs slower. That is the  $dev$  is  $\theta$ . When you're ready to release your co compiling. You'll only compile in release mode on program many times, so release mode trades lo faster. That is why the default  $opt-level$  for the

You can override any default setting by adding a For example, if we want to use optimization level add these two lines to our project's Cargo.toml fi

Filename: Cargo.toml

[profile.dev] opt-level = 1

This code overrides the default setting of  $\theta$ . Now will use the defaults for the  $dev$  profile plus our Because we set  $opt-level$  to  $1$ , Cargo will app default, but not as many as in a release build.

For the full list of configuration options and defaults for documentation.

## Publishing a Crate to Crates.io

We've used packages from crates.jo as depende share your code with other people by publishing registry at crates.io distributes the source code of code that is open source.

Rust and Cargo have features that help make yo people to use and to find in the first place. We'll

### **Making Useful Documentation Comme**

Accurately documenting your packages will help use them, so it's worth investing the time to writ discussed how to comment Rust code using two particular kind of comment for documentation, documentation comment, that will generate HTM the contents of documentation comments for pi programmers interested in knowing how to use crate is implemented.

Documentation comments use three slashes, / Markdown notation for formatting the text. Place before the item they're documenting. Listing 14for an  $add\_one$  function in a crate named  $my\_c$ 

Filename: src/lib.rs

```
/// Adds one to the number given.
///
/// # Examples
///
/// ```
/// let five = 5;
///
/// assert_eq!(6, my_crate::add_one(5));
\frac{1}{2}pub fn add_one(x: i32) -> i32 {
  x + 1}
```
Listing 14-1: A documentation comment for a fu

Here, we give a description of what the add one the heading  $Examples$ , and then provide code the add\_one function. We can generate the HTML d documentation comment by running cargo doc tool distributed with Rust and puts the generate target/doc directory.

For convenience, running cargo doc  $-\text{open}$  will crate's documentation (as well as the document dependencies) and open the result in a web brow

function and you'll see how the text in the docur shown in Figure 14-1:

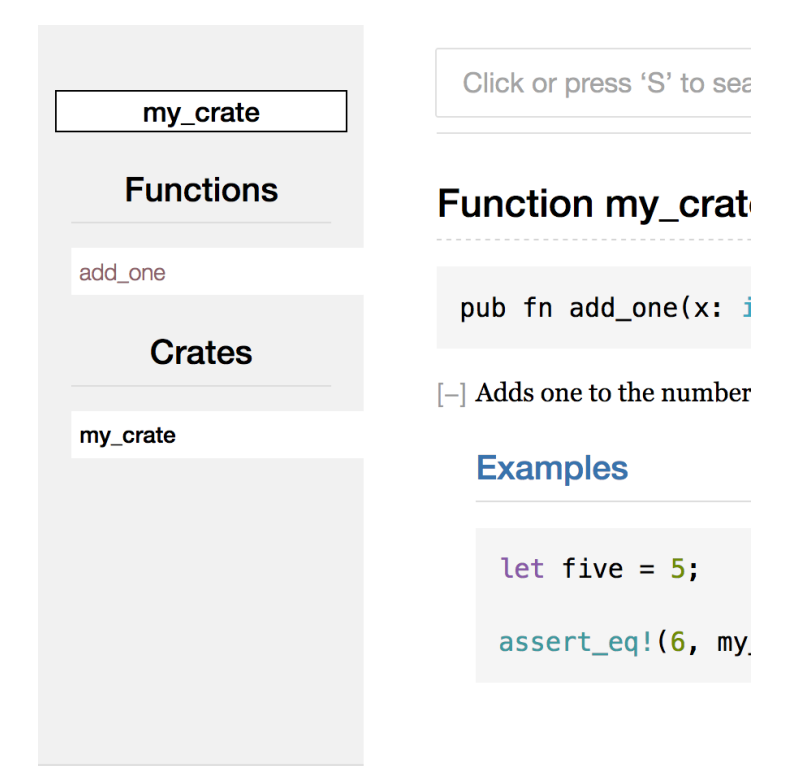

Figure 14-1: HTML documentation for the  $\overline{add}$  o

#### Commonly Used Sections

We used the  $#$  Examples Markdown heading in HTML with the title "Examples." Here are some c commonly use in their documentation:

- $\bullet$  Panics: The scenarios in which the function Callers of the function who don't want their they don't call the function in these situatic
- **Errors:** If the function returns a  $Result$ , designed the function returns a  $Result$ , designed the kinds of  $k$ might occur and what conditions might cause be helpful to callers so they can write code errors in different ways.
- Safety: If the function is unsafe to call (we there should be a section explaining why the invariants that the function expects callers

Most documentation comments don't need all of checklist to remind you of the aspects of your co be interested in knowing about.

#### Documentation Comments as Tests

Adding example code blocks in your documenta how to use your library, and doing so has an added will run the code examples in your documentation documentation with examples. But nothing is we because the code has changed since the docum cargo test with the documentation for the ad will see a section in the test results like this:

```
 Doc-tests my_crate
running 1 test
test src/lib.rs - add_one (line 5) ... ok
test result: ok. 1 passed; 0 failed; 0 ign
```
Now if we change either the function or the example so the solid so the solid so the solid solid so the solid so the solid solid solid solid solid solid solid solid solid solid solid solid solid solid solid solid solid sol example panics and run  $cargo$  test again, we'l example and the code are out of sync with each

#### Commenting Contained Items

Another style of doc comment,  $1/1$ , adds documentation to the interthe comments rather than adding documentatic comments. We typically use these doc comment convention) or inside a module to document the

For example, if we want to add documentation that  $\mathbf t$  $my$  crate crate that contains the add one function, we can added that comments that start with  $/$  to the beginning 14-2:

#### Filename: src/lib.rs

```
//! # My Crate
//!
//! `my_crate` is a collection of utilitie
//! calculations more convenient.
/// Adds one to the number given.
// --snip--
```
Listing 14-2: Documentation for the  $my\_crate$  C

Notice there isn't any code after the last line that

started the comments with  $/$ /! instead of  $/$ // contains this comment rather than an item that the item that contains this comment is the  $src/li$ . comments describe the entire crate.

When we run cargo doc  $-\text{open}$ , these comme the documentation for  $my$  crate above the list in Figure 14-2:

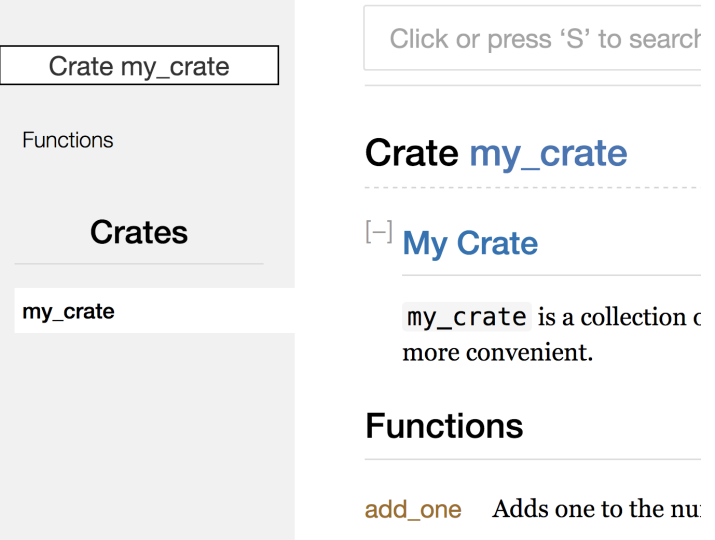

Figure 14-2: Rendered documentation for  $my\_cr$ describing the crate as a whole

Documentation comments within items are usef especially. Use them to explain the overall purpose users understand the crate's organization.

## Exporting a Convenient Public API with

In Chapter 7, we covered how to organize our co keyword, how to make items public using the  $\mathbf{p}$ u into a scope with the  $use$  keyword. However, the while you're developing a crate might not be ver might want to organize your structs in a hierarch people who want to use a type you've defined dependent trouble finding out that type exists. They might  $\epsilon$ 

use my\_crate::some\_module::another\_module: my\_crate::UsefulType; .

The structure of your public API is a major consid

People who use your crate are less familiar with have difficulty finding the pieces they want to us hierarchy.

The good news is that if the structure *isn't* conve library, you don't have to rearrange your internal export items to make a public structure that's di using pub use. Re-exporting takes a public item another location, as if it were defined in the other

For example, say we made a library named  $art$ this library are two modules: a  $k$ inds module  $\alpha$ PrimaryColor and SecondaryColor and a util named  $mix$ , as shown in Listing 14-3:

Filename: src/lib.rs

```
//! # Art
//!
//! A library for modeling artistic concept
pub mod kinds {
    /// The primary colors according to the
    pub enum PrimaryColor {
         Red,
         Yellow,
         Blue,
     }
    // The secondary colors according to
    pub enum SecondaryColor {
         Orange,
         Green,
         Purple,
     }
}
pub mod utils {
    use kinds::*;
    // Combines two primary colors in equal
    /// a secondary color.
    pub fn mix(c1: PrimaryColor, c2: Prima
        // -<i>snip</i> - }
}
```
Listing 14-3: An  $art$  library with items organized

Figure 14-3 shows what the front page of the do by cargo doc would look like:

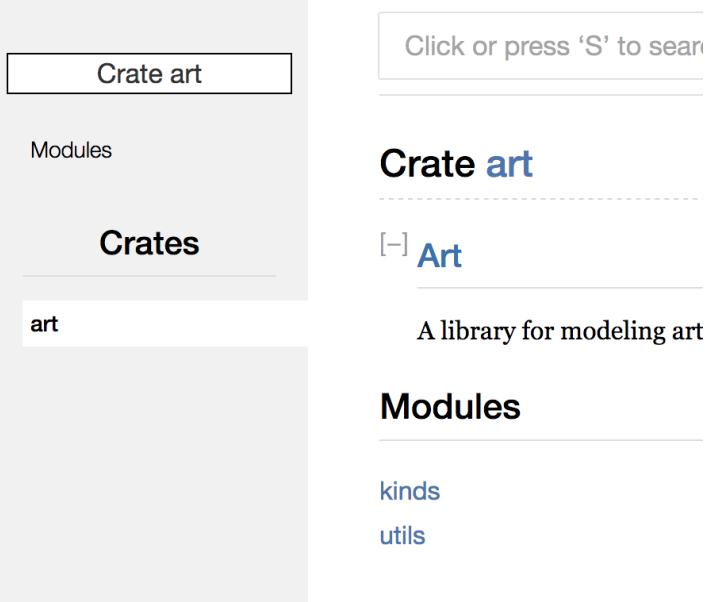

Figure 14-3: Front page of the documentation fo modules

Note that the **PrimaryColor** and SecondaryColor page, nor is the  $mix$  function. We have to click

Another crate that depends on this library would the items from  $art$ , specifying the module structure 14-4 shows an example of a crate that uses the the art crate:

Filename: src/main.rs

```
extern crate art;
use art::kinds::PrimaryColor;
use art::utils::mix;
fn main() {
    let red = PrimaryColor::Red;
    let yellow = PrimaryColor::Yellow;
     mix(red, yellow);
}
```
Listing 14-4: A crate using the  $art$  crate's items

The author of the code in Listing 14-4, which use that **PrimaryColor** is in the kinds module and

module structure of the  $art$  crate is more relevel art crate than to developers using the art cra organizes parts of the crate into the  $k$ inds module and the crate and the kinds contain any useful information for someone tryi crate. Instead, the  $art$  crate's module structure developers have to figure out where to look, and because developers must specify the module na

To remove the internal organization from the pu code in Listing 14-3 to add pub use statements level, as shown in Listing 14-5:

Filename: src/lib.rs

```
//! # Art
//!
//! A library for modeling artistic conce
pub use kinds::PrimaryColor;
pub use kinds::SecondaryColor;
pub use utils::mix;
pub mod kinds {
    // -<i>snip</i> -}
pub mod utils {
   // --snip--
}
```
Listing 14-5: Adding  $_{\text{pub use}}$  statements to re-e

The API documentation that  $_{\text{cargo doc}}$  generat re-exports on the front page, as shown in Figure SecondaryColor types and the  $\frac{m}{x}$  function ea

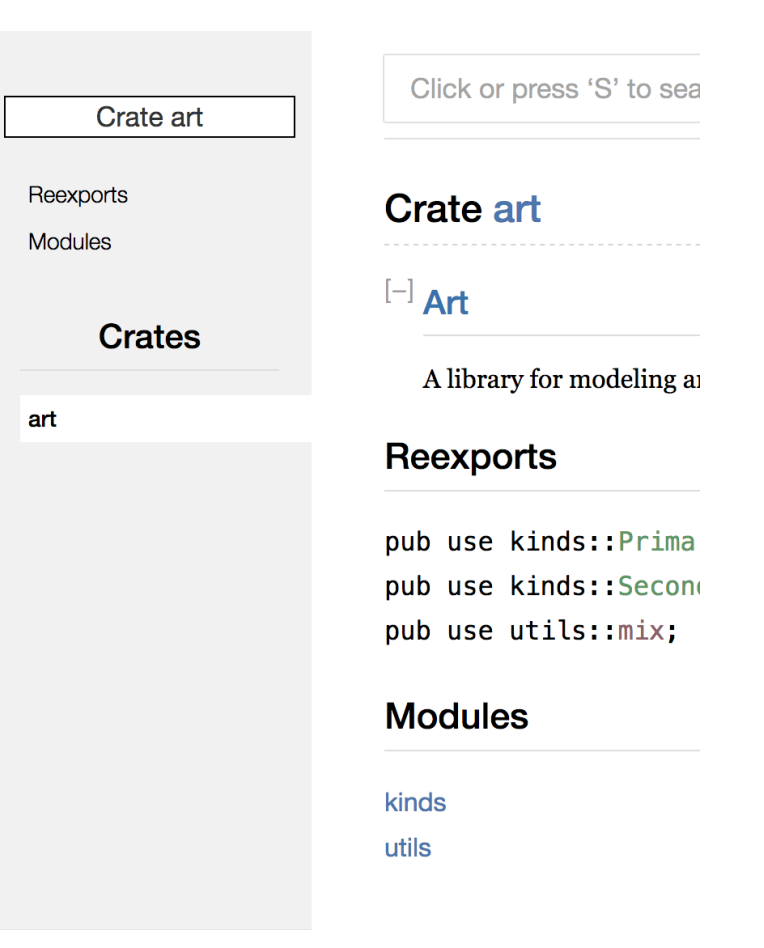

Figure 14-4: The front page of the documentation

The  $art$  crate users can still see and use the int demonstrated in Listing 14-4, or they can use the 14-5, as shown in Listing 14-6:

Filename: src/main.rs

```
extern crate art;
use art::PrimaryColor;
use art::mix;
fn main() {
    // -<i>snip</i> -}
```
Listing 14-6: A program using the re-exported ite

In cases where there are many nested modules, level with pub use can make a significant different use the crate.

Creating a useful public API structure is more of iterate to find the API that works best for your u flexibility in how you structure your crate internal structure from what you present to your users. I you've installed to see if their internal structure

### Setting Up a Crates.io Account

Before you can publish any crates, you need to  $\epsilon$ an API token. To do so, visit the home page at crates. account. (The GitHub account is currently a require other ways of creating an account in the future.) account settings at https://crates.io/me/ and ret cargo login command with your API key, like this

```
$ cargo login abcdefghijklmnopqrstuvwxyz01
```
This command will inform Cargo of your API token /credentials. Note that this token is a secret: do n share it with anyone for any reason, you should on crates.io.

## Adding Metadata to a New Crate

Now that you have an account, let's say you have publishing, you'll need to add some metadata to [package] section of the crate's Cargo.toml file.

Your crate will need a unique name. While you're name a crate whatever you'd like. However, crat a first-come, first-served basis. Once a crate nan crate with that name. Search for the name you  $\nu$ whether it has been used. If it hasn't, edit the name [package] to use the name for publishing, like  $\pm$ 

Filename: Cargo.toml

```
[package]
name = "guessing_game"
```
Even if you've chosen a unique name, when you crate at this point, you'll get a warning and then

```
$ cargo publish
    Updating registry `https://github.com/
warning: manifest has no description, lice
documentation,
homepage or repository.
--snip--error: api errors: missing or empty metada
```
The reason is that you're missing some crucial ir are required so people will know what your crate can use it. To rectify this error, you need to inclue file.

Add a description that is just a sentence or two, in search results. For the  $l$ icense field, you need Linux Foundation's Software Package Data Exchange can use for this value. For example, to specify the the MIT License, add the  $MIT$  identifier:

Filename: Cargo.toml

```
[package]
name = "guessing_game"
license = "MIT"
```
If you want to use a license that doesn't appear in text of that license in a file, include the file in you license-file to specify the name of that file in

Guidance on which license is appropriate for you book. Many people in the Rust community licens Rust by using a dual license of  $MIT$  OR Apache-2. you can also specify multiple license identifiers se licenses for your project.

With a unique name, the version, the author det created the crate, your description, and a license project that is ready to publish might look like th

Filename: Cargo.toml

```
[package]
name = "guessing_game"
version = "0.1.0"authors = ["Your Name <you@example.com>"]
description = "A fun game where you guess
chosen."
license = "MIT OR Apache-2.0"
```
[dependencies]

Cargo's documentation describes other metadat can discover and use your crate more easily.

### Publishing to Crates.io

Now that you've created an account, saved your crate, and specified the required metadata, you' uploads a specific version to crates.io for others

Be careful when publishing a crate because a pu never be overwritten, and the code cannot be deto act as a permanent archive of code so that build crates from crates.jo will continue to work. Allow fulfilling that goal impossible. However, there is versions you can publish.

Run the cargo publish command again. It show

```
$ cargo publish
 Updating registry `https://github.com/rus
Packaging guessing_game v0.1.0 (file:///pr
Verifying guessing_game v0.1.0 (file:///pr
Compiling guessing_game v0.1.0
(file:///projects/guessing_game/target/package/guessing_gam
 Finished dev [unoptimized + debuginfo] t_iUploading guessing_game v0.1.0 (file:///pr
```
Congratulations! You've now shared your code v can easily add your crate as a dependency of the

#### Publishing a New Version of an Existin

When you've made changes to your crate and are change the version value specified in your Cargo. Semantic Versioning rules to decide what an appropriate next versioning rules in the version and vert and appr based on the kinds of changes you've made. The new version.

## Removing Versions from Crates.io with

Although you can't remove previous versions of projects from adding them as a new dependenc is broken for one reason or another. In such situations, Cargo supports, Cargo supports, Cargo supports, Cargo crate version.

Yanking a version prevents new projects from starting a while allowing all existing projects that depend on depend on that version. Essentially, a yank mear will not break, and any future Cargo.lock files gene version.

To yank a version of a crate, run cargo yank an yank:

\$ cargo yank --vers 1.0.1

By adding  $-\frac{1}{2}$  to the command, you can also start depending on a version again:

\$ cargo yank --vers 1.0.1 --undo

A yank does not delete any code. For example, the deleting accidentally uploaded secrets. If that happens,  $\alpha$ immediately.

## Cargo Workspaces

In Chapter 12, we built a package that included  $\epsilon$ your project develops, you might find that the lil and you want to split up your package further in situation, Cargo offers a feature called workspace related packages that are developed in tandem.

### Creating a Workspace

A workspace is a set of packages that share the s Let's make a project using a workspace—we'll use on the structure of the workspace. There are multiple we're going to show one common way. We'll have and two libraries. The binary, which will provide the two libraries. One library will provide an add an add two function. These three crates will be start by creating a new directory for the workspace

\$ mkdir add \$ cd add

Next, in the add directory, we create the Cargo.tom workspace. This file won't have a  $[package]$  section other Cargo.toml files. Instead, it will start with a us to add members to the workspace by specify this case, that path is adder:

Filename: Cargo.toml

```
[workspace]
members = \Gamma "adder",
\mathbf{I}
```
Next, we'll create the  $\frac{adder}{adder}$  binary crate by runing directory:

```
$ cargo new adder
    Created binary (application) `adder`
```
At this point, we can build the workspace by run add directory should look like this:

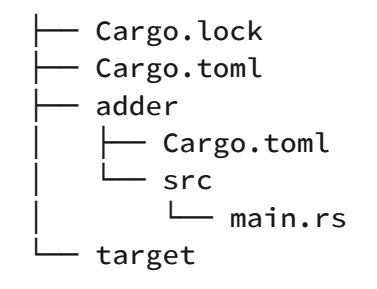

The workspace has one target directory at the to be placed into; the  $\frac{1}{\text{adder}}$  crate doesn't have its to run cargo build from inside the adder direct

end up in add/target rather than add/adder/targe directory in a workspace like this because the crates depend on each other. If each crate had its own have to recompile each of the other crates in the own target directory. By sharing one target directory rebuilding.

### Creating the Second Crate in the Work

Next, let's create another member crate in the w the top-level Cargo.toml to specify the add-one p

Filename: Cargo.toml

```
[workspace]
members = \Gamma "adder",
      "add-one",
\mathbf{I}
```
Then generate a new library crate named  $add-o$ 

\$ cargo new add-one --lib Created library `add-one` project

Your add directory should now have these director

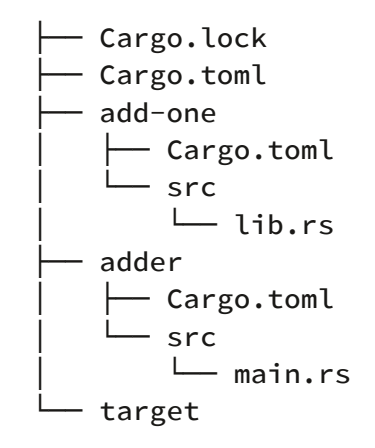

In the add-one/src/lib.rs file, let's add an add\_one

Filename: add-one/src/lib.rs

```
pub fn add_one(x: i32) -> i32 {
   x + 1}
```
Now that we have a library crate in the workspace adder depend on the library crate  $add-one$ . Fir dependency on add-one to adder/Cargo.toml.

Filename: adder/Cargo.toml

```
[dependencies]
```

```
add-one = \{ path = "../add-one" \}
```
Cargo doesn't assume that crates in a workspace need to be explicit about the dependency relatic

Next, let's use the  $\frac{1}{\alpha}$  add one function from the  $\frac{1}{\alpha}$ Open the *adder/src/main.rs* file and add an  $ext{ext{e}}$ new add-one library crate into scope. Then change the add\_one function, as in Listing 14-7:

Filename: adder/src/main.rs

```
extern crate add_one;
fn main() {
    let num = 10;
    println! ("Hello, world! {} plus one is
add_one::add_one(num));
}
```
Listing 14-7: Using the  $add-one$  library crate from

Let's build the workspace by running cargo buil

```
$ cargo build
  Compiling add-one v0.1.0 (file:///proje
  Compiling adder v0.1.0 (file:///project
    Finished dev [unoptimized + debuginfo]
```
To run the binary crate from the *add* directory, v the workspace we want to use by using the  $-p$  and the pack and the pack and the pack and the values and the values and the values of  $p$ cargo run :

```
$ cargo run -p adder
    Finished dev [unoptimized + debuginfo] Running `target/debug/adder`
Hello, world! 10 plus one is 11!
```
This runs the code in *adder/src/main.rs*, which dep

#### Depending on an External Crate in a Workspace

Notice that the workspace has only one Cargo.lo workspace rather than having a Cargo. lock in each all crates are using the same version of all depenencies. the adder/Cargo.toml and add-one/Cargo.toml file one version of rand and record that in the one workspace use the same dependencies means the crates in the workspace be compatible with each other. Let's add the rand section in the *add-one/Cargo.toml* file to be able crate:

Filename: add-one/Cargo.toml

[dependencies] rand =  $"0.3.14"$ 

We can now add extern crate rand; to the  $ad$ whole workspace by running cargo build in th compile the rand crate:

```
$ cargo build
    Updating registry `https://github.com/
 Downloading rand v0.3.14
  --snip-- Compiling rand v0.3.14
  Compiling add-one v0.1.0 (file:///proje
  Compiling adder v0.1.0 (file:///project
    Finished dev [unoptimized + debuginfo]
```
The top-level Cargo.lock now contains informatic on rand. However, even though rand is used s use it in other crates in the workspace unless we well. For example, if we add extern crate rand adder crate, we'll get an error:

```
$ cargo build
   Compiling adder v0.1.0 (file:///project
error: use of unstable library feature 'ra
(see
issue #27703)
 --> adder/src/main.rs:1:1
\blacksquare1 | extern crate rand;
```
To fix this, edit the Cargo.toml file for the adder dependency for that crate as well. Building the  $\alpha$ of dependencies for adder in Cargo.lock, but no downloaded. Cargo has ensured that every crate crate will be using the same version. Using the s workspace saves space because we won't have r crates in the workspace will be compatible with

#### Adding a Test to a Workspace

For another enhancement, let's add a test of the the add one crate:

Filename: add-one/src/lib.rs

```
pub fn add_one(x: i32) -> i32 {
   x + 1}
#[cfg(test)]
mod tests {
   use super::*;
    #[test]
    fn it_works() {
        assert_eq!(3, add_one(2));
     }
}
```
Now run cargo test in the top-level add direct

\$ cargo test Compiling add-one  $v0.1.0$  (file:///proje Compiling adder  $v0.1.0$  (file:///project Finished dev  $[unoptimized + debuginfo]$ Running target/debug/deps/add\_one-f02 running 1 test test tests::it\_works ... ok test result: ok. 1 passed; 0 failed; 0 ign Running target/debug/deps/adder-f88a1 running 0 tests test result: ok. 0 passed; 0 failed; 0 ignored; 1 Doc-tests add-one running 0 tests test result: ok.  $0$  passed;  $0$  failed;  $0$  ign

The first section of the output shows that the  $\pm i$ passed. The next section shows that zero tests v then the last section shows zero documentation crate. Running cargo test in a workspace structured in for all the crates in the workspace.

We can also run tests for one particular crate in directory by using the  $-p$  flag and specifying the

\$ cargo test -p add-one Finished dev [unoptimized + debuginfo] Running target/debug/deps/add\_one-b32 running 1 test test tests::it\_works ... ok test result: ok. 1 passed; 0 failed; 0 ign Doc-tests add-one running 0 tests test result: ok. 0 passed; 0 failed; 0 ign

This output shows  $_{\text{cargo test}}$  only ran the test run the adder crate tests.

If you publish the crates in the workspace to https://crates.inf/ workspace will need to be published separately. not have an  $-\text{all}$  flag or a  $-\text{p}$  flag, so you must run cargo publish on each crate in the worksp

For additional practice, add an  $add-two$  crate to the add-one crate!

As your project grows, consider using a workspace individual components than one big blob of code. a workspace can make coordination between th the same time.

## **Installing Binaries from Crates**

The cargo install command allows you to ins isn't intended to replace system packages; it's meant developers to install tools that others have share only install packages that have binary targets. A that is created if the crate has a src/main.rs file or opposed to a library target that isn't runnable or within other programs. Usually, crates have inforwhether a crate is a library, has a binary target,  $\epsilon$ 

All binaries installed with cargo install are sto folder. If you installed Rust using rustup.rs and d this directory will be \$HOME/.cargo/bin. Ensure that able to run programs you've installed with  $\frac{c}{\text{arg}}$ 

For example, in Chapter 12 we mentioned that the grep tool called ripgrep for searching files. If  $\sqrt{ }$ run the following:

```
$ cargo install ripgrep
Updating registry `https://github.com/rust
 Downloading ripgrep v0.3.2
--snip-- Compiling ripgrep v0.3.2
    Finished release [optimized + debugin1
  Installing ~/.cargo/bin/rg
```
The last line of the output shows the location an which in the case of  $r_1$ ipgrep is  $r<sub>g</sub>$ . As long as the installation of  $r<sub>g</sub>$ 

 $$$ PATH, as mentioned previously, you can then r faster, rustier tool for searching files!

## **Extending Cargo with Custom**

Cargo is designed so you can extend it with new modify Cargo. If a binary in your \$PATH is name if it was a Cargo subcommand by running  $care$ this are also listed when you run cargo  $-$ -list install extensions and then run them just like the convenient benefit of Cargo's design!

## Summary

Sharing code with Cargo and crates.io is part of useful for many different tasks. Rust's standard are easy to share, use, and improve on a timeline Don't be shy about sharing code that's useful to be useful to someone else as well!

# Smart Pointers

A pointer is a general concept for a variable that address refers to, or "points at," some other data in Rust is a reference, which you learned about in by the  $\&$  symbol and borrow the value they point capabilities other than referring to data. Also, th the kind of pointer we use most often.

Smart pointers, on the other hand, are data structures that  $S$ but also have additional metadata and capabiliti isn't unique to Rust: smart pointers originated ir well. In Rust, the different smart pointers define functionality beyond that provided by reference. this chapter is the reference counting smart point have multiple owners of data by keeping track of owners remain, cleaning up the data.

In Rust, which uses the concept of ownership an

between references and smart pointers is that r borrow data; in contrast, in many cases, smart point

We've already encountered a few smart pointers  $Vec<sub>T</sub>$  in Chapter 8, although we didn't call the these types count as smart pointers because the to manipulate it. They also have metadata (such capabilities or guarantees (such as with  $string$ UTF-8).

Smart pointers are usually implemented using structs. The characterists distinguishes a smart pointer from an ordinary structure is distinguishes a smart pointer from an ordinary str implement the  $\frac{D}{2}$  peref and  $\frac{D}{2}$  or traits. The  $\frac{D}{2}$ smart pointer struct to behave like a reference so either references or smart pointers. The  $\mathbf{Drop}$  to that is run when an instance of the smart pointe. we'll discuss both traits and demonstrate why the

Given that the smart pointer pattern is a general Rust, this chapter won't cover every existing smarren. own smart pointers, and you can even write you smart pointers in the standard library:

- $\bullet$  Box<T> for allocating values on the heap
- $RC < T$ , a reference counting type that ena
- Ref<T> and RefMut<T>, accessed through the borrowing rules at runtime instead of  $\epsilon$

In addition, we'll cover the interior mutability patt exposes an API for mutating an interior value. We they can leak memory and how to prevent them.

Let's dive in!

## Using  $B_{OX}\leq T>1$  to Point to Data

The most straightforward smart pointer is a box allow you to store data on the heap rather than is the pointer to the heap data. Refer to Chapter the stack and the heap.

Boxes don't have performance overhead, other than instead of on the stack. But they don't have many them most often in these situations:

- $\bullet$  When you have a type whose size can't be to use a value of that type in a context that
- When you have a large amount of data and ensure the data won't be copied when you
- $\bullet$  When you want to own a value and you care a particular trait rather than being of a spe

We'll demonstrate the first situation in the "Enat" section. In the second case, transferring owners a long time because the data is copied around on in this situation, we can store the large amount  $\epsilon$ only the small amount of pointer data is copied references stays in one place on the heap. The third case is an and Chapter 17 devotes an entire section, "Using Different Types," just to that topic. So what you l Chapter 17!

### Using a  $\frac{B_0x}{T}$  to Store Data on the H

Before we discuss this use case for  $B_{\text{OX}}(T)$ , we'll with values stored within a  $Box < T$ .

Listing 15-1 shows how to use a box to store an

Filename: src/main.rs

```
fn main() {
   let b = Box::new(5);println! ("b = \{\}", b);
}
```
Listing 15-1: Storing an  $\frac{132}{2}$  value on the heap u

We define the variable  $\mathbf b$  to have the value of a is allocated on the heap. This program will print the data in the box similar to how we would if the owned value, when a box goes out of scope, as deallocated. The deallocation happens for the b it points to (stored on the heap).

Putting a single value on the heap isn't very usef themselves in this way very often. Having values they're stored by default, is more appropriate in at a case where boxes allow us to define types that didn't have boxes.

## Enabling Recursive Types with Boxes

At compile time, Rust needs to know how much whose size can't be known at compile time is a  $r$ as part of itself another value of the same type. theoretically continue infinitely, Rust doesn't know recursive type needs. However, boxes have a kn recursive type definition, you can have recursive

Let's explore the cons list, which is a data type comlanguages, as an example of a recursive type. The straightforward except for the recursion; therefore work with will be useful any time you get into me recursive types.

### More Information About the Cons List

A cons list is a data structure that comes from the dialects. In Lisp, the cons function (short for "construction") pair from its two arguments, which usually are a pairs containing pairs form a list.

The cons function concept has made its way into programming jargon: "to cons x onto  $y''$  informal container instance by putting the element  $x$  at the followed by the container y.

Each item in a cons list contains two elements:  $t$ next item. The last item in the list contains only  $\alpha$ item. A cons list is produced by recursively callin name to denote the base case of the recursion is as the "null" or "nil" concept in Chapter 6, which

Although functional programming languages use isn't a commonly used data structure in Rust. Most items in Rust,  $Vec \rightarrow$  is a better choice to use. ( types are useful in various situations, but by star how boxes let us define a recursive data type with

Listing 15-2 contains an enum definition for a co compile yet because the  $List$  type doesn't have demonstrate.

Filename: src/main.rs

```
enum List {
     Cons(i32, List),
     Nil,
}
```
Listing 15-2: The first attempt at defining an enu structure of  $i32$  values

Note: We're implementing a cons list that hold purposes of this example. We could have implement discussed in Chapter 10, to define a cons list t type.

Using the List type to store the list  $1, 2, 3$  w

Filename: src/main.rs

```
use List::{Cons, Nil};
fn main() {
    let list = Cons(1, Cons(2, Cons(3, Nil))}
```
Listing 15-3: Using the  $List$  enum to store the I

The first  $\frac{1}{\cos}$  value holds 1 and another List Cons value that holds  $2$  and another List value. value that holds  $\frac{3}{2}$  and a List value, which is fi that signals the end of the list.

If we try to compile the code in Listing 15-3, we  $\epsilon$ 

```
error[E0072]: recursive type `List` has ir
 --> src/main.rs:1:1
\blacksquare1 | enum List {
  | \Lambda<sup>^^</sub>^^^^^^ recursive type has infinite</sup>
2 | Cons(i32, List),
                    --- recursive without
\blacksquare= help: insert indirection (e.g., a `Bo)
to
   make `List` representable
```
Listing 15-4: The error we get when attempting to

The error shows this type "has infinite size." The with a variant that is recursive: it holds another  $\cdot$ can't figure out how much space it needs to stor we get this error a bit. First, let's look at how Rust store a value of a non-recursive type.

#### Computing the Size of a Non-Recursive Type

Recall the Message enum we defined in Listing  $\ell$ definitions in Chapter 6:

```
enum Message {
     Quit,
     Move { x: i32, y: i32 },
     Write(String),
     ChangeColor(i32, i32, i32),
}
```
To determine how much space to allocate for a each of the variants to see which variant needs the most space. Rust space. Rust space. Rust space. Rust space  $Message::Quit$  doesn't need any space, Message store two  $\frac{132}{2}$  values, and so forth. Because only space a Message value will need is the space it v variants.

Contrast this with what happens when Rust tries recursive type like the  $List$  enum in Listing 15-2 looking at the cons variant, which holds a value List. Therefore,  $\cos$  needs an amount of space the size of a  $List$ . To figure out how much men compiler looks at the variants, starting with the

a value of type  $i32$  and a value of type List, and shown in Figure 15-1.

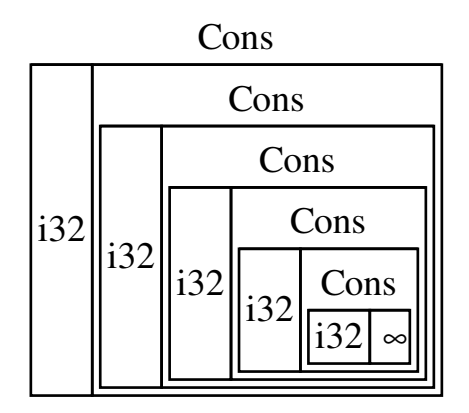

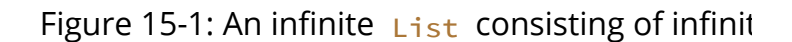

#### Using  $B_{\text{OX}}$   $\leq$  to Get a Recursive Type with a

Rust can't figure out how much space to allocate compiler gives the error in Listing 15-4. But the  $\epsilon$ suggestion:

```
= help: insert indirection (e.g., a `Bo)
to
   make `List` representable
```
In this suggestion, "indirection" means that inste change the data structure to store the value indirectly value instead.

Because a  $B_{0x}\langle T \rangle$  is a pointer, Rust always know a pointer's size doesn't change based on the am means we can put a  $Box < T$  inside the cons variant in directly. The  $B_{\text{OX}}$   $\leq$  7> will point to the next List than inside the  $\cos$  variant. Conceptually, we still "holding" other lists, but this implementation is no to one another rather than inside one another.

We can change the definition of the  $List$  enum List in Listing 15-3 to the code in Listing 15-5,  $\sqrt{ }$ 

Filename: src/main.rs
```
enum List {
     Cons(i32, Box<List>),
     Nil,
}
use List::{Cons, Nil};
fn main() \{let list = Cons(1,Box::new(Cons(2,
            Box::new(Cons(3,
                Box::new(Nil))))));
}
```
Listing 15-5: Definition of  $List$  that uses Box<T.

The cons variant will need the size of an  $i32$  p pointer data. The  $N_i$  variant stores no values, variant. We now know that any  $List$  value will t size of a box's pointer data. By using a box, we've so the compiler can figure out the size it needs t shows what the cons variant looks like now.

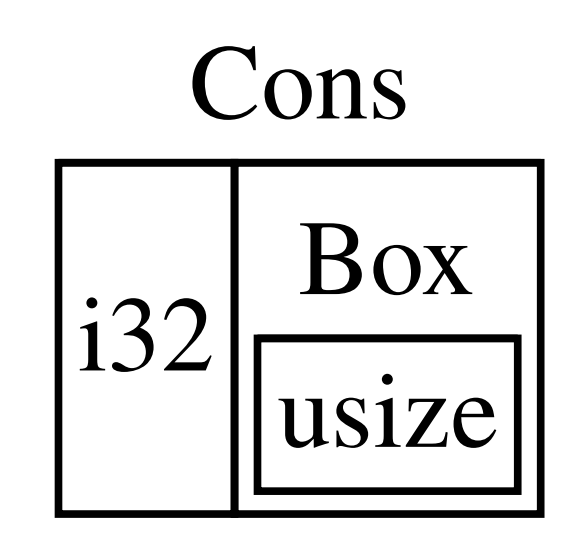

Figure 15-2: A List that is not infinitely sized be

Boxes provide only the indirection and heap allocation special capabilities, like those we'll see with the  $\epsilon$ don't have any performance overhead that thes can be useful in cases like the cons list where the need. We'll look at more use cases for boxes in C

The  $B_{0x}\leq T$  type is a smart pointer because it in allows  $B_{0x}$   $\leq$  values to be treated like reference scope, the heap data that the box is pointing to Drop trait implementation. Let's explore these t traits will be even more important to the function pointer types we'll discuss in the rest of this chapter.

# **Treating Smart Pointers Like F** the Deref Trait

Implementing the  $\frac{D}{2}$  behavior allows you to cust operator,  $\star$  (as opposed to the multiplication or Deref in such a way that a smart pointer can be can write code that operates on references and too.

Let's first look at how the dereference operator v we'll try to define a custom type that behaves like dereference operator doesn't work like a reference explore how implementing the  $\frac{1}{\sqrt{2}}$  beref trait make work in a similar way as references. Then we'll Ic how it lets us work with either references or sma

There's one big difference between the  $M_VBox$ the real  $Box \le 2$ : our version will not store its this example on  $\Delta$  Deref, and so where the data important than the pointer-like behavior.

### Following the Pointer to the Value with

A regular reference is a type of pointer, and one arrow to a value stored somewhere else. In Listing  $132$  value and then use the dereference operat

```
fn main() {
   let x = 5;
    let y = 8x;
    assert_eq!(5, x);
    assert\_eq!(5, *y);}
```
Listing 15-6: Using the dereference operator to f

The variable  $\times$  holds an  $\frac{132}{132}$  value, 5. We set  $\sqrt{ }$ assert that  $x$  is equal to  $5$ . However, if we wan value in  $\sqrt{v}$ , we have to use  $\sqrt{v}$  to follow the reference (hence *dereference*). Once we dereference  $\mathbf{y}$ , we pointing to that we can compare with  $5$ .

If we tried to write  $assert\_eq:(5, y)$ ; instead,

```
error[E0277]: the trait bound `{integer}:
is
not satisfied
  --> src/main.rs:6:5
\blacksquare6 | assert_eq!(5, y);
          | ^^^^^^^^^^^^^^^^^ can't compare `{integer}` with `&
\blacksquare= help: the trait `std::cmp::PartialEq<&
for
    `{integer}`
```
Comparing a number and a reference to a numi different types. We must use the dereference op value it's pointing to.

#### Using **Box<T>** Like a Reference

We can rewrite the code in Listing 15-6 to use a dereference operator will work as shown in Listi

```
fn main() \{let x = 5;
   let y = Box::new(x);assert_eq!(5, x);
   assert\_eq!(5, *y);}
```
Listing 15-7: Using the dereference operator on

The only difference between Listing 15-7 and Listing 15-7 and here we an instance of a box pointing to the value in  $x$  r value of  $\times$  . In the last assertion, we can use the box's pointer in the same way that we did when explore what is special about  $B_{0x}$ <T> that enab operator by defining our own box type.

#### Defining Our Own Smart Pointer

Let's build a smart pointer similar to the  $_{\text{Box}\leq T>}$ library to experience how smart pointers behave default. Then we'll look at how to add the ability

The  $_{\text{Box}\leq T}$  type is ultimately defined as a tuple 15-8 defines a  $M_yBox \langle T \rangle$  type in the same way. ' match the new function defined on  $Box \le T$ .

Filename: src/main.rs

```
struct MyBox<T>(T);
impl<T> MyBox<T> {
    fn new(x: T) \rightarrow MyBox<T> {
         MyBox(x)
     }
}
```
Listing 15-8: Defining a  $MyBox \langle T \rangle$  type

We define a struct named  $MyBox$  and declare a want our type to hold values of any type. The  $M_3$ element of type  $\tau$ . The  $MyBox:new$  function ta returns a  $M_y$ Box instance that holds the value p

Let's try adding the  $\frac{main}{}$  function in Listing 15-7 the  $MvBox \langle T \rangle$  type we've defined instead of  $Bov$ compile because Rust doesn't know how to dere

Filename: src/main.rs

```
fn main() {
   let x = 5;
   let y = MyBox::new(x);assert\_eq!(5, x);assert\_eq!(5, *y);}
```
Listing 15-9: Attempting to use  $MyBox \langle T \rangle$  in the Box<T>

Here's the resulting compilation error:

```
error[E0614]: type `MyBox<{integer}>` cann
   --> src/main.rs:14:19
 |
14 | assert_eq!(5, *y);
| <sup>|</sup> \lambda \lambda
```
Our  $MyBox < T$ > type can't be dereferenced because ability on our type. To enable dereferencing with Deref trait.

## Treating a Type Like a Reference by Im

As discussed in Chapter 10, to implement a trait for the trait's required methods. The **Deref** trait requires us to implement one method named  $\mathsf{d}$ a reference to the inner data. Listing 15-10 contains add to the definition of  $MyBox$ :

```
use std::ops::Deref;
impl<T> Deref for MyBox<T> {
    type Target = T;
    fn deref(&self) -> &T {
        Rself.\theta }
}
```
Listing 15-10: Implementing Deref on MyBox<T>

The type Target =  $\tau$ ; syntax defines an associ Associated types are a slightly different way of d don't need to worry about them for now; we'll cover 19.

We fill in the body of the deref method with  $\&\epsilon$ to the value we want to access with the  $\star$  operator. that calls  $\star$  on the  $MvBox\langle T \rangle$  value now compile

Without the  $\Delta E$  trait, the compiler can only certain method gives the compiler the ability to take a  $v$ Deref and call the deref method to get a  $\⊂>ke$  re dereference.

When we entered  $\star$ <sub>V</sub> in Listing 15-9, behind the

 $*(y.deref())$ 

Rust substitutes the  $\star$  operator with a call to the dereference so we don't have to think about whether deref method. This Rust feature lets us write code we have a regular reference or a type that imple

The reason the  $deref$  method returns a referer dereference outside the parentheses in  $*(y,de)$ ownership system. If the deref method returned reference to the value, the value would be move ownership of the inner value inside  $MyBox \langle T \rangle$  ir use the dereference operator.

Note that the  $\star$  operator is replaced with a call to the  $\star$  operator just once, each time we use a substitution of the  $\star$  operator does not recurse

#### Implicit Deref Coercions with Function

Deref coercion is a convenience that Rust perforr methods. Deref coercion converts a reference to reference to a type that  $\frac{D}{2}$  can convert the  $\epsilon$ happens automatically when we pass a reference argument to a function or method that doesn't r function or method definition. A sequence of call type we provided into the type the parameter  $n\epsilon$ 

Deref coercion was added to Rust so that program calls don't need to add as many explicit referenc The deref coercion feature also lets us write more references or smart pointers.

To see deref coercion in action, let's use the  $M_{V}$ B as well as the implementation of Deref that we shows the definition of a function that has a stri

Filename: src/main.rs

```
fn hello(name: &str) {
    println!("Hello, {}!", name);
}
```
Listing 15-11: A hello function that has the par

We can call the  $he$ lo function with a string slice  $h$ ello("Rust"); for example. Deref coercion m reference to a value of type  $MyBox\langle String \rangle$ , as:

Filename: src/main.rs

```
fn main() \{let m = MyBox::new(String::from("Rust'
    hello(&m);
}
```
Listing 15-12: Calling hello with a reference to because of deref coercion

Here we're calling the  $he$ 10 function with the a

a  $MyBox \leq String$  value. Because we implement Listing 15-10, Rust can turn  $&MyBox \leq String$  int standard library provides an implementation of string slice, and this is in the API documentation turn the  $&$ string into  $&$ str, which matches the

If Rust didn't implement deref coercion, we would have the correlation and have to write the correlation. 15-13 instead of the code in Listing 15-12 to call &MyBox<String> .

Filename: src/main.rs

```
fn main() \{let m = MyBox::new(String::from("Rust'
    hello(\&(\star m)[..]);
}
```
Listing 15-13: The code we would have to write if

The  $(*m)$  dereferences the  $MyBox\langle String \rangle$  into take a string slice of the  $string$  that is equal to signature of  $he110$ . The code without deref coe understand with all of these symbols involved. L these conversions for us automatically.

When the  $Der$  trait is defined for the types in use  $Deref:cdot$  as many times as necessary  $t$ parameter's type. The number of times that Der resolved at compile time, so there is no runtime coercion!

### How Deref Coercion Interacts with Mu

Similar to how you use the  $\Delta$  peref trait to overrightly references, you can use the  $DerefMut$  trait to over references.

Rust does deref coercion when it finds types and

- From  $\&\tau$  to  $&\upsilon$  when  $\tau$ : Deref<Target=U
- From &mut T to &mut U when T: DerefMu
- From  $\&$ mut T to  $&$ U when T: Deref<Target

The first two cases are the same except for muta-

have a  $r\pi$ , and  $\tau$  implements peref to some t transparently. The second case states that the same mutable references.

The third case is trickier: Rust will also coerce a r one. But the reverse is not possible: immutable i mutable references. Because of the borrowing r that mutable reference must be the only referer program wouldn't compile). Converting one mut reference will never break the borrowing rules. a mutable reference would require that there is data, and the borrowing rules don't guarantee that assumption that converting an immutable refere possible.

## **Running Code on Cleanup witl**

The second trait important to the smart pointer customize what happens when a value is about an implementation for the  $\mathsf{Drop}$  trait on any type used to release resources like files or network connect the context of smart pointers because the function always used when implementing a smart pointe.  $D_{\text{top}}$  to deallocate the space on the heap that t

In some languages, the programmer must call  $\alpha$ every time they finish using an instance of a smarre might become overloaded and crash. In Rust, you code be run whenever a value goes out of scope code automatically. As a result, you don't need to code everywhere in a program that an instance you still won't leak resources!

Specify the code to run when a value goes out of trait. The  $\overline{D_{\text{top}}}$  trait requires you to implement mutable reference to  $set$   $set$   $f$ . To see when Rust  $f$ . println! statements for now.

Listing 15-14 shows a CustomSmartPointer stru that it will print Dropping CustomSmartPointer! scope. This example demonstrates when Rust ru Filename: src/main.rs

```
struct CustomSmartPointer {
    data: String,
}
impl Drop for CustomSmartPointer {
    fn drop(&mut self) {
        println! ("Dropping CustomSmartPoir
self.data);
    }
}
fn main() {
   let c = CustomSmartPointer { data: Str
    let d = CustomSmartPointer { data: Str
    println!("CustomSmartPointers created."
}
```
Listing 15-14: A CustomSmartPointer struct that would put our cleanup code

The  $\overline{p_{\text{rop}}}$  trait is included in the prelude, so we implement the **Drop** trait on CustomSmartPoint for the  $\frac{d}{d}$  method that calls  $\frac{d}{d}$  println! . The  $k$ you would place any logic that you wanted to ru out of scope. We're printing some text here to demonstrate when Russell

In  $_{\text{main}}$ , we create two instances of  $_{\text{CustomSmar}}$ CustomSmartPointers created. . At the end of CustomSmartPointer will go out of scope, and R drop method, printing our final message. Note method explicitly.

When we run this program, we'll see the followir

CustomSmartPointers created. Dropping CustomSmartPointer with data `oth Dropping CustomSmartPointer with data `my

Rust automatically called  $\frac{d_{\text{rop}}}{d_{\text{rop}}}$  for us when our the code we specified. Variables are dropped in d was dropped before  $\epsilon$ . This example gives you method works; usually you would specify the clean run rather than a print message.

### Dropping a Value Early with  $std::mem:$

Unfortunately, it's not straightforward to disable Disabling  $\frac{d_{\text{rop}}}{d_{\text{rop}}}$  isn't usually necessary; the whole taken care of automatically. Occasionally, howey value early. One example is when using smart  $p_1$ want to force the  $\frac{d_{\text{rop}}}{d_{\text{rop}}}$  method that releases the same scope can acquire the lock. Rust doesn't le method manually; instead you have to call the  $\sqrt{s}$ the standard library if you want to force a value scope.

If we try to call the  $\overline{Drop}$  trait's  $\overline{drop}$  method m function from Listing 15-14, as shown in Listing  $\dot{\ }$ 

Filename: src/main.rs

```
fn main() {
    let c = CustomSmartPointer { data: Str
    println!("CustomSmartPointer created."
     c.drop();
    println! ("CustomSmartPointer dropped k}
```
Listing 15-15: Attempting to call the  $\frac{d_{\text{rop}}}{d_{\text{rop}}}$  method clean up early

When we try to compile this code, we'll get this  $\epsilon$ 

```
error[EO040]: explicit use of destructor n --> src/main.rs:14:7
 |
14 | c.drop();
   | \Lambda^{\Lambda\Lambda\Lambda} explicit destructor calls
```
This error message states that we're not allowed message uses the term *destructor*, which is the g function that cleans up an instance. A *destructor* creates an instance. The  $\frac{d}{d}$  function in Rust is

Rust doesn't let us call  $\frac{d}{d}$ rop explicitly because F  $\frac{d}{d}$  on the value at the end of  $\frac{d}{d}$ . This would would be trying to clean up the same value twice

We can't disable the automatic insertion of  $\frac{d}{d}$ rop we can't call the  $\frac{d_{\text{rop}}}{d_{\text{rop}}}$  method explicitly. So, if w

up early, we can use the  $_{std::mem::drop}$  functi

The  $std::mem::drop$  function is different than t We call it by passing the value we want to force to The function is in the prelude, so we can modify drop function, as shown in Listing 15-16:

Filename: src/main.rs

```
fn main() {
    let c = CustomSmartPointer { data: Str
    println!("CustomSmartPointer created."
    drop(c);
    println! ("CustomSmartPointer dropped t}
```
Listing 15-16: Calling  $std::mem::drop$  to explicit scope

Running this code will print the following:

CustomSmartPointer created. Dropping CustomSmartPointer with data `som CustomSmartPointer dropped before the end

The text Dropping CustomSmartPointer with data  $\mathbf{r}$ the CustomSmartPointer created. and CustomSmartPointer dropped before the end method code is called to drop  $\epsilon$  at that point.

You can use code specified in a **Drop** trait imple cleanup convenient and safe: for instance, you c memory allocator! With the **Drop** trait and Rust' to remember to clean up because Rust does it a

You also don't have to worry about problems rest values still in use: the ownership system that make also ensures that drop gets called only once when

Now that we've examined  $B_{\text{OX}}(T)$  and some of let's look at a few other smart pointers defined i

## $Rc \le T$ , the Reference Counter

In the majority of cases, ownership is clear: you given value. However, there are cases when a single value. owners. For example, in graph data structures, r same node, and that node is conceptually owne node shouldn't be cleaned up unless it doesn't h

To enable multiple ownership, Rust has a type  $c_i$ for reference counting. The  $Rc \lt T$  type keeps tra value which determines whether or not a value is references to a value, the value can be cleaned  $\iota$ invalid.

Imagine  $Rc \le T$  as a TV in a family room. When  $\epsilon$ turn it on. Others can come into the room and w leaves the room, they turn off the TV because it's turns off the TV while others are still watching it, remaining TV watchers!

We use the  $Rc\leq T$  type when we want to allocat parts of our program to read and we can't deter finish using the data last. If we knew which part that part the data's owner, and the normal ownership would take effect.

Note that  $Rc\langle T \rangle$  is only for use in single-threaded concurrency in Chapter 16, we'll cover how to do programs.

### Using RC<T> to Share Data

Let's return to our cons list example in Listing 15  $Box \langle T \rangle$ . This time, we'll create two lists that bot Conceptually, this looks similar to Figure 15-3:

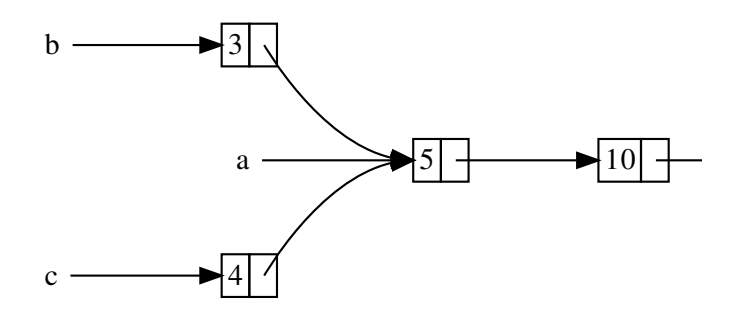

Figure 15-3: Two lists, b and c, sharing owners

We'll create list a that contains 5 and then 10. The starts with 3 and  $\frac{1}{c}$  that starts with 4. Both  $\frac{1}{b}$  and first a list containing 5 and 10. In other words,  $k$ containing 5 and 10.

Trying to implement this scenario using our defi work, as shown in Listing 15-17:

Filename: src/main.rs

```
enum List {
     Cons(i32, Box<List>),
     Nil,
}
use List::{Cons, Nil};
fn main() {
    let a = Cons(5,Box::new(Cons(10,
           Box::new(Nil))));
    let b = Cons(3, Box::new(a));let c = Cons(4, Box::new(a));}
```
Listing 15-17: Demonstrating we're not allowed to to share ownership of a third list

When we compile this code, we get this error:

```
error[E0382]: use of moved value: `a`
   --> src/main.rs:13:30
 |
12 | let b = Cons(3, Box::new(a));- value
13 | let c = Cons(4, Box::new(a));^{\circ} value
 |
   = note: move occurs because `a` has type
implement
    the `Copy` trait
```
The  $\cos$  variants own the data they hold, so w into  $\bf{b}$  and  $\bf{b}$  owns  $\bf{a}$ . Then, when we try to use allowed to because  $\alpha$  has been moved.

We could change the definition of cons to hold

would have to specify lifetime parameters. By specify would be specifying that every element in the list list. The borrow checker wouldn't let us compile example, because the temporary  $N<sub>1</sub>$  value would be reference to it.

Instead, we'll change our definition of  $List$  to u shown in Listing 15-18. Each  $\cos$  variant will now pointing to a  $List$ . When we create  $b$ , instead the  $Rc < List$  that a is holding, thereby increas one to two and letting  $a$  and  $b$  share ownership also clone a when creating  $\epsilon$ , increasing the number three. Every time we call  $Rc:$ : clone, the referer  $Rc \leq 1$  is t will increase, and the data won't be cleaned up unless the up unless the up up unless the unit of the cleaned value of the cleaned value of the cleaned value of the cleaned value of the cleaned value of the references to it.

Filename: src/main.rs

```
enum List {
     Cons(i32, Rc<List>),
     Nil,
}
use List::{Cons, Nil};
use std::rc::Rc;
fn main() \{let a = \text{Rc::new}(\text{Cons}(5, \text{Rc::new}(\text{Cons}(1let b = Cons(3, Ric::clone(\&a));let c = Cons(4, Rec::clone(\&a));
}
```
Listing 15-18: A definition of  $List$  that uses Rcs

We need to add a  $use$  statement to bring  $Rec$ prelude. In  $_{\text{main}}$ , we create the list holding 5 and in  $a$ . Then when we create  $b$  and  $c$ , we call the reference to the  $Rc \leq 1$  is to not a as an argument

We could have called  $a, c \cdot \text{long}(\cdot)$  rather than Rc to use  $Rc:$ :  $c$  lone in this case. The implementat deep copy of all the data like most types' implen  $Rc:$ : $clone$  only increments the reference count copies of data can take a lot of time. By using  $Rc$ can visually distinguish between the deep-copy l clones that increase the reference count. When

the code, we only need to consider the deep-copy Rc::clone .

#### Cloning an  $R<sub>C</sub><sub>C</sub>$  Increases the Refere

Let's change our working example in Listing 15-1 changing as we create and drop references to the

In Listing 15-19, we'll change  $\frac{main}{\text{train}}$  so it has an in can see how the reference count changes when

Filename: src/main.rs

```
fn main() \{let a = \text{Rc::new}(\text{Cons}(5, \text{Rc::new}(\text{Cons}(1println! ("count after creating a = \{\}"
    let b = Cons(3, Ric::clone(ka));println! ("count after creating b = \{\}"
     {
         let c = Cons(4, Rec::clone(\&a));
         println! ("count after creating c =
     }
    println! ("count after c goes out of so
Rc::strong_count(&a));
}
```
Listing 15-19: Printing the reference count

At each point in the program where the reference reference count, which we can get by calling the function is named  $strong_count$  rather than  $ci$ has a weak count; we'll see what weak count is Reference Cycles" section.

This code prints the following:

```
count after creating a = 1count after creating b = 2count after creating c = 3count after c goes out of scope = 2
```
We can see that the  $Rc \leq 1$  ist> in a has an initial we call  $_{\text{clone}}$ , the count goes up by 1. When  $_{\text{c}}$ down by 1. We don't have to call a function to de have to call  $Rc::clone$  to increase the reference Drop trait decreases the reference count autom

out of scope.

What we can't see in this example is that when  $\pm$ end of  $_{\text{main}}$ , the count is then 0, and the  $_{\text{Rc} < Li}$ point. Using  $Rc \le T$  allows a single value to have ensures that the value remains valid as long as a

Via immutable references,  $Rc < T$  allows you to your program for reading only. If  $R_{C \le T}$  allowed references too, you might violate one of the bor multiple mutable borrows to the same place car inconsistencies. But being able to mutate data is discuss the interior mutability pattern and the  $F$ conjunction with an  $Rc\langle T \rangle$  to work with this immutation.

## RefCell< $T$ > and the Interior N

Interior mutability is a design pattern in Rust that when there are immutable references to that  $d\epsilon$ by the borrowing rules. To mutate data, the patt structure to bend Rust's usual rules that govern yet covered unsafe code; we will in Chapter 19. \ mutability pattern when we can ensure that the runtime, even though the compiler can't guarant then wrapped in a safe API, and the outer type is

Let's explore this concept by looking at the  $RefC$ mutability pattern.

### **Enforcing Borrowing Rules at Runtime**

Unlike  $RC < T$ , the  $RefCell < T$  type represents holds. So, what makes RefCell<T> different from borrowing rules you learned in Chapter 4:

- At any given time, you can have either (but or any number of immutable references.
- References must always be valid.

With references and  $B_{\text{OX}}$  invariant sum por rowing rulesting rules time. With  $RefCell \leq T$ , these invariants are enforced

you break these rules, you'll get a compiler error rules, your program will panic and exit.

The advantages of checking the borrowing rules be caught sooner in the development process, and the performance because all the analysis is complet checking the borrowing rules at compile time is cases, which is why this is Rust's default.

The advantage of checking the borrowing rules  $i$ memory-safe scenarios are then allowed, where compile-time checks. Static analysis, like the Rus Some properties of code are impossible to deter famous example is the Halting Problem, which is an interesting topic to research.

Because some analysis is impossible, if the Rust complies with the ownership rules, it might reject conservative. If Rust accepted an incorrect progr the guarantees Rust makes. However, if Rust rej programmer will be inconvenienced, but nothing  $RefCell < T$  type is useful when you're sure you but the compiler is unable to understand and guarantee

Similar to  $Rc \leq T$ ,  $Refcel \leq T$  is only for use in give you a compile-time error if you try using it in about how to get the functionality of  $RefCell \leq T$ Chapter 16.

Here is a recap of the reasons to choose  $_{\text{Box}\leq\text{T}}>$ 

- $RC < T$  enables multiple owners of the same have single owners.
- $\bullet$  Box<T> allows immutable or mutable borr allows only immutable borrows checked at immutable or mutable borrows checked at
- Because RefCell<T> allows mutable borrow mutate the value inside the  $RefCell \leq P$ immutable.

Mutating the value inside an immutable value is look at a situation in which interior mutability is

#### Interior Mutability: A Mutable Borrow

A consequence of the borrowing rules is that when can't borrow it mutably. For example, this code  $\sqrt{ }$ 

```
fn main() {
   let x = 5;
   let y = 8mut x;
}
```
If you tried to compile this code, you'd get the following

```
error[E0596]: cannot borrow immutable local
 --> src/main.rs:3:18
\blacksquare2 | let x = 5;- consider changing this to `m
3 | let y = 8mut x;
                     ^ cannot borrow mutal
```
However, there are situations in which it would l in its methods but appear immutable to other  $\alpha$ methods would not be able to mutate the value. the ability to have interior mutability. But  $RefCe$ borrowing rules completely: the borrow checker mutability, and the borrowing rules are checked. rules, you'll get a  $p$ anic! instead of a compiler  $\epsilon$ 

Let's work through a practical example where we immutable value and see why that is useful.

#### A Use Case for Interior Mutability: Mock Obje

A test double is the general programming concer type during testing. Mock objects are specific type happens during a test so you can assert that the

Rust doesn't have objects in the same sense as our Rust doesn't have mock object functionality built other languages do. However, you can definitely same purposes as a mock object.

Here's the scenario we'll test: we'll create a librar maximum value and sends messages based on  $\mathsf{L}\hspace{-1.8pt}$ current value is. This library could be used to ke number of API calls they're allowed to make, for

Our library will only provide the functionality of  $t$ 

value is and what the messages should be at wh library will be expected to provide the mechanis application could put a message in the application message, or something else. The library doesn't is something that implements a trait we'll provid shows the library code:

Filename: src/lib.rs

```
pub trait Messenger {
    fn send(&self, msg: &str);
}
pub struct LimitTracker<'a, T: 'a + Messer
     messenger: &'a T,
     value: usize,
     max: usize,
}
impl<'a, T> LimitTracker<'a, T>
    where T: Messenger {
    pub fn new(messenger: &T, max: usize)
         LimitTracker {
              messenger,
              value: 0,
              max,
         }
     }
    pub fn set_value(&mut self, value: usi
        self.value = value;
        let percentage_of_max = self.value
        if percentage_of_max >= 0.75 && percentage_of_max >= 0.75self.messenger.send("Warning:
quota!");
        } else if percentage_of_max >= 0.9self.messenger.send("Urgent ward
of your quota!");
        } else if percentage_of_max >= 1.0self.messenger.send("Error: You
         }
     }
}
```
Listing 15-20: A library to keep track of how close warn when the value is at certain levels

One important part of this code is that the Mess send that takes an immutable reference to selfthe interface our mock object needs to have. The to test the behavior of the  $set_value$  method c what we pass in for the value parameter, but us to make assertions on. We want to be able to with something that implements the Messenger when we pass different numbers for  $value$ , the appropriate messages.

We need a mock object that, instead of sending call send , will only keep track of the messages it instance of the mock object, create a  $L$ imitTrac the set\_value method on LimitTracker, and  $t$ the messages we expect. Listing 15-21 shows an to do just that, but the borrow checker won't allo

Filename: src/lib.rs

```
#[cfg(test)]
mod tests {
    use super::*;
    struct MockMessenger {
         sent_messages: Vec<String>,
     }
    impl MockMessenger {
        fn new() -> MockMessenger {
             MockMessenger { sent_messages: 
         }
     }
    impl Messenger for MockMessenger {
        fn send(&self, message: &str) {
            self.sent_messages.push(String
         }
     }
    #[test]
    fn it_sends_an_over_75_percent_warning_message
        let mock_messenger = MockMessenger
        let mut limit_tracker = LimitTrack
         limit_tracker.set_value(80);
        assert_eq!(mock_messenger.sent_mes
     }
```
Listing 15-21: An attempt to implement a  $M_0$ ckMe borrow checker

}

This test code defines a MockMessenger struct that Vec of  $String$  values to keep track of the mess an associated function  $_{\text{new}}$  to make it convenie values that start with an empty list of messages. trait for MockMessenger so we can give a MockMe definition of the  $\mathsf{send}\xspace$  method, we take the mes store it in the MockMessenger list of sent\_messa

In the test, we're testing what happens when the to something that is more than 75 percent of the MockMessenger, which will start with an empty list LimitTracker and give it a reference to the nev 100. We call the  $_{\text{set_value}}$  method on the  $_{\text{Lim}}$ 

more than 75 percent of 100. Then we assert that MockMessenger is keeping track of should now have message in its

However, there's one problem with this test, as set

```
error[E0596]: cannot borrow immutable fiel
mutable
  --> src/lib.rs:52:13
    |
51 | fn send(&self, message: &str)
                   --- use `&mut self`
52 | self.sent_messages.push(String:
   \frac{1}{\sqrt{2}} \sqrt{2\pi} \sqrt{2\pi}
```
We can't modify the MockMessenger to keep track method takes an immutable reference to self. from the error text to use &mut self instead, because then the signa wouldn't match the signature in the Messenger what error message you get).

This is a situation in which interior mutability can within a RefCell<T>, and then the send messa sent\_messages to store the messages we've see looks like:

Filename: src/lib.rs

```
#[cfg(test)]
mod tests {
    use super::*;
    use std::cell::RefCell;
    struct MockMessenger {
        sent_messages: RefCell<Vec<String>
     }
    impl MockMessenger {
        fn new() -> MockMessenger {
             MockMessenger { sent_messages:
         }
     }
    impl Messenger for MockMessenger {
        fn send(&self, message: &str) {
             self.sent_messages.borrow_mut(
         }
     }
    #[test]
    fn it_sends_an_over_75_percent_warning_message
        // -<i>snip</i> -assert_eq!(mock_messenger.sent_mes
     }
}
```
Listing 15-22: Using RefCell<T> to mutate an ir considered immutable

The  $sent_{messages}$  field is now of type  $RefCell$  $Vec<$ String>. In the new function, we create a new around the empty vector.

For the implementation of the  $\frac{1}{\pi}$  method, the borrow of  $set$  , which matches the trait definit RefCell<Vec<String>> in self.sent\_messages value inside the  $RefCell \le Vec \le String \ge \lambda$ , which i on the mutable reference to the vector to keep t test.

The last change we have to make is in the assert inner vector, we call borrow on the  $RefCell < Ve$ reference to the vector.

Now that you've seen how to use RefCell<T>,  $\mathsf{I}^{\mathsf{I}}$ 

#### Keeping Track of Borrows at Runtime with  $R_f$

When creating immutable and mutable reference respectively. With  $RefCell < T$ , we use the borr are part of the safe API that belongs to RefCell smart pointer type  $Ref < T$ , and borrow\_mut returns the smart  $f$  $RefMutz < T$ . Both types implement  $Deref$ , so we references.

The RefCell $\langle T \rangle$  keeps track of how many Ref $\langle T \rangle$ are currently active. Every time we call borrow, how many immutable borrows are active. When the count of immutable borrows goes down by  $($ borrowing rules,  $RefCelt \leq T$  lets us have many borrow at any point in time.

If we try to violate these rules, rather than getting references, the implementation of  $RefCell < T$ shows a modification of the implementation of deliberately trying to create two mutable borrov illustrate that  $RefCell < T$ > prevents us from doi

Filename: src/lib.rs

```
impl Messenger for MockMessenger {
    fn send(&self, message: &str) {
        let mut one_borrow = self.sent_mes
        let mut two_borrow = self.sent_mes
        one_borrow.push(String::from(messa
        two_borrow.push(String::from(messa
    }
}
```
Listing 15-23: Creating two mutable references in RefCell<T> will panic

We create a variable one borrow for the RefMut borrow\_mut . Then we create another mutable b two\_borrow . This makes two mutable reference allowed. When we run the tests for our library, the without any errors, but the test will fail:

```
---- tests::it_sends_an_over_75_percent_wa
    thread 'tests::it_sends_an_over_75_per
at
'already borrowed: BorrowMutError', src/li
note: Run with `RUST BACKTRACE=1` for a backtrace.
```
Notice that the code panicked with the message . This is how  $RefCell \leq \frac{1}{\sqrt{2}}$  handles violations of t

Catching borrowing errors at runtime rather than find a mistake in your code later in the developne your code was deployed to production. Also, you performance penalty as a result of keeping track than compile time. However, using  $RefCell \le T$ object that can modify itself to keep track of the using it in a context where only immutable value RefCell $\langle T \rangle$  despite its trade-offs to get more functionally provide.

## Having Multiple Owners of Mutable Data by  $C_1$ RefCell<T>

A common way to use  $RefCell \le T$  is in combin lets you have multiple owners of some data, but data. If you have an  $Rc\langle T\rangle$  that holds a  $RefCell$ have multiple owners and that you can mutate!

For example, recall the cons list example in Listing allow multiple lists to share ownership of anoth $\epsilon$ immutable values, we can't change any of the values them. Let's add in  $RefCell \leq T$  to gain the ability Listing 15-24 shows that by using a RefCell  $\langle T \rangle$ the value stored in all the lists:

```
#[derive(Debug)]
enum List {
    Cons(Rc<RefCell<i32>>, Rc<List>),
     Nil,
}
use List::{Cons, Nil};
use std::rc::Rc;
use std::cell::RefCell;
fn main() {
    let value = Rc::new(RefCell::new(5));
    let a = Rc::new(Cons(Rc::clone(&value))let b = Cons(Rc::new(RefCell::new(6)),let c = Cons(Rc::new(RefCell::new(10))*value.borrow_mut() += 10;
    println! ("a after = \{:\}", a);
    println!("b after = \{:\}", b);
    println! ("c after = \{:\}", c);
}
```
Listing 15-24: Using  $Rc < RefCell < i32 > 10$  create

We create a value that is an instance of  $Rc \leq RefC$ named value so we can access it directly later.  $\frac{1}{2}$ Cons variant that holds value. We need to clore ownership of the inner  $5$  value rather than trans or having a borrow from  $value$ .

We wrap the list a in an  $Rc\langle T \rangle$  so when we cre to  $a$ , which is what we did in Listing 15-18.

After we've created the lists in  $\alpha$ ,  $\beta$ , and  $\beta$ , we this by calling borrow mut on value, which use we discussed in Chapter 5 (see the section "Where dereference the  $Rc(T)$  to the inner  $RefCell(T)$ returns a  $RefMutz < T$  smart pointer, and we use change the inner value.

When we print  $a, b,$  and  $c$ , we can see that the rather than 5:

```
a after = Cons(RefCell { value: 15 }, Nil)b after = Cons(RefCell \{ value: 6 \}, Cons(c after = Cons(RefCell { value: 10 }, Cons
```
This technique is pretty neat! By using  $RefCell \leq$ List value. But we can use the methods on  $Re$ interior mutability so we can modify our data when of the borrowing rules protect us from data race bit of speed for this flexibility in our data structu

The standard library has other types that provid , which is similar except that instead of giving ref is copied in and out of the  $Ce11\langle T \rangle$ . There's also mutability that's safe to use across threads; we'll out the standard library docs for more details on types.

## Reference Cycles Can Leak Me

Rust's memory safety guarantees make it difficult create memory that is never cleaned up (known memory leaks entirely is not one of Rust's guara disallowing data races at compile time is, meaning Rust. We can see that Rust allows memory leaks possible to create references where items refer memory leaks because the reference count of ed 0, and the values will never be dropped.

### Creating a Reference Cycle

Let's look at how a reference cycle might happer the definition of the  $List$  enum and a  $tail$  method.

```
use std::rc::Rc;
use std::cell::RefCell;
use List::{Cons, Nil};
#[derive(Debug)]
enum List {
    Cons(i32, RefCell<Rc<List>>),
     Nil,
}
impl List {
    fn tail(&self) -> Option<&RefCell<Rc<l
        match self {
             Cons(\_ , item) \Rightarrow Some(item), Nil => None,
         }
     }
}
```
Listing 15-25: A cons list definition that holds a  $\overline{R}$ Cons variant is referring to

We're using another variation of the  $List$  defin element in the  $\cos$  variant is now  $\text{Ref}$ cell $\text{GR}$ c having the ability to modify the  $\frac{132}{132}$  value as we modify which  $List$  value a cons variant is point method to make it convenient for us to access the variant.

In Listing 15-26, we're adding a  $_{\text{main}}$  function the 15-25. This code creates a list in  $a$  and a list in  $\pm$ modifies the list in a to point to  $\mathbf b$ , creating a reference statements along the way to show what the refe this process.

```
fn main() {
    let a = Rc::new(Cons(5, RefCell::new(F)))println!("a initial rc count = \{'', Rc
    println! ("a next item = \{:\}?}", a.tail(
    let b = Rc::new(Cons(10, RefCell::new))println! ("a rc count after b creation
    println!("b initial rc count = \}", Rc
    println! ("b next item = \{:\}?}", b.tail()
   if let Some(link) = a.tail() {
        *link.borrow_mut() = Ric::clone(&b) }
    println! ("b rc count after changing a
    println! ("a rc count after changing a
    // Uncomment the next line to see that
    // it will overflow the stack
    // println! ("a next item = \{:\}?}", a.ta
```
Listing 15-26: Creating a reference cycle of two

}

We create an  $Rc < List$  instance holding a List initial list of  $5$ ,  $Ni1$ . We then create an  $Rc < List$ value in the variable  $\overline{b}$  that contains the value 1

We modify a so it points to b instead of  $Ni<sub>1</sub>$ , c the  $\tau$ <sub>ail</sub> method to get a reference to the RefC the variable  $\lim_{h \to 0}$ . Then we use the borrow mut to change the value inside from an  $Rc \leq List>$  th  $in b$ .

When we run this code, keeping the last  $print$ we'll get this output:

```
a initial rc count = 1
a next item = Some(RefCell { value: Nil })
a rc count after b creation = 2
b initial rc count = 1b next item = Some(RefCell { value: Cons(5)b rc count after changing a = 2a rc count after changing a = 2
```
The reference count of the  $Rc < List$  instances change the list in  $a$  to point to  $b$ . At the end of which will decrease the count in each of the  $Res$ 

However, because a is still referencing the  $Re \leq$ has a count of 1 rather than 0, so the memory the be dropped. The memory will just sit there with reference cycle, we've created a diagram in Figure

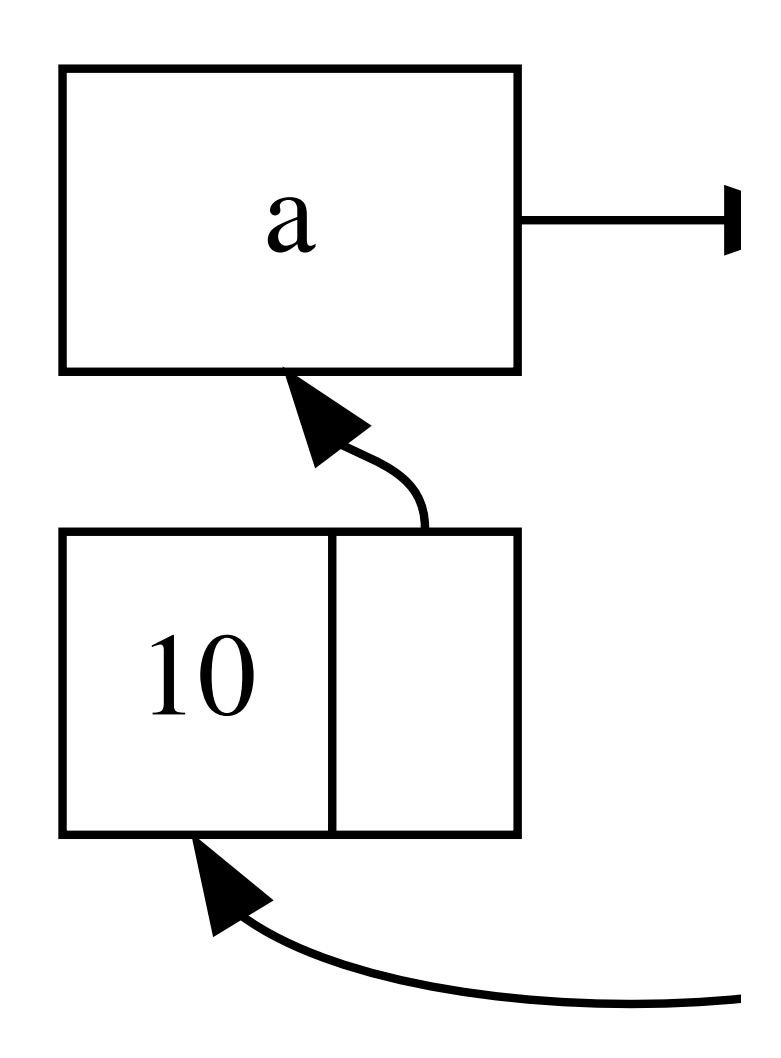

Figure 15-4: A reference cycle of lists  $\alpha$  and  $\beta$  points

If you uncomment the last  $print_1$  and run th cycle with a pointing to b pointing to a and sc

In this case, right after we create the reference c consequences of this cycle aren't very dire. How allocated lots of memory in a cycle and held onto would use more memory than it needed and might to run out of available memory.

Creating reference cycles is not easily done, but RefCell<T> values that contain  $Rc(T)$  values or types with interior mutability and reference counting create cycles; you can't rely on Rust to catch then be a logic bug in your program that you should  $\iota$ and other software development practices to mi

Another solution for avoiding reference cycles is that some references express ownership and so can have cycles made up of some ownership relations relationships, and only the ownership relationships and only the ownership relationships and  $\epsilon$ be dropped. In Listing 15-25, we always want  $c<sub>o</sub>$ reorganizing the data structure isn't possible. Le made up of parent nodes and child nodes to see are an appropriate way to prevent reference cycl

#### Preventing Reference Cycles: Turning a

So far, we've demonstrated that calling  $Rc:iclo$  $Rc \le T$  instance, and an  $Rc \le T$  instance is only  $\epsilon$ You can also create a weak reference to the value Rc::downgrade and passing a reference to the , you get a smart pointer of type  $Weak **T**$ . Inste the  $Rc(T)$  instance by 1, calling  $Rc::downgrade$  $Rc < T$  type uses weak\_count to keep track of h similar to strong count. The difference is the  $v$ the  $Rc \le T$  instance to be cleaned up.

Strong references are how you can share owner references don't express an ownership relations cycle because any cycle involving some weak ref strong reference count of values involved is 0.

Because the value that  $W$ eak<T>references might with the value that a  $Wear < T >$  is pointing to, you Do this by calling the upgrade method on a  $Wez$ Option<Rc<T>> . You'll get a result of some if the yet and a result of None if the  $Rc\langle T\rangle$  value has returns an  $o$ <sub>ption</sub>  $\tau$ >, Rust will ensure that the handled, and there won't be an invalid pointer.

As an example, rather than using a list whose ite we'll create a tree whose items know about their items.

#### Creating a Tree Data Structure: a Node with I

To start, we'll build a tree with nodes that know a struct named  $\frac{N}{2}$  value that holds its own  $\frac{132}{132}$  value Node values:

Filename: src/main.rs

```
use std::rc::Rc;
use std::cell::RefCell;
#[derive(Debug)]
struct Node {
     value: i32,
     children: RefCell<Vec<Rc<Node>>>,
}
```
We want a Node to own its children, and we want variables so we can access each  $\overline{N}$  node in the tree Vec<T> items to be values of type  $Rc < Node$ . W are children of another node, so we have a RefC Vec<Rc<Node>>.

Next, we'll use our struct definition and create on the value 3 and no children, and another instand and  $\frac{1}{2}$  as one of its children, as shown in List

Filename: src/main.rs

```
fn main() {
    let leaf = Rc::new(Node {
         value: 3,
         children: RefCell::new(vec![]),
     });
    let branch = Rc::new(Node) value: 5,
        children: RefCell::new(vec![Rc::cl
     });
}
```
Listing 15-27: Creating a leaf node with no children and a as one of its children

We clone the  $Rc < Node$  in leaf and store that in leaf now has two owners: leaf and  $branch$ .

through branch.children, but there's no way to reason is that leaf has no reference to branch want  $\text{leaf}$  to know that  $\text{branch}$  is its parent. We

#### Adding a Reference from a Child to Its Parent

To make the child node aware of its parent, we re Node struct definition. The trouble is in deciding We know it can't contain an  $Rc\langle T\rangle$ , because that leaf.parent pointing to branch and branch.c would cause their strong\_count values to neve

Thinking about the relationships another way, a if a parent node is dropped, its child nodes shoul child should not own its parent: if we drop a chil This is a case for weak references!

So instead of  $Rc \le T$ , we'll make the type of part RefCell<Weak<Node>> . Now our Node struct de

Filename: src/main.rs

```
use std::rc::{Rc, Weak};
use std::cell::RefCell;
#[derive(Debug)]
struct Node {
     value: i32,
     parent: RefCell<Weak<Node>>,
     children: RefCell<Vec<Rc<Node>>>,
}
```
A node will be able to refer to its parent node but 15-28, we update  $\frac{main}{main}$  to use this new definitio refer to its parent, branch :

```
fn main() \{let leaf = Rc::new(Node {
         value: 3,
        parent: RefCell::new(Weak::new()),
        children: RefCell::new(vec![]),
     });
    println!("leaf parent = \{:\}?}", leaf.parent
    let branch = Rc::new(Node {
         value: 5,
        parent: RefCell::new(Weak::new()),
        children: RefCell::new(vec![Rc::cl
     });
    \starleaf.parent.borrow_mut() = Rc::downgr
    println!("leaf parent = \{:\}?}", leaf.parent.
```

```
Listing 15-28: A \text{leaf} node with a weak reference
```
Creating the  $leaf$  node looks similar to how cre 15-27 with the exception of the parent field:  $\frac{1}{6}$ create a new, empty Weak<Node> reference instance

At this point, when we try to get a reference to the upgrade method, we get a None value. We see println! statement:

leaf parent = None

}

When we create the  $branch$  node, it will also have measured. the parent field, because branch doesn't have one of the children of  $branch$ . Once we have the modify leaf to give it a Weak<Node> reference method on the RefCell<Weak<Node>> in the pa the  $Rc:$ : downgrade function to create a Weak<No Rc<Node> in branch.

When we print the parent of  $\text{leaf}$  again, this tir branch : now leaf can access its parent! When cycle that eventually ended in a stack overflow li Weak<Node> references are printed as (Weak) :

leaf parent = Some(Node { value:  $5$ , parent children: RefCell { value: [Node { value: (Weak) }, children: RefCell { value: [] } }] } })

The lack of infinite output indicates that this cod can also tell this by looking at the values we get Rc::weak\_count .

#### Visualizing Changes to strong\_count and weak

Let's look at how the  $strong_count$  and weak  $c$ instances change by creating a new inner scope into that scope. By doing so, we can see what ha then dropped when it goes out of scope. The modi 15-29:
```
fn main() \{let leaf = Rc::new(Node {
         value: 3,
        parent: RefCell::new(Weak::new()),
        children: RefCell::new(vec![]),
     });
    println!(
        "leaf strong = \{\}, weak = \{\}",
         Rc::strong_count(&leaf),
         Rc::weak_count(&leaf),
     );
     {
        let branch = Rc::new(Node { value: 5,
             parent: RefCell::new(Weak::nev
             children: RefCell::new(vec![Ro
         });
        \starleaf.parent.borrow_mut() = Rc::do
        println!(
             "branch strong = \{\}, weak = \{]
              Rc::strong_count(&branch),
              Rc::weak_count(&branch),
         );
        println!(
             "leaf strong = \{\}, weak = \{\}",
              Rc::strong_count(&leaf),
              Rc::weak_count(&leaf),
         );
     }
    println!("leaf parent = \{:\}", leaf.parent.
    println!(
        "leaf strong = \{\}, weak = \{\}",
         Rc::strong_count(&leaf),
         Rc::weak_count(&leaf),
     );
```
Listing 15-29: Creating branch in an inner scope reference counts

}

After  $\text{leaf}$  is created, its  $\text{Rc}$ <Node> has a strong the inner scope, we create  $\frac{1}{2}$  branch and associat we print the counts, the  $Rc < Node >$  in branch will count of 1 (for leaf.parent pointing to branch

the counts in  $\text{leaf}$ , we'll see it will have a strong a clone of the  $Rc \leq Node$  of leaf stored in branch. weak count of 0.

When the inner scope ends, branch goes out of  $Rc$ <Node> decreases to 0, so its Node is droppe leaf.parent has no bearing on whether or not memory leaks!

If we try to access the parent of  $\text{leaf}$  after the  $\epsilon$ At the end of the program, the  $Rc < Node>$  in leaf count of 0, because the variable  $\text{leaf}$  is now the again.

All of the logic that manages the counts and value Weak $\leq$  and their implementations of the  $\overline{D}$ rop relationship from a child to its parent should be of Node, you're able to have parent nodes point creating a reference cycle and memory leaks.

## Summary

This chapter covered how to use smart pointers trade-offs than those Rust makes by default with has a known size and points to data allocated or track of the number of references to data on the owners. The  $RefCel1\langle T \rangle$  type with its interior m use when we need an immutable type but need it also enforces the borrowing rules at runtime in

Also discussed were the  $\Delta P$  and  $\Delta P$  traits, functionality of smart pointers. We explored reference leaks and how to prevent them using  $Weak < T$ .

If this chapter has piqued your interest and you pointers, check out "The Rustonomicon" for mor

Next, we'll talk about concurrency in Rust. You'll pointers.

# Fearless Concurrency

Handling concurrent programming safely and ef goals. Concurrent programming, where different independently, and parallel programming, where at the same time, are becoming increasingly important as advantage of their multiple processors. Historically has been difficult and error prone: Rust hopes to

Initially, the Rust team thought that ensuring me concurrency problems were two separate challe methods. Over time, the team discovered that the powerful set of tools to help manage memory sa leveraging ownership and type checking, many or errors in Rust rather than runtime errors. There lots of time trying to reproduce the exact circum concurrency bug occurs, incorrect code will refu explaining the problem. As a result, you can fix  $y$ rather than potentially after it has been shipped aspect of Rust fearless concurrency. Fearless concurrency is free of subtle bugs and is easy to refactor with

Note: For simplicity's sake, we'll refer to many rather than being more precise by saying con were about concurrency and/or parallelism, v chapter, please mentally substitute concurrent concurrent.

Many languages are dogmatic about the solution problems. For example, Erlang has elegant functional concurrency but has only obscure ways to share only a subset of possible solutions is a reasonab because a higher-level language promises benef gain abstractions. However, lower-level language solution with the best performance in any given over the hardware. Therefore, Rust offers a varie whatever way is appropriate for your situation and republish-

Here are the topics we'll cover in this chapter:

- How to create threads to run multiple piece
- Message-passing concurrency, where chanr
- Shared-state concurrency, where multiple t data
- $\bullet$  The sync and send traits, which extend R

## **Using Threads to Run Code Sir**

In most current operating systems, an executed and the operating system manages multiple pro you can also have independent parts that run simultaneously. these independent parts are called threads.

Splitting the computation in your program into r performance because the program does multiple adds complexity. Because threads can run simul guarantee about the order in which parts of you This can lead to problems, such as:

- $\bullet$  Race conditions, where threads are accessi inconsistent order
- $\bullet$  Deadlocks, where two threads are waiting resource the other thread has, preventing
- **Bugs that happen only in certain situations** reliably

Rust attempts to mitigate the negative effects of multithreaded context still takes careful thought different from that in programs running in a single

Programming languages implement threads in  $\epsilon$ systems provide an API for creating new threads. the operating system APIs to create threads is so operating system thread per one language thread.

Many programming languages provide their own Programming language-provided threads are kn that use these green threads will execute them in operating system threads. For this reason, the g model: there are  $M$  green threads per  $N$  operat are not necessarily the same number.

Each model has its own advantages and trade-o to Rust is runtime support. Runtime is a confusir meanings in different contexts.

In this context, by runtime we mean code that is

binary. This code can be large or small dependir assembly language will have some amount of ru colloquially when people say a language has "no runtime." Smaller runtimes have fewer features smaller binaries, which make it easier to combine in more contexts. Although many languages are in exchange for more features, Rust needs to ha compromise on being able to call into C to main

The green-threading M:N model requires a large threads. As such, the Rust standard library only threading. Because Rust is such a low-level langu M:N threading if you would rather trade overhead for  $\mathbf{F}$ over which threads run when and lower costs of

Now that we've defined threads in Rust, let's explore how that API provided by the standard library.

### Creating a New Thread with spawn

To create a new thread, we call the  $triangle::sp\epsilon$ talked about closures in Chapter 13) containing thread. The example in Listing 16-1 prints some text from a new thread:

Filename: src/main.rs

```
use std::thread;
use std::time::Duration;
fn main() {
     thread::spawn(|| {
        for i in 1..10 {
             println! ("hi number \{\} from th
              thread::sleep(Duration::from_millis(
          }
     });
    for i in 1..5 {
         println! ("hi number \{\} from the main
          thread::sleep(Duration::from_millis(
     }
}
```
Listing 16-1: Creating a new thread to print one  $\pm$ something else

Note that with this function, the new thread will ends, whether or not it has finished running. The a little different every time, but it will look simila

hi number 1 from the main thread! hi number 1 from the spawned thread! hi number 2 from the main thread! hi number 2 from the spawned thread! hi number 3 from the main thread! hi number 3 from the spawned thread! hi number 4 from the main thread! hi number 4 from the spawned thread! hi number 5 from the spawned thread!

The calls to  $t$ hread::sleep force a thread to sto allowing a different thread to run. The threads y guaranteed: it depends on how your operating system schedules run, the main thread printed first, even though the print statement from the print statement from the princ sta thread appears first in the code. And even though print until  $\pm$  is 9, it only got to 5 before the mair

If you run this code and only see output from the overlap, try increasing the numbers in the range operating system to switch between the threads.

#### Waiting for All Threads to Finish Using

The code in Listing 16-1 not only stops the spaw time due to the main thread ending, but also can thread will get to run at all. The reason is that the which threads run!

We can fix the problem of the spawned thread r completely, by saving the return value of  $t$ hread type of thread:: spawn is JoinHandle . A JoinH. we call the  $join$  method on it, will wait for its the to use the JoinHandle of the thread we created sure the spawned thread finishes before  $\frac{main}{}$ 

Filename: src/main.rs

```
use std::thread;
use std::time::Duration;
fn main() \{let handle = thread::spawn(|| \{for i in 1..10 {
             printIn! ("hi number \{\} from th
             thread::sleep(Duration::from_m
         }
     });
    for i in 1..5 {
        println! ("hi number \{\} from the main
         thread::sleep(Duration::from_millis(
     }
     handle.join().unwrap();
}
```
Listing 16-2: Saving a JoinHandle from thread: run to completion

Calling  $j$ <sub>oin</sub> on the handle blocks the thread cu represented by the handle terminates. Blocking prevented from performing work or exiting. Bec the main thread's  $f$ or loop, running Listing 16-2 this:

hi number 1 from the main thread! hi number 2 from the main thread! hi number 1 from the spawned thread! hi number 3 from the main thread! hi number 2 from the spawned thread! hi number 4 from the main thread! hi number 3 from the spawned thread! hi number 4 from the spawned thread! hi number 5 from the spawned thread! hi number 6 from the spawned thread! hi number 7 from the spawned thread! hi number 8 from the spawned thread! hi number 9 from the spawned thread!

The two threads continue alternating, but the m handle.join() and does not end until the spav

But let's see what happens when we instead mo loop in  $main$ , like this:

Filename: src/main.rs

```
use std::thread;
use std::time::Duration;
fn main() {
    let handle = thread::spawn(|| {
        for i in 1..10 {
             printIn! ("hi number \{\} from th
             thread::sleep(Duration::from_m
         }
     });
     handle.join().unwrap();
    for i in 1..5 {
        println! ("hi number \{\} from the main
         thread::sleep(Duration::from_millis(
     }
}
```
The main thread will wait for the spawned threa so the output won't be interleaved anymore, as

hi number 1 from the spawned thread! hi number 2 from the spawned thread! hi number 3 from the spawned thread! hi number 4 from the spawned thread! hi number 5 from the spawned thread! hi number 6 from the spawned thread! hi number 7 from the spawned thread! hi number 8 from the spawned thread! hi number 9 from the spawned thread! hi number 1 from the main thread! hi number 2 from the main thread! hi number 3 from the main thread! hi number 4 from the main thread!

Small details, such as where  $\frac{1}{10}$  is called, can run at the same time.

#### Using move Closures with Threads

The move closure is often used alongside threa use data from one thread in another thread.

In Chapter 13, we mentioned we can use the  $_{\text{mo}}$ of a closure to force the closure to take ownership environment. This technique is especially useful to transfer ownership of values from one threac

Notice in Listing 16-1 that the closure we pass to we're not using any data from the main thread in data from the main thread in the spawned thread capture the values it needs. Listing 16-3 shows a main thread and use it in the spawned thread. H see in a moment.

Filename: src/main.rs

```
use std::thread;
fn main() {
    let v = vec.[1, 2, 3];let handle = thread::spawn(|| {
        println! ("Here's a vector: \{:\}?}",
     });
     handle.join().unwrap();
}
```
Listing 16-3: Attempting to use a vector created

The closure uses  $\vee$ , so it will capture  $\vee$  and ma environment. Because  $three:span$  runs this be able to access  $\vee$  inside that new thread. But get the following error:

```
error[E0373]: closure may outlive the curr
\mathsf{v},
which is owned by the current function
  --> src/main.rs:6:32
\blacksquare6 | let handle = thread::spawn(|| {
\sim \sim \sim may outlive borrowed borrowed borrowed borrowed borrowed borrowed borrowed borrowed borrowed borrowed borrowed borrowed borrowed borrowed borrowed borrowed borrowed borrowed borrowed borrowed borrowed borro
7 | println! ("Here's a vector: {:?
| - is borrow that is borrow that is borrow that is borrow that is borrow that is borrow that is borrow that is
\blacksquarehelp: to force the closure to take ownersh
referenced
variables), use the `move` keyword
\blacksquare6 | let handle = thread::spawn(move ||
| AAAAAA
```
Rust *infers* how to capture  $\vee$ , and because printle the closure tries to borrow  $\sqrt{V}$ . However, there's

the spawned thread will run, so it doesn't know if valid.

Listing 16-4 provides a scenario that's more likel be valid:

Filename: src/main.rs

```
use std::thread;
fn main() {
    let v = vec.[1, 2, 3];let handle = thread::spawn(|| {
        println! ("Here's a vector: \{:\}?",
     });
    drop(v); // oh no!
     handle.join().unwrap();
}
```
Listing 16-4: A thread with a closure that attemp main thread that drops  $\sqrt{v}$ 

If we were allowed to run this code, there's a position immediately put in the background without running reference to  $\sqrt{v}$  inside, but the main thread imm function we discussed in Chapter 15. Then, when execute,  $\sqrt{v}$  is no longer valid, so a reference to i

To fix the compiler error in Listing 16-3, we can use

```
help: to force the closure to take ownersh
referenced
variables), use the `move` keyword
\blacksquare6 | let handle = thread::spawn(move ||
 | ^^^^^^^
```
By adding the  $_{\text{move}}$  keyword before the closure ownership of the values it's using rather than all borrow the values. The modification to Listing 16and run as we intend:

Filename: src/main.rs

```
use std::thread;
fn main() {
    let v = vec.[1, 2, 3];let handle = thread::spawn(move || {
        println! ("Here's a vector: \{:\}?}",
     });
     handle.join().unwrap();
}
```
Listing 16-5: Using the  $_{\text{move}}$  keyword to force a values it uses

What would happen to the code in Listing 16-4  $\nu$ we use a  $_{\text{move}}$  closure? Would  $_{\text{move}}$  fix that case different error because what Listing 16-4 is tryin reason. If we added  $_{\text{move}}$  to the closure, we wo environment, and we could no longer call drop get this compiler error instead:

```
error[E0382]: use of moved value: `v`
  --> src/main.rs:10:10
 |
6 | let handle = thread::spawn(move |
 | ------- value moved (in
here
...
10 | drop(v); // oh no!
  | \wedge value used here after move
 |
  = note: move occurs because `v` has type
does
   not implement the `Copy` trait
```
Rust's ownership rules have saved us again! We 16-3 because Rust was being conservative and only borrowing which meant the main thread could theoretically reference. By telling Rust to move ownership of guaranteeing Rust that the main thread won't use 16-4 in the same way, we're then violating the ov in the main thread. The  $_{\text{move}}$  keyword overrides borrowing; it doesn't let us violate the ownership

With a basic understanding of threads and the the with threads.

# Using Message Passing to Trar Threads

One increasingly popular approach to ensuring : where threads or actors communicate by sendir data. Here's the idea in a slogan from the Go lang communicate by sharing memory; instead, share

One major tool Rust has for accomplishing messen channel, a programming concept that Rust's star implementation of. You can imagine a channel in channel of water, such as a stream or a river. If  $\sqrt{ }$ or boat into a stream, it will travel downstream to

A channel in programming has two halves: a trans transmitter half is the upstream location where and the receiver half is where the rubber duck ends up to and code calls methods on the transmitter with the d part checks the receiving end for arriving messa either the transmitter or receiver half is dropped

Here, we'll work up to a program that has one the them down a channel, and another thread that  $\sqrt{ }$ out. We'll be sending simple values between threads feature. Once you're familiar with the technique implement a chat system or a system where ma calculation and send the parts to one thread that

First, in Listing 16-6, we'll create a channel but  $n_1$ won't compile yet because Rust can't tell what ty channel.

Filename: src/main.rs

```
use std::sync::mpsc;
fn main() {
    let (tx, rx) = mpsc::channel();
}
```
Listing 16-6: Creating a channel and assigning the

We create a new channel using the  $mpc:$ : channel producer, single consumer. In short, the way Rust channels means a channel can have multiple ser only one *receiving* end that consumes those value together into one big river: everything sent dow one river at the end. We'll start with a single producer producers when we get this example working.

The  $mpsc::channel$  function returns a tuple, the end and the second element is the receiving end. traditionally used in many fields for transmitter  $\epsilon$ our variables as such to indicate each end. We're pattern that destructures the tuples; we'll discus statements and destructuring in Chapter 18. Usi convenient approach to extract the pieces of the

Let's move the transmitting end into a spawned the spawned thread is communicating with the  $\frac{1}{10}$ This is like putting a rubber duck in the river ups from one thread to another.

Filename: src/main.rs

```
use std::thread;
use std::sync::mpsc;
fn main() \{let (tx, rx) = mpsc::channel();
     thread::spawn(move || {
        let val = String::from("hi");
         tx.send(val).unwrap();
     });
}
```
Listing 16-7: Moving  $tx$  to a spawned thread an

Again, we're using thread:: spawn to create a new move  $t_x$  into the closure so the spawned threa needs to own the transmitting end of the channel through the channel.

The transmitting end has a send method that takes the value  $\frac{d}{dt}$ send method returns a Result<T, E> type, so dropped and there's nowhere to send a value, the In this example, we're calling  $unwrap$  to panic in application, we would handle it properly: return proper error handling.

In Listing 16-8, we'll get the value from the receiving thread. This is like retrieving the rubber duck from like getting a chat message.

Filename: src/main.rs

```
use std::thread;
use std::sync::mpsc;
fn main() \{let (tx, rx) = mpsc::channel();
     thread::spawn(move || {
        let val = String::from("hi");
         tx.send(val).unwrap();
     });
    let received = rx.recv().unwrap();
    println!("Got: {}", received);
}
```
Listing 16-8: Receiving the value "hi" in the main

The receiving end of a channel has two useful m using recy, short for receive, which will block the until a value is sent down the channel. Once a  $v_i$ Result<T,  $E$ >. When the sending end of the channel error to signal that no more values will be comir

The  $t_{ry\_recv}$  method doesn't block, but will instead that immediately: an  $_{\text{Ok}}$  value holding a message if  $\epsilon$ there aren't any messages this time. Using  $tr_{y}$ work to do while waiting for messages: we could every so often, handles a message if one is avail for a little while until checking again.

We've used  $_{recv}$  in this example for simplicity; main thread to do other than wait for messages appropriate.

When we run the code in Listing 16-8, we'll see the value  $\alpha$ thread:

Got: hi

Perfect!

#### Channels and Ownership Transference

The ownership rules play a vital role in message safe, concurrent code. Preventing errors in conc of thinking about ownership throughout your Rust to show how channels and ownership work together use a value in the spawned thread after we compiling the code in Listing 16-9 to see why thi

Filename: src/main.rs

```
use std::thread;
use std::sync::mpsc;
fn main() {
    let (tx, rx) = mpsc::channel();
     thread::spawn(move || {
        let val = String::from("hi");
         tx.send(val).unwrap();
        println!("val is {}", val);
     });
    let received = rx \cdot recv() \cdot unwrap();
    println!("Got: {}", received);
}
```
Listing 16-9: Attempting to use  $\mathbf{val}$  after we've :

Here, we try to print val after we've sent it dow this would be a bad idea: once the value has been to be the sent to another three three three three three three could modify or drop it before we try to use the thread's modifications could cause errors or une or nonexistent data. However, Rust gives us an  $\epsilon$ Listing 16-9:

```
error[E0382]: use of moved value: `val`
  --> src/main.rs:10:31
 |
9 | tx.send(val).unwrap();
                 --- value moved here
10 | println!("val is {}", val);
 | ^^^ value used here afte
 |
  = note: move occurs because `val` has t
does
not implement the `Copy` trait
```
Our concurrency mistake has caused a compile time ownership of its parameter, and when the value ownership of it. This stops us from accidentally using the ownership system checks that everything is

#### Sending Multiple Values and Seeing the

The code in Listing 16-8 compiled and ran, but it separate threads were talking to each other over made some modifications that will prove the code concurrently: the spawned thread will now send second between each message.

Filename: src/main.rs

```
use std::thread;
use std::sync::mpsc;
use std::time::Duration;
fn main() {
    let (tx, rx) = mpsc::channel();
     thread::spawn(move || {
        let vals = vec![
            String::from("hi"),
             String::from("from"),
             String::from("the"),
             String::from("thread"),
         ];
        for val in vals {
              tx.send(val).unwrap();
              thread::sleep(Duration::from_secs(
         }
     });
    for received in rx {
        println!("Got: {}", received);
     }
}
```
Listing 16-10: Sending multiple messages and  $pi$ 

This time, the spawned thread has a vector of st main thread. We iterate over them, sending eacl each by calling the  $three:sleep$  function with

In the main thread, we're not calling the recy function we're treating  $rx$  as an iterator. For each value channel is closed, iteration will end.

When running the code in Listing 16-10, you sho 1-second pause in between each line:

Got: hi Got: from Got: the Got: thread

Because we don't have any code that pauses or thread, we can tell that the main thread is waitir thread.

## Creating Multiple Producers by Cloning

Earlier we mentioned that  $_{\text{mpsc}}$  was an acronyr consumer. Let's put  $_{\text{mpsc}}$  to use and expand the multiple threads that all send values to the same the transmitting half of the channel, as shown ir

Filename: src/main.rs

```
// --snip--
let (tx, rx) = mpsc::channel();
let tx1 = mpsc::Sender::clone(&tx);
thread::spawn(move || {
    let vals = vec![
        String::from("hi"),
        String::from("from"),
        String::from("the"),
        String::from("thread"),
     ];
    for val in vals {
         tx1.send(val).unwrap();
         thread::sleep(Duration::from_secs(
     }
});
thread::spawn(move || {
    let vals = vecString::from("more"),
        String::from("messages"),
        String::from("for"),
        String::from("you"),
     ];
    for val in vals {
         tx.send(val).unwrap();
         thread::sleep(Duration::from_secs(
     }
});
for received in rx {
    println!("Got: {}", received);
}
// --snip--
```
Listing 16-11: Sending multiple messages from r

This time, before we create the first spawned th end of the channel. This will give us a new sending spawned thread. We pass the original sending end spawned thread. This gives us two threads, each receiving end of the channel.

When you run the code, your output should lool

```
Got: hi
Got: more
Got: from
Got: messages
Got: for
Got: the
Got: thread
Got: you
```
You might see the values in another order; it de makes concurrency interesting as well as difficul  $three:sleep, giving it various values in the di$ nondeterministic and create different output ea

Now that we've looked at how channels work, let concurrency.

## Shared-State Concurrency

Message passing is a fine way of handling concurrency, and the way of handling concurrency. Consider this part of the slogan from the Go language "communicate by sharing memory."

What would communicating by sharing memory message-passing enthusiasts not use it and do the

In a way, channels in any programming language because once you transfer a value down a channel value. Shared memory concurrency is like multip access the same memory location at the same time. smart pointers made multiple ownership possib complexity because these different owners need ownership rules greatly assist in getting this man let's look at mutexes, one of the more common memory.

#### Using Mutexes to Allow Access to Data

Mutex is an abbreviation for *mutual exclusion*, as access some data at any given time. To access the signal that it wants access by asking to acquire the signal that it wants access by asking to acquire the mute structure that is part of the mutex that keeps track access to the data. Therefore, the mutex is describ the locking system.

Mutexes have a reputation for being difficult to two rules:

- You must attempt to acquire the lock before
- $\bullet$  When you're done with the data that the m data so other threads can acquire the lock.

For a real-world metaphor for a mutex, imagine with only one microphone. Before a panelist car they want to use the microphone. When they ge long as they want to and then hand the microph requests to speak. If a panelist forgets to hand the means finished with it, no one else is able to speak. If  $m$ microphone goes wrong, the panel won't work a

Management of mutexes can be incredibly tricky people are enthusiastic about channels. However, ownership rules, you can't get locking and unloc

#### The API of Mutex<T>

As an example of how to use a mutex, let's start context, as shown in Listing 16-12:

Filename: src/main.rs

```
use std::sync::Mutex;
fn main() {
    let m = Mutes::new(5); {
        let mut num = m.logck().unwrap();
        *num = 6; }
    println!("m = {:?}", m);
}
```
Listing 16-12: Exploring the API of  $MutzX < T$  in a

As with many types, we create a  $M$ <sub>utex</sub> $\tau$  using access the data inside the mutex, we use the  $1<sub>o</sub>$ call will block the current thread so it can't do an

lock.

The call to  $\log k$  would fail if another thread hold no one would ever be able to get the lock, so we thread panic if we're in that situation.

After we've acquired the lock, we can treat the  $r_1$ as a mutable reference to the data inside. The  $t<sub>v</sub>$ lock before using the value in  $m : Mutex \leq i32$  is lock to be able to use the  $\frac{132}{132}$  value. We can't for access the inner i32 otherwise.

As you might suspect,  $Mutex < T$  is a smart point returns a smart pointer called MutexGuard. This point at our inner data; the smart pointer also h releases the lock automatically when a  $M$ utexGuard at the end of the inner scope in Listing 16-12. As release the lock and blocking the mutex from be the lock release happens automatically.

After dropping the lock, we can print the mutex change the inner  $i32$  to 6.

#### Sharing a  $MutzX < T >$  Between Multiple Thread

Now, let's try to share a value between multiple 10 threads and have them each increment a count from 0 to 10. Note that the next few examples  $w$ those errors to learn more about using Mutex<T correctly. Listing 16-13 has our starting example:

Filename: src/main.rs

```
use std::sync::Mutex;
use std::thread;
fn main() \{let counter = Mutes::new(0);let mut handles = vec![];
    for _ in 0..10 {
        let handle = thread::spawn(move||
            let mut num = counter.lock().
            *num += 1; });
         handles.push(handle);
     }
    for handle in handles {
         handle.join().unwrap();
     }
    println!("Result: \}", *counter.lock()
}
```
Listing 16-13: Ten threads each increment a cou

We create a counter variable to hold an  $\frac{132}{132}$  in 16-12. Next, we create 10 threads by iterating over  $three:span$  and give all the threads the same counter into the thread, acquires a lock on the  $\mathbb{N}$ and then adds 1 to the value in the mutex. When num will go out of scope and release the lock so

In the main thread, we collect all the join handle call  $j$ oin on each handle to make sure all the the thread will acquire the lock and print the result  $\epsilon$ 

We hinted that this example wouldn't compile.  $N$ 

```
error[E0382]: capture of moved value: `counter's
   --> src/main.rs:10:27
 |
9 | let handle = thread::spawn(move
 | ------- value moved
here
10 | let mut num = counter.loc
    \frac{1}{1} \frac{1}{1} \frac{1}{1} \frac{1}{1} \frac{1}{1} \frac{1}{1} \frac{1}{1} \frac{1}{1} \frac{1}{1} \frac{1}{1} \frac{1}{1} \frac{1}{1} \frac{1}{1} \frac{1}{1} \frac{1}{1} \frac{1}{1} \frac{1}{1} \frac{1}{1} \frac{1}{1} \frac{1}{1} \frac{1}{1} \frac{1}{1} |
   = note: move occurs because `counter` h
   which does not implement the 'Copy' tr\epsilonerror[E0382]: use of moved value: `counter`
   --> src/main.rs:21:29
     |
9 | let handle = thread::spawn(move
 | ------- value moved
here
...
21 | println!("Result: {}", *counter.1
    \sqrt{a^{\lambda}a^{\lambda}a^{\lambda}a^{\lambda}} |
   = note: move occurs because 'counter' h
   which does not implement the 'Copy' tr<sub>i</sub>
```

```
error: aborting due to 2 previous errors
```
The error message states that the counter value captured when we call  $\log k$ . That description so not allowed!

Let's figure this out by simplifying the program.  $\vdash$ for loop, let's just make two threads without a the first  $f$ or loop in Listing 16-13 with this code

```
use std::sync::Mutex;
use std::thread;
fn main() \{let counter = Mutes::new(0);let mut handles = vec![];
    let handle = thread::spawn(move || {
        let mut num = counter.lock().unwra
        *num += 1; });
     handles.push(handle);
    let handle2 = thread::spawn(move || {
        let mut num2 = counter.lock().unwr
        *num2 += 1;
     });
     handles.push(handle2);
    for handle in handles {
         handle.join().unwrap();
     }
    println!("Result: \{\}", *counter.lock()
}
```
We make two threads and change the variable r handle<sub>2</sub> and  $_{\text{num2}}$ . When we run the code this following:

```
error[E0382]: capture of moved value: `cou
  --> src/main.rs:16:24
 |
8 | let handle = thread::spawn(move |
 | ------- value moved (in
here
...
16 | let mut num2 = counter.lock()
   | ^^^^^^^ value captured here aft
 |
  = note: move occurs because `counter` \vdashwhich does not implement the 'Copy' tr<sub>i</sub>error[E0382]: use of moved value: `counter`
  --> src/main.rs:26:29
 |
8 | let handle = thread::spawn(move |
 | ------- value moved (in
here
...
26 | println!("Result: \}", *counter.1
\sqrt{a^{\lambda}a^{\lambda}a^{\lambda}a^{\lambda}} |
  = note: move occurs because `counter` h
  which does not implement the 'Copy' tr<sub>i</sub>error: aborting due to 2 previous errors
```
Aha! The first error message indicates that coun thread associated with  $h$ <sub>andle</sub>. That move is preduced us for when we try to call  $\log k$  on it and store the result Rust is telling us that we can't move ownership of was hard to see earlier because our threads were different threads in different iterations of the loop. multiple-ownership method we discussed in Chapter 15.

#### Multiple Ownership with Multiple Threads

In Chapter 15, we gave a value multiple owners  $\mathbf b$ create a reference counted value. Let's do the same wrap the  $Mutex < T$  in  $Re \langle T \rangle$  in Listing 16-14 and ownership to the thread. Now that we've seen the using the  $for$  loop, and we'll keep the move key

Filename: src/main.rs

```
use std::rc::Rc;
use std::sync::Mutex;
use std::thread;
fn main() {
    let counter = Rc::new(Mutes::new(0));let mut handles = vec![];
    for _ in 0..10 {
        let counter = Rc::clone(&counter);
        let handle = thread::spawn(move ||let mut num = counter.lock().u
            *num += 1;
         });
         handles.push(handle);
     }
    for handle in handles {
         handle.join().unwrap();
     }
    println!("Result: \{\}", *counter.lock()
}
```
Listing 16-14: Attempting to use  $Re\langle T \rangle$  to allow Mutex<T>

Once again, we compile and get... different errors

```
error[E0277]: the trait bound 'std::rc::Rcstd::marker::Send` is not satisfied in `[c
15:10 counter:std::rc::Rc<std::sync::Mute>
   --> src/main.rs:11:22
 |
11 | let handle = thread::spawn(move
                             \begin{array}{c}\n\land\land\land\land\land\land\land\land\land\land\land\land\land\end{array}`std::rc::Rc<std::sync::Mutex<i32>>`
cannot be sent between threads safely
 |
   = help: within `[closure@src/main.rs:11
counter:std::rc::Rc<std::sync::Mutex<i32>>
`std::marker::Send` is
not implemented for `std::rc::Rc<std::sync
   = note: required because it appears wit
`[closure@src/main.rs:11:36: 15:10 
counter:std::rc::Rc<std::sync::Mutex<i32>>
   = note: required by `std::thread::spawr
```
Wow, that error message is very wordy! Here are the first inline error says

`std::rc::Rc<std::sync::Mutex<i32>>` canno The reason for this is in the next important part distilled error message says the trait bound about send in the next section: it's one of the traits that with threads are meant for use in concurrent sit

Unfortunately,  $Rc \le T$  is not safe to share across. reference count, it adds to the count for each call count when each clone is dropped. But it doesn' make sure that changes to the count can't be inter could lead to wrong counts—subtle bugs that could value being dropped before we're done with it. \  $Rc < T$  but one that makes changes to the refere

#### Atomic Reference Counting with Arc<T>

Fortunately,  $Arc \leq T$ > is a type like  $Rc \leq T$ > that is The  $a$  stands for atomic, meaning it's an atomical an additional kind of concurrency primitive that standard library documentation for  $std::sync:$ point, you just need to know that atomics work I share across threads.

You might then wonder why all primitive types a types aren't implemented to use  $Arc \le T$  by default. comes with a performance penalty that you only If you're just performing operations on values with run faster if it doesn't have to enforce the guara

Let's return to our example:  $Arc \le T$  and  $Rc \le T$ program by changing the  $use$  line, the call to  $ne$ Listing 16-15 will finally compile and run:

Filename: src/main.rs

```
use std::sync::{Mutex, Arc};
use std::thread;
fn main() \{let counter = Arc::new(Mutes::new(0));
    let mut handles = vec![];
    for _ in 0..10 {
        let counter = Arc:: clone(&counter)
        let handle = thread::spawn(move||
            let mut num = counter.lock().
            *num += 1; });
         handles.push(handle);
     }
    for handle in handles {
         handle.join().unwrap();
     }
    println!("Result: \{\}", *counter.lock()
}
```
Listing 16-15: Using an  $Arc \lt T$  to wrap the Mute across multiple threads

This code will print the following:

Result: 10

We did it! We counted from 0 to 10, which may r teach us a lot about  $MutzX < I > 0$  and thread safety structure to do more complicated operations than this strategy, you can divide a calculation into in across threads, and then use a  $Mutzex < T$  to have with its part.

#### Similarities Between RefCell<T>/Rc<T

You might have noticed that counter is immuta reference to the value inside it; this means  $M$ ute the  $cell$  family does. In the same way we used us to mutate contents inside an  $Re\langle T \rangle$ , we use an Arc<T> .

Another detail to note is that Rust can't protect  $\chi$ you use  $MutzX < T$ . Recall in Chapter 15 that using creating reference cycles, where two  $Rc(T)$  values memory leaks. Similarly, Mutex<T> comes with 1 occur when an operation needs to lock two reso acquired one of the locks, causing them to wait  $\dagger$ interested in deadlocks, try creating a Rust proget research deadlock mitigation strategies for mute implementing them in Rust. The standard libran and MutexGuard offers useful information.

We'll round out this chapter by talking about the can use them with custom types.

# **Extensible Concurrency with t Traits**

Interestingly, the Rust language has very few cor concurrency feature we've talked about so far in standard library, not the language. Your options limited to the language or the standard library;  $\gamma$ features or use those written by others.

However, two concurrency concepts are embeded traits Sync and Send .

### Allowing Transference of Ownership B

The send marker trait indicates that ownership be transferred between threads. Almost every R exceptions, including  $Rc < T$  : this cannot be ser value and tried to transfer ownership of the clor might update the reference count at the same time. implemented for use in single-threaded situation thread-safe performance penalty.

Therefore, Rust's type system and trait bounds  $\epsilon$ send an  $Rc \le T$  value across threads unsafely. When  $R$ 16-14, we got the error the trait Send is not When we switched to  $Arc\leftarrow\tau$ , which is send, the

Any type composed entirely of send types is au Almost all primitive types are  $Send$ , aside from Chapter 19.

#### Allowing Access from Multiple Threads

The  $S_{Vnc}$  marker trait indicates that it is safe for referenced from multiple threads. In other word reference to  $\tau$ ) is send, meaning the reference Similar to  $Send$ , primitive types are  $S$  *unc*, and t are Sync are also Sync .

The smart pointer  $Rc(T)$  is also not sync for the The RefCell $\langle T \rangle$  type (which we talked about in Cell< $T$ > types are not sync. The implementation  $RefCe11 \le T$ > does at runtime is not thread-safe. and can be used to share access with multiple the Mutex<T> Between Multiple Threads" section.

#### Implementing Send and Sync Manual

Because types that are made up of  $Send$  and  $Sf$ and  $S_{\text{Vnc}}$ , we don't have to implement those tra don't even have any methods to implement. The invariants related to concurrency.

Manually implementing these traits involves implementing unsafe Russing Manually talk about using unsafe Rust code in Chapter 19. is that building new concurrent types not made careful thought to uphold the safety guarantees. information about these guarantees and how to

## Summary

This isn't the last you'll see of concurrency in this use the concepts in this chapter in a more realis examples discussed here.

As mentioned earlier, because very little of how

the language, many concurrency solutions are ir more quickly than the standard library, so be sure state-of-the-art crates to use in multithreaded si

The Rust standard library provides channels for types, such as  $Mutex < T$  and  $Arc < T$  , that are s type system and the borrow checker ensure that end up with data races or invalid references. On can rest assured that it will happily run on multi to-track-down bugs common in other languages longer a concept to be afraid of: go forth and  $m_i$ fearlessly!

Next, we'll talk about idiomatic ways to model problems your Rust programs get bigger. In addition, we'll those you might be familiar with from object-ori

# **Object Oriented Program** of Rust

Object-oriented programming (OOP) is a way of from Simula in the 1960s. Those objects influend architecture in which objects pass messages to  $\epsilon$ oriented programming in 1967 to describe this ar definitions describe what OOP is: some definitions oriented, but other definitions would not. In this characteristics that are commonly considered ol characteristics translate to idiomatic Rust. We'll the object-oriented design pattern in Rust and discul implementing a solution using some of Rust's st

## **Characteristics of Object-Oriented Language Characteristics of Object-Orien**

There is no consensus in the programming comlanguage must have to be considered object oriented. programming paradigms, including OOP; for example, programming came from functional programming in Chapter 1 certain common characteristics, namely objects, look at what each of those characteristics means

#### Objects Contain Data and Behavior

The book Design Patterns: Elements of Reusable O. Gamma, Richard Helm, Ralph Johnson, and John Professional, 1994) colloquially referred to as The object-oriented design patterns. It defines OOP this

Object-oriented programs are made up of ob and the procedures that operate on that data called methods or operations.

Using this definition, Rust is object oriented: stru blocks provide methods on structs and enums. I methods aren't called objects, they provide the s Gang of Four's definition of objects.

#### **Encapsulation that Hides Implemental**

Another aspect commonly associated with OOP means that the implementation details of an ob that object. Therefore, the only way to interact  $\nu$ code using the object shouldn't be able to reach data or behavior directly. This enables the progr object's internals without needing to change the

We discussed how to control encapsulation in Cl keyword to decide which modules, types, functic be public, and by default everything else is privation struct AveragedCollection that has a field cont struct can also have a field that contains the ave meaning the average doesn't have to be comput needs it. In other words, AveragedCollection V us. Listing 17-1 has the definition of the Average

Filename: src/lib.rs

```
pub struct AveragedCollection {
   list: Vec<i32>,
     average: f64,
}
```
Listing 17-1: An AveragedCollection struct that average of the items in the collection

The struct is marked  $_{\text{pub}}$  so that other code car remain private. This is important in this case because we whenever a value is added or removed from the do this by implementing  $_{add}$ , remove, and ave shown in Listing 17-2:

Filename: src/lib.rs

```
impl AveragedCollection {
    pub fn add(&mut self, value: i32) {
        self.list.push(value);
        self.update_average();
     }
    pub fn remove(&mut self) -> Option<i32
        let result = self.list.pop();
        match result {
            Some(value) => {
                self.update_average();
                Some(value)
             },
            None => None,
         }
     }
    pub fn average(&self) -> f64 {
        self.average
     }
    fn update_average(&mut self) {
        let total: i32 = self.list.iter().
        self.average = total as f64 / self
     }
}
```
Listing 17-2: Implementations of the public methods. AveragedCollection

The public methods add, remove, and average instance of AveragedCollection. When an item method or removed using the  $\frac{r_{\text{emove}}}{r_{\text{emove}}}$  method, private update\_average method that handles u

We leave the  $list$  and average fields private s add or remove items to the  $list$  field directly;  $\epsilon$  become out of sync when the  $list$  changes. The in the  $average$  field, allowing external code to  $r$ 

Because we've encapsulated the implementation AveragedCollection, we can easily change aspect future. For instance, we could use a HashSet instance long as the signatures of the add, remove, and same, code using AveragedCollection wouldn' public instead, this wouldn't necessarily be the c methods for adding and removing items, so the change if it were modifying  $list$  directly.

If encapsulation is a required aspect for a language to be capacitored as  $\mu$ then Rust meets that requirement. The option to code enables encapsulation of implementation  $\epsilon$ 

#### Inheritance as a Type System and as  $C_1$

Inheritance is a mechanism whereby an object  $G$ definition, thus gaining the parent object's data define them again.

If a language must have inheritance to be an obj not one. There is no way to define a struct that in method implementations. However, if you're use programming toolbox, you can use other solutic for reaching for inheritance in the first place.

You choose inheritance for two main reasons. O implement particular behavior for one type, and that implementation for a different type. You ca method implementations instead, which you say default implementation of the  $summarize$  meth implementing the summary trait would have the without any further code. This is similar to a par a method and an inheriting child class also havir We can also override the default implementation implement the  $\frac{S_{\text{Ummary}}}{S_{\text{Ummary}}}$  trait, which is similar to implementation of a method inherited from a particle.

The other reason to use inheritance relates to the to be used in the same places as the parent type. which means that you can substitute multiple of

share certain characteristics.

#### Polymorphism

To many people, polymorphism is synonymor a more general concept that refers to code th types. For inheritance, those types are general

Rust instead uses generics to abstract over di bounds to impose constraints on what those sometimes called bounded parametric polymo

Inheritance has recently fallen out of favor as a  $\mu$ programming languages because it's often at ris necessary. Subclasses shouldn't always share all but will do so with inheritance. This can make a introduces the possibility of calling methods on that cause errors because the methods don't ap languages will only allow a subclass to inherit from flexibility of a program's design.

For these reasons, Rust takes a different approa inheritance. Let's look at how trait objects enable

## Using Trait Objects that Allow Types

In Chapter 8, we mentioned that one limitation of elements of only one type. We created a workar a spreadsheetCell enum that had variants to h meant we could store different types of data in  $\epsilon$ represented a row of cells. This is a perfectly good items are a fixed set of types that we know when

However, sometimes we want our library user to that are valid in a particular situation. To show h an example graphical user interface (GUI) tool that calling a  $draw$  method on each one to draw it to for GUI tools. We'll create a library crate called  $\epsilon$ 

GUI library. This crate might include some types TextField . In addition, gui users will want to  $\epsilon$ drawn: for instance, one programmer might adc SelectBox .

We won't implement a fully fledged GUI library f pieces would fit together. At the time of writing 1 all the types other programmers might want to  $\epsilon$ needs to keep track of many values of different to method on each of these differently typed value. what will happen when we call the  $\frac{d}{dx}$  method method available for us to call.

To do this in a language with inheritance, we might that has a method named  $_{\text{draw}}$  on it. The other SelectBox, would inherit from component and could each override the  $draw$  method to define framework could treat all of the types as if they  $\cdot$ draw on them. But because Rust doesn't have in structure the  $\frac{g}{g}$  library to allow users to exter

#### Defining a Trait for Common Behavior

To implement the behavior we want  $\frac{1}{g}$  to have that will have one method named  $_{\text{draw}}$ . Then we object. A trait object points to an instance of a ty specify. We create a trait object by specifying sor reference or a  $Box < T$  smart pointer, and then set  $dyn$  keyword. (We'll talk about the reason trait  $O$ 19 in the section "Dynamically Sized Types & Size of a generic or concrete type. Wherever we use  $\epsilon$ ensure at compile time that any value used in the object's trait. Consequently, we don't need to kn time.

We've mentioned that in Rust, we refrain from call distinguish them from other languages' objects. struct fields and the behavior in  $impl$  blocks are languages, the data and behavior combined into object. However, trait objects are more like objethat they combine data and behavior. But trait o in that we can't add data to a trait object. Trait o
objects in other languages: their specific purpos common behavior.

Listing 17-3 shows how to define a trait named

Filename: src/lib.rs

```
pub trait Draw {
   fn draw(&self);
}
```
Listing 17-3: Definition of the  $Draw$  trait

This syntax should look familiar from our discus Chapter 10. Next comes some new syntax: Listir Screen that holds a vector named components , which is a trait object; it's a stand-in for any typ Draw trait.

Filename: src/lib.rs

```
pub struct Screen {
    pub components: Vec<Box<dyn Draw>>,
}
```
Listing 17-4: Definition of the **Screen** struct with of trait objects that implement the Draw trait

On the screen struct, we'll define a method nar method on each of its components, as shown in

Filename: src/lib.rs

```
impl Screen {
    pub fn run(&self) {
        for component in self.components.i
             component.draw();
         }
     }
}
```
Listing 17-5: A run method on  $screen$  that calls component

This works differently than defining a struct that

trait bounds. A generic type parameter can only type at a time, whereas trait objects allow for multiple at trait object at runtime. For example, we could have generic type and a trait bound as in Listing 17-6:

Filename: src/lib.rs

```
pub struct Screen<T: Draw> {
    pub components: Vec<T>,
}
impl<T> Screen<T>
    where T: Draw {
    pub fn run(&self) {
        for component in self.components.i
             component.draw();
         }
     }
}
```
Listing 17-6: An alternate implementation of the using generics and trait bounds

This restricts us to a screen instance that has a or all of type TextField. If you'll only ever have generics and trait bounds is preferable because monomorphized at compile time to use the cone

On the other hand, with the method using trait  $\epsilon$ hold a vec that contains a  $Box<sub>Button</sub>$  as well how this works, and then we'll talk about the rur

# Implementing the Trait

Now we'll add some types that implement the  $\overline{D}$ type. Again, actually implementing a GUI library the  $draw$  method won't have any useful implem the implementation might look like, a  $_{\text{Button}}$  st height , and label , as shown in Listing 17-7:

Filename: src/lib.rs

```
pub struct Button {
    pub width: u32,
    pub height: u32,
    pub label: String,
}
impl Draw for Button {
    fn draw(&self) {
        // code to actually draw a button
     }
}
```
Listing 17-7: A **Button** struct that implements the

The width, height, and label fields on Butto components, such as a  $TextField$  type, that might placeholder field instead. Each of the types we implement the  $_{\text{Draw}}$  trait but will use different of how to draw that particular type, as **Button** has which is beyond the scope of this chapter). The an additional  $impl$  block containing methods re clicks the button. These kinds of methods won't

If someone using our library decides to impleme width, height, and options fields, they imple SelectBox type as well, as shown in Listing 17-8

Filename: src/main.rs

```
extern crate gui;
use gui::Draw;
struct SelectBox {
     width: u32,
     height: u32,
     options: Vec<String>,
}
impl Draw for SelectBox {
    fn draw(&self) {
        // code to actually draw a select
     }
}
```
Listing 17-8: Another crate using  $_{\text{gui}}$  and imple SelectBox struct

Our library's user can now write their  $_{\text{main}}$  funct the screen instance, they can add a selectBox  $Box \le T$  to become a trait object. They can then instance, which will call  $_{\text{draw}}$  on each of the cor implementation:

Filename: src/main.rs

```
use gui::{Screen, Button};
fn main() {
    let screen = Screen {
         components: vec![
             Box::new(SelectBox {
                  width: 75,
                  height: 10,
                  options: vec![
                     String::from("Yes"),
                     String::from("Maybe"),
                     String::from("No")
                  ],
              }),
             Box::new(Button {
                  width: 50,
                  height: 10,
                  label: String::from("OK"),
              }),
         ],
     };
     screen.run();
}
```
Listing 17-9: Using trait objects to store values of same trait

When we wrote the library, we didn't know that  $\varepsilon$ type, but our screen implementation was able it because selectBox implements the Draw type draw method.

This concept—of being concerned only with the than the value's concrete type—is similar to the typed languages: if it walks like a duck and quack In the implementation of  $_{run}$  on  $_{Screen}$  in List what the concrete type of each component is. It is an instance of a  $_{\text{Button}}$  or a  $_{\text{SelectBox}}$ , it just component. By specifying  $Box <$ dyn Draw> as the

components vector, we've defined screen to ne method on.

The advantage of using trait objects and Rust's type advantage of using train code using duck typing is that we never have to particular method at runtime or worry about get implement a method but we call it anyway. Rust don't implement the traits that the trait objects i

For example, Listing 17-10 shows what happens String as a component:

Filename: src/main.rs

```
extern crate gui;
use gui::Screen;
fn main() {
    let screen = Screen {
         components: vec![
             Box::new(String::from("Hi")),
         ],
     };
     screen.run();
}
```
Listing 17-10: Attempting to use a type that does

We'll get this error because  $string$  doesn't imp

```
error[E0277]: the trait bound `std::string
satisfied
   --> src/main.rs:7:13
 |
 7 | Box::new(String::from("Hi
                   | ^^^^^^^^^^^^^^^^^^^^^^^^^^^^ the trait gui
    implemented for `std::string::String`
    |
   = note: required for the cast to the object
```
This error lets us know that either we're passing to pass and we should pass a different type or **w** String so that screen is able to call draw on i

## Trait Objects Perform Dynamic Dispato

Recall in the "Performance of Code Using Generi discussion on the monomorphization process per use trait bounds on generics: the compiler generates functions and methods for each concrete type that parameter. The code that results from monomo which is when the compiler knows what method opposed to *dynamic dispatch*, which is when the which method you're calling. In dynamic dispatc at runtime will figure out which method to call.

When we use trait objects, Rust must use dynamic know all the types that might be used with the code that is used with the code that is using that is using that is using that is using that is using that is using that is using that is using that is using that is using tha doesn't know which method implemented on wl Rust uses the pointers inside the trait object to  $\frac{1}{2}$ runtime cost when this lookup happens that does Dynamic dispatch also prevents the compiler from code, which in turn prevents some optimizations in the code that we wrote in Listing 17-5 and we it's a trade-off to consider.

# Object Safety Is Required for Trait Object

You can only make *object-safe* traits into trait obj the properties that make a trait object safe, but relevant. A trait is object safe if all the methods of properties:

- The return type isn't self.
- There are no generic type parameters.

The  $set$  keyword is an alias for the type we're on. Trait objects must be object safe because on longer knows the concrete type that's implemen returns the concrete  $\frac{1}{2}$  self type, but a trait object there is no way the method can use the original generic type parameters that are filled in with concrete type parameters that are trait is used: the concrete types become part of When the type is forgotten through the use of a what types to fill in the generic type parameters

An example of a trait whose methods are not ot  $C$ lone trait. The signature for the  $C$ lone metho

```
pub trait Clone {
   fn clone(&self) -> Self;
}
```
The  $string$  type implements the  $clone$  trait, and then when when we call the strait, and  $m$ on an instance of string we get back an instan clone on an instance of  $\vee$ ec, we get back an in clone needs to know what type will stand in for type.

The compiler will indicate when you're trying to of object safety in regard to trait objects. For example, the screen struct in Listing 17-4 to hold types the of the **Draw** trait, like this:

```
pub struct Screen {
    pub components: Vec<Box<dyn Clone>>,
}
```
We would get this error:

```
error[E0038]: the trait `std::clone::Clone
  --> src/lib.rs:2:5
\blacksquare2 | pub components: Vec<Box<dyn Clone>
   | ^^^^^^^^^^^^^^^^^^^^^^^^^^^^^^^ the trait `std::clo
cannot be
made into an object
  \overline{\phantom{a}}= note: the trait cannot require that \leq
```
This error means you can't use this trait as a trai interested in more details on object safety, see F

# **Implementing an Object-Orier**

The state pattern is an object-oriented design pa value has some internal state, which is represen value's behavior changes based on the internal state. functionality: in Rust, of course, we use structs a inheritance. Each state object is responsible for when it should change into another state. The  $v_i$ nothing about the different behavior of the state

states.

Using the state pattern means when the busines change, we won't need to change the code of the that uses the value. We'll only need to update the to change its rules or perhaps add more state ol state design pattern and how to use it in Rust.

We'll implement a blog post workflow in an incremental blog post workflow functionality will look like this:

- 1. A blog post starts as an empty draft.
- 2. When the draft is done, a review of the post
- 3. When the post is approved, it gets publish $\epsilon$
- 4. Only published blog posts return content t accidentally be published.

Any other changes attempted on a post should l to approve a draft blog post before we've requested a post be a review. an unpublished draft.

Listing 17-11 shows this workflow in code form: we'll implement in a library crate named  $_{\text{blog}}$ . haven't implemented the blog crate yet.

Filename: src/main.rs

```
extern crate blog;
use blog::Post;
fn main() \{let mut post = Post::new();
    post.add_text("I ate a salad for lunch
    assert_eq!("", post.content());
     post.request_review();
    assert_eq!("", post.content());
     post.approve();
    assert_eq! ("I ate a salad for lunch to
}
```
Listing 17-11: Code that demonstrates the desire to have

We want to allow the user to create a new draft want to allow text to be added to the blog post  $v$  get the post's content immediately, before approxithe post is still a draft. We've added assert\_eq! purposes. An excellent unit test for this would be returns an empty string from the content meth for this example.

Next, we want to enable a request for a review of return an empty string while waiting for the revi it should get published, meaning the text of the is called.

Notice that the only type we're interacting with f type will use the state pattern and will hold a val objects representing the various states a post ca published. Changing from one state to another  $\frac{1}{1}$ Post type. The states change in response to the on the Post instance, but they don't have to ma users can't make a mistake with the states, like  $\mathfrak k$ 

# Defining **Post and Creating a New Instance in the**

Let's get started on the implementation of the lil Post struct that holds some content, so we'll sta and an associated public  $_{\text{new}}$  function to create Listing 17-12. We'll also make a private  $state$  tr of Box<dyn State> inside an option< $T$ > in a pr why the  $o$ <sub>ption</sub>  $\tau$  is necessary in a bit.

Filename: src/lib.rs

```
pub struct Post {
    state: Option<Box<dyn State>>,
     content: String,
}
impl Post {
    pub fn new() \rightarrow Post {
         Post {
             state: Some(Box::new(Draft {})
              content: String::new(),
         }
     }
}
trait State {}
struct Draft {}
impl State for Draft {}
```
Listing 17-12: Definition of a  $Post$  struct and a instance, a State trait, and a Draft struct

The  $state$  trait defines the behavior shared by PendingReview, and Published states will all in the trait doesn't have any methods, and we'll start because that is the state we want a post to start

When we create a new  $Post$ , we set its state f This  $Box$  points to a new instance of the  $Draft$ create a new instance of  $Post$ , it will start out as Post is private, there is no way to create a Post function, we set the content field to a new, empty

#### Storing the Text of the Post Content

Listing 17-11 showed that we want to be able to pass it a  $\&$ str that is then added to the text con this as a method rather than exposing the  $_{\text{cont}}$ implement a method later that will control how add\_text method is pretty straightforward, so  $\mathsf I$ 17-13 to the  $impl$  Post block:

Filename: src/lib.rs

```
impl Post {
    // -<i>snip</i> -pub fn add_text(&mut self, text: &str) {
        self.content.push_str(text);
     }
}
```
Listing 17-13: Implementing the add text meth

The  $add\_text$  method takes a mutable reference the  $Post$  instance that we're calling  $add\_text$  on String in content and pass the text argume behavior doesn't depend on the state the post is pattern. The  $_{add}$  text method doesn't interact part of the behavior we want to support.

## Ensuring the Content of a Draft Post Is

Even after we've called  $\frac{ad}{cd}$  text and added som the content method to return an empty string  $\pm$ draft state, as shown on line 8 of Listing 17-11. F method with the simplest thing that will fulfill the empty string slice. We'll change this later once we post's state so it can be published. So far, posts post content should always be empty. Listing 17implementation:

Filename: src/lib.rs

```
impl Post {
    // -<i>snip</i> -pub fn content(&self) -> &str {
        ""
     }
}
```
Listing 17-14: Adding a placeholder implementation **Post that always returns an empty string slice** 

With this added content method, everything in intended.

# Requesting a Review of the Post Chang

Next, we need to add functionality to request a  $\mathbf{r}$ its state from Draft to PendingReview. Listing

Filename: src/lib.rs

```
impl Post {
    // --snip--
    pub fn request_review(&mut self) {
        if let Some(s) = self.state.title()self. state = Some(s. request_re) }
     }
}
trait State {
    fn request_review(self: Box<Self>) -> 
}
struct Draft {}
impl State for Draft {
    fn request_review(self: Box<Self>) -> 
        Box::new(PendingReview {})
     }
}
struct PendingReview {}
impl State for PendingReview {
    fn request_review(self: Box<Self>) -> 
        self
     }
}
```
Listing 17-15: Implementing request\_review m

We give  $Post$  a public method named request reference to self. Then we call an internal req state of Post, and this second request\_review and returns a new state.

We've added the  $_{\text{request\_review}}$  method to the implement the trait will now need to implement that rather than having self,  $&self$ , or  $&$  mut  $s$ method, we have self:  $Box$  sox<self>. This syntax called on a  $_{\rm Box}$  holding the type. This syntax tal invalidating the old state so the state value of the state.

To consume the old state, the request review the state value. This is where the  $o$ <sub>ption</sub> in the the  $take$  method to take the  $some$  value out of its place, because Rust doesn't let us have unpopulated with  $\epsilon$ move the state value out of  $Post$  rather than state value to the result of this operation.

We need to set state to None temporarily rath like self.state = self.state.request review value. This ensures  $Post$  can't use the old stat into a new state.

The request review method on  $\Delta$  praft needs to new PendingReview struct, which represents the review. The  $PendingReview$  struct also impleme doesn't do any transformations. Rather, it returr review on a post already in the  $PendingReview:$ PendingReview state.

Now we can start seeing the advantages of the state pattern: Now we can start seeing the attem method on  $Post$  is the same no matter its  $stat$ its own rules.

We'll leave the content method on  $Post$  as is, can now have a  $Post$  in the PendingReview sta we want the same behavior in the PendingRevie to line 11!

## Adding the  $approve$  Method that Changes the  $B$

The approve method will be similar to the requ to the value that the current state says it should shown in Listing 17-16:

Filename: src/lib.rs

```
impl Post {
    // --snip--
    pub fn approve(&mut self) {
        if let Some(s) = self.state.take() {
            self.state = Some(s.approve())
         }
     }
}
trait State {
    fn request_review(self: Box<Self>) -> 
    fn approve(self: Box<Self>) -> Box<dyn
}
struct Draft {}
impl State for Draft {
    // --snip--
    fn approve(self: Box<Self>) -> Box<dyn
        self
     }
}
struct PendingReview {}
impl State for PendingReview {
    // -<i>snip</i> -fn approve(self: Box<Self>) -> Box<dyn
        Box::new(Published {})
     }
}
struct Published {}
impl State for Published {
    fn request_review(self: Box<Self>) -> 
        self
     }
    fn approve(self: Box<Self>) -> Box<dyn
        self
     }
}
```
Listing 17-16: Implementing the  $_{\text{approx}}$  method

We add the  $_{\text{approx}}$  method to the state trait implements State , the Published state.

Similar to  $request_review$ , if we call the  $approv$ 

effect because it will return  $\frac{1}{2}$  self. When we call returns a new, boxed instance of the Published implements the state trait, and for both the  $r_0$ approve method, it returns itself, because the  $\beta$ state in those cases.

Now we need to update the content method on want to return the value in the post's content f empty string slice, as shown in Listing 17-17:

Filename: src/lib.rs

```
impl Post {
    // --snip--
    pub fn content(&self) -> &str {
        self.state.as_ref().unwrap().conte
     }
    // --snip--
}
```
Listing 17-17: Updating the content method on method on State

Because the goal is to keep all these rules inside we call a content method on the value in state self ) as an argument. Then we return the value content method on the state value.

We call the  $a<sub>S</sub>$  ref method on the option because inside the  $o$ <sub>ption</sub> rather than ownership of the Option<Box<dyn State>> , when we call as\_ref returned. If we didn't call  $a s$  ref, we would get state out of the borrowed  $\⊂>self$  of the function

We then call the  $unwrap$  method, which we know the methods on  $Post$  ensure that  $state$  will ally those methods are done. This is one of the case You Have More Information Than the Compiler" that a None value is never possible, even though understand that.

At this point, when we call content on the  $&\text{Box}$ effect on the  $\&$  and the  $\frac{Box}{Box}$  so the content method type that implements the  $state$  trait. That mea

state trait definition, and that is where we'll put depending on which state we have, as shown in

Filename: src/lib.rs

```
trait State {
    // -<i>snip</i> -fn content<'a>(&self, post: &'a Post)
         ""
     }
}
// -<i>snip</i> -struct Published {}
impl State for Published {
    // -<i>snip</i> -fn content<'a>(&self, post: &'a Post)
         &post.content
     }
}
```
Listing 17-18: Adding the content method to the

We add a default implementation for the  $\frac{1}{\sqrt{2}}$ string slice. That means we don't need to implen PendingReview structs. The  $Pubble$  struct w return the value in post.content.

Note that we need lifetime annotations on this r 10. We're taking a reference to a  $post$  as an argument and  $post$ part of that  $_{\text{post}}$ , so the lifetime of the returned the **post** argument.

And we're done—all of Listing 17-11 now works! with the rules of the blog post workflow. The log state objects rather than being scattered through

# **Trade-offs of the State Pattern**

We've shown that Rust is capable of implementing to encapsulate the different kinds of behavior a methods on  $Post$  know nothing about the various methods on  $Post$ the code, we have to look in only one place to know post can behave: the implementation of the  $St\bar{\epsilon}$ 

If we were to create an alternative implementati we might instead use  $m$ <sub>natch</sub> expressions in the main code that checks the state of the post and That would mean we would have to look in sever implications of a post being in the published state states we added: each of those match expressic

With the state pattern, the  $_{\text{Post}}$  methods and t  $match$  expressions, and to add a new state, we and implement the trait methods on that one st

The implementation using the state pattern is  $e_i$ functionality. To see the simplicity of maintaining a few of these suggestions:

- Add a reject method that changes the post to Draft .
- Require two calls to  $approve$  before the st
- Allow users to add text content only when have the state object responsible for what not responsible for modifying the **Post**.

One downside of the state pattern is that, because transitions between states, some of the states a another state between  $PendingReview$  and  $Pub$ would have to change the code in PendingRevie It would be less work if  $Pendinger$ new state, but that would mean switching to and

Another downside is that we've duplicated some duplication, we might try to make default impler and approve methods on the  $state$  trait that r violate object safety, because the trait doesn't kn exactly. We want to be able to use state as a trait be object safe.

Other duplication includes the similar implement approve methods on  $Post$ . Both methods dele same method on the value in the  $stat_e$  field of state field to the result. If we had a lot of meth pattern, we might consider defining a macro to  $\epsilon$ D for more on macros).

By implementing the state pattern exactly as it's

languages, we're not taking as full advantage of look at some changes we can make to the blog and transitions into compile time errors.

#### Encoding States and Behavior as Types

We'll show you how to rethink the state pattern Rather than encapsulating the states and transit no knowledge of them, we'll encode the states ir Rust's type checking system will prevent attempt published posts are allowed by issuing a compile

Let's consider the first part of  $_{\text{main}}$  in Listing 17

Filename: src/main.rs

```
fn main() \{let mut post = Post::new();
    post.add_text("I ate a salad for lunch
    assert_eq!("", post.content());
}
```
We still enable the creation of new posts in the c ability to add text to the post's content. But instead draft post that returns an empty string, we'll ma content method at all. That way, if we try to get compiler error telling us the method doesn't exist. us to accidentally display draft post content in p even compile. Listing 17-19 shows the definition struct, as well as methods on each:

Filename: src/lib.rs

```
pub struct Post {
     content: String,
}
pub struct DraftPost {
     content: String,
}
impl Post {
    pub fn new() -> DraftPost {
         DraftPost {
             content: String::new(),
         }
     }
    pub fn content(&self) -> &str {
         &self.content
     }
}
impl DraftPost {
    pub fn add_text(&mut self, text: &str) {
        self.content.push_str(text);
     }
}
```
Listing 17-19: A  $Post$  with a content method a method

Both the  $Post$  and  $DraffPost$  structs have a pr blog post text. The structs no longer have the  $s<sub>1</sub>$ encoding of the state to the types of the structs. published post, and it has a content method the

We still have a  $Post:new$  function, but instead returns an instance of **DraftPost** . Because con functions that return  $\overline{Post}$ , it's not possible to c

The  $DraftPost$  struct has an add text method before, but note that **DraftPost** does not have the program ensures all posts start as draft post content available for display. Any attempt to get in a compiler error.

#### Implementing Transitions as Transformation

So how do we get a published post? We want to

to be reviewed and approved before it can be pu state should still not display any content. Let's in another struct,  $Pendinger$ eviewPost, defining the DraftPost to return a PendingReviewPost, and PendingReviewPost to return a Post, as shown

Filename: src/lib.rs

```
impl DraftPost {
    // --snip--
    pub fn request_review(self) \rightarrow Pending
         PendingReviewPost {
              content: self.content,
         }
     }
}
pub struct PendingReviewPost {
     content: String,
}
impl PendingReviewPost {
    pub fn approve(self) -> Post {
         Post {
              content: self.content,
         }
     }
}
```
Listing 17-20: A Pending Review Post that gets  $cr$ DraftPost and an approve method that turns published Post

The request review and approve methods take consuming the DraftPost and PendingReviewP into a PendingReviewPost and a published  $Pos$ have any lingering **DraftPost** instances after we and so forth. The **PendingReviewPost** struct does on it, so attempting to read its content results in Because the only way to get a published  $Post$  in method defined is to call the  $_{\text{approx}}$  method  $\epsilon$ way to get a PendingReviewPost is to call the  $r_0$ DraftPost, we've now encoded the blog post w

But we also have to make some small changes to

approve methods return new instances rather 1 called on, so we need to add more let post = returned instances. We also can't have the asser review post's contents be empty strings, nor do that tries to use the content of posts in those state main is shown in Listing 17-21:

Filename: src/main.rs

```
extern crate blog;
use blog::Post;
fn main() \{let mut post = Post::new();
    post.add_text("I ate a salad for lunch
    let post = post.request_review();
    let post = post.approve();
    assert_eq! ("I ate a salad for lunch to
}
```
Listing 17-21: Modifications to  $_{\text{main}}$  to use the r workflow

The changes we needed to make to  $_{\text{main}}$  to rea implementation doesn't quite follow the object-oriented state. transformations between the states are no longer Post implementation. However, our gain is that because of the type system and the type checkir ensures that certain bugs, such as display of the be discovered before they make it to production.

Try the tasks suggested for additional requirement this section on the  $_{\text{blog}}$  crate as it is after Listing the design of this version of the code. Note that completed already in this design.

We've seen that even though Rust is capable of implemention patterns, other patterns, such as encoding state available in Rust. These patterns have different t familiar with object-oriented patterns, rethinking Rust's features can provide benefits, such as pre Object-oriented patterns won't always be the be features, like ownership, that object-oriented lar

# Summary

No matter whether or not you think Rust is an o this chapter, you now know that you can use train features in Rust. Dynamic dispatch can give your a bit of runtime performance. You can use this f patterns that can help your code's maintainabilit ownership, that object-oriented languages don't won't always be the best way to take advantage option.

Next, we'll look at patterns, which are another of flexibility. We've looked at them briefly throughout capability yet. Let's go!

# Patterns and Matching

Patterns are a special syntax in Rust for matchin complex and simple. Using patterns in conjunction constructs gives you more control over a program some combination of the following:

- Literals
- Destructured arrays, enums, structs, or tup
- Variables
- Wildcards
- Placeholders

These components describe the shape of the data match against values to determine whether our continue running a particular piece of code.

To use a pattern, we compare it to some value. I use the value parts in our code. Recall the match patterns, such as the coin-sorting machine exam pattern, we can use the named pieces. If it does pattern won't run.

This chapter is a reference on all things related to places to use patterns, the difference between r the different kinds of pattern syntax that you might you'll know how to use patterns to express many

# All the Places Patterns Can Be

Patterns pop up in a number of places in Rust, a without realizing it! This section discusses all the

#### match Arms

As discussed in Chapter 6, we use patterns in the Formally,  $match$  expressions are defined as the and one or more match arms that consist of a p value matches that arm's pattern, like this:

```
match VALUE {
     PATTERN => EXPRESSION,
     PATTERN => EXPRESSION,
     PATTERN => EXPRESSION,
}
```
One requirement for  $match$  expressions is that sense that all possibilities for the value in the  $m<sub>ε</sub>$ for. One way to ensure you've covered every pose for the last arm: for example, a variable name  $$ thus covers every remaining case.

A particular pattern \_ will match anything, but i often used in the last match arm. The pattern ignore any value not specified, for example. We'll in the "Ignoring Values in a Pattern" section later.

# Conditional if let Expressions

In Chapter 6 we discussed how to use  $if$  let e write the equivalent of a  $m$ <sub>natch</sub> that only match have a corresponding  $e$ lse containing code to  $\mathsf{I}$ doesn't match.

Listing 18-1 shows that it's also possible to mix  $\delta$ else if let expressions. Doing so gives us mo in which we can express only one value to comp conditions in a series of  $i$ f let, else if, else relate to each other.

The code in Listing 18-1 shows a series of checks what the background color should be. For this  $e$ hardcoded values that a real program might rece

Filename: src/main.rs

```
fn main() {
    let favorite_color: Option<&str> = Nor
    let is_tuesday = false;
    let age: Result < u8, \geq = "34".parse();
    if let Some(color) = favorite_color {
        println!("Using your favorite colo
color);
     } else if is_tuesday {
        println!("Tuesday is green day!");
     } else if let Ok(age) = age {
        if age > 30 {
            println! ("Using purple as the
         } else {
            println! ("Using orange as the
         }
     } else {
        println! ("Using blue as the backgr
     }
}
```

```
Listing 18-1: Mixing if let, else if, else if
```
If the user specifies a favorite color, that color is Tuesday, the background color is green. If the use we can parse it as a number successfully, the co depending on the value of the number. If none conditions background color is blue.

This conditional structure lets us support completions. values we have here, this example will print  $\mathsf{u}_{\mathsf{S}i}$ .

You can see that  $i$ f let can also introduce sha match arms can: the line if let  $0k(age) = ag$ variable that contains the value inside the  $\alpha$ <sub>K</sub> variant. the  $if \text{age} > 30$  condition within that block: we into if let  $0k(age) = age$  && age > 30. The s to 30 isn't valid until the new scope starts with the

The downside of using  $if$  let expressions is the exhaustiveness, whereas with  $m$ atch expression block and therefore missed handling some case the possible logic bug.

#### while let Conditional Loops

Similar in construction to  $if$  let, the while let loop to run for as long as a pattern continues to shows a while let loop that uses a vector as a vector in the opposite order in which they were

```
let mut stack = Vec::new();
stack.push(1);
stack.push(2);
stack.push(3);
while let Some(top) = stack.pop() {
    println!("{}", top);
}
```
Listing 18-2: Using a while let loop to print values returns Some

This example prints 3, 2, and then 1. The  $_{\text{pop}}$  m the vector and returns  $Some(value)$ . If the vector while loop continues running the code in its block When  $pop$  returns  $None$ , the loop stops. We can element off our stack.

#### for Loops

In Chapter 3, we mentioned that the  $f$ or loop is in Rust code, but we haven't yet discussed the  $pi$ the pattern is the value that directly follows the  $\parallel$  $x$  is the pattern.

Listing 18-3 demonstrates how to use a pattern apart, a tuple as part of the  $f$ or loop.

```
let v = vec!['a', 'b', 'c'];
for (index, value) in v.iter().enumerate()
    println! ("\{\} is at index \{\}", value, in
}
```
Listing 18-3: Using a pattern in a  $f$ <sub>or</sub> loop to de

The code in Listing 18-3 will print the following:

```
a is at index 0
b is at index 1
c is at index 2
```
We use the  $e$ numerate method to adapt an iterator value's index in the iterator, placed into a tuple. the tuple  $(0, \text{ a})$ . When this value is matched index will be  $\theta$  and value will be  $a$ , printing

#### let Statements

Prior to this chapter, we had only explicitly discul if let, but in fact, we've used patterns in other statements. For example, consider this straightfor :

let  $x = 5$ ;

Throughout this book, we've used  $let$  like this  $\frac{1}{1}$ might not have realized it, you were using patter looks like this:

let PATTERN = EXPRESSION;

In statements like  $let x = 5$ ; with a variable n name is just a particularly simple form of a patter against the pattern and assigns any names it fin is a pattern that means "bind what matches here name  $\bar{x}$  is the whole pattern, this pattern effect variable  $x$ , whatever the value is."

To see the pattern matching aspect of  $\mathsf{Let}$  more

uses a pattern with  $let$  to destructure a tuple.

let  $(x, y, z) = (1, 2, 3);$ 

Listing 18-4: Using a pattern to destructure a tuple

Here, we match a tuple against a pattern. Rust c pattern  $(x, y, z)$  and sees that the value mate  $x_1$ , 2 to y, and 3 to z. You can think of this tu individual variable patterns inside it.

If the number of elements in the pattern doesn't the tuple, the overall type won't match and we'll Listing 18-5 shows an attempt to destructure a t variables, which won't work.

let  $(x, y) = (1, 2, 3);$ 

Listing 18-5: Incorrectly constructing a pattern  $w$ number of elements in the tuple

Attempting to compile this code results in this ty

```
error[E0308]: mismatched types
  --> src/main.rs:2:9
\blacksquare2 | let (x, y) = (1, 2, 3);
  \vert \rangle \rangle \rangle \rangle \rangle \rangle \rangle expected a tuple with 3
elements
  \perp = note: expected type `({integer}, {integer}, {integer})`
                 found type '(2, 2)
```
If we wanted to ignore one or more of the value as you'll see in the "Ignoring Values in a Pattern" have too many variables in the pattern, the solu removing variables so the number of variables  $\epsilon$ tuple.

#### Function Parameters

Function parameters can also be patterns. The condetainty function named  $f_{00}$  that takes one parameter  $\frac{1}{2}$ look familiar.

```
fn foo(x: i32) {
   // code goes here
}
```
Listing 18-6: A function signature uses patterns in

The  $\chi$  part is a pattern! As we did with  $\chi$ <sub>let</sub>, we arguments to the pattern. Listing 18-7 splits the function.

Filename: src/main.rs

```
fn print_coordinates(&(x, y): &(i32, i32))println!("Current location: ({}, , {})",
}
fn main() {
   let point = (3, 5);
    print_coordinates(&point);
}
```
Listing 18-7: A function with parameters that destructure a tuple a tuple a tuple a tuple a tuple a tuple a tupl

This code prints current location:  $(3, 5)$ . The value of  $\frac{1}{2}$  $\&(x, y)$ , so x is the value 3 and y is the value

We can also use patterns in closure parameter lists. parameter lists, because closures are similar to functions,

At this point, you've seen several ways of using  $\mu$ same in every place we can use them. In some  $p$ irrefutable; in other circumstances, they can be  $\vdash$ concepts next.

# **Refutability: Whether a Patter**

Patterns come in two forms: refutable and irrefutable. possible value passed are irrefutable. An exampl Let  $x = 5$ ; because x matches anything and t Patterns that can fail to match for some possible would be  $Some(x)$  in the expression if let Some in the  $a_{\text{value}}$  variable is None rather than Som match.

Function parameters, Let statements, and for patterns, because the program cannot do anyth match. The if let and while let expressions because by definition they're intended to handle conditional is in its ability to perform differently

In general, you shouldn't have to worry about the  $irrefutable patterns; however, you do need to be$ refutability so you can respond when you see it you'll need to change either the pattern or the construct depending on the intended behavior of the code.

Let's look at an example of what happens when where Rust requires an irrefutable pattern and  $\sqrt{ }$ statement, but for the pattern we've specified  $\boldsymbol{s}$ might expect, this code will not compile.

```
let Some(x) = some_option_value;
```
Listing 18-8: Attempting to use a refutable patte

If some\_option\_value was a None value, it wou meaning the pattern is refutable. However, the  $irrefutable pattern because there is nothing vali-$ At compile time, Rust will complain that we've tri an irrefutable pattern is required:

```
error[E0005]: refutable pattern in local k--&>\blacksquare3 | let Some(x) = some_option_value;
       AAAAAAA pattern `None` not covered
```
Because we didn't cover (and couldn't cover!) ever  $Some(x)$ , Rust rightfully produces a compiler er

To fix the problem where we have a refutable pattern where we have a needed, we can change the code that uses the p use if let. Then if the pattern doesn't match, the curly brackets, giving it a way to continue validly. code in Listing 18-8.

```
if let Some(x) = some option_valueprintln!("{}", x);
}
```
Listing 18-9: Using  $if$  let and a block with refu

We've given the code an out! This code is perfect use an irrefutable pattern without receiving an  $\epsilon$ will always match, such as  $\bar{x}$ , as shown in Listing

```
if let x = 5 {
   println!("{}", x);
};
```
Listing 18-10: Attempting to use an irrefutable  $p_1$ 

Rust complains that it doesn't make sense to use

```
error[E0162]: irrefutable if-let pattern
\leftarrow > \leftarrow \times anon\ge : 2:8
\blacksquare2 | if let x = 5 {
   | ^ irrefutable pattern
```
For this reason, match arms must use refutable which should match any remaining values with  $\epsilon$ to use an irrefutable pattern in a  $m$ <sub>match</sub> with on particularly useful and could be replaced with a

Now that you know where to use patterns and the irrefutable patterns, let's cover all the syntax we

# Pattern Syntax

Throughout the book, you've seen examples of  $\mathfrak n$ we gather all the syntax valid in patterns and dis one.

#### Matching Literals

As you saw in Chapter 6, you can match patterns

following code gives some examples:

```
let x = 1;
match x {
    1 \Rightarrow println! ("one"),
    2 \Rightarrow println! ("two"),
    3 => println!("three"),
     _ => println!("anything"),
}
```
This code prints one because the value in  $x$  is the syntax is the value in  $x$  is the syntax is the syntax is the value in  $x$  is the syntax is the syntax is the syntax is the syntax is the syntax is the syntax is the sy your code to take an action if it gets a particular

# Matching Named Variables

Named variables are irrefutable patterns that m many times in the book. However, there is a con variables in match expressions. Because match declared as part of a pattern inside the  $matche$ same name outside the  $match$  construct, as is the 18-11, we declare a variable named  $\times$  with the v the value  $10$ . We then create a match expression patterns in the match arms and  $\frac{p}{n}$  println! at the code will print before running this code or readi

Filename: src/main.rs

```
fn main() {
    let x = Some(5);
    let y = 10;
    match x {
        Some(50) => println!('Got 50''),
        Some(y) => printh!("Matched, y =\leq => println! ("Default case, x = \{ }
    println! ("at the end: x = \{ :? \}, y = \{ :}
```
Listing 18-11: A match expression with an arm t y

Let's walk through what happens when the  $m$ atd

 $first$  match arm doesn't match the defined value

The pattern in the second match arm introduces match any value inside a some value. Because we expression, this is a new  $\sqrt{v}$  variable, not the  $\sqrt{v}$ value 10. This new  $\sqrt{ }$  binding will match any value have in  $x$ . Therefore, this new  $y$  binds to the ir value is  $5$ , so the expression for that arm execu

If x had been a None value instead of  $Some(5)$ wouldn't have matched, so the value would have didn't introduce the  $\times$  variable in the pattern of expression is still the outer  $x$  that hasn't been s the match would print Default case,  $x = \text{Non}$ 

When the  $match$  expression is done, its scope e inner y. The last  $print_1$  produces at the e

To create a  $match$  expression that compares the than introducing a shadowed variable, we would conditional instead. We'll talk about match guard Match Guards" section.

## Multiple Patterns

In  $m$ atch expressions, you can match multiple p means or. For example, the following code match arms, the first of which has an or option, meanir the values in that arm, that arm's code will run:

```
let x = 1;
match x {
    1 \mid 2 \implies \text{println!}("one or two"),
    3 => println!("three"),
    \angle => println! ("anything"),
}
```
This code prints one or two.

Matching Ranges of Values with ...

The  $\ldots$  syntax allows us to match to an inclusive code, when a pattern matches any of the values execute:

```
let x = 5;
match x {
    1 ... 5 => println!("one through five"
     _ => println!("something else"),
}
```
If  $\times$  is 1, 2, 3, 4, or 5, the first arm will match. This using the  $\parallel$  operator to express the same idea; to specify  $1 \mid 2 \mid 3 \mid 4 \mid 5$  if we used  $\mid$ . Specify  $1 \mid 2 \mid 3 \mid 4 \mid 5$ especially if we want to match, say, any number

Ranges are only allowed with numeric values or checks that the range isn't empty at compile time. tell if a range is empty or not are  $char$  and num

Here is an example using ranges of char values

```
let x = 'c';match x {
   'a' ... 'j' => println! ("early ASCII 1
    'k' ... 'z' => println!("late ASCII letterm
     _ => println!("something else"),
}
```
Rust can tell that  $\epsilon$  is within the first pattern's range and prints

# Destructuring to Break Apart Values

We can also use patterns to destructure structs, different parts of these values. Let's walk through

#### Destructuring Structs

Listing 18-12 shows a  $Point$  struct with two fields using a pattern with a  $let$  statement.

Filename: src/main.rs

```
struct Point {
    x: i32,
     y: i32,
}
fn main() {
   let p = Point { x: 0, y: 7 };let Point \{ x: a, y: b \} = p;assert\_eq!(0, a);assert_eq!(7, b);
}
```
Listing 18-12: Destructuring a struct's fields into

This code creates the variables a and  $\mu$  that m of the p variable. This example shows that the  $\mathbf{r}$ don't have to match the field names of the struc variable names to match the field names to mak variables came from which fields.

Because having variable names match the fields let Point {  $x: x, y: y$  } = p; contains a lot for patterns that match struct fields: you only need and the variables created from the pattern will have the same names. shows code that behaves in the same way as the variables created in the  $let$  pattern are  $x$  and

Filename: src/main.rs

```
struct Point {
     x: i32,
     y: i32,
}
fn main() {
    let p = Point { x: 0, y: 7 };let Point \{ x, y \} = p;assert\_eq:(0, x);assert_eq!(7, y);
}
```
Listing 18-13: Destructuring struct fields using st

This code creates the variables  $x$  and  $y$  that m variable. The outcome is that the variables  $\times$  ard struct.

We can also destructure with literal values as part of the structure with literal values as pattern creating variables for all the fields. Doing so allo particular values while creating variables to dest

Listing 18-14 shows a  $match$  expression that separates cases: points that lie directly on the  $\bar{x}$  axis (which  $(x = 0)$ , or neither.

Filename: src/main.rs

```
fn main() {
     let p = Point { x: 0, y: 7 };match p {
           Point \{ x, y: \theta \} \Rightarrow \text{printh!}("0n])Point \{ x: 0, y \} \Rightarrow \text{printIn! ("OnPoint \{ x, y \} \Rightarrow \text{printh!}("On nei") }
}
```
Listing 18-14: Destructuring and matching literal

The first arm will match any point that lies on the matches if its value matches the literal  $\theta$ . The p we can use in the code for this arm.

Similarly, the second arm matches any point on field matches if its value is  $\theta$  and creates a varia The third arm doesn't specify any literals, so it  $$ variables for both the  $\times$  and  $\times$  fields.

In this example, the value  $p$  matches the second so this code will print on the y axis at  $7$ .

#### Destructuring Enums

We've destructured enums earlier in this book, for Option<i32> in Listing 6-5 in Chapter 6. One de that the pattern to destructure an enum should stored within the enum is defined. As an examp Message enum from Listing 6-2 and write a  $m$ at each inner value.

Filename: src/main.rs

```
enum Message {
      Quit,
      Move { x: i32, y: i32 },
      Write(String),
      ChangeColor(i32, i32, i32),
}
fn main() {
     let msg = Message::ChangeColor(0, 160, 
     match msg {
           Message::Quit => {
               println! ("The Quit variant has
           },
          Message::Move \{ x, y \} \Rightarrowprintln!(
                     "Move in the x direction \{ x,
 y
                );
           }
          Message::Write(text) \Rightarrow printIn!('Message::ChangeColor(r, g, b) => {
               println!(
                     "Change the color to red \{ r,
                      g,
behavior of the base of the base of the base of the base of the base of the base of the base of the base of th
\overline{\phantom{a}} }
      }
}
```
Listing 18-15: Destructuring enum variants that  $\mathsf{I}% _{k}\left( \mathcal{A}_{k}\right)$ 

This code will print Change the color to red  $0$ changing the value of  $_{\text{msg}}$  to see the code from

For enum variants without any data, like Messag value any further. We can only match on the lite variables are in that pattern.

For struct-like enum variants, such as  $Message:$ the pattern we specify to match structs. After the brackets and then list the fields with variables so the code for this arm. Here we use the shorthan

For tuple-like enum variants, like Message:: Writ element and  $Message::ChangeColor$  that holds
pattern is similar to the pattern we specify to  $m_i$ in the pattern must match the number of eleme

#### Destructuring Nested Structs & Enums

Up until now, all of our examples have been mat deep. Matching can work on nested structures  $t_0$ 

We can refactor the example above to support  $k$ 

```
enum Color {
      Rgb(i32, i32, i32),
      Hsv(i32, i32, i32)
}
enum Message {
        Quit,
        Move { x: i32, y: i32 },
        Write(String),
        ChangeColor(Color),
}
fn main() {
       let msg = Message::ChangeColor(Color::
       match msg {
              Message::ChangeColor(Color::Rgb(r,
                      println!(
                             "Change the color to red \{ r,
                              g,
be a strong of the strong base of the strong strong strong strong strong strong strong strong strong strong st
) },
              Message::ChangeColor(Color::Hsv(h,
                      println!(
                             "Change the color to hue \{ h,
                              s,
version of the state of the state of the state of the state of the state of the state of the state of the state of the state of the state of the state of the state of the state of the state of the state of the state of the
\overline{\phantom{a}} }
              \overline{\phantom{a}} => ()
        }
}
```
#### Destructuring References

When the value we're matching to our pattern  $c_1$ 

destructure the reference from the value, which pattern. Doing so lets us get a variable holding the value that the value that the value that the value that the reference that the reference that the reference that the value that the value that the value that the referen rather than getting a variable that holds the refe useful in closures where we have iterators that it to use the values in the closure rather than the references.

The example in Listing 18-16 iterates over refere destructuring the reference and the struct so we and  $\sqrt{v}$  values easily.

```
let points = vec Point { x: 0, y: 0 },
     Point { x: 1, y: 5 },
    Point { x: 10, y: -3 },
];
let sum_of_squares: i32 = points
     .iter()
    .map(\left|\text{&Point } \{ x, y \} \right| x * x + y * y)
    :sum():
```
Listing 18-16: Destructuring a reference to a stru

This code gives us the variable sum\_of\_squares result of squaring the  $\bar{x}$  value and the  $\bar{y}$  value, adding the result for each Point in the points

If we had not included the  $\&$  in  $&$  Point { x, y because  $\frac{1}{1}$  item would then iterate over reference than the actual values. The error would look like

```
error[E0308]: mismatched types
 --&> |
14 | .map(|Point \{ x, y \} | x * x + y| \wedge<sup>^</sup>^^^^^^^^^^^^^^ expected &
 |
    = note: expected type `&Point`
              found type `Point`
```
This error indicates that Rust was expecting our tried to match directly to a  $Point$  value, not a  $ref$ 

#### Destructuring Structs and Tuples

We can mix, match, and nest destructuring patterns

following example shows a complicated destructure inside a tuple and destructure all the primitive  $v$ .

```
let ((feet, inches), Point \{x, y\}) = ((3,
```
This code lets us break complex types into their values we're interested in separately.

Destructuring with patterns is a convenient way value from each field in a struct, separately from

### Ignoring Values in a Pattern

You've seen that it's sometimes useful to ignore arm of a  $m$ <sub>natch</sub>, to get a catchall that doesn't ac for all remaining possible values. There are a fevention of values in a pattern: using the  $\Box$  pattern (which within another pattern, using a name that starts ignore remaining parts of a value. Let's explore how patterns.

#### Ignoring an Entire Value with \_

We've used the underscore  $($   $)$  as a wildcard pather not bind to the value. Although the underscore last arm in a  $match$  expression, we can use it in parameters, as shown in Listing 18-17.

Filename: src/main.rs

```
fn foo(_: i32, y: i32) {
    printh! ("This code only uses the y p\epsilon}
fn main() {
    foo(3, 4);
}
```
Listing 18-17: Using \_ in a function signature

This code will completely ignore the value passe print This code only uses the y parameter: In most cases when you no longer need a particular function change the signature so it doesn't include the ur parameter can be especially useful in some case trait when you need a certain type signature but implementation doesn't need one of the paramet about unused function parameters, as it would i

#### Ignoring Parts of a Value with a Nested \_

We can also use  $\overline{\phantom{a}}$  inside another pattern to ign when we want to test for only part of a value but the corresponding code we want to run. Listing managing a setting's value. The business require be allowed to overwrite an existing customizatic setting and can give the setting a value if it is cur-

```
let mut setting_value = Some(5);
let new_setting_value = Some(10);
match (setting_value, new_setting_value) {
    (Some(\_), Some(\_)) \Rightarrow {
         println! ("Can't overwrite an exist
     }
    \qquad \Rightarrow {
          setting_value = new_setting_value;
     }
}
```

```
println!("setting is {:?}", setting_value)
```
Listing 18-18: Using an underscore within patter don't need to use the value inside the Some

This code will print Can't overwrite an existi setting is  $Some(5)$ . In the first match arm, we values inside either  $Some$  variant, but we do need setting\_value and new\_setting\_value are the why we're not changing setting value, and it  $\epsilon$ 

In all other cases (if either setting\_value or  $ne$ expressed by the  $\overline{\phantom{a}}$  pattern in the second arm,  $\overline{\phantom{a}}$ to become setting\_value .

We can also use underscores in multiple places v particular values. Listing 18-19 shows an examp values in a tuple of five items.

```
let numbers = (2, 4, 8, 16, 32);
match numbers {
      (first, \overline{\phantom{a}}, third, \overline{\phantom{a}}, fifth) => {
           println! ("Some numbers: \{\},\ \{\}, \{\} },
}
```
Listing 18-19: Ignoring multiple parts of a tuple

This code will print some numbers:  $2, 8, 32$ , and

#### Ignoring an Unused Variable by Starting Its N

If you create a variable but don't use it anywhere because that could be a bug. But sometimes it's use yet, such as when you're prototyping or just. you can tell Rust not to warn you about the unus the variable with an underscore. In Listing 18-20 when we run this code, we should only get a ward

Filename: src/main.rs

```
fn main() {
   let _x = 5;
   let y = 10;
}
```
Listing 18-20: Starting a variable name with an u variable warnings

Here we get a warning about not using the varia about not using the variable preceded by the un

Note that there is a subtle difference between u starts with an underscore. The syntax  $\bar{x}$  still bi  $\blacksquare$  doesn't bind at all. To show a case where this provide us with an error.

```
let s = Some(String::from("Hello!"));
if let Some(\_s) = s {
    println!("found a string");
}
```
println!("{:?}", s);

Listing 18-21: An unused variable starting with a which might take ownership of the value

We'll receive an error because the  $\,$ s value will still be moved into the moved in the moved in the moved in us from using  $s$  again. However, using the under the value. Listing 18-22 will compile without any into .

```
let s = Some(String::from("Hello!"));
if let Some(\_) = s \{println!("found a string");
}
println!("{:?}", s);
```
Listing 18-22: Using an underscore does not bind

This code works just fine because we never bind

#### Ignoring Remaining Parts of a Value with ..

With values that have many parts, we can use the and ignore the rest, avoiding the need to list und  $\ldots$  pattern ignores any parts of a value that we of the pattern. In Listing 18-23, we have a Point three-dimensional space. In the match expressi coordinate and ignore the values in the  $\sqrt{2}$  and  $\frac{1}{2}$ 

```
struct Point {
     x: i32,
     y: i32,
     z: i32,
}
let origin = Point { x: 0, y: 0, z: 0 };
match origin {
    Point { x, ... } => println! ("x is {}",
}
```
Listing 18-23: Ignoring all fields of a  $Point$  exce

We list the  $x$  value and then just include the  $\ldots$ to list  $y:$  and  $z:$  particularly when we're v fields in situations where only one or two fields are

The syntax  $\ldots$  will expand to as many values as how to use . with a tuple.

Filename: src/main.rs

```
fn main() {
    let numbers = (2, 4, 8, 16, 32);match numbers {
         (first, .., last) => {
            println! ("Some numbers: {}, {]
         },
     }
}
```
Listing 18-24: Matching only the first and last val values

In this code, the first and last value are matched match and ignore everything in the middle.

However, using .. must be unambiguous. If it is for matching and which should be ignored, Rust shows an example of using  $\ldots$  ambiguously, so

Filename: src/main.rs

```
fn main() \{let numbers = (2, 4, 8, 16, 32);match numbers {
          ( \ldots, \text{ second}, \ldots ) \Rightarrowprintln! ("Some numbers: {}", s
           },
     }
}
```
Listing 18-25: An attempt to use  $\ldots$  in an ambig

When we compile this example, we get this erro

```
error: `..` can only be used once per tupl
 --> src/main.rs:5:22
\blacksquare5 | (.., second, ..) => {
 | \Lambda\Lambda
```
It's impossible for Rust to determine how many matching a value with  $\frac{1}{\pi}$  second and then how many thereafter. This code could mean that we want t then ignore  $8, 16$ , and  $32$ ; or that we want to and then ignore  $16$  and  $32$ ; and so forth. The v anything special to Rust, so we get a compiler er like this is ambiguous.

### Extra Conditionals with Match Guards

A *match guard* is an additional  $\frac{1}{1}$  condition spe arm that must also match, along with the patter chosen. Match guards are useful for expressing alone allows.

The condition can use variables created in the  $p_1$ where the first arm has the pattern  $S_{\text{ome}}(x)$  and if  $x < 5$ .

```
let num = Some(4);match num {
    Some(x) if x < 5 => println! ("less than
    Some(x) \Rightarrow println!("{\}", x),
    None \Rightarrow (),
}
```
Listing 18-26: Adding a match guard to a pattern

This example will print  $_{\text{less than five: 4}}$ . Wh the first arm, it matches, because  $Some(4)$  match checks whether the value in  $\times$  is less than  $\times$  and because it is, and because it is, and because it is, and because it is, and because it is, and because it is, and because it is, and because it is, and because it is, selected.

If num had been  $Some(10)$  instead, the match g false because 10 is not less than 5. Rust would then go to the second  $\mathbf{r}$ would match because the second arm doesn't have matches any some variant.

There is no way to express the  $\frac{1}{1}$   $\frac{1}{1}$   $\frac{1}{1}$   $\frac{1}{2}$  condit guard gives us the ability to express this logic.

In Listing 18-11, we mentioned that we could use shadowing problem. Recall that a new variable  $\nu$ match expression instead of using the variable  $\epsilon$ meant we couldn't test against the value of the c how we can use a match guard to fix this proble.

Filename: src/main.rs

```
fn main() {
    let x = Some(5);
    let y = 10;
    match x {
        Some(50) => println!("Got 50"),
        Some(n) if n == y => printIn!("Mat")= > println! ("Default case, x = \{ }
    println! ("at the end: x = \{ :? \}, y = \{ :}
```
Listing 18-27: Using a match guard to test for eq

This code will now print Default case,  $x =$  Som

match arm doesn't introduce a new variable  $\sqrt{t}$ meaning we can use the outer  $\sqrt{v}$  in the match g pattern as  $S_{\text{ome}}(y)$ , which would have shadowe This creates a new variable  $n$  that doesn't shade variable outside the match .

The match guard  $\frac{1}{1}$  f n == y is not a pattern and variables. This  $\sqrt{ }$  is the outer  $\sqrt{ }$  rather than a new a value that has the same value as the outer  $\sqrt{ }$  l

You can also use the *or* operator  $\vert$  in a match g match guard condition will apply to all the patter precedence of combining a match guard with a  $\mu$ part of this example is that the  $\frac{1}{2}f$  y match guard though it might look like  $\frac{1}{1}$  y only applies to 6

```
let x = 4;
let y = false;
match x {
    4 | 5 | 6 if y => println!("yes"),
    \angle => println!("no"),
}
```
Listing 18-18: Combining multiple patterns with

The match condition states that the arm only  $m_i$ 5, or 6 and if y is true. When this code runs, because x is 4, but the match guard  $\frac{1}{1}$  is fall The code moves on to the second arm, which do  $no$ . The reason is that the  $if$  condition applies only to the last value  $6$ . In other words, the prequence to a pattern behaves like this:

```
(4 | 5 | 6) if y \Rightarrow ...
```
rather than this:

4 | 5 | (6 if y) => ...

After running the code, the precedence behavior applied only to the final value in the list of values arm would have matched and the program would

## @ Bindings

The *at* operator ( $\alpha$ ) lets us create a variable that testing that value to see whether it matches a pattern. example where we want to test that a Message:  $3...7$ . But we also want to bind the value to the it in the code associated with the arm. We could the field, but for this example we'll use a different

```
enum Message {
     Hello { id: i32 },
}
let msg = Message::Hello { id: 5 };
match msg {
     Message::Hello { id: id_variable @ 3...
        println! ("Found an id in range: {}
     },
     Message::Hello { id: 10...12 } => {
        println! ("Found an id in another r
     },
    Message::Hello \{ id \} \Rightarrowprintln!("Found some other id: {}"
     },
}
```
Listing 18-19: Using  $\alpha$  to bind to a value in a pat

This example will print Found an id in range: before the range  $3 \ldots 7$ , we're capturing whatever also testing that the value matched the range  $p\epsilon$ 

In the second arm, where we only have a range  $\epsilon$ associated with the arm doesn't have a variable id field. The *id* field's value could have been 1 with that pattern doesn't know which it is. The p from the  $id$  field, because we haven't saved the

In the last arm, where we've specified a variable value available to use in the arm's code in a varia we've used the struct field shorthand syntax. But value in the  $\frac{1}{1d}$  field in this arm, as we did with the match this pattern.

Using  $\alpha$  lets us test a value and save it in a varia

#### Legacy patterns: ref and ref mut

In older versions of Rust,  $m$ atch would assume to matched. But sometimes, that's not what you way

```
let robot_name = &Some(String::from("Bors"
match robot_name {
    Some(name) => println!("Found a name:
    None \Rightarrow (),
}
println!("robot_name is: {:?}", robot_name
```
Here, robot\_name is a  $&$ Option<String>. Rust v doesn't match up with  $&\text{Option}$ , so you'd have to write the solutions of writing to write the solutions of the to write the solutions of the solutions of the solutions of the solutions of the solutions of the solutions of

```
let robot_name = &Some(String::from("Bors"
match robot_name {
    &Some(name) => println!("Found a name:
    None \Rightarrow (),
}
```

```
println!("robot_name is: {:?}", robot_name
```
Next, Rust would complain that  $_{name}$  is trying to but because it's a reference to an option, it's bor This is where the  $ref$  keyword comes into play:

```
let robot_name = &Some(String::from("Bors"
match robot name {
    &\text{Some}(\text{ref name}) \Rightarrow \text{print!} ("Found a r
    None \Rightarrow (),
}
println!("robot_name is: {:?}", robot_name
```
The ref keyword is like the opposite of  $\boldsymbol{\ell}$  in patherms; the same same same is not in patherms; Theorems; Theorems; Theorems; Theorems; Theorems; Theorems; Theorems; Theorems; Theorems; Theorems; Theorems; Theorems; be a  $&$ string, don't try to move it out. In other  $\frac{1}{10}$ against a reference, but  $ref$  creates a reference mutable references.

Anyway, today's Rust doesn't work like this. If yo borrowed, then all of the bindings you create will

means that the original code works as you'd expect.

Because Rust is backwards compatible, we could they're sometimes useful in obscure situations, part of a struct as mutable and another part as i older Rust code, so knowing what they do is still

## Summary

Rust's patterns are very useful in that they help  $\epsilon$ data. When used in match expressions, Rust ensure possible value, or your program won't compile. I function parameters make those constructs more of values into smaller parts at the same time as simple or complex patterns to suit our needs.

Next, for the penultimate chapter of the book,  $w$ a variety of Rust's features.

# Advanced Features

By now, you've learned the most commonly use language. Before we do one more project in Cha the language you might run into every once in a reference for when you encounter any unknowr learn to use in this chapter are useful in very species not reach for them often, we want to make sure Rust has to o�er.

In this chapter, we'll cover:

- Unsafe Rust: how to opt out of some of Rust for manually upholding those guarantees
- Advanced lifetimes: syntax for complex life
- Advanced traits: associated types, default t syntax, supertraits, and the newtype patter
- Advanced types: more about the newtype  $\frac{1}{2}$ and dynamically sized types
- $\bullet$  Advanced functions and closures: function

It's a panoply of Rust features with something for

## Unsafe Rust

All the code we've discussed so far has had Rust enforced at compile time. However, Rust has a s doesn't enforce these memory safety guarantee like regular Rust, but gives us extra superpowers.

Unsafe Rust exists because, by nature, static analysis of compiler tries to determine whether or not code for it to reject some valid programs rather than Although the code might be okay, as far as Rust you can use unsafe code to tell the compiler, "Tr downside is that you use it at your own risk: if you problems due to memory unsafety, such as null

Another reason Rust has an unsafe alter ego is that hardware is inherently unsafe. If Rust didn't let y do certain tasks. Rust needs to allow you to do low as directly interacting with the operating system system. Working with low-level systems progran language. Let's explore what we can do with unsaf

## Unsafe Superpowers

To switch to unsafe Rust, use the unsafe keywo holds the unsafe code. You can take four actions superpowers, that you can't in safe Rust. Those superpowers, that

- Dereference a raw pointer
- Call an unsafe function or method
- Access or modify a mutable static variable
- Implement an unsafe trait

It's important to understand that unsafe doesn disable any other of Rust's safety checks: if you use still be checked. The unsafe keyword only gives that are then not checked by the compiler for m degree of safety inside of an unsafe block.

In addition, unsafe does not mean the code inside or that it will definitely have memory safety prol programmer, you'll ensure the code inside an  $\mathbf{u}$ valid way.

People are fallible, and mistakes will happen, but operations to be inside blocks annotated with  $\mu$ related to memory safety must be within an  $\mathbf{u}$ small; you'll be thankful later when you investigationally

To isolate unsafe code as much as possible, it's t safe abstraction and provide a safe API, which w we examine unsafe functions and methods. Part  $i$ mplemented as safe abstractions over unsafe  $\epsilon$ unsafe code in a safe abstraction prevents uses the places that you or your users might want to with  $unsafe$  code, because using a safe abstraction

Let's look at each of the four unsafe superpower abstractions that provide a safe interface to uns

## Dereferencing a Raw Pointer

In Chapter 4, in the "Dangling References" section ensures references are always valid. Unsafe Rus pointers that are similar to references. As with re immutable or mutable and are written as  $\star$ const asterisk isn't the dereference operator; it's part of raw pointers, immutable means that the pointer being dereferenced.

Different from references and smart pointers, raw

- Are allowed to ignore the borrowing rules  $\mathfrak l$ mutable pointers or multiple mutable poin
- Aren't guaranteed to point to valid memor
- Are allowed to be null
- Don't implement any automatic cleanup

By opting out of having Rust enforce these guara safety in exchange for greater performance or tl language or hardware where Rust's guarantees

Listing 19-1 shows how to create an immutable  $\overline{a}$ references.

let mut num = 5; let  $r1 =$  &num as \*const i32; let  $r2 = 8$ mut num as \*mut i32;

Listing 19-1: Creating raw pointers from referen

Notice that we don't include the unsafe keyword pointers in safe code; we just can't dereference i as you'll see in a bit.

We've created raw pointers by using  $a<sub>s</sub>$  to cast reference into their corresponding raw pointer t directly from references guaranteed to be valid, pointers are valid, but we can't make that assum

Next, we'll create a raw pointer whose validity w shows how to create a raw pointer to an arbitral arbitrary memory is undefined: there might be care bithat not, the compiler might optimize the code so the program might error with a segmentation fault. write code like this, but it is possible.

let address = 0x012345usize; let  $r =$  address as \*const i32;

Listing 19-2: Creating a raw pointer to an arbitra

Recall that we can create raw pointers in safe co pointers and read the data being pointed to. In I operator  $\star$  on a raw pointer that requires an  $\mathbf{u}_1$ 

```
let mut num = 5;
let r1 = &num as *const i32;
let r2 = 8mut num as *mut i32;
unsafe {
    println!("r1 is: {}", *r1);
    println!("r2 is: {}", *r2);
}
```
Listing 19-3: Dereferencing raw pointers within  $\epsilon$ 

Creating a pointer does no harm; it's only when points at that we might end up dealing with an in

Note also that in Listing 19-1 and 19-3, we create pointers that both pointed to the same memory instead tried to create an immutable and a mutanot have compiled because Rust's ownership rul the same time as any immutable references. With mutable pointer and an immutable pointer to the through the mutable pointer, potentially creating

With all of these dangers, why would you ever use is when interfacing with C code, as you'll see in the Function or Method." Another case is when building up to borrow checker doesn't understand. We'll introduce an example of a safe abstraction that uses unsaf

## Calling an Unsafe Function or Method

The second type of operation that requires an u functions. Unsafe functions and methods look e methods, but they have an extra unsafe before unsafe keyword in this context indicates the functions uphold when we call this function, because Rust requirements. By calling an unsafe function with we've read this function's documentation and take function's contracts.

Here is an unsafe function named dangerous that

```
unsafe fn dangerous() {}
unsafe {
     dangerous();
}
```
We must call the dangerous function within a set dangerous without the  $uns$  block, we'll get and  $s$ 

```
error[E0133]: call to unsafe function requ
 \rightarrow\overline{ }4 | dangerous();
  | AAAAAAAAAAAA call to unsafe function
```
By inserting the unsafe block around our call to that we've read the function's documentation, w and we've verified that we're fulfilling the contra

Bodies of unsafe functions are effectively unsaf operations within an unsafe function, we don't re

#### Creating a Safe Abstraction over Unsafe Code

Just because a function contains unsafe code do entire function as unsafe. In fact, wrapping unsa common abstraction. As an example, let's study split\_at\_mut, that requires some unsafe code implement it. This safe method is defined on mut makes it two by splitting the slice at the index given shows how to use split\_at\_mut.

let mut  $v = vec.[1, 2, 3, 4, 5, 6];$ let  $r = 8$ mut  $v[...]$ ; let  $(a, b) = r.split_at_murt(3);$ assert\_eq!(a, &mut [1, 2, 3]); assert\_eq!(b, &mut [4, 5, 6]);

Listing 19-4: Using the safe  $split\_at\_mut$  function

We can't implement this function using only safe something like Listing 19-5, which won't compile. split\_at\_mut as a function rather than a mether rather than for a generic type  $\tau$ .

```
fn split_at_mut(slice: &mut [i32], mid: us
{
    let len = slice.len();
    assert!(mid \le len);
     (&mut slice[..mid],
      &mut slice[mid..])
}
```
Listing 19-5: An attempted implementation of  $\vert s \vert$ 

This function first gets the total length of the slic as a parameter is within the slice by checking whether length. The assertion means that if we pass an in split the slice at, the function will panic before it

Then we return two mutable slices in a tuple: on the  $_{mid}$  index and another from  $_{mid}$  to the end

When we try to compile the code in Listing 19-5,

```
error[E0499]: cannot borrow `*slice` as mu
 --&>\blacksquare6 | (&mut slice[..mid],
              ----- first mutable borrow o
7 | &mut slice[mid..])
              AAAAA second mutable borrow
8 | }
   | - first borrow ends here
```
Rust's borrow checker can't understand that we' slice; it only knows that we're borrowing from the different parts of a slice is fundamentally okay b overlapping, but Rust isn't smart enough to know but Rust doesn't, it's time to reach for unsafe cod

Listing 19-6 shows how to use an  $unsafe$  block, unsafe functions to make the implementation of

```
use std::slice;
fn split_at_mut(slice: &mut [i32], mid: us
{
    let len = slice.len();
    let ptr = slice.as_mut_ptr();
    assert! (mid \le len);
    unsafe {
        (slice::from_raw_parts_mut(ptr, mi
         slice::from_raw_parts_mut(ptr.of1
     }
}
```
Listing 19-6: Using unsafe code in the implemen

Recall from "The Slice Type" section in Chapter 4 and the length of the slice. We use the  $\frac{1}{2}$  met the  $a_s$  mut ptr method to access the raw point have a mutable slice to  $i32$  values, as mut ptr  $*$ mut i32, which we've stored in the variable  $p_1$ 

We keep the assertion that the  $_{mid}$  index is with unsafe code: the slice:: from raw parts mut f length, and it creates a slice. We use this function  $_{\text{ptr}}$  and is  $_{\text{mid}}$  items long. Then we call the  $_{\text{of}}$ argument to get a raw pointer that starts at  $mid$ pointer and the remaining number of items after

The function slice:: $from_{raw\_parts\_mut}$  is un and must trust that this pointer is valid. The  $off$ unsafe, because it must trust that the offset locations we had to put an  $unsafe$  block around our calls  $offset$  so we could call them. By looking at the that  $_{mid}$  must be less than or equal to  $_{len}$ , we within the  $_{\text{unsafe}}$  block will be valid pointers to acceptable and appropriate use of unsafe.

Note that we don't need to mark the resulting  $\overline{s}$ we can call this function from safe Rust. We've cu unsafe code with an implementation of the func way, because it creates only valid pointers from

In contrast, the use of  $slice::from$  raw parts

when the slice is used. This code takes an arbitrary slice 10,000 items long.

```
use std::slice;
let address = 0x01234usize;
let r = address as \starmut i32;
let slice : &[i32] = unsafe {
     slice::from_raw_parts_mut(r, 10000)
};
```
Listing 19-7: Creating a slice from an arbitrary memory

We don't own the memory at this arbitrary locat the slice this code creates contains valid  $\pm$ 32 values. though it's a valid slice results in undefined behavior. to align address to 4 (the alignment of  $\frac{132}{132}$ ), then slice::from\_raw\_parts\_mut would already be + always be aligned, even if they are not used (and

#### Using extern Functions to Call External Code

Sometimes, your Rust code might need to interaction language. For this, Rust has a keyword,  $ext{extern}$ , of a Foreign Function Interface (FFI). An FFI is a way define functions and enable a different (foreign) functions.

Listing 19-8 demonstrates how to set up an integration the C standard library. Functions declared withir call from Rust code. The reason is that other lang guarantees, and Rust can't check them, so respo ensure safety.

Filename: src/main.rs

```
extern "C" {
    fn abs(input: i32) -> i32;
}
fn main() {
    unsafe {
        println! ("Absolute value of -3 acc
     }
}
```
Listing 19-8: Declaring and calling an extern ful

Within the  $ext{extern}$  "C" block, we list the names from another language we want to call. The  $"c"$ interface (ABI) the external function uses: the ABI the assembly level. The  $\sqrt{rr}$  ABI is the most con language's ABI.

#### Calling Rust Functions from Other Languag

We can also use  $ext{extern}$  to create an interface call Rust functions. Instead of an  $ext{ext{error}}$  bloc and specify the ABI to use just before the  $f_n$  $#[no\_mangle]$  annotation to tell the Rust con this function. Mangling is when a compiler changes function to a different name that contains mor the compilation process to consume but is less programming language compiler mangles names Rust function to be nameable by other langua compiler's name mangling.

In the following example, we make the  $cal$ code, after it's compiled to a shared library ar

```
#[no_mangle]
pub extern "C" fn call_from_c() {
    println! ("Just called a Rust function
}
```
This usage of extern does not require unsaf

## Accessing or Modifying a Mutable Stati

Until now, we've not talked about global variable problematic with Rust's ownership rules. If two the mutable global variable, it can cause a data race.

In Rust, global variables are called static variable declaration and use of a static variable with a string slice as  $\alpha$ 

Filename: src/main.rs

```
static HELLO_WORLD: &str = "Hello, world!"
fn main() \{println!("name is: {}", HELLO_WORLD);
}
```
Listing 19-9: Defining and using an immutable st

Static variables are similar to constants, which we Between Variables and Constants" section in Chapter are in SCREAMING\_SNAKE\_CASE by convention, ar type, which is  $&$ 'static str in this example. Static variables can only example. references with the  $\frac{1}{15}$  references with the  $\frac{1}{15}$  references with the  $\frac{1}{15}$ the lifetime; we don't need to annotate it explicit variable is safe.

Constants and immutable static variables might is that values in a static variable have a fixed add always access the same data. Constants, on the their data whenever they're used.

Another difference between constants and station be mutable. Accessing and modifying mutable static variables shows how to declare, access, and modify a mut

Filename: src/main.rs

```
static mut COUNTER: u32 = 0;
fn add_to_count(inc: u32) {
    unsafe {
         COUNTER += inc;
     }
}
fn main() {
     add_to_count(3);
    unsafe {
        println!("COUNTER: {}", COUNTER);
     }
}
```
Listing 19-10: Reading from or writing to a mutal

As with regular variables, we specify mutability  $\iota$ reads or writes from counTER must be within ar and prints  $\frac{1}{2}$  COUNTER: 3 as we would expect because multiple threads access counTER would likely re

With mutable data that is globally accessible, it's races, which is why Rust considers mutable stati possible, it's preferable to use the concurrency t pointers we discussed in Chapter 16 so the com different threads is done safely.

## Implementing an Unsafe Trait

The final action that works only with  $unsafe$  is implementing and unsafely is in unsafe when at least one of its methods has son verify. We can declare that a trait is unsafe by  $\bar{c}$ trait and marking the implementation of the t Listing 19-11.

```
unsafe trait Foo {
    // methods go here
}
unsafe impl Foo for i32 {
    // method implementations go here
}
```
Listing 19-11: Defining and implementing an unsaf

By using unsafe  $impl$ , we're promising that we' compiler can't verify.

As an example, recall the  $S_{\text{Vnc}}$  and  $S_{\text{end}}$  marker "Extensible Concurrency with the Sync and Sen compiler implements these traits automatically  $\mathsf{I}$ Send and  $_{\text{sync}}$  types. If we implement a type that or  $Sync$ , such as raw pointers, and we want to r must use unsafe. Rust can't verify that our type be safely sent across threads or accessed from r to do those checks manually and indicate as such

### When to Use Unsafe Code

Using  $unsafe$  to take one of the four actions (superpowers) is or even frowned upon. But it is trickier to get  $\mathsf{u}_n$ compiler can't help uphold memory safety. Whe code, you can do so, and having the explicit  $\mathbf{u}$ ns track down the source of problems if they occur.

## Advanced Lifetimes

In Chapter 10 in the "Validating References with to annotate references with lifetime parameters references relate. You saw how every reference Rust will let you elide lifetimes. Now we'll look at that we haven't covered yet:

- $\bullet$  Lifetime subtyping: ensures that one lifetin
- $\bullet$  Lifetime bounds: specifies a lifetime for a r
- Inference of trait object lifetimes: allows th lifetimes and when they need to be specific
- $\bullet$  The anonymous lifetime: making elision metric

### Ensuring One Lifetime Outlives Another

Lifetime subtyping specifies that one lifetime should if

explore lifetime subtyping, imagine we want to  $\nu$ called  $\frac{1}{\sqrt{2\pi}}$  that holds a reference to the string that will parse this string and return success or f the  $\frac{1}{\sqrt{2}}$  to do the parsing. Listing 19-12 implements the parsing the context code doesn't have the required lifetime annotati

Filename: src/lib.rs

```
struct Context(&str);
struct Parser {
     context: &Context,
}
impl Parser {
    fn parse(&self) -> Result<(), &str> {
        Err(&self.context.0[1..])
     }
}
```
Listing 19-12: Defining a parser without lifetime

Compiling the code results in errors because Rust string slice in  $\frac{3}{\text{Context}}$  and the reference to a  $\frac{1}{\text{C}}$ 

For simplicity's sake, the parse function returns function will do nothing on success and, on failu slice that didn't parse correctly. A real implement information and would return a structured data won't be discussing those details because they a this example.

To keep this code simple, we won't write any partthat somewhere in the parsing logic we would h error that references the part of the input that is the code example interesting in regard to lifetime parser is that the input is invalid after the first by the first byte is not on a valid character boundar example to focus on the lifetimes involved.

To get this code to compile, we need to fill in the slice in  $\frac{3}{5}$  context and the reference to the  $\frac{3}{5}$  context straightforward way to do this is to use the same in Listing 19-13. Recall from the "Lifetime Annotation Chapter 10 that each of struct Context<'a>, s declaring a new lifetime parameter. While their i

three lifetime parameters declared in this exam

Filename: src/lib.rs

```
struct Context<'a>(&'a str);
struct Parser<'a> {
     context: &'a Context<'a>,
}
impl<'a> Parser<'a> {
    fn parse(&self) -> Result<(), &str> {
        Err(&self.context.0[1..])
     }
}
```
Listing 19-13: Annotating all references in Conte parameters

This code compiles just fine. It tells Rust that a Context with lifetime  $\mathsf{a}$  and that context holds as the reference to the context in Parser. Rust lifetime parameters were required for these ref $\epsilon$ lifetime parameters.

Next, in Listing 19-14, we'll add a function that ta Parser to parse that context, and returns what quite work.

Filename: src/lib.rs

```
fn parse_context(context: Context) \rightarrow Result
     Parser { context: &context }.parse()
}
```
Listing 19-14: An attempt to add a parse context uses a Parser

We get two verbose errors when we try to comp parse\_context function:

```
error[E0597]: borrowed value does not live
  \rightarrow src/lib.rs:14:5
 |
14 | Parser { context: & context }.pars
        \mathbf{A}15 | }
   \vert - temporary value only lives until he
 |
note: borrowed value must be valid for the
on the function body at 13:1...
   --> src/lib.rs:13:1
 |
13 | / fn parse_context(context: Context)
14 | | Parser { context: &context }.parser
15 | | }
  \vert \vert \vert \simerror[E0597]: 'context' does not live long --> src/lib.rs:14:24
 |
14 | Parser { context: &context }.pars
                            AAAAAAA does r
15 | }
   | - borrowed value only lives until her
 |
note: borrowed value must be valid for the
on the function body at 13:1...
   --> src/lib.rs:13:1
 |
13 | / fn parse_context(context: Context)
14 | | Parser { context: &context }.pa
15 | | }
   \vert \vert \vert \vert \sim
```
These errors state that the  $_{\text{Parser}}$  instance that parameter live only until the end of the  $_{\text{parse\_c}}$ to live for the entire lifetime of the function.

In other words,  $_{\text{Parser}}$  and context need to  $o_1$ before the function starts as well as after it ends always be valid. The  $_{\text{Parser}}$  we're creating and scope at the end of the function, because parse context .

To figure out why these errors occur, let's look a specifically the references in the signature of the

```
fn parse(&self) \rightarrow Result<(), &str> {
```
Remember the elision rules? If we annotate the eliding, the signature would be as follows:

```
fn parse<'a>(&'a self) -> Result<(), &
```
That is, the error part of the return value of  $_{par}$ lifetime of the  $_{\text{Parser}}$  instance (that of  $_{\text{gself}}$  in makes sense: the returned string slice reference instance held by the  $_{\text{Parser}}$ , and the definition the lifetime of the reference to  $\frac{1}{\sqrt{2}}$  context and the Context holds should be the same.

The problem is that the  $_{\text{parse\_context}}$  functior parse, so the lifetime of the return value of  $pa<sub>l</sub>$ the Parser as well. But the Parser instance cre won't live past the end of the function (it's temporally) scope at the end of the function (parse\_context

Rust thinks we're trying to return a reference to end of the function, because we annotated all the parameter. The annotations told Rust the lifetime holds is the same as that of the lifetime of the  $r_{\text{f}}$ holds.

The parse context function can't see that with  $\overline{a}$ returned will outlive context and Parser and the returns refers to the string slice, not to Context

By knowing what the implementation of  $_{\text{parse}}$ the return value of  $_{\text{parse}}$  is tied to the  $_{\text{Parser}}$ Parser instance's context, which is referencing lifetime of the string slice that  $_{\text{parse context}}$  n tell Rust that the string slice in  $\frac{1}{\sqrt{2}}$  context and the have different lifetimes and that the return value lifetime of the string slice in context.

First, we'll try giving  $_{\text{Parser}}$  and  $_{\text{Context}}$  differ Listing 19-15. We'll use  $\mathsf{I}_s$  and  $\mathsf{I}_c$  as lifetime parameter names to class to class to class to class to class to class to class to class to class to class to class to class to class to class to class to class lifetime goes with the string slice in  $\frac{1}{\sqrt{2}}$  context and Context in Parser. Note that this solution won a start. We'll look at why this fix isn't sufficient w

Filename: src/lib.rs

```
struct Context<'s>(&'s str);
struct Parser<'c, 's> {
    context: &'c Context<'s>,
}
impl<'c, 's> Parser<'c, 's> {
    fn parse(&self) \rightarrow Result<(), &'s str>
        Err(&self.context.0[1..])
     }
}
fn parse_context(context: Context) \rightarrow Result
     Parser { context: &context }.parse()
}
```
Listing 19-15: Specifying different lifetime parameters slice and to Context

We've annotated the lifetimes of the references annotated them in Listing 19-13. But this time w depending on whether the reference goes with 1 We've also added an annotation to the string slic to indicate that it goes with the lifetime of the st

When we try to compile now, we get the followir

```
error[E0491]: in type `&'c Context<'s>', r
than the data it references
  --> src/lib.rs:4:5
\blacksquare4 | context: &'c Context<'s>,
         | ^^^^^^^^^^^^^^^^^^^^^^^^
\blacksquarenote: the pointer is valid for the lifetin
3:1
  --> src/lib.rs:3:1
   |
3 | / struct Parser<'c, 's> {
4 | | context: &'c Context<'s>,
5 | | }
  \vert \vert \vert \simnote: but the referenced data is only vali
on the struct at 3:1
  --> src/lib.rs:3:1
   |
3 | / struct Parser<'c, 's> {
4 | | context: &'c Context<'s>,
5 | | }
  \vert \vert \vert \sim
```
Rust doesn't know of any relationship between referenced data in  $\frac{3}{2}$  context with lifetime  $\frac{1}{2}$  ne that it lives longer than the reference with lifetin the reference to  $\frac{1}{\text{Context}}$  might not be valid.

Now we get to the point of this section: the Rust that one lifetime parameter lives at least as long where we declare lifetime parameters, we can d declare a lifetime  $\mathbf{v}_b$  that lives at least as long a syntax  $'b$ :  $'a$ .

In our definition of  $_{\text{Parser}}$ , to say that  $\cdot$  s (the guaranteed to live at least as long as  $\cdot$  c (the life we change the lifetime declarations to look like this

Filename: src/lib.rs

```
struct Parser<'c, 's: 'c> {
     context: &'c Context<'s>,
}
```
Now the reference to  $\epsilon_{\text{context}}$  in the  $\epsilon_{\text{target}}$  and the context have different lifetimes; we've ensure slice is longer than the reference to the context

That was a very long-winded example, but as we chapter, Rust's advanced features are very speci we described in this example, but in such situations, we something and give it the necessary lifetime.

## Lifetime Bounds on References to Gen

In the "Trait Bounds" section in Chapter 10, we discussed generic types. We can also add lifetime paramet these are called lifetime bounds. Lifetime bounds generic types won't outlive the data they're refer

As an example, consider a type that is a wrapper  $RefCell < T$ > type from the " $RefCell < T$ > and the in Chapter 15: its borrow and borrow\_mut meth RefMut, respectively. These types are wrappers borrowing rules at runtime. The definition of the without lifetime bounds for now.

Filename: src/lib.rs

struct Ref<'a, T>(&'a T);

Listing 19-16: Defining a struct to wrap a referen bounds

Without explicitly constraining the lifetime  $\mathbf{r}_a$  ir Rust will error because it doesn't know how long

```
error[E0309]: the parameter type `T` may r
 --> src/lib.rs:1:19
\blacksquare1 | struct Ref<'a, T>(&'a T);
                          | ^^^^^^
\blacksquare= help: consider adding an explicit life
note: \ldotsso that the reference type `&'a l
points at
 --> src/lib.rs:1:19
\blacksquare1 | struct Ref<'a, T>(&'a T);
                          | ^^^^^^
```
Because  $\tau$  can be any type,  $\tau$  could be a refere references, each of which could have their own  $\mathsf I$ as long as  $\mathsf{I}_a$ .

Fortunately, the error provides helpful advice or this case:

consider adding an explicit lifetime bound type  $\delta$ '&'a T does not outlive the data it point

Listing 19-17 shows how to apply this advice by  $s$ we declare the generic type  $\tau$ .

struct Ref<'a, T: 'a>(&'a T);

Listing 19-17: Adding lifetime bounds on  $\tau$  to specified least as long as 'a

This code now compiles because the  $\tau$ : 'a syn but if it contains any references, the references  $\blacksquare$  We could solve this problem in a different way,  $\epsilon$ StaticRef struct in Listing 19-18, by adding the means if  $\tau$  contains any references, they must  $\mathsf{I}$ 

#### struct StaticRef<T: 'static>(&'static T);

Listing 19-18: Adding a  $\cdot$  static lifetime bound have only static references or no references

Because  $\mathsf{v}_\mathsf{static}$  means the reference must live type that contains no references meets the crite the entire program (because there are no refere concerned about references living long enough, type that has no references and a type that has the same for determining whether or not a refer it refers to.

## Inference of Trait Object Lifetimes

In Chapter 17 in the "Using Trait Objects that Allow section, we discussed trait objects, consisting of us to use dynamic dispatch. We haven't yet discul implementing the trait in the trait object has a lit 19-19 where we have a trait Red and a struct  $B_i$ reference (and thus has a lifetime parameter) ar want to use an instance of  $Ball$  as the trait object

Filename: src/main.rs

```
trait Red { }
struct Ball<'a> {
     diameter: &'a i32,
}
impl<'a> Red for Ball<'a> \{ \}fn main() \{let num = 5;
    let obj = Box:new(Ball { diameter: &r
}
```
Listing 19-19: Using a type that has a lifetime parameter  $\mathbf{a}$ 

This code compiles without any errors, even tho the lifetimes involved in  $obi$ . This code works be with lifetimes and trait objects:

- $\bullet$  The default lifetime of a trait object is  $\cdot$ static
- $\bullet$  With  $\&$ 'a Trait Or  $\&$ 'a mut Trait, the de
- With a single  $\tau$ : 'a clause, the default life
- $\bullet$  With multiple clauses like  $\tau$ : 'a, there is r explicit.

When we must be explicit, we can add a lifetime Box<dyn Red> using the syntax  $Box <$ dyn Red + depending on whether the reference lives for the other bounds, the syntax adding a lifetime boun Red trait that has references inside the type must the trait object bounds as those references.

## The anonymous lifetime

Let's say that we have a struct that's a wrapper  $\epsilon$ 

```
struct StrWrap<'a>(&'a str);
```
We can write a function that returns one of these

```
fn foo<'a>(string: &'a str) -> StrWrap<'a> {
     StrWrap(string)
}
```
But that's a lot of  $\mathsf{a}$  s! To cut down on some of lifetime, ' , like this:

```
fn foo(string: &str) -> StrWrap<'_> {
    StrWrap(string)
}
```
The  $\cdot$  says "use the elidied lifetime here." This StrWrap contains a reference, but we don't nee make sense of it.

It works in  $impl$  headers too; for example:

```
// verbose
impl<'a> fmt::Debug for StrWrap<'a> {
// elided
impl fmt::Debug for StrWrap<'_> {
```
Next, let's look at some other advanced features

## Advanced Traits

We first covered traits in the "Traits: Defining Share but as with lifetimes, we didn't discuss the more more about Rust, we can get into the nitty-gritty.

## Specifying Placeholder Types in Trait D Types

Associated types connect a type placeholder with definitions can use these placeholder types in the trait will specify the concrete type to be used in  $t$ implementation. That way, we can define a trait needing to know exactly what those types are un

We've described most of the advanced features needed. Associated types are somewhere in the than features explained in the rest of the book  $k$ other features discussed in this chapter.

One example of a trait with an associated type is library provides. The associated type is named  $\pm$ values the type implementing the  $\frac{1}{\pi}$  traiting traiting traiting traiting traits Trait and the  $next$  Method" section of Chapter of the Iterator trait is as shown in Listing 19-2

```
pub trait Iterator {
   type Item;
    fn next(&mut self) -> Option<Self::Ite
}
```
Listing 19-20: The definition of the  $Iterator$  transformal that  $Iterator$ 

The type  $I$ tem is a placeholder type, and the  $n \epsilon$ will return values of type  $option \leq self::Item>$ . will specify the concrete type for  $I_{\text{tem}}$ , and the containing a value of that concrete type.

Associated types might seem like a similar conce us to define a function without specifying what t associated types?

Let's examine the difference between the two con-Chapter 13 that implements the  $Iterator$  trait 13-21, we specified that the  $I$ tem type was  $\frac{u32}{2}$ 

Filename: src/lib.rs

```
impl Iterator for Counter {
   type Item = u32;
    fn next(&mut self) -> Option<Self::Ite
        // -<i>snip</i> -
```
This syntax seems comparable to that of generic Iterator trait with generics, as shown in Listing

```
pub trait Iterator<T> {
   fn next(&mut self) -> Option<T>;
}
```
Listing 19-21: A hypothetical definition of the  $I_t$ 

The difference is that when using generics, as in types in each implementation; because we can  $\epsilon$ Iterator<String> for Counter Or any other ty implementations of  $Iterator$  for counter. In  $C$ parameter, it can be implemented for a type multiple times, types of the generic type parameters each time. Counter, we would have to provide type annotations to  $\theta$ implementation of Iterator we want to use.

With associated types, we don't need to annotat trait on a type multiple times. In Listing 19-20 wi types, we can only choose what the type of  $I$ ter be one impl Iterator for Counter. We don't  $\mathfrak h$
iterator of  $\frac{132}{12}$  values everywhere that we call  $\frac{1}{12}$ 

### Default Generic Type Parameters and

When we use generic type parameters, we can specify a default a default concre generic type. This eliminates the need for impler concrete type if the default type works. The synt generic type is <PlaceholderType=ConcreteType>

A great example of a situation where this technig overloading. Operator overloading is customizing + ) in particular situations.

Rust doesn't allow you to create your own operators or over But you can overload the operations and corres implementing the traits associated with the ope overload the  $+$  operator to add two  $point$  instances to implementing the  $\overline{Add}$  trait on a  $\overline{Point}$  struct:

Filename: src/main.rs

```
use std::ops::Add;
#[derive(Debug, PartialEq)]
struct Point {
     x: i32,
     y: i32,
}
impl Add for Point {
   type Output = Point;
    fn add(self, other: Point) -> Point {
         Point {
             x: self.x + other.x,
             y: self.y + other.y,
         }
     }
}
fn main() \{assert_eq!(Point { x: 1, y: 0 } + Poir
               Point { x: 3, y: 3 });
}
```
Listing 19-22: Implementing the  $\overline{A}$ dd trait to over instances

The add method adds the x values of two  $P_{01}$ Point instances to create a new  $Point$ . The  $Ac$ output that determines the type returned from

The default generic type in this code is within the

```
trait Add<RHS=Self> {
    type Output;
    fn add(self, rhs: RHS) -> Self:: Output
}
```
This code should look generally familiar: a trait  $\nu$ type. The new part is  $RHS = S e \cdot 1$  f: this syntax is called generic type parameter (short for "right hand sic parameter in the add method. If we don't specify implement the  $_{\text{Add}}$  trait, the type of  $_{\text{RHS}}$  will de we're implementing Add on.

When we implemented  $_{\text{Add}}$  for  $_{\text{Point}}$ , we used wanted to add two  $Point$  instances. Let's look at Add trait where we want to customize the RHS

We have two structs,  $M_1$ llimeters and Meters want to add values in millimeters to values in me Add do the conversion correctly. We can implen Meters as the RHS, as shown in Listing 19-23.

Filename: src/lib.rs

```
use std::ops::Add;
struct Millimeters(u32);
struct Meters(u32);
impl Add<Meters> for Millimeters {
    type Output = Millimeters;
    fn add(self, other: Meters) \rightarrow Millimeters
        Millimeters(self.0 + (other.0 + 10) }
}
```
Listing 19-23: Implementing the  $\overline{A}$ dd trait on  $\overline{M}$ il Meters

To add Millimeters and Meters, we specify in the  $R$ HS type parameter instead of using the de

You'll use default type parameters in two main v

- $\bullet$  To extend a type without breaking existing
- $\bullet$  To allow customization in specific cases most

The standard library's  $\overline{A}$ dd trait is an example of add two like types, but the  $_{\text{Add}}$  trait provides the Using a default type parameter in the  $\overline{A}$ dd trait specify the extra parameter most of the time. In boilerplate isn't needed, making it easier to use

The first purpose is similar to the second but in  $\mathbb{I}$ parameter to an existing trait, you can give it a default to all functionality of the trait without breaking the exist

### Fully Qualified Syntax for Disambiguat Same Name

Nothing in Rust prevents a trait from having a method. another trait's method, nor does Rust prevent you one type. It's also possible to implement a meth name as methods from traits.

When calling methods with the same name, you want to use. Consider the code in Listing 19-24  $\nu$ and  $Wizard$ , that both have a method called  $f1$ a type Human that already has a method named method does something different.

```
trait Pilot {
    fn fly(&self);
}
trait Wizard {
   fn fly(&self);
}
struct Human;
impl Pilot for Human {
    fn fly(&self) {
        printh! ("This is your captain spe
     }
}
impl Wizard for Human {
    fn fly(&self) {
        println!("Up!");
     }
}
impl Human {
    fn fly(&self) {
        println!("*waving arms furiously*"
     }
}
```
Listing 19-24: Two traits are defined to have a  $f$ the  $H_{\text{U}}$  type, and a  $f_{\text{UV}}$  method is implemer

When we call  $fly$  on an instance of Human, the method that is directly implemented on the type

Filename: src/main.rs

```
fn main() {
    let person = Human;
     person.fly();
}
```
Listing 19-25: Calling  $fly$  on an instance of  $Hum$ 

Running this code will print  $\star$ waving arms furic  $fly$  method implemented on  $H<sub>U</sub>$  method implemented on  $H<sub>U</sub>$  manned directly.

To call the  $fly$  methods from either the  $Pilot$ use more explicit syntax to specify which  $fly$  m demonstrates this syntax.

Filename: src/main.rs

```
fn main() {
    let person = Human;
     Pilot::fly(&person);
     Wizard::fly(&person);
     person.fly();
}
```
Listing 19-26: Specifying which trait's  $f_{\text{UV}}$  method

Specifying the trait name before the method nai implementation of  $fly$  we want to call. We could which is equivalent to the  $person.fly()$  that we longer to write if we don't need to disambiguate.

Running this code prints the following:

```
This is your captain speaking.
Up!
*waving arms furiously*
```
Because the  $fly$  method takes a self parameter. implement one trait, Rust could figure out which based on the type of self .

However, associated functions that are part of ti When two types in the same scope implement tlate type you mean unless you use fully qualified synt Listing 19-27 has the associated function  $b$ aby n for the struct  $\log$ , and the associated function

```
trait Animal {
    fn baby_name() -> String;
}
struct Dog;
impl Dog {
    fn baby_name() -> String {
        String::from("Spot")
     }
}
impl Animal for Dog {
    fn baby_name() \rightarrow String {
        String::from("puppy")
     }
}
fn main() {
    println!("A baby dog is called a \{\}",
}
```
Listing 19-27: A trait with an associated function function of the same name that also implements

This code is for an animal shelter that wants to r implemented in the  $_{\text{babv\_name}}$  associated function type also implements the trait  $Animal$ , which describes animals have. Baby dogs are called puppies, and implementation of the  $Animal$  trait on  $Dog$  in the with the Animal trait.

In main, we call the  $_{\text{Dog::baby_name}}$  function,  $v$ defined on  $\log$  directly. This code prints the fol

A baby dog is called a Spot

This output isn't what we wanted. We want to call of the  $\text{Animal}$  trait that we implemented on  $\text{Do}_i$ A baby dog is called a puppy. The technique used in Listing 19-26 doesn't help here; if we changed 19-28, we'll get a compilation error.

```
fn main() {
    println!("A baby dog is called a \{}",
}
```
Listing 19-28: Attempting to call the  $b$ aby name Rust doesn't know which implementation to use

Because  $Animal::baby$  name is an associated fu thus doesn't have a self parameter, Rust can't Animal::baby\_name we want. We'll get this com

```
error[E0283]: type annotations required: \epsilon --> src/main.rs:20:43
 |
20 | println! ("A baby dog is called a
\mathcal{L}^{\mathcal{A}} , and the contract of the contract of the contract of the contract of the contract of the contract of the contract of the contract of the contract of the contract of the contract of the contract of the con
 |
      = note: required by `Animal::baby_name`
```
To disambiguate and tell Rust that we want to use Dog, we need to use fully qualified syntax. Listir fully qualified syntax.

Filename: src/main.rs

```
fn main() {
    println! ("A baby dog is called a \}",
}
```
Listing 19-29: Using fully qualified syntax to spec baby\_name function from the  $Animal$  trait as in

We're providing Rust with a type annotation with we want to call the  $_{\text{baby name}}$  method from the  $\log$  by saying that we want to treat the  $\log$  type This code will now print what we want:

A baby dog is called a puppy

In general, fully qualified syntax is defined as foll

```
<Type as Trait>::function(receiver_if_meth
```
For associated functions, there would not be a of other arguments. You could use fully qualified functions or methods. However, you're allowed Rust can figure out from other information in the more verbose syntax in cases where there are  $n$ same name and Rust needs help to identify which

### Using Supertraits to Require One Trait Another Trait

Sometimes, you might need one trait to use ano you need to rely on the dependent traits also being on is a *supertrait* of the trait you're implementing.

For example, let's say we want to make an outlet outline\_print method that will print a value fr Point struct that implements **Display** to resul outline\_print ON a Point instance that has 1 the following:

```
**********
\star*(1, 3) *\star**********
```
In the implementation of  $outline\_print$ , we want functionality. Therefore, we need to specify that for types that also implement  $\frac{D}{I}$  bisplay and provide that OutlinePrint needs. We can do that in the trait OutlinePrint: Display. This technique is simil Listing 19-30 shows an implementation of the  $\sigma$ 

```
use std::fmt;
trait OutlinePrint: fmt::Display {
    fn outline_print(&self) {
        let output = self.to_string();
        let len = output.len();
        println!("{}", "*".repeat(len + 4)
        println!("*{}*", " ".repeat(len + 
        println!("* { } * ", output);
        println!("*{}*", " ".repeat(len + 
        println!("{}'', "*".repeat(len + 4)
     }
}
```
Listing 19-30: Implementing the  $q$ utlinePrint that from Display

Because we've specified that outlinePrint req the to string function that is automatically imimplements  $_{\text{Display}}$ . If we tried to use  $_{\text{to\_stri}}$ specifying the  $\frac{D}{I}$  splay trait after the trait name method named  $\tau_0$  string was found for the ty

Let's see what happens when we try to impleme doesn't implement Display, such as the Point

Filename: src/main.rs

```
struct Point {
     x: i32,
     y: i32,
}
impl OutlinePrint for Point {}
```
We get an error saying that  $\frac{D}{L}$  but  $\frac{D}{L}$  is required

```
error[E0277]: the trait bound `Point: std:
   --> src/main.rs:20:6
   \perp20 | impl OutlinePrint for Point {}
           \lambda<sup>^</sup>^^^^^^^^^^^ `Point` cannot be 1
formatter;
try using \cdot:? instead if you are using a
 |
   = help: the trait `std::fmt::Display` i
```
To fix this, we implement Display on Point ard OutlinePrint requires, like so:

Filename: src/main.rs

```
use std::fmt;
impl fmt::Display for Point {
    fn fmt(&self, f: &mut fmt::Formatter)
        write!(f, "({}, {})", self.x, self
     }
}
```
Then implementing the  $OutlinePrint$  trait on  $\vdash$ we can call outline\_print on a point instance asterisks.

### Using the Newtype Pattern to Implement Types

In Chapter 10 in the "Implementing a Trait on  $a<sup>-1</sup>$ orphan rule that states we're allowed to implem the trait or the type are local to our crate. It's po using the *newtype pattern*, which involves creatir covered tuple structs in the "Using Tuple Structs Different Types" section of Chapter 5.) The tuple thin wrapper around the type we want to impler. type is local to our crate, and we can implement term that originates from the Haskell programm performance penalty for using this pattern, and time.

As an example, let's say we want to implement  $\Box$ orphan rule prevents us from doing directly because  $Vec<sub>T</sub>$  type are defined outside our crate. We  $\epsilon$ an instance of  $V_{\text{ec}}<\tau$  ; then we can implement Vec<T> value, as shown in Listing 19-31.

```
use std::fmt;
struct Wrapper(Vec<String>);
impl fmt::Display for Wrapper {
    fn fmt(\&self, f: \& mult \; fmt::Formatter)write!(f, "[{}]", self.0.join(", "
     }
}
fn main() {
    let w = Wrapper(vec![String::from("hel
    println! ("w = \{\}", w);
}
```
Listing 19-31: Creating a  $W$ <sub>Napper</sub> type around  $V$ 

The implementation of  $\frac{D}{D}$  and  $\frac{D}{D}$  uses self.  $\theta$  to Wrapper is a tuple struct and  $V_{\text{ec}}<\tau$  is the iten use the functionality of the  $Display$  type on Wr

The downside of using this technique is that  $w_{ri}$ the methods of the value it's holding. We would  $Vec<sub>T</sub>$  directly on  $Wrapper$  such that the meth allow us to treat  $w_{\text{rapper}}$  exactly like a  $v_{\text{ec}} < t$ . every method the inner type has, implementing 15 in the "Treating Smart Pointers like Regular R section) on the  $W$ <sub>rapper</sub> to return the inner type the  $W$ <sub>rapper</sub> type to have all the methods of the the  $W$ wher type's behavior—we would have to want manually.

Now you know how the newtype pattern is used pattern even when traits are not involved. Let's syitch for advanced ways to interact with Rust's type syste

## Advanced Types

The Rust type system has some features that we haven't yet discussed. We'll start by discussing new why newtypes are useful as types. Then we'll move similar to newtypes but with slightly different se and dynamically sized types.

Note: The next section assumes you've read the earlier section assumes Pattern to Implement External Traits on Exter

### Using the Newtype Pattern for Type Sa

The newtype pattern is useful for tasks beyond the statically enforcing that values are never confuse You saw an example of using newtypes to indicate the Millimeters and Meters structs wrapped a function with a parameter of type  $M$ illimeter that accidentally tried to call that function with a

Another use of the newtype pattern is in abstraction details of a type: the new type can expose a pub the private inner type if we used the new type directly functionality, for example.

Newtypes can also hide internal implementatior. People type to wrap a HashMap<i32, String> 1 with their name. Code using  $P<sub>eople</sub>$  would only provide, such as a method to add a name string wouldn't need to know that we assign an  $\frac{132}{10}$  IE pattern is a lightweight way to achieve encapsulation which we discussed in the "Encapsulation that H of Chapter 17.

### Creating Type Synonyms with Type Alia

Along with the newtype pattern, Rust provides tl an existing type another name. For this we use the can create the alias  $Kilometers$  to  $i32$  like so:

#### type Kilometers = i32;

Now, the alias  $Kilometers$  is a synonym for  $i32$ Meters types we created in Listing 19-23, Kilon Values that have the type Kilometers will be treated the same as valu

```
type Kilometers = i32;
let x: i32 = 5;
let y: Kilometers = 5;
println! ("x + y = \}", x + y);
```
Because  $Kilometers$  and  $i32$  are the same type and we can pass Kilometers values to function However, using this method, we don't get the ty the newtype pattern discussed earlier.

The main use case for type synonyms is to reduc have a lengthy type like this:

Box<dyn Fn() + Send + 'static>

Writing this lengthy type in function signatures  $\epsilon$ code can be tiresome and error prone. Imagine in Listing 19-32.

```
let f: Box\langle dyn Fn() + Send + 'static \rangle = Bcfn takes_long_type(f: Box<dyn Fn() + Send
    // --snip--
}
fn returns_long_type() -> Box<dyn Fn() + \S// --snip--
}
```
Listing 19-32: Using a long type in many places

A type alias makes this code more manageable  $\mathsf I$ 19-33, we've introduced an alias named  $Thunk$  f all uses of the type with the shorter alias  $Thunk$ 

```
type Thunk = Box\langle dyn Fn() + Send + 'staticlet f: Thunk = Box::new(|| printIn!("hi"))
fn takes_long_type(f: Thunk) {
    // --snip--
}
fn returns_long_type() \rightarrow Thunk {
    // -<i>snip</i>--}
```
Listing 19-33: Introducing a type alias  $\tau$ hunk to

This code is much easier to read and write! Choosing alias can help communicate your intent as well ( evaluated at a later time, so it's an appropriate r

Type aliases are also commonly used with the  $R$ repetition. Consider the  $_{std:io}$  module in the return a Result<T,  $E$ > to handle situations when has a  $std::io::Error$  struct that represents all functions in  $stat:io$  will be returning Result<1 std::io::Error , such as these functions in the

```
use std::io::Error;
use std::fmt;
pub trait Write {
    fn write(&mut self, buf: &[u8]) \rightarrow Resfn flush(&mut self) -> Result<(), Errors
    fn write_all(&mut self, buf: \&[u8]) ->
    fn write_fmt(&mut self, fmt: fmt::Argu
}
```
The  $Result \ldots$ , Error> is repeated a lot. As su declaration:

```
type Result<T> = Result<T, std::io::Error>;
```
Because this declaration is in the  $stat:io$  module  $std:io::Result < T>$  —that is, a Result $\leq T$ , E>  $std::io::Error$ . The  $Write$  trait function signa

```
pub trait Write {
   fn write(&mut self, buf: &[u8]) -> Res
   fn flush(&mut self) -> Result<()>;
   fn write_all(&mut self, buf: &[u8]) ->
    fn write_fmt(&mut self, fmt: Arguments
}
```
The type alias helps in two ways: it makes code  $\epsilon$ consistent interface across all of  $_{\text{std}:io}$ . Beca Result<T,  $E$  , which means we can use any me with it, as well as special syntax like the  $\cdot$  operation.

### The Never Type that Never Returns

Rust has a special type named  $\mu$  that's known in because it has no values. We prefer to call it the place of the return type when a function will never

```
fn bar() \rightarrow ! {
    // --snip--
}
```
This code is read as "the function  $_{\text{bar}}$  returns n called diverging functions. We can't create values possibly return.

But what use is a type you can never create value 2-5; we've reproduced part of it here in Listing  $1<sup>+</sup>$ 

```
let guess: u32 = \text{match} guess.trim().parse(
    Ok(num) \Rightarrow num,Err(\_) => continue,
};
```
Listing 19-34: A  $match$  with an arm that ends in

At the time, we skipped over some details in this Control Flow Operator" section, we discussed th same type. So, for example, the following code cores

```
let guess = match guess.trim().parse() {
    0k() \Rightarrow 5,Err(\_) => "hello",
}
```
The type of  $gues$  in this code would have to be requires that  $_{\text{guess}}$  have only one type. So what we allowed to return a  $\mu$ 32 from one arm and have a continue in Listing 19-34?

As you might have guessed, continue has a  $\downarrow$   $\cdot$ the type of  $_{\text{guess}}$ , it looks at both match arms, the latter with a  $\pm$  value. Because  $\pm$  can never type of guess is u32.

The formal way of describing this behavior is that coerced into any other type. We're allowed to er because continue doesn't return a value; instead the loop, so in the  $Err$  case, we never assign a v

The never type is useful with the  $\frac{1}{2}$  macro function that we call on  $option \langle T \rangle$  values to produce value or panicular value of panicular values of produce  $o$ definition:

```
impl<T> Option<T> {
    pub fn unwrap(self) -> T {
         match self {
             Some(val) \Rightarrow val,
             None => panic! ("called `Optior
          }
     }
}
```
In this code, the same thing happens as in the  $\mathbf{m}$  $val$  has the type  $\bar{t}$  and panic! has the type ! expression is  $\tau$ . This code works because panic the program. In the  $\theta$  none case, we won't be returning code is valid.

One final expression that has the type  $\mu$  is a  $\mu_0$ 

```
print!("forever ");
loop {
   print!("and ever ");
}
```
Here, the loop never ends, so  $\mu$  is the value of the be true if we included a  $\frac{b \cdot a}{c}$ , because the loop break .

### **Dynamically Sized Types and the Sized**

Due to Rust's need to know certain details, such value of a particular type, there is a corner of its the concept of dynamically sized types. Sometime these types let us write code using values whose

Let's dig into the details of a dynamically sized ty using throughout the book. That's right, not  $&st$ can't know how long the string is until runtime, rean't type str, nor can we take an argument of type which does not work:

```
let s1: str = "Hello there!";
let s2: str = "How's it going?";
```
Rust needs to know how much memory to allocate and all values of a type must use the same amou write this code, these two  $str$  values would need space. But they have different lengths:  $s_1$  need 15. This is why it's not possible to create a varial

So what do we do? In this case, you already know s1 and s2 a  $&str$  rather than a str. Recall th Chapter 4, we said the slice data structure stores of the slice.

So although a  $r\bar{\epsilon}$  is a single value that stores the located, a  $\&$ str is two values: the address of the know the size of a  $\&$ str value at compile time: i is, we always know the size of a  $\&$ str, no matte general, this is the way in which dynamically size an extra bit of metadata that stores the size of the rule of dynamically sized types is that we must a types behind a pointer of some kind.

We can combine  $str$  with all kinds of pointers: In fact, you've seen this before but with a differe trait is a dynamically sized type we can refer to k Chapter 17 in the "Using Trait Objects that Allow section, we mentioned that to use traits as trait pointer, such as &dyn Trait or Box<dyn Trait>

To work with DSTs, Rust has a particular trait call whether or not a type's size is known at compile. implemented for everything whose size is known implicitly adds a bound on sized to every gener definition like this:

```
fn generic<T>(t: T) {
  // --snip--
}
```
is actually treated as though we had written this

```
fn generic<T: Sized>(t: T) {
    // --snip--
}
```
By default, generic functions will work only on ty compile time. However, you can use the followir restriction:

```
fn generic<T: ?Sized>(t: &T) {
  // --snip--
}
```
A trait bound on  $\frac{2}{12}$  is the opposite of a tra this as " $\tau$  may or may not be sized." This synta other traits.

Also note that we switched the type of the  $t$  parameter from type might not be  $sized$ , we need to use it behind we've chosen a reference.

Next, we'll talk about functions and closures!

## **Advanced Functions and Closure**

Finally, we'll explore some advanced features related to functions and  $\epsilon$ include function pointers and returning closures.

### Function Pointers

We've talked about how to pass closures to functions; functions to functions! This technique is useful v you've already defined rather than defining a ne pointers will allow you to use functions as argune coerce to the type  $f_n$  (with a lowercase f), not to trait. The  $f_n$  type is called a function pointer. The parameter is a function pointer is similar to that 19-35.

Filename: src/main.rs

```
fn add_one(x: i32) -> i32 {
   x + 1}
fn do_twice(f: fn(i32) \rightarrow i32, arg: i32) -
    f(arg) + f(arg)}
fn main() {
    let answer = do_t = to_t (add_one, 5);println!("The answer is: \}", answer);
}
```
Listing 19-35: Using the  $f_n$  type to accept a fund

This code prints The answer is:  $12$ . We specify is an  $f_n$  that takes one parameter of type  $f_3$ f in the body of do twice . In main, we can passed function  $f$ first argument to do twice.

Unlike closures,  $f_n$  is a type rather than a trait, type directly rather than declaring a generic type as a trait bound.

Function pointers implement all three of the closure so you can always pass a function pointer as an a closure. It's best to write functions using a general so your functions can accept either functions or

An example of where you would want to only ac interfacing with external code that doesn't have functions as arguments, but C doesn't have close As an example of where you could use either a c function, let's look at a use of  $_{\text{map}}$ . To use the  $_{\text{m}}$ numbers into a vector of strings, we could use a

```
let list_of_numbers = vec:[1, 2, 3];
let list_of_strings: Vec<String> = list_of
     .iter()
     .map(|i| i.to_string())
     .collect();
```
Or we could name a function as the argument to

```
let list_of_numbers = vec:[1, 2, 3];
let list_of_strings: Vec<String> = list_of
     .iter()
     .map(ToString::to_string)
     .collect();
```
Note that we must use the fully qualified syntax "Advanced Traits" section because there are mul to\_string. Here, we're using the  $to$ \_string fu which the standard library has implemented for

Some people prefer this style, and some people compiling to the same code, so use whichever st

### Returning Closures

Closures are represented by traits, which means most cases where you might want to return a trait type that implements the trait as the return value that with closures because they don't have a cor not allowed to use the function pointer  $f_n$  as a

The following code tries to return a closure direct

```
fn returns_closure() \rightarrow Fn(i32) \rightarrow i32 {
    |x| x + 1}
```
The compiler error is as follows:

```
error[E0277]: the trait bound `std::ops:: F
std::marker::Sized` is not satisfied
 --\blacksquare1 | fn returns_closure() \rightarrow Fn(i32) \rightarrow i32
                                 V^{\Lambda}'static`
  does not have a constant size known at c
\blacksquare= help: the trait `std::marker::Sized` i
  \text{'std:} : \text{ops::} \text{Fn}(i32) \rightarrow i32 + 'static'= note: the return type of a function m
```
The error references the  $si$ <sub>zed</sub> trait again! Rust need to store the closure. We saw a solution to this trait object:

```
fn returns_closure() -> Box<dyn Fn(i32) -> 
   Box::new(|x| x + 1)
}
```
This code will compile just fine. For more about Objects That Allow for Values of Different Types'

## Summary

Whew! Now you have some features of Rust in  $y$ but you'll know they're available in very particular several complex topics so that when you encour suggestions or in other peoples' code, you'll be a syntax. Use this chapter as a reference to guide

Next, we'll put everything we've discussed throughout. one more project!

## **Final Project: Building** Web Server

It's been a long journey, but we've reached the e build one more project together to demonstrate the final chapters, as well as recap some earlier

For our final project, we'll make a web server that 20-1 in a web browser.

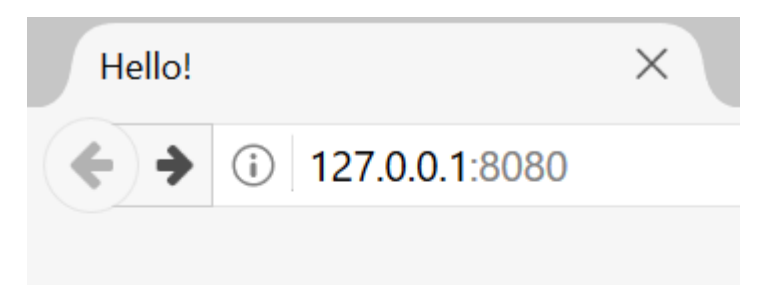

# Hello!

## Hi from Rust

Figure 20-1: Our final shared project

Here is the plan to build the web server:

- 1. Learn a bit about TCP and HTTP.
- 2. Listen for TCP connections on a socket.
- 3. Parse a small number of HTTP requests.
- 4. Create a proper HTTP response.
- 5. Improve the throughput of our server with

But before we get started, we should mention on be the best way to build a web server with Rust. are available on https://crates.io/ that provide more pool implementations than we'll build.

However, our intention in this chapter is to help Because Rust is a systems programming language abstraction we want to work with and can go to practical in other languages. We'll write the basic manually so you can learn the general ideas and might use in the future.

## Building a Single-Threaded We

We'll start by getting a single-threaded web server

at a quick overview of the protocols involved in  $\mathfrak l$ these protocols are beyond the scope of this bo the information you need.

The two main protocols involved in web servers (HTTP) and the Transmission Control Protocol (TCP) protocols, meaning a client initiates requests and provides a response to the client. The contents of defined by the protocols.

TCP is the lower-level protocol that describes the one server to another but doesn't specify what that of TCP by defining the contents of the requests  $i$ to use HTTP with other protocols, but in the vast data over TCP. We'll work with the raw bytes of 1 responses.

### Listening to the TCP Connection

Our web server needs to listen to a TCP connect on. The standard library offers a std::net mod new project in the usual fashion:

```
$ cargo new hello
    Created binary (application) `hello`
$ cd hello
```
Now enter the code in Listing 20-1 in src/main.rs address  $127.0.0.1:7878$  for incoming TCP streams. stream, it will print Connection established! .

```
use std::net::TcpListener;
fn main() \{let listener = TcpListener::bind("127.0.0.1:7878"
    for stream in listener.incoming() {
        let stream = stream.unwrap();
        println!("Connection established!"
     }
}
```
Listing 20-1: Listening for incoming streams and a stream

Using TcpListener, we can listen for TCP conne  $127.0.0.1:7878$ . In the address, the section bet representing your computer (this is the same or represent the authors' computer specifically), ar port for two reasons: HTTP is normally accepted on a telephone.

The  $\frac{1}{2}$  function in this scenario works like the new  $Tcplistener$  instance. The reason the function networking, connecting to a port to listen to is know

The bind function returns a Result<T,  $E$ >, wh For example, connecting to port 80 requires adni (nonadministrators can listen only on ports high connect to port 80 without being an administrat example, binding wouldn't work if we ran two in two programs listening to the same port. Because learning purposes, we won't worry about handling use unwrap to stop the program if errors happe

The incoming method on TcpListener returns of streams (more specifically, streams of type  $\top_0$ an open connection between the client and the  $\epsilon$ the full request and response process in which  $\epsilon$ server generates a response, and the server close TcpStream will read from itself to see what the our response to the stream. Overall, this for lo turn and produce a series of streams for us to h

For now, our handling of the stream consists of program if the stream has any errors; if there are message. We'll add more functionality for the su reason we might receive errors from the  $\frac{1}{10}$ the server is that we're not actually iterating ove over connection attempts. The connection might reasons, many of them operating system specifi. systems have a limit to the number of simultane support; new connection attempts beyond that some of the open connections are closed.

Let's try running this code! Invoke cargo run in

 $127.0.0.1:7878$  in a web browser. The browser show "Connection reset," because the server isn't curr when you look at your terminal, you should see when the browser connected to the server!

```
 Running `target/debug/hello`
Connection established!
Connection established!
Connection established!
```
Sometimes, you'll see multiple messages printed might be that the browser is making a request  $f(x)$ other resources, like the favicon.ico icon that app

It could also be that the browser is trying to con because the server isn't responding with any dat and is dropped at the end of the loop, the conne implementation. Browsers sometimes deal with because the problem might be temporary. The impore successfully gotten a handle to a TCP connectior

Remember to stop the program by pressing ctrlparticular version of the code. Then restart cargo code changes to make sure you're running the new

### Reading the Request

Let's implement the functionality to read the rec the concerns of first getting a connection and th connection, we'll start a new function for proces handle\_connection function, we'll read data from can see the data being sent from the browser. C 20-2.

```
use std::io::prelude::*;
use std::net::TcpStream;
use std::net::TcpListener;
fn main() {
    let listener = TcpListener::bind("127.0.0.1:7878"
    for stream in listener.incoming() {
        let stream = stream.unwrap();
         handle_connection(stream);
     }
}
fn handle_connection(mut stream: TcpStream
    let mut buffer = [0; 512];
     stream.read(&mut buffer).unwrap();
    println!("Request: {}", String::from_u
}
```
Listing 20-2: Reading from the  $T_{CP}$ Stream and p

We bring  $stat:io::prelude$  into scope to get a from and write to the stream. In the  $f_0r$  loop ir printing a message that says we made a connection  $h$ andle\_connection function and pass the stre

In the  $h$  handle connection function, we've made reason is that the  $T_{CPSTream}$  instance keeps tra internally. It might read more data than we aske time we ask for data. It therefore needs to be  $\mathbf{m}$ change; usually, we think of "reading" as not nee need the mut keyword.

Next, we need to actually read from the stream. declare a  $buffer$  on the stack to hold the data that is declared in. We mentally declare a 512 bytes in size, which is big enough to hold the sufficient for our purposes in this chapter. If we arbitrary size, buffer management would need t simple for now. We pass the buffer to  $stream.r$ TcpStream and put them in the buffer.

Second, we convert the bytes in the buffer to a string and princ and princ and string and string and string and str String::from\_utf8\_lossy function takes a  $\&$ [u The "lossy" part of the name indicates the behavi

invalid UTF-8 sequence: it will replace the invalid U+FFFD REPLACEMENT CHARACTER . You might see characters in the buffer that aren't filled by request

Let's try this code! Start the program and make  $i$ Note that we'll still get an error page in the brow terminal will now look similar to this:

```
$ cargo run
  Compiling hello v0.1.0 (file:///project
   Finished dev [unoptimized + debuginfo] Running `target/debug/hello`
Request: GET / HTTP/1.1
Host: 127.0.0.1:7878
User-Agent: Mozilla/5.0 (Windows NT 10.0;
Firefox/52.0
Accept: text/html,application/xhtml+xml,arAccept-Language: en-US,en;q=0.5
Accept-Encoding: gzip, deflate
Connection: keep-alive
Upgrade-Insecure-Requests: 1
@@@@@@@@@@@@@@@@@@@@@@@@@@@@@@@@
```
Depending on your browser, you might get slight printing the request data, we can see why we get browser request by looking at the path after  $Re$ connections are all requesting /, we know the br because it's not getting a response from our prog

Let's break down this request data to understan program.

### A Closer Look at an HTTP Request

HTTP is a text-based protocol, and a request tak

Method Request-URI HTTP-Version CRLF headers CRLF message-body

The first line is the request line that holds inform requesting. The first part of the request line indi GET OF POST, which describes how the client is GET request.

The next part of the request line is  $\ell$ , which indic

(URI) the client is requesting: a URI is almost, but Resource Locator (URL). The difference between U purposes in this chapter, but the HTTP spec uses mentally substitute URL for URI here.

The last part is the HTTP version the client uses, CRLF sequence. (CRLF stands for carriage return a typewriter days!) The CRLF sequence can also be carriage return and  $\ln$  is a line feed. The CRLF sequence separates the set of the CRLF sequence separates the SRLF sequence separate separate separate separate separate separate separate separate separate separate separ from the rest of the request data. Note that when line start rather than  $\chi_{\rm r}\eta$ .

Looking at the request line data we received from that  $GET$  is the method, *I* is the request URI, and

After the request line, the remaining lines startir GET requests have no body.

Try making a request from a different browser c as  $127.0.0.1:7878$ /test, to see how the request da

Now that we know what the browser is asking for

### Writing a Response

Now we'll implement sending data in response to the following format:

HTTP-Version Status-Code Reason-Phrase CRLF headers CRLF message-body

The first line is a status line that contains the HTT numeric status code that summarizes the result that provides a text description of the status coc headers, another CRLF sequence, and the body

Here is an example response that uses HTTP version 1.1, has a status 1.1, that is a status 1.1, has a status 1 OK reason phrase, no headers, and no body:

HTTP/1.1 200 OK\r\n\r\n

The status code 200 is the standard success response. HTTP response. Let's write this to the stream as

From the handle connection function, remove request data and replace it with the code in Listi

Filename: src/main.rs

```
fn handle_connection(mut stream: TcpStream
    let mut buffer = [0; 512];
     stream.read(&mut buffer).unwrap();
    let response = "HTTP/1.1 200 OK\r\n\r\
    stream.write(response.as_bytes()).unwr
    stream.flush().unwrap();
}
```
Listing 20-3: Writing a tiny successful HTTP response

The first new line defines the response variable data. Then we call  $as_b$  bytes on our response to write method on stream takes a  $\&$ [u8] and s connection.

Because the write operation could fail, we use Again, in a real application you would add error and prevent the program from continuing until  $\epsilon$ connection; TcpStream contains an internal buf operating system.

With these changes, let's run our code and make any data to the terminal, so we won't see any out Cargo. When you load  $127.0.0.1:7878$  in a web browser. instead of an error. You've just hand-coded an  $\vdash$ 

### Returning Real HTML

Let's implement the functionality for returning n file, hello.html, in the root of your project directo input any HTML you want; Listing 20-4 shows on

Filename: hello.html

```
<!DOCTYPE html>
<html lang="en">
 <head>
   <meta charset="utf-8">
   <title>Hello!</title>
 </head>
 <body>
   <h1>Hello!</h1>
    <p>Hi from Rust</p>
 </body>
</html>
```
Listing 20-4: A sample HTML file to return in a re

This is a minimal HTML5 document with a headi the server when a request is received, we'll mod Listing 20-5 to read the HTML file, add it to the  $r_1$ 

Filename: src/main.rs

```
use std::fs;
// --snip--
fn handle_connection(mut stream: TcpStream
    let mut buffer = [0; 512];
     stream.read(&mut buffer).unwrap();
    let contents = fs::read_to_string("hel)let response = format! ("HTTP/1.1 200 C
    stream.write(response.as_bytes()).unwr
     stream.flush().unwrap();
}
```
Listing 20-5: Sending the contents of *hello.html a* 

We've added a line at the top to bring the standard line at  $\alpha$ code for opening a file and reading the contents Chapter 12 when we read the contents of a file for

Next, we use format! to add the file's contents

Run this code with cargo run and load  $127.0.0$ . see your HTML rendered!

Currently, we're ignoring the request data in  $\mathbf{b}\mathbf{u}$ . contents of the HTML file unconditionally. That r

127.0.0.1:7878/something-else in your browser, you response. Our server is very limited and is not w customize our responses depending on the request for a well-formed request to /.

### Validating the Request and Selectively

Right now, our web server will return the HTML in requested. Let's add functionality to check that the returning the HTML file and return an error if the this we need to modify handle connection, as: checks the content of the request received agair like and adds  $if$  and  $else$  blocks to treat requ

Filename: src/main.rs

```
// --snip--
```

```
fn handle_connection(mut stream: TcpStream
   let mut buffer = [0; 512];
     stream.read(&mut buffer).unwrap();
   let get = b''GET / HTTP/1.1\rr\n";
    if buffer.starts_with(get) {
        let contents = fs::read_to_string(
        let response = format! ("HTTP/1.1 2stream.write(response.as_bytes()).
         stream.flush().unwrap();
     } else {
        // some other request
     }
}
```
Listing 20-6: Matching the request and handling requests

First, we hardcode the data corresponding to the Because we're reading raw bytes into the buffer by adding the  $b^{\text{min}}$  byte string syntax at the star whether  $buffer$  starts with the bytes in  $get$ . If well-formed request to  $\prime$ , which is the success ca returns the contents of our HTML file.

If buffer does not start with the bytes in get, it request. We'll add code to the  $e$ lse block in a m requests.

Run this code now and request  $127.0.0.1:7878$ ; y If you make any other request, such as  $127.0.0.1$ connection error like those you saw when running 20-2.

Now let's add the code in Listing 20-7 to the  $e$ 1s status code 404, which signals that the content f also return some HTML for a page to render in the the end user.

Filename: src/main.rs

```
// --snip--
} else {
    let status_line = "HTTP/1.1 404 NOT F(
    let contents = fs::read_to_string("404let response = format!("{}{}{}", status
    stream.write(response.as_bytes()).unwr
     stream.flush().unwrap();
}
```
Listing 20-7: Responding with status code 404 ard than / was requested

Here, our response has a status line with status NOT FOUND. We're still not returning headers, and HTML in the file 404.html. You'll need to create a error page; again feel free to use any HTML you Listing 20-8.

Filename: 404.html

```
<!DOCTYPE html>
<html lang="en">
  <head>
    <meta charset="utf-8">
    <title>Hello!</title>
  </head>
  <body>
    \hbox{{\small<br>th1>0ons!<br/>h1>}<p>Sorry, I don't know what you're ask
  </body>
</html>
```
Listing 20-8: Sample content for the page to send

With these changes, run your server again. Requestion the contents of *hello.html*, and any other reques return the error HTML from 404.html.

### A Touch of Refactoring

At the moment the  $\frac{1}{2}f$  and  $\frac{1}{2}$  blocks have a files and writing the contents of the files to the s status line and the filename. Let's make the code differences into separate  $if$  and  $else$  lines the line and the filename to variables; we can then u the code to read the file and write the response. after replacing the large  $i$ f and else blocks.

 $// -*snip* -$ 

fn handle\_connection(mut stream: TcpStream  $// -*snip*$ let (status\_line, filename) = if buff $\epsilon$  $('HTTP/1.1 200 OK\r\n'\n'', 'hello.$  } else {  $('HTTP/1.1 404 NOT FOUND\r\n\r\n'',$  }; let contents =  $fs::read_to_string(fil)$ let response = format! $("{}$ } $]$ , status stream.write(response.as\_bytes()).unwr stream.flush().unwrap(); }

Listing 20-9: Refactoring the  $i$ f and else block between the two cases

Now the  $i$ f and else blocks only return the appropriate values for the  $i$ and filename in a tuple; we then use destructuri status line and filename using a pattern in t Chapter 18.

The previously duplicated code is now outside the status\_line and filename variables. This mak between the two cases, and it means we have on want to change how the file reading and respon code in Listing 20-9 will be the same as that in Li

Awesome! We now have a simple web server in that responds to one request with a page of con requests with a 404 response.

Currently, our server runs in a single thread, me a time. Let's examine how that can be a problem Then we'll fix it so our server can handle multiple

## **Turning Our Single-Threaded!** Multithreaded Server

Right now, the server will process each request in second connection until the first is finished proc and more requests, this serial execution would  $\mathfrak k$ receives a request that takes a long time to proce wait until the long request is finished, even if the quickly. We'll need to fix this, but first, we'll look

### Simulating a Slow Request in the Curre

We'll look at how a slow-processing request can current server implementation. Listing 20-10 im with a simulated slow response that will cause tl before responding.

Filename: src/main.rs

```
use std::thread;
use std::time::Duration;
// -<i>snip</i> -fn handle_connection(mut stream: TcpStream
    // --snip--
    let get = b''GET / HTTP/1.1\r\n\^n;
    let sleep = b''GET /sleep HTTP/1.1\r\n\|r\|let (status_line, filename) = if buff\epsilon('HTTP/1.1 200 OK\r\n'\n'', 'hello. } else if buffer.starts_with(sleep) {
         thread::sleep(Duration::from_secs(
        ('HTTP/1.1 200 OK\r\n\n\r\n\n\n"heltc } else {
        ('HTTP/1.1 404 NOT FOUND\r\n\r\n'', };
    // --snip--
}
```
Listing 20-10: Simulating a slow request by recognization seconds

This code is a bit messy, but it's good enough for second request  $s_{\text{deep}}$ , whose data our server recognizes. after the  $i$ f block to check for the request to /s. the server will sleep for 5 seconds before render You can see how primitive our server is: real libr multiple requests in a much less verbose way!

Start the server using  $_{\text{cargo run}}$ . Then open tw http://127.0.0.1:7878/ and the other for http://127 URI a few times, as before, you'll see it respond  $\epsilon$ then load /, you'll see that / waits until  $s_{\text{leep}}$  has loading.

There are multiple ways we could change how o more requests back up behind a slow request; the pool.

### Improving Throughput with a Thread F

A thread pool is a group of spawned threads that task. When the program receives a new task, it  $\varepsilon$ to the task, and that thread will process the task. are available to handle any other tasks that come processing. When the first thread is done proces of idle threads, ready to handle a new task. A the connections concurrently, increasing the through

We'll limit the number of threads in the pool to  $\epsilon$ Denial of Service (DoS) attacks; if we had our program request as it came in, someone making 10 millio havoc by using up all our server's resources and to a halt.

Rather than spawning unlimited threads, we'll have in the pool. As requests come in, they'll be sent to will maintain a queue of incoming requests. Each off a request from this queue, handle the reques another request. With this design, we can proces is the number of threads. If each thread is respo subsequent requests can still back up in the que of long-running requests we can handle before i

This technique is just one of many ways to improve the through Other options you might explore are the fork/join async I/O model. If you're interested in this topic solutions and try to implement them in Rust; with these options are possible.
Before we begin implementing a thread pool, let should look like. When you're trying to design cc can help guide your design. Write the API of the want to call it; then implement the functionality implementing the functionality and then designi

Similar to how we used test-driven development compiler-driven development here. We'll write the want, and then we'll look at errors from the com change next to get the code to work.

### Code Structure If We Could Spawn a Thread f

First, let's explore how our code might look if it c connection. As mentioned earlier, this isn't our f potentially spawning an unlimited number of the 20-11 shows the changes to make to  $_{\text{main}}$  to sp stream within the  $f$ <sub>or</sub> loop.

### Filename: src/main.rs

```
fn main() {
    let listener = TcpListener::bind("127.
    for stream in listener.incoming() {
        let stream = stream.unwrap();
         thread::spawn(|| {
             handle_connection(stream);
         });
     }
}
```
Listing 20-11: Spawning a new thread for each  $st$ 

As you learned in Chapter 16, thread:: spawn W the code in the closure in the new thread. If you browser, then / in two more browser tabs, you'll don't have to wait for /sleep to finish. But as we re overwhelm the system because you'd be making

### Creating a Similar Interface for a Finite Numl

We want our thread pool to work in a similar, family to a thread pool doesn't require large changes to 20-12 shows the hypothetical interface for a  $Thr$ instead of thread::spawn .

Filename: src/main.rs

```
fn main() {
    let listener = TcpListener::bind("127.0.0.1:7878"
    let pool = ThreadPool::new(4);
    for stream in listener.incoming() {
        let stream = stream.unwrap();
         pool.execute(|| {
              handle_connection(stream);
         });
     }
}
```
Listing 20-12: Our ideal ThreadPool interface

We use  $\tau$ hreadPool::new to create a new threa threads, in this case four. Then, in the  $f$ or  $loop$ as thread:: spawn in that it takes a closure the  $\mu$ need to implement pool.execute so it takes the the pool to run. This code won't yet compile, but in how to fix it.

### Building the ThreadPool Struct Using Compiler

Make the changes in Listing 20-12 to src/main.rs, errors from cargo check to drive our development

```
$ cargo check
  Compiling hello v0.1.0 (file:///project
error[E0433]: failed to resolve. Use of ur
`ThreadPool`
  --> src\main.rs:10:16
 |
10 | let pool = ThreadPool::new(4);
                    AAAAAAAAAAAAAA Use of
    `ThreadPool`
```
error: aborting due to previous error

Great! This error tells us we need a ThreadPool now. Our ThreadPool implementation will be in web server is doing. So, let's switch the hello C crate to hold our  $\tau$ hreadPool implementation. could also use the separate thread pool library f thread pool, not just for serving web requests.

Create a *src/lib.rs* that contains the following, when ThreadPool struct that we can have for now:

Filename: src/lib.rs

#### pub struct ThreadPool;

Then create a new directory, src/bin, and move the binary into src/bin/main.rs. Doing so will make the library directory; we can still run the binary in  $src/bin/m$ the main.rs file, edit it to bring the library crate in adding the following code to the top of  $src/bin/n$ 

Filename: src/bin/main.rs

```
extern crate hello;
use hello::ThreadPool;
```
This code still won't work, but let's check it again address:

```
$ cargo check
  Compiling hello v0.1.0 (file:///project
error[E0599]: no function or associated it
`hello::ThreadPool` in the current scope
  --> src/bin/main.rs:13:16
 |
13 | let pool = ThreadPool::new(4);
                   AAAAAAAAAAAAAAA functi
in
    `hello::ThreadPool`
```
This error indicates that next we need to create for  $\tau$ hreadPool. We also know that new needs to accept 4 as an argument and should return a  $\frac{1}{\sqrt{1}}$ the simplest  $new$  function that will have those c

```
pub struct ThreadPool;
impl ThreadPool {
    pub fn new(size: usize) -> ThreadPool {
         ThreadPool
     }
}
```
We chose  $\frac{u_1}{v_2}$  as the type of the  $\frac{u_1}{v_1}$  parameter. negative number of threads doesn't make any so the number of elements in a collection of threac for, as discussed in the "Integer Types" section o

Let's check the code again:

```
$ cargo check
   Compiling hello v0.1.0 (file:///project
warning: unused variable: `size`
  --> src/lib.rs:4:16
\blacksquare4 | pub fn new(size: usize) \rightarrow ThreadF
| <sup>^</sup>^^^
\blacksquare= note: \#[warn(unused_variables)] on by
  = note: to avoid this warning, consider
error[E0599]: no method named `execute` found
in the current scope
   --> src/bin/main.rs:18:14
 |
18 | pool.execute(|| {
   \sqrt{1 - \sqrt{1 - \lambda^2}}
```
Now we get a warning and an error. Ignoring the occurs because we don't have an execute method "Creating a Similar Interface for a Finite Number our thread pool should have an interface similar implement the  $e^x$  and and function so it takes the idle thread in the pool to run.

We'll define the execute method on ThreadPool Recall from the "Storing Closures Using Generic section in Chapter 13 that we can take closures  $\alpha$ traits:  $F_n$ ,  $F_nMut$ , and  $F_nOnc$  . We need to deci We know we'll end up doing something similar to implementation, so we can look at what bounds

on its parameter. The documentation shows us

```
pub fn spawn<F, T>(f: F) -> JoinHandle<T>
    where
       F: FnOnce() \rightarrow T + Send + 'static, T: Send + 'static
```
The  $F$  type parameter is the one we're concerne related to the return value, and we're not concerned spawn uses  $F_{nOne}$  as the trait bound on  $F$ . The because we'll eventually pass the argument we  $\mu$ further confident that  $F_{\text{nOnce}}$  is the trait we want running a request will only execute that request the Once in FnOnce .

The  $F$  type parameter also has the trait bound 'static, which are useful in our situation: we n from one thread to another and static because thread will take to execute. Let's create an  $\epsilon_{\text{XeCl}}$ take a generic parameter of type  $F$  with these  $F$ 

Filename: src/lib.rs

```
impl ThreadPool {
    // --snip--
    pub fn execute<F>(&self, f: F)
        where
             F: FnOnce() + Send + 'static
     {
     }
}
```
We still use the  $()$  after  $FnOnce$  because this  $F$ no parameters and doesn't return a value. Just li type can be omitted from the signature, but eve need the parentheses.

Again, this is the simplest implementation of the but we're trying only to make our code compile.

```
$ cargo check
   Compiling hello v0.1.0 (file:///project
warning: unused variable: `size`
  --> src/lib.rs:4:16
\blacksquare4 | pub fn new(size: usize) \rightarrow ThreadF
                    | ^^^^
\blacksquare= note: #[warn(unused_values)] on by
  = note: to avoid this warning, consider
warning: unused variable: `f`
  --> src/lib.rs:8:30
\blacksquare8 | pub fn execute<F>(&self, f: F)
\Lambda\blacksquare= note: to avoid this warning, consider
```
We're receiving only warnings now, which means cargo run and make a request in the browser, that we saw at the beginning of the chapter. Our closure passed to execute yet!

Note: A saying you might hear about language Haskell and Rust, is "if the code compiles, it w universally true. Our project compiles, but it c building a real, complete project, this would be tests to check that the code compiles and has

#### Validating the Number of Threads in  $new$

We'll continue to get warnings because we aren't to new and execute. Let's implement the bodie we want. To start, let's think about new . Earlier  $\sqrt{ }$  $size$  parameter, because a pool with a negative However, a pool with zero threads also makes no  $usize$ . We'll add code to check that  $size$  is gre ThreadPool instance and have the program paric in assert! macro, as shown in Listing 20-13.

```
impl ThreadPool {
    /// Create a new ThreadPool.
    ///
    // The size is the number of threads
    ///
    /// # Panics
    ///
    /// The `new` function will panic if \iotapub fn new(size: usize) -> ThreadPool
        assert!(size > 0);
         ThreadPool
     }
    // --snip--
}
```

```
Listing 20-13: Implementing ThreadPool::new t
```
We've added some documentation for our  $\tau$ hreadPooll and Pooll and Pooll and Pooll and Pooll and Pooll and Pooll and Pooll and Pooll and Pooll and Pooll and Pooll and Pooll and Pooll and Pooll and Pooll and Pooll and Poo that we followed good documentation practices situations in which our function can panic, as discargo doc --open and clicking the ThreadPool docs for new look like!

Instead of adding the  $assert$  macro as we've  $\epsilon$ a Result like we did with  $Config::new$  in the I/ decided in this case that trying to create a thread an unrecoverable error. If you're feeling ambitio the following signature to compare both version

```
pub fn new(size: usize) \rightarrow Result<ThreadPool
```
#### Creating Space to Store the Threads

Now that we have a way to know we have a valid pool, we can create those threads and store the returning it. But how do we "store" a thread? Let thread::spawn signature:

```
pub fn spawn<F, T>(f: F) -> JoinHandle<T>
    where
        F: FnOnce() \rightarrow T + Send + 'static, T: Send + 'static
```
The spawn function returns a JoinHandle<T>,  $v$ returns. Let's try using JoinHandle too and see closures we're passing to the thread pool will ha anything, so  $\tau$  will be the unit type ().

The code in Listing 20-14 will compile but doesn't changed the definition of ThreadPool to hold a instances, initialized the vector with a capacity of run some code to create the threads, and returr them.

Filename: src/lib.rs

```
use std::thread;
pub struct ThreadPool {
     threads: Vec<thread::JoinHandle<()>>,
}
impl ThreadPool {
    // --snip--
    pub fn new(size: usize) -> ThreadPool
        assert!(size > 0);let mut threads = Vec::with_capacifor _ in 0..size {
            // create some threads and sto
         }
         ThreadPool {
             threads
         }
     }
    // -<i>snip</i> -}
```
Listing 20-14: Creating a vector for ThreadPool

We've brought  $std::thread$  into scope in the lil thread::JoinHandle as the type of the items in

Once a valid size is received, our ThreadPool Cr size items. We haven't used the with capacit performs the same task as  $Vec:new$  but with a space in the vector. Because we know we need t doing this allocation up front is slightly more eff

resizes itself as elements are inserted.

When you run cargo check again, you'll get a fe succeed.

### A Worker Struct Responsible for Sending Cod

We left a comment in the  $f$ or loop in Listing 20-14 regarding the creation of the creation  $f$ Here, we'll look at how we actually create thread thread::spawn as a way to create threads, and code the thread should run as soon as the threa want to create the threads and have them wait for standard library's implementation of threads do have to implement it manually.

We'll implement this behavior by introducing a r ThreadPool and the threads that will manage the structure  $W{\bf{o}}$ rker, which is a common term in  ${\bf p}_1$ people working in the kitchen at a restaurant: the from customers, and then they're responsible fc

Instead of storing a vector of  $Join$  Handles () in instances of the Worker struct. Each Worker will instance. Then we'll implement a method on  $w_0$ to run and send it to the already running thread worker an  $id$  so we can distinguish between the logging or debugging.

Let's make the following changes to what happe We'll implement the code that sends the closure set up in this way:

- 1. Define a  $W$ orker struct that holds an  $id$  and
- 2. Change  $\tau$ hreadPool to hold a vector of Wo
- 3. Define a worker::new function that takes instance that holds the  $id$  and a thread space
- 4. In threadPool::new, use the for loop counter to generate Worker with that  $id$ , and store the worke

If you're up for a challenge, try implementing the looking at the code in Listing 20-15.

Ready? Here is Listing 20-15 with one way to ma

```
use std::thread;
pub struct ThreadPool {
     workers: Vec<Worker>,
}
impl ThreadPool {
    // --snip--
    pub fn new(size: usize) -> ThreadPool
        assert!(size > 0);let mut workers = Vec::with\_capacifor id in 0..size {
             workers.push(Worker::new(id));
         }
         ThreadPool {
             workers
         }
     }
    // --snip--
}
struct Worker {
     id: usize,
     thread: thread::JoinHandle<()>,
}
impl Worker {
    fn new(id: usize) -> Worker {
        let thread = thread::spawn(|| {});
         Worker {
             id,
             thread,
         }
     }
}
```
Listing 20-15: Modifying ThreadPool to hold Wo threads directly

We've changed the name of the field on  $ThreadI$ because it's now holding Worker instances instead use the counter in the  $for$  loop as an argument new Worker in the vector named workers .

External code (like our server in src/bin/main.rs) implementation details regarding using a Worke make the Worker struct and its new function pr the  $id$  we give it and stores a  $Join$  Handle < ()> a new thread using an empty closure.

This code will compile and will store the number an argument to ThreadPool::new. But we're still get in execute. Let's look at how to do that next

### Sending Requests to Threads via Channels

Now we'll tackle the problem that the closures g nothing. Currently, we get the closure we want to But we need to give thread: : spawn a closure to during the creation of the ThreadPool.

We want the  $W$ orker structs that we just created held in the  $\tau$ <sub>hread Pool</sub> and send that code to it

In Chapter 16, you learned about *channels*—a sin two threads—that would be perfect for this use as the queue of jobs, and  $e$ <sub>xecute</sub> will send a jc Worker instances, which will send the job to its

- 1. The rhreadPool will create a channel and channel.
- 2. Each Worker will hold on to the receiving s
- 3. We'll create a new Job struct that will hold the channel.
- 4. The  $_{\rm execute}$  method will send the job it w side of the channel.
- 5. In its thread, the worker will loop over its  $\overline{\phantom{a}}$ execute the closures of any jobs it receives.

Let's start by creating a channel in  $ThreadPool$ : the ThreadPool instance, as shown in Listing 20 anything for now but will be the type of item we

```
// -<i>snip</i>--use std::sync::mpsc;
pub struct ThreadPool {
     workers: Vec<Worker>,
     sender: mpsc::Sender<Job>,
}
struct Job;
impl ThreadPool {
    // --snip--
    pub fn new(size: usize) -> ThreadPool {
        assert!(size > 0);
        let (sender, receiver) = mpsc:: cha
        let mut workers = Vec::with\_capacifor id in 0..size {
             workers.push(Worker::new(id));
         }
         ThreadPool {
             workers,
              sender,
         }
     }
    // --snip--
}
```
Listing 20-16: Modifying ThreadPool to store the Job instances

In ThreadPool::new, we create our new channel end. This will successfully compile, still with warn

Let's try passing a receiving end of the channel in creates the channel. We know we want to use the workers spawn, so we'll reference the receiver in Listing 20-17 won't quite compile yet.

```
impl ThreadPool {
    // -<i>snip</i>--pub fn new(size: usize) -> ThreadPool
        assert!(size > 0);
        let (sender, receiver) = mpsc::cha
        let mut workers = Vec::with\_capacifor id in 0..size {
             workers.push(Worker::new(id, re
         }
         ThreadPool {
              workers,
              sender,
         }
     }
    // --snip--
}
// -<i>snip</i> -impl Worker {
    fn new(id: usize, receiver: mpsc::Rece
        let thread = thread::spawn(|| {
              receiver;
         });
         Worker {
              id,
              thread,
         }
     }
}
```
Listing 20-17: Passing the receiving end of the channel to the state the state in the state I

We've made some small and straightforward changes the channel into  $W$ <sub>orker::new</sub>, and then we use

When we try to check this code, we get this erro

```
$ cargo check
   Compiling hello v0.1.0 (file:///project
error[E0382]: use of moved value: `receive
   --> src/lib.rs:27:42
 |
27 | workers.push(Worker::new)
\mathcal{L}^{\mathcal{A}} and \mathcal{L}^{\mathcal{A}} values of \mathcal{L}^{\mathcal{A}} values of \mathcal{L}^{\mathcal{A}} values of \mathcal{L}^{\mathcal{A}} previous iteration of loop
 |
   = note: move occurs because `receiver`
   `std::sync::mpsc::Receiver<Job>`, which
trait
```
The code is trying to pass receiver to multiple you'll recall from Chapter 16: the channel impler multiple *producer*, single consumer. This means v of the channel to fix this code. Even if we could, want to use; instead, we want to distribute the jo single receiver among all the workers.

Additionally, taking a job off the channel queue in the threads need a safe way to share and modif race conditions (as covered in Chapter 16).

Recall the thread-safe smart pointers discussed across multiple threads and allow the threads to Arc<Mutex< $T>>$ . The Arc type will let multiple v will ensure that only one worker gets a job from shows the changes we need to make.

```
use std::sync::Arc;
use std::sync::Mutex;
// -<i>snip</i> -impl ThreadPool {
    // --snip--
    pub fn new(size: usize) -> ThreadPool {
        assert!(size > 0);let (sender, receiver) = mpsc::chzlet receiver = Arc::new(Mutes::new)let mut workers = Vec::with\_capacifor id in 0..size {
            workers.push(Worker::new(id, /
         }
         ThreadPool {
             workers,
              sender,
         }
     }
    // -<i>snip</i> -}
impl Worker {
   fn new(id: usize, receiver: Arc<Mutex<
{
        // --snip--
     }
}
```
Listing 20-18: Sharing the receiving end of the channel and Mutex

In ThreadPool:: new, we put the receiving end of For each new worker, we clone the  $Arc$  to bum can share ownership of the receiving end.

With these changes, the code compiles! We're  $g_{\text{f}}$ 

### Implementing the execute Method

Let's finally implement the execute method on from a struct to a type alias for a trait object that

execute receives. As discussed in the "Creating" section of Chapter 19, type aliases allow us to m 20-19.

Filename: src/lib.rs

```
// -<i>snip</i> -type Job = Box < dyn FnOnce() + Send + 'statimpl ThreadPool {
    // --snip--
    pub fn execute<F>(&self, f: F)
        where
              F: FnOnce() + Send + 'static
     {
        let job = Box::new(f);
        self.sender.send(job).unwrap();
     }
}
// -<i>snip</i> -
```
Listing 20-19: Creating a  $_{\text{Job}}$  type alias for a  $_{\text{Bo}}$ sending the job down the channel

After creating a new  $_{\rm Job}$  instance using the clos job down the sending end of the channel. We're that sending fails. This might happen if, for exan executing, meaning the receiving end has stopped moment, we can't stop our threads from executi long as the pool exists. The reason we use  $_{\text{unwr}}$ won't happen, but the compiler doesn't know th

But we're not quite done yet! In the worker, our thread:: spawn still only references the receiving the closure to loop forever, asking the receiving running the job when it gets one. Let's make the Worker::new .

```
// --snip--
impl Worker {
    fn new(id: usize, receiver: Arc<Mutex<
{
        let thread = thread::spawn(move||
            loop {
                let job = receiver, lock().
                println! ("Worker \{\} got a
                (*job)(;
 }
         });
         Worker {
             id,
             thread,
         }
     }
}
```
Listing 20-20: Receiving and executing the jobs in

Here, we first call  $\frac{1}{\text{lock}}$  on the receiver to acq unwrap to panic on any errors. Acquiring a lock state, which can happen if some other thread  $pi$ than releasing the lock. In this situation, calling the correct action to take. Feel free to change the message that is meaningful to you.

If we get the lock on the mutex, we call  $_{\text{recv}}$  to final unwrap moves past any errors here as well holding the sending side of the channel has shut method returns  $Err$  if the receiving side shuts  $\epsilon$ 

The call to  $_{\text{recv}}$  blocks, so if there is no job yet, becomes available. The  $M$ utex $\langle T \rangle$  ensures that trying to request a job.

Theoretically, this code should compile. Unfortu yet, and we get this error:

```
error[E0161]: cannot move a value of type
std::marker::Send: the size of std::ops::[
cannot be
statically determined
  --> src/lib.rs:63:17
 |
63 | (*job)();
   \sqrt{a^{\lambda}a^{\lambda}a^{\lambda}}
```
This error is fairly cryptic because the problem is closure that is stored in a  $Box < \top$  (which is what needs to move itself out of the  $B_{0x}$   $\leq$  to because when we call it. In general, Rust doesn't allow us because Rust doesn't know how big the value in Chapter 15 that we used  $B_{\text{OX}}$  recisely because size that we wanted to store in a  $_{\text{Box}\leq T>}$  to get

As you saw in Listing 17-15, we can write method self: Box<dyn Self>, which allows the method stored in a  $_{\text{Box}\leq T}$ . That's exactly what we want won't let us: the part of Rust that implements beh implemented using self: Box<dyn Self> . So R could use self:  $Box$   $dot$  sex  $dot$  ownership in this situation move the closure out of the  $B_{0x}$ 

Rust is still a work in progress with places where in the future, the code in Listing 20-20 should work working to fix this and other issues! After you've you to join in.

But for now, let's work around this problem usir explicitly that in this case we can take ownership self: Box<dyn Self>; then, once we have own This involves defining a new trait  $FnBox$  with the self: Box<dyn Self> in its signature, defining  $F_{nOnce}()$ , changing our type alias to use the ne the call box method. These changes are show

```
trait FnBox {
   fn call_box(self: Box<Self>);
}
impl<F: FnOnce()> FnBox for F {
    fn call_box(self: Box<F>) {
        (*self)() }
}
type Job = Box div FnBox + Send + 'static'
// -<i>snip</i> -impl Worker {
    fn new(id: usize, receiver: Arc<Mutex<
{
        let thread = thread::spawn(move||
            loop {
                let job = receiver.lock().
                println! ("Worker \{\} got a
                 job.call_box();
 }
         });
         Worker {
             id,
             thread,
         }
     }
}
```
Listing 20-21: Adding a new trait  $FnBox$  to work Box<dyn FnOnce()>

First, we create a new trait named  $F_{\text{B}}/F_{\text{B}}$ . This the method method. which is similar to the  $cal$ <sub>call</sub> methods on the other self: Box<dyn Self> to take ownership of sel Box<T> .

Next, we implement the  $F_{\text{BBox}}$  trait for any type trait. Effectively, this means that any  $F_{nOnce}()$ method. The implementation of call\_box uses of the  $B_{0x}$   $\leq$  T and call the closure.

We now need our  $J_{\text{ob}}$  type alias to be a  $B_{\text{ox}}$  of trait  $FnBox$ . This will allow us to use call\_box i

instead of invoking the closure directly. Impleme  $F_{nOnee}$  closure means we don't have to change anything and  $F_{nOnee}$ we're sending down the channel. Now Rust is ab do is fine.

This trick is very sneaky and complicated. Don't  $\mathbf v$ someday, it will be completely unnecessary.

With the implementation of this trick, our thread cargo run and make some requests:

```
$ cargo run
    Compiling hello v0.1.0 (file:///project
warning: field is never used: `workers`
  --> src/lib.rs:7:5
\blacksquare7 | workers: Vec<Worker>,
            | ^^^^^^^^^^^^^^^^^^^^
\blacksquare = note: #[warn(dead_code)] on by default
warning: field is never used: `id`
    --> src/lib.rs:61:5
 |
61 | id: usize,
     | ^^^^^^^^^
 |
    = note: #[warn(dead code)] on by defaul
warning: field is never used: `thread`
    --> src/lib.rs:62:5
 |
62 | thread: thread::JoinHandle<()>,
    \begin{array}{lll} & \multicolumn{2}{l}{} & \multicolumn{2}{l}{} & \multicolumn{2}{l}{} & \multicolumn{2}{l}{} \\ \multicolumn{2}{l}{} & \multicolumn{2}{l}{} & \multicolumn{2}{l}{} & \multicolumn{2}{l}{} & \multicolumn{2}{l}{} \\ \multicolumn{2}{l}{} & \multicolumn{2}{l}{} & \multicolumn{2}{l}{} & \multicolumn{2}{l}{} & \multicolumn{2}{l}{} \\ \multicolumn{2}{l}{} & \multicolumn{2}{l}{} & \multicolumn{2}{l}{} & \multicolumn{2}{l}{} & \multicolumn{2}{l}{} \\ \mult |
    = note: \#[warn(dead_code)] on by defaul
      Finished dev [unoptimized + debuginfo] Running `target/debug/hello`
Worker 0 got a job; executing.
Worker 2 got a job; executing.
Worker 1 got a job; executing.
Worker 3 got a job; executing.
Worker 0 got a job; executing.
Worker 2 got a job; executing.
Worker 1 got a job; executing.
Worker 3 got a job; executing.
Worker 0 got a job; executing.
Worker 2 got a job; executing.
```
Success! We now have a thread pool that execut There are never more than four threads created if the server receives a lot of requests. If we mak be able to serve other requests by having anoth

Note that if you open /sleep in multiple browser load 5 seconds apart from each other, because : instances of the same request sequentially for ca caused by our web server.

After learning about the  $while$  let loop in Cha we didn't write the worker thread code as shown

Filename: src/lib.rs

```
// -<i>snip</i> -impl Worker {
    fn new(id: usize, receiver: Arc<Mutex<
{
        let thread = thread:: span(move | )while let 0k(job) = receiver.println! ("Worker \{} got a
                 job.call_box();
 }
         });
         Worker {
             id,
             thread,
         }
     }
}
```
Listing 20-22: An alternative implementation of

This code compiles and runs but doesn't result in slow request will still cause other requests to waited. somewhat subtle: the  $M$ utex struct has no public ownership of the lock is based on the lifetime of LockResult<MutexGuard< $T$ >> that the lock me borrow checker can then enforce the rule that a be accessed unless we hold the lock. But this imlock being held longer than intended if we don't the MutexGuard<T>. Because the values in the  $\nu$ the duration of the block, the lock remains held

By using  $log$  instead and acquiring the lock ard outside it, the  $M$ utexGuard returned from the  $1$ the  $let$  job statement ends. This ensures that recv, but it is released before the call to  $j_{\text{ob, ci}}$ to be serviced concurrently.

# **Graceful Shutdown and Clean**

The code in Listing 20-21 is responding to reque of a thread pool, as we intended. We get some  $v$ thread fields that we're not using in a direct way up anything. When we use the less elegant ctrl-c other threads are stopped immediately as well,  $\epsilon$ a request.

Now we'll implement the  $\overline{Drop}$  trait to call  $\overline{join}$ they can finish the requests they're working on  $k$ way to tell the threads they should stop acceptir see this code in action, we'll modify our server to gracefully shutting down its thread pool.

# Implementing the  $\mathsf{Drop}$  Trait on Thread

Let's start with implementing  $\mathbf{p}_{\text{rop}}$  on our thread our threads should all join to make sure they fin first attempt at a  $D_{\text{Top}}$  implementation; this coder

Filename: src/lib.rs

```
impl Drop for ThreadPool {
    fn drop(&mut self) {
        for worker in &mut self.workers {
            println! ("Shutting down worker
             worker.thread.join().unwrap();
         }
     }
}
```
Listing 20-23: Joining each thread when the thread

First, we loop through each of the thread pool  $w$ because  $\frac{1}{2}$  is a mutable reference, and we also For each worker, we print a message saying that down, and then we call  $\frac{1}{10}$  on that worker's the unwrap to make Rust panic and go into an ungra

Here is the error we get when we compile this  $\alpha$ 

error[E0507]: cannot move out of borrowed --> src/lib.rs:65:13 | 65 | worker.thread.join().unwr |  $AAAAAA$  cannot move out of

The error tells us we can't call  $\frac{1}{10}$  because we worker and  $\frac{1}{10}$  takes ownership of its argum move the thread out of the  $W{\sim}$  read instance that consume the thread. We did this in Listing 17-15 Option<thread::JoinHandle< $($ )> instead, we ca Option to move the value out of the  $Some$  variant place. In other words, a worker that is running  $\frac{1}{2}$ and when we want to clean up a  $W{\sim}$  we'll replace Worker doesn't have a thread to run.

So we know we want to update the definition of

Filename: src/lib.rs

```
struct Worker {
     id: usize,
     thread: Option<thread::JoinHandle<()>>,
}
```
Now let's lean on the compiler to find the other this code, we get two errors:

```
error[E0599]: no method named `join` found
`std::option::Option<std::thread::JoinHand
  --> src/lib.rs:65:27
 |
65 | worker.thread.join().unwr
| A \Lambda \Lambda \Lambda \Lambdaerror[E0308]: mismatched types
  --> src/lib.rs:89:13
 |
89 | thread,
                 | ^^^^^^
 | |
                expected enum `std::optic
    `std::thread::JoinHandle`
   | help: try using a variant
`Some(thread)`
  \mathbf{I} = note: expected type 
`std::option::Option<std::thread::JoinHand
             found type `std::thread::Joi
```
Let's address the second error, which points to the we need to wrap the thread value in some whe following changes to fix this error:

Filename: src/lib.rs

```
impl Worker {
    fn new(id: usize, receiver: Arc<Mutex<
{
        // --snip--
         Worker {
              id,
              thread: Some(thread),
         }
     }
}
```
The first error is in our  $\mathbf{p}_{\text{rop}}$  implementation. We to call take on the option value to move thre changes will do so:

```
impl Drop for ThreadPool {
    fn drop(&mut self) {
        for worker in &mut self.workers {
            println! ("Shutting down worker
           if let Some(thread) = worker.t
                thread.join().unwrap();
 }
        }
    }
}
```
As discussed in Chapter 17, the  $_{\text{take}}$  method on and leaves  $\frac{None}{None}$  in its place. We're using if let thread; then we call  $\frac{1}{101}$  on the thread. If a wo know that worker has already had its thread clea case.

# Signaling to the Threads to Stop Listen

With all the changes we've made, our code compound with bad news is this code doesn't function the way v the closures run by the threads of the  $W{\sim}$  reservances: join, but that won't shut down the threads bec jobs. If we try to drop our ThreadPool with our main thread will block forever waiting for the first

To fix this problem, we'll modify the threads so the signal that they should stop listening and exit the instances, our channel will send one of these tw

Filename: src/lib.rs

```
enum Message {
     NewJob(Job),
     Terminate,
}
```
This Message enum will either be a NewJob Variant Reseage that  $\overline{a}$ should run, or it will be a  $Terminate$  variant that and stop.

We need to adjust the channel to use values of type as shown in Listing 20-24.

```
pub struct ThreadPool {
     workers: Vec<Worker>,
     sender: mpsc::Sender<Message>,
}
// --snip--
impl ThreadPool {
    // -sni p--pub fn execute<F>(&self, f: F)
        where
             F: FnOnce() + Send + 'static
     {
        let job = Box:new(f);
        self.sender.send(Message::NewJob(j
     }
}
// --snip--
impl Worker {
    fn new(id: usize, receiver: Arc<Mutex<
         Worker {
        let thread = thread::spawn(move ||{
            loop {
                let message = receiver.loc
                match message {
                    Message::NewJob(job) =
                        println! ("Worker \dagger job.call_box();
                     },
                     Message::Terminate => {
                        println! ("Worker {
                        break;
                     },
 }
 }
         });
         Worker {
             id,
             thread: Some(thread),
         }
     }
}
```
Listing 20-24: Sending and receiving Message Values receives Message::Terminate

To incorporate the  $Message$  enum, we need to  $\epsilon$ the definition of  $\tau$ hreadPool and the signature method of  $\tau$ hreadPool needs to send jobs wrapped in the the Then, in  $W$ <sub>orker::new</sub> where a  $M$ <sub>essage</sub> is received processed if the NewJob variant is received, and if the Terminate variant is received.

With these changes, the code will compile and continue as it did after Listing 20-21. But we'll get a warning messages of the Terminate variety. Let's fix this implementation to look like Listing 20-25.

Filename: src/lib.rs

```
impl Drop for ThreadPool {
    fn drop(&mut self) {
        println! ("Sending terminate messag
        for _ in &mut self.workers {
            self.sender.send(Message::Term
         }
        println! ("Shutting down all worker
        for worker in &mut self.workers {
            println! ("Shutting down worker
            if let Some(thread) = worker.t
                 thread.join().unwrap();
 }
         }
    }
}
```
Listing 20-25: Sending Message:: Terminate to t each worker thread

We're now iterating over the workers twice: once each worker and once to call join on each wor message and  $\frac{1}{10}$  immediately in the same loc worker in the current iteration would be the one channel.

To better understand why we need two separate

workers. If we used a single loop to iterate through a terminate message would be sent down the channel worker's thread. If that first worker was busy procession the second worker would pick up the terminate down. We would be left waiting on the first work because the second thread picked up the termir

To prevent this scenario, we first put all of our  $\frac{1}{1}$ in one loop; then we join on all the threads in ar receiving requests on the channel once it gets a sure that if we send the same number of termin each worker will receive a terminate message be

To see this code in action, let's modify  $_{\text{main}}$  to  $\epsilon$ gracefully shutting down the server, as shown in

Filename: src/bin/main.rs

```
fn main() \{let listener = Tcplistener:bind("127.01)let pool = ThreadPool::new(4);
    for stream in listener.incoming().take
        let stream = stream.unwrap();
         pool.execute(|| {
             handle_connection(stream);
         });
     }
    println!("Shutting down.");
}
```
Listing 20-26: Shut down the server after serving

You wouldn't want a real-world web server to sh requests. This code just demonstrates that the  $\epsilon$ working order.

The  $take$  method is defined in the  $tterator$  traited two items at most. The ThreadPool will go out of drop implementation will run.

Start the server with  $_{\text{cargo run}}$ , and make thre error, and in your terminal you should see outpil

```
$ cargo run
   Compiling hello v0.1.0 (file:///project
    Finished dev [unoptimized + debuginfo]
      Running `target/debug/hello`
Worker 0 got a job; executing.
Worker 3 got a job; executing.
Shutting down.
Sending terminate message to all workers.
Shutting down all workers.
Shutting down worker 0
Worker 1 was told to terminate.
Worker 2 was told to terminate.
Worker 0 was told to terminate.
Worker 3 was told to terminate.
Shutting down worker 1
Shutting down worker 2
Shutting down worker 3
```
You might see a different ordering of workers are this code works from the messages: workers  $0a$ then on the third request, the server stopped ac ThreadPool goes out of scope at the end of maand the pool tells all workers to terminate. The  $v$ they see the terminate message, and then the the each worker thread.

Notice one interesting aspect of this particular execution terminate messages down the channel, and before messages, we tried to join worker 0. Worker 0 had message, so the main thread blocked waiting for each of the workers received the termination  $m_1$ main thread waited for the rest of the workers  $t_1$ received the termination message and were able

Congrats! We've now completed our project; we thread pool to respond asynchronously. We're a of the server, which cleans up all the threads in  $t$ 

Here's the full code for reference:

Filename: src/bin/main.rs

```
extern crate hello;
use hello::ThreadPool;
use std::io::prelude::*;
use std::net::TcpListener;
use std::net::TcpStream;
use std::fs;
use std::thread;
use std::time::Duration;
fn main() {
    let listener = TcpListener::bind("127.
    let pool = ThreadPool::new(4);
    for stream in listener.incoming().take
        let stream = stream.unwrap();
         pool.execute(|| {
             handle_connection(stream);
         });
     }
    println!("Shutting down.");
}
fn handle_connection(mut stream: TcpStream
    let mut buffer = [0; 512];
     stream.read(&mut buffer).unwrap();
    let get = b"GET / HTTP/1.1\r\n";
    let sleep = b"GET /sleep HTTP/1.1\r\n'
    let (status_line, filename) = if buff\epsilon('HTTP/1.1 200 OK\r\n'\n'', 'hello. } else if buffer.starts_with(sleep) {
         thread::sleep(Duration::from_secs(
        ('HTTP/1.1 200 OK\r\n'\n'', 'hello. } else {
        ('HTTP/1.1 404 NOT FOUND\r\n\r\n\n'' };
     let contents = fs::read_to_string(fil)let response = format!(\lceil \{\} \rceil)", status
     stream.write(response.as_bytes()).unv
      stream.flush().unwrap();
}
```

```
use std::thread;
use std::sync::mpsc;
use std::sync::Arc;
use std::sync::Mutex;
enum Message {
     NewJob(Job),
     Terminate,
}
pub struct ThreadPool {
     workers: Vec<Worker>,
    sender: mpsc::Sender<Message>,
}
trait FnBox {
   fn call_box(self: Box<Self>);
}
impl<F: FnOnce()> FnBox for F {
    fn call_box(self: Box<F>) {
        (*self)() }
}
type Job = Box \lt dyn FnBox + Send + 'static>
impl ThreadPool {
    /// Create a new ThreadPool.
    ///
    // The size is the number of threads
    ///
    /// # Panics
    ///
    /// The `new` function will panic if \iotapub fn new(size: usize) -> ThreadPool
        assert!(size > 0);
        let (sender, receiver) = mpsc::chzlet receiver = Arc::new(Mutes::new)let mut workers = Vec::with\_capacifor id in 0..size {
            workers.push(Worker::new(id, \mu }
         ThreadPool {
             workers,
             sender,
```

```
 }
     }
    pub fn execute<F>(&self, f: F)
        where
             F: FnOnce() + Send + 'static
     {
        let job = Box::new(f);self.sender.send(Message::NewJob(j
     }
}
impl Drop for ThreadPool {
    fn drop(&mut self) {
        println! ("Sending terminate messag
        for _ in &mut self.workers {
            self.sender.send(Message::Term
         }
        println! ("Shutting down all worker
        for worker in &mut self.workers {
            println! ("Shutting down worker
            if let Some(thread) = worker.t
                 thread.join().unwrap();
 }
         }
     }
}
struct Worker {
     id: usize,
     thread: Option<thread::JoinHandle<()>>,
}
impl Worker {
    fn new(id: usize, receiver: Arc<Mutex<
         Worker {
        let thread = thread::spawn(move ||
            loop {
                 let message = receiver.loc
                match message {
                     Message::NewJob(job) =
                         printIn! ("Worker \dagger job.call_box();
                      },
```

```
 Message::Terminate => {
                   println! ("Worker {
                   break;
 },
 }
 }
       });
       Worker {
          id,
          thread: Some(thread),
       }
   }
```
We could do more here! If you want to continue some ideas:

- Add more documentation to ThreadPool and
- Add tests of the library's functionality.
- Change calls to unwrap to more robust err
- Use ThreadPool to perform some task oth
- Find a thread pool crate on https://crates.io using the crate instead. Then compare its  $\ell$ we implemented.

# Summary

}

Well done! You've made it to the end of the bool on this tour of Rust. You're now ready to implem with other peoples' projects. Keep in mind that t other Rustaceans who would love to help you with a your Rust journey.

# Appendix

The following sections contain reference material journey.

# Appendix A: Keywords

The following list contains keywords that are reserved Rust language. As such, they cannot be used as  $\mathbf i$ including names of functions, variables, parame constants, macros, static values, attributes, type

# Keywords Currently in Use

The following keywords currently have the funct

- $\bullet$  as perform primitive casting, disambiguation item, or rename items in  $use$  and  $ext{extern}$
- **break** exit a loop immediately
- $\bullet$  const define constant items or constant
- **•** continue continue to the next loop iteration
- $\bullet$  crate link an external crate or a macro v which the macro is defined
- $\bullet$  else fallback for if and if let control
- $\bullet$  enum define an enumeration
- $\bullet$  extern link an external crate, function, or
- **•** false Boolean false literal
- $\bullet$  fn define a function or the function poin
- $\bullet$  for loop over items from an iterator, implement ranked lifetime
- $\bullet$  if branch based on the result of a conditional expressional expressional expansional expansional expression
- $\bullet$   $\frac{1}{1}$  mplement inherent or trait function
- $\bullet$  in part of for loop syntax
- $\bullet$  let bind a variable
- loop loop unconditionally
- $\bullet$  match match a value to patterns
- $\bullet$  mod define a module
- move make a closure take ownership of  $\epsilon$
- $\bullet$  mut denote mutability in references, raw
- $\bullet$  pub denote public visibility in struct fields
- $\bullet$  ref bind by reference
- return return from function
- $\bullet$  self a type alias for the type implementing
- self method subject or current module
- $\bullet$  static global variable or lifetime lasting
- **•** struct define a structure
- $\bullet$  super parent module of the current module
- $\bullet$  trait define a trait

- $\bullet$  true Boolean true literal
- $\bullet$  type define a type alias or associated type
- unsafe denote unsafe code, functions, traits, or implementations, traits, and
- use import symbols into scope
- $\bullet$  where denote clauses that constrain a ty
- $\bullet$  while loop conditionally based on the result

## Keywords Reserved for Future Use

The following keywords do not have any function potential future use.

- abstract
- alignof
- become
- $\bullet$  box
- $\bullet$  do
- $•$  final
- macro
- offsetof
- override
- $•$  priv
- $•$  proc
- $•$  pure
- sizeof
- typeof
- unsized
- virtual
- yield

### **Raw identifiers**

Raw identifiers let you use keywords where they prefixing them with  $r#$ .

For example,  $match$  is a keyword. If you try to  $cv$ 

```
fn match(needle: &str, haystack: &str) -> 
     haystack.contains(needle)
```
You'll get this error:

```
error: expected identifier, found keyword
  --> src/main.rs:4:4
\blacksquare4 | fn match(needle: &str, haystack: &str)
  | \Lambda^{\Lambda\Lambda\Lambda\Lambda} expected identifier, found key
```
You can write this with a raw identifier:

```
fn r#match(needle: &str, haystack: &str) -
    haystack.contains(needle)
}
fn main() {
  assert!(r#match("foo", "foobar"));
}
```
Note the  $r#$  prefix on both the function name a

#### Motivation

This feature is useful for a few reasons, but the  $\mu$ situations. For example,  $tr<sub>Y</sub>$  is not a keyword ir edition. So if you have a library that is written in call it in Rust 2018, you'll need to use the raw ide

# Appendix B: Operators and Sy

This appendix contains a glossary of Rust's synta symbols that appear by themselves or in the cor macros, attributes, comments, tuples, and brack

### **Operators**

Table B-1 contains the operators in Rust, an example  $\overline{a}$ appear in context, a short explanation, and whether an operator is overloadable, the relevant trait to listed.

Table B-1: Operators

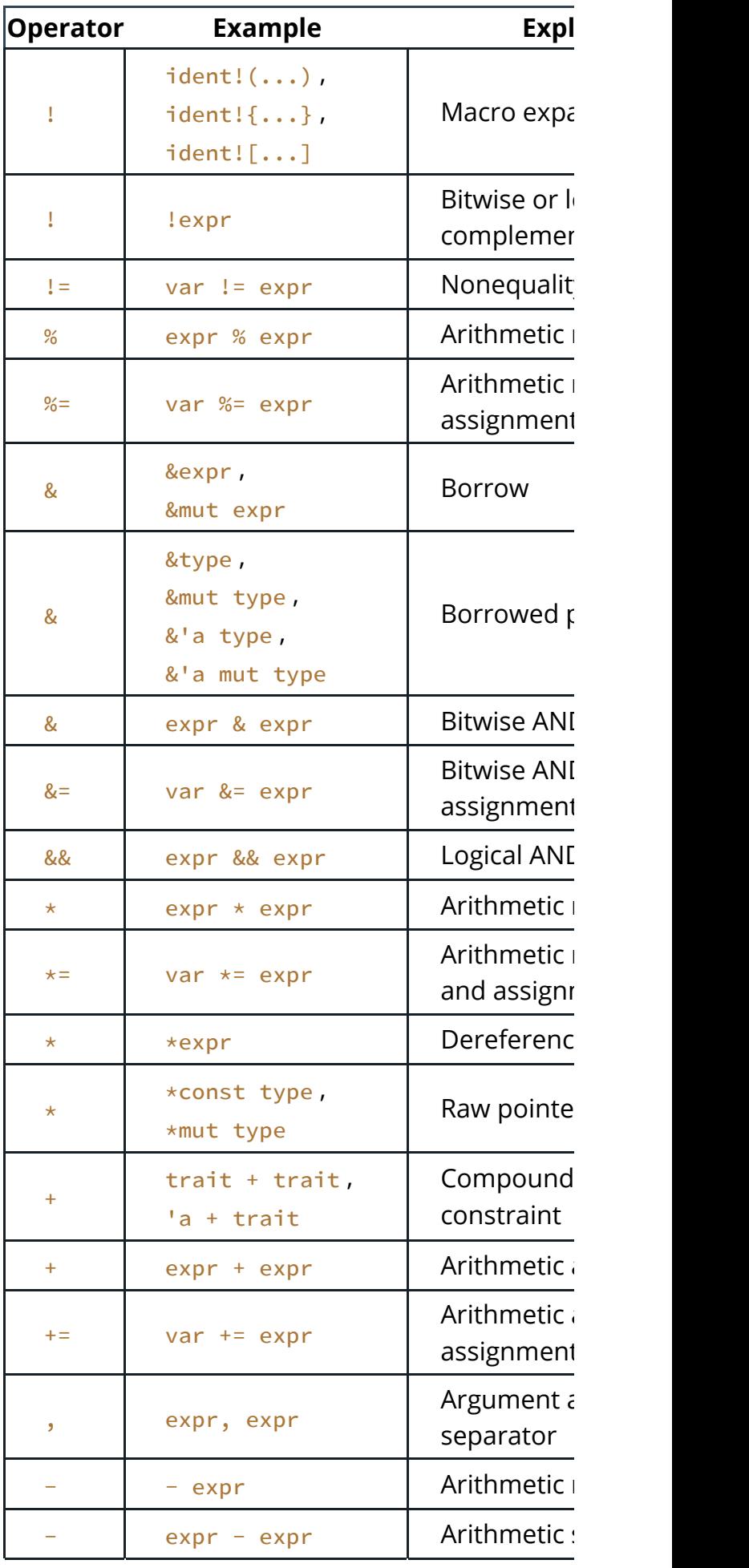

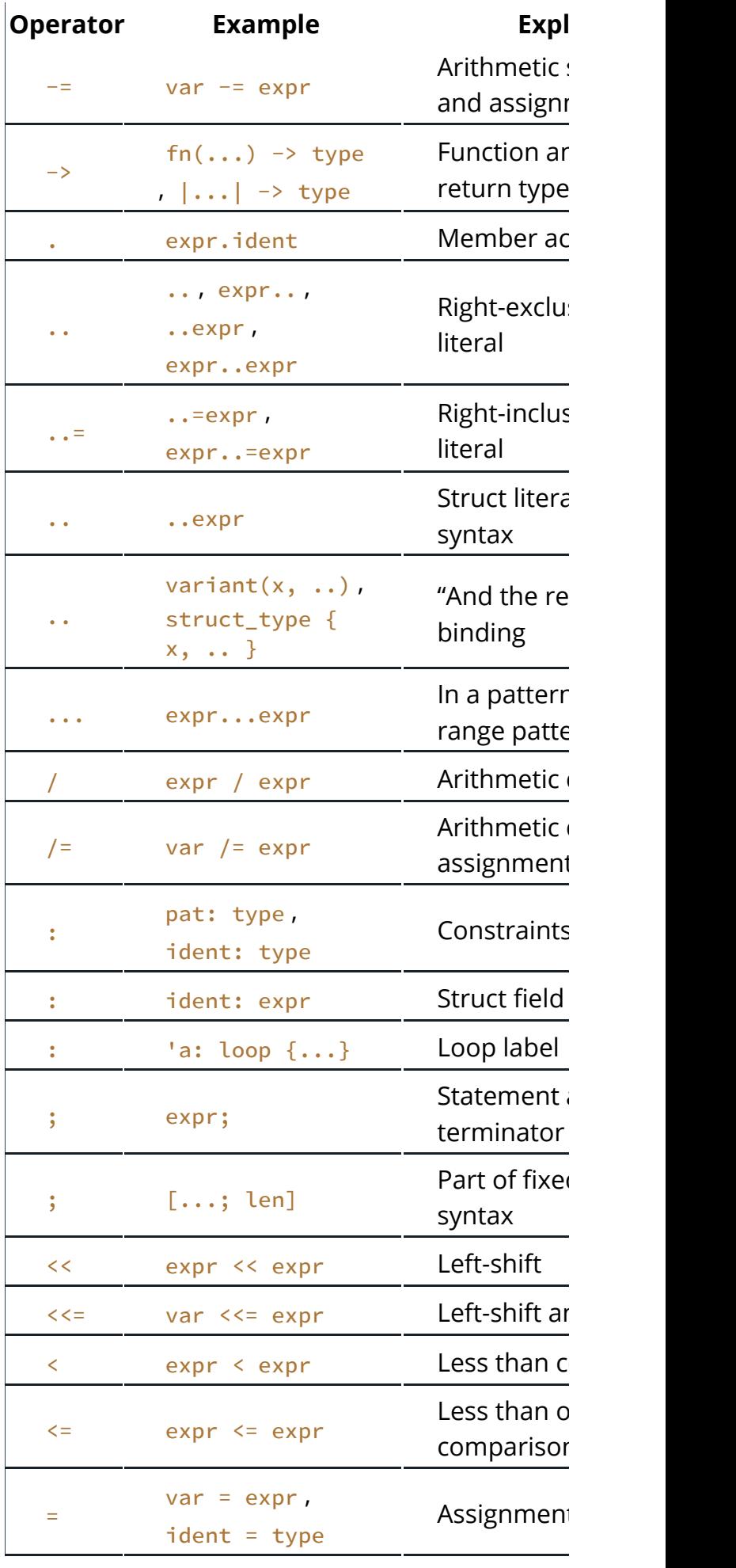

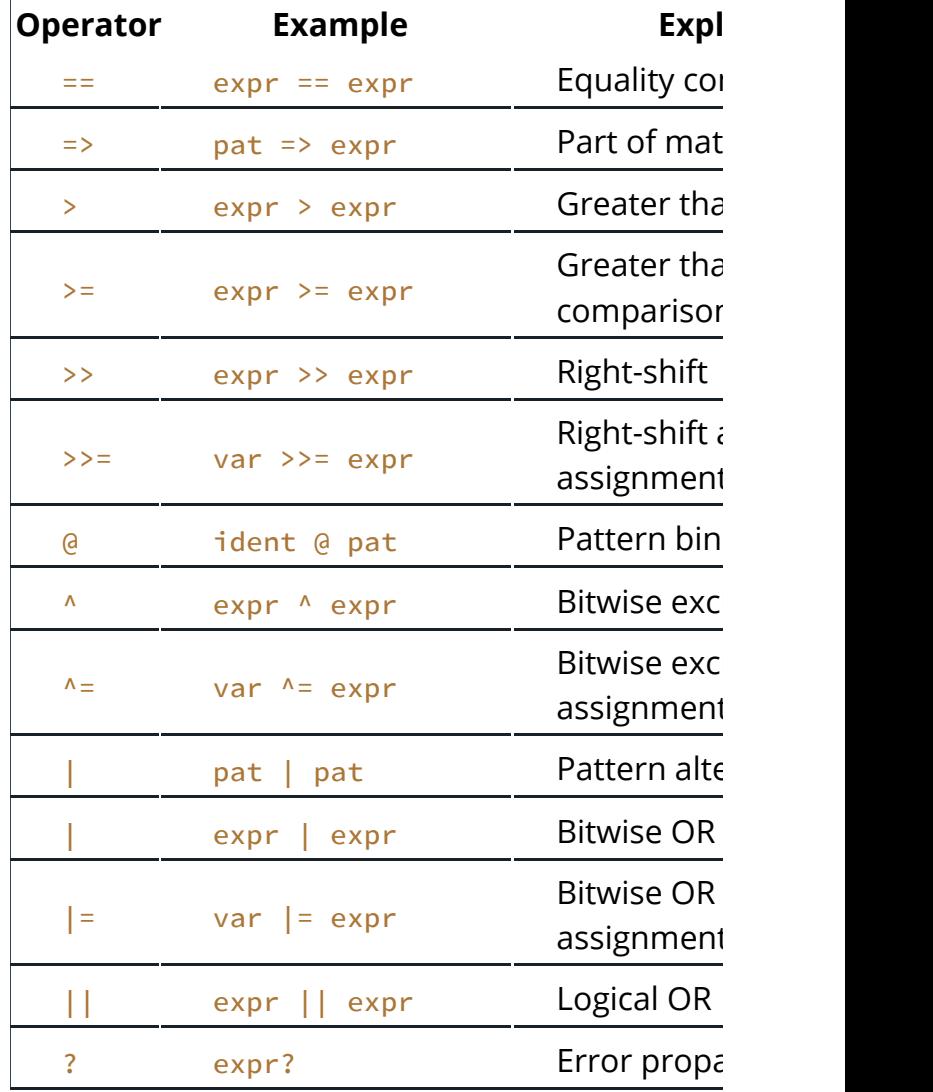

## Non-operator Symbols

The following list contains all non-letters that do don't behave like a function or method call.

Table B-2 shows symbols that appear on their own locations.

Table B-2: Stand-Alone Syntax

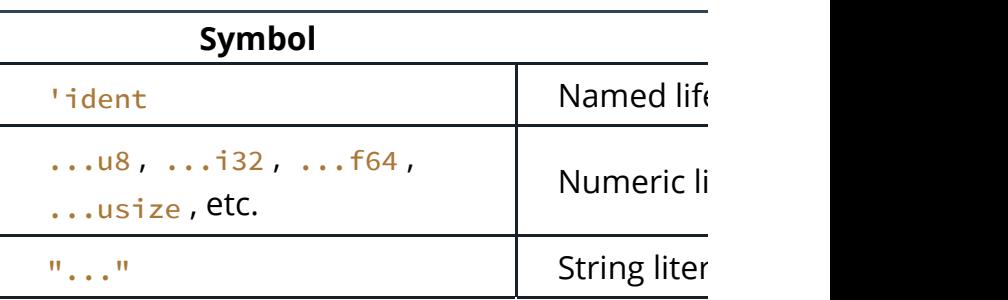

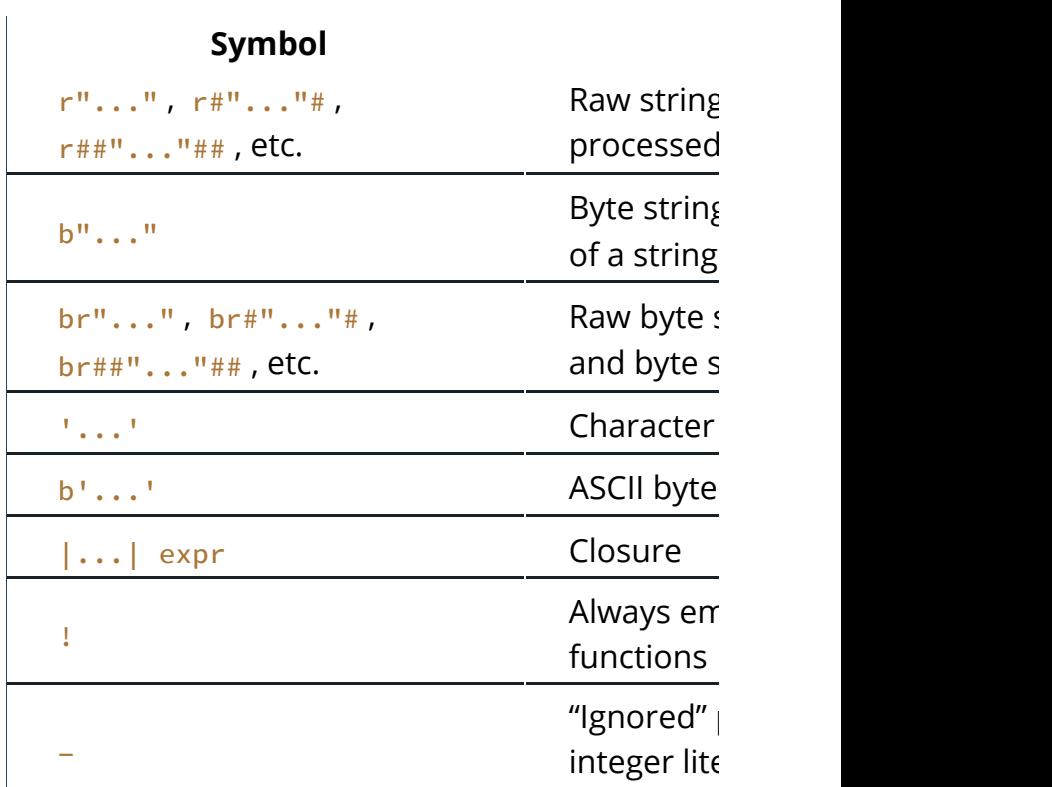

Table B-3 shows symbols that appear in the context of a path  $\epsilon$ hierarchy to an item.

Table B-3: Path-Related Syntax

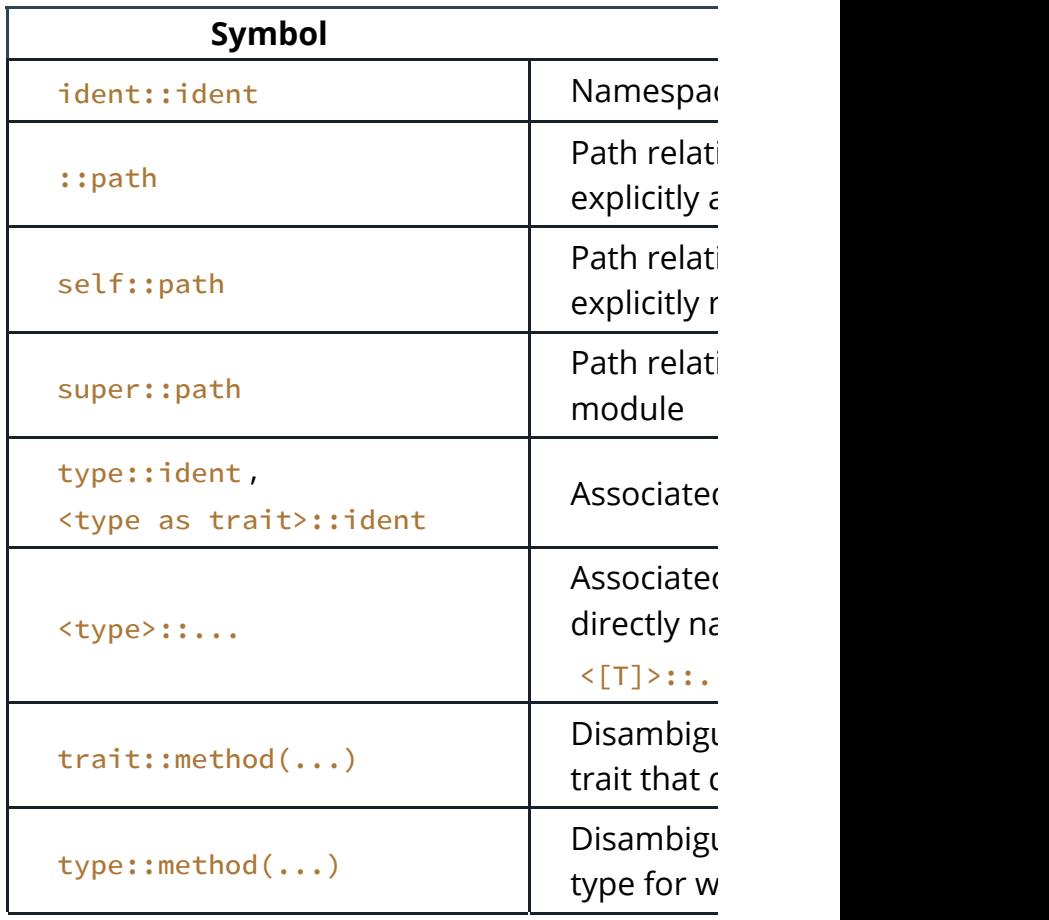

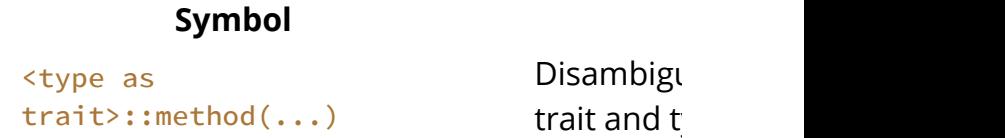

Table B-4 shows symbols that appear in the context of  $\mathbf S$ 

Table B-4: Generics

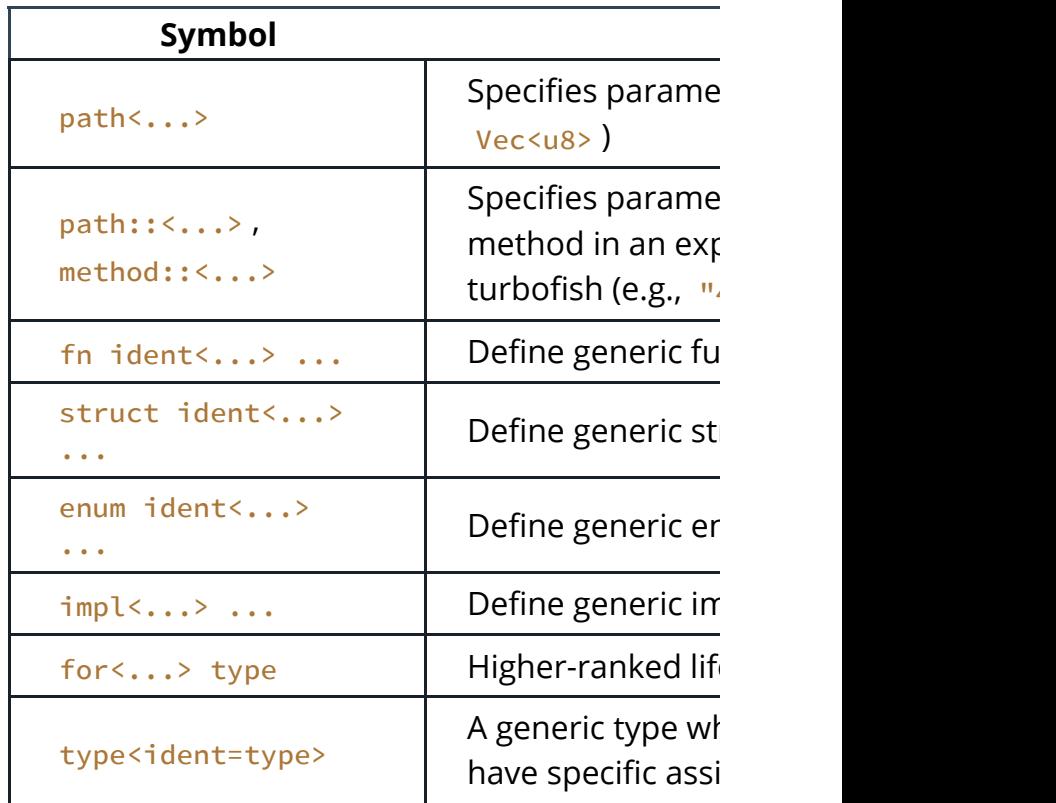

Table B-5 shows symbols that appear in the context of context of  $\mathbf{r}$ parameters with trait bounds.

Table B-5: Trait Bound Constraints

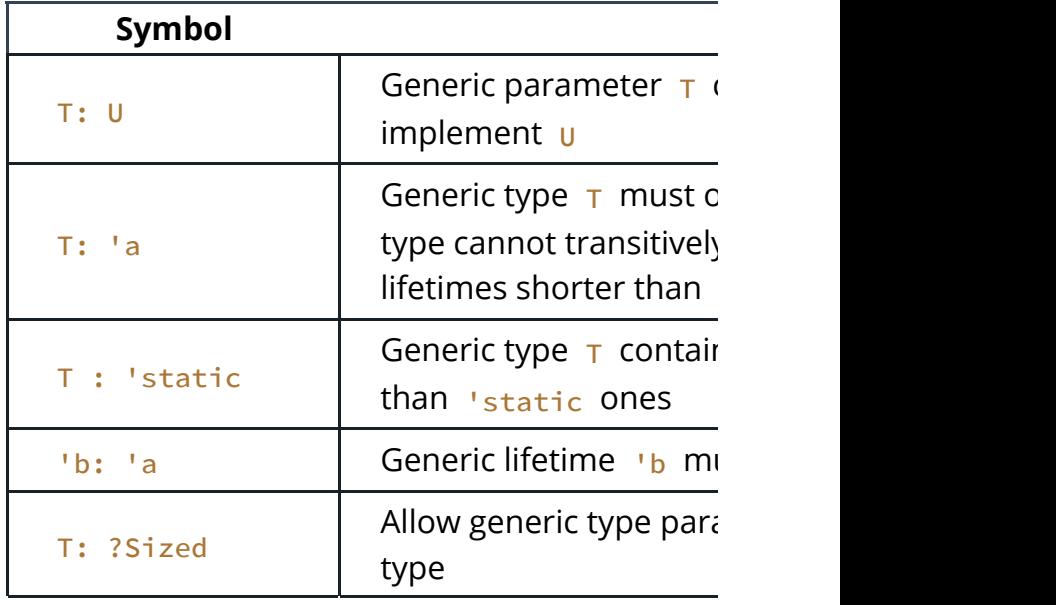

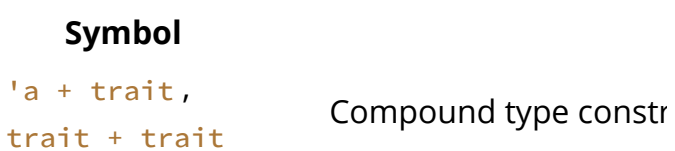

Table B-6 shows symbols that appear in the context of call specifying attributes on an item.

Table B-6: Macros and Attributes

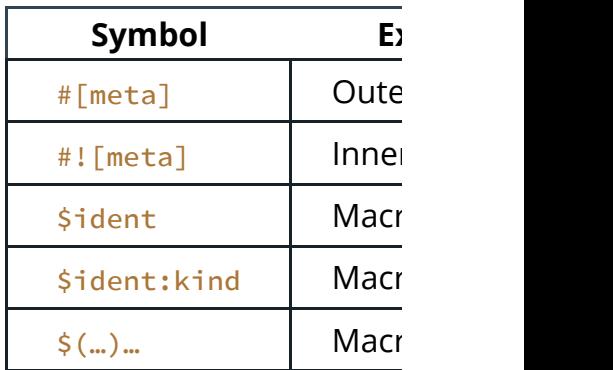

Table B-7 shows symbols that create comments.

Table B-7: Comments

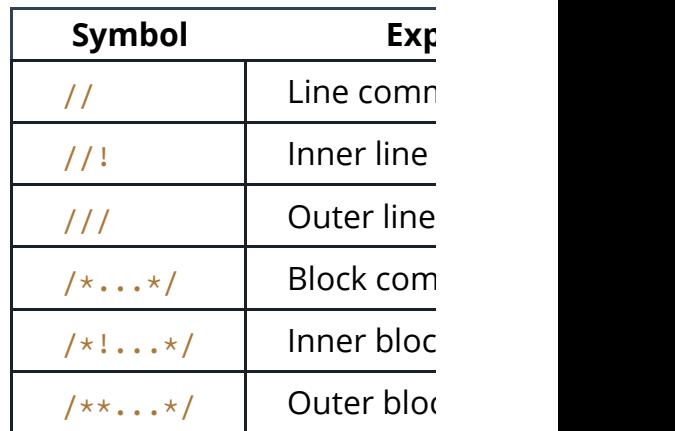

Table B-8 shows symbols that appear in the context of using that

Table B-8: Tuples

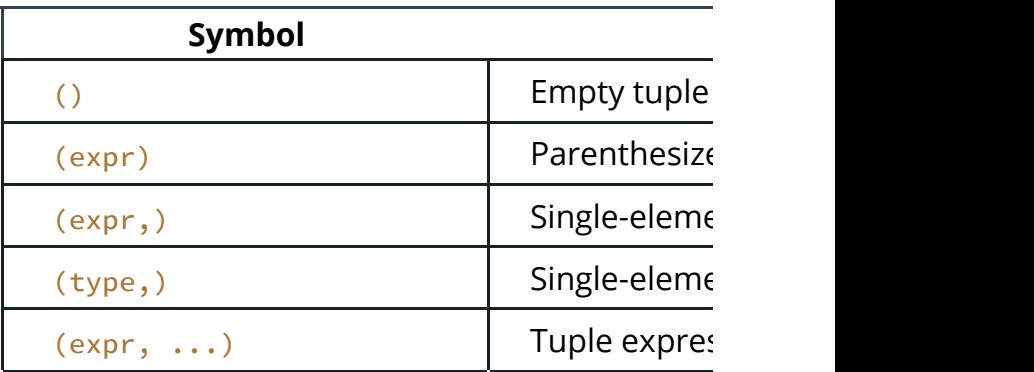

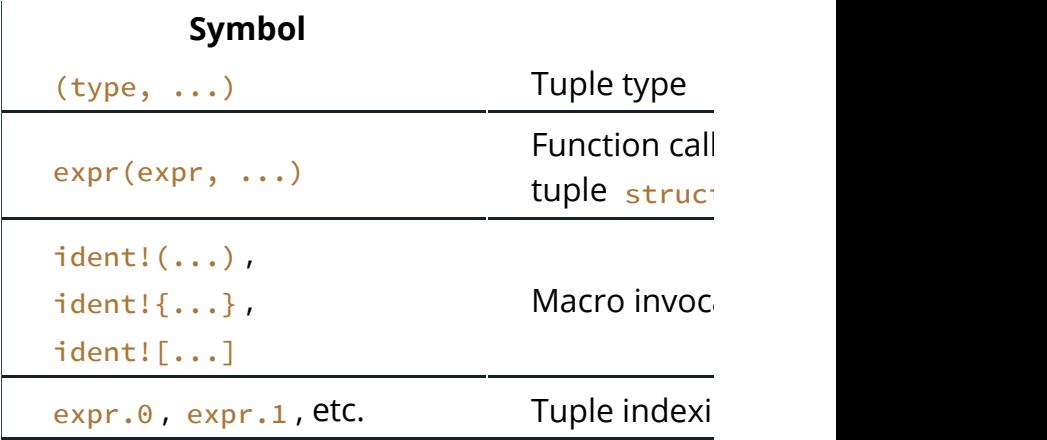

Table B-9 shows the contexts in which curly brad

Table B-9: Curly Brackets

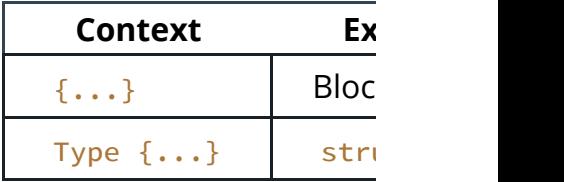

Table B-10 shows the contexts in which square  $\mathfrak k$ 

Table B-10: Square Brackets

| <b>Context</b>                                   |                                                       |
|--------------------------------------------------|-------------------------------------------------------|
| $[\ldots]$                                       | Array literal                                         |
| [expr; len]                                      | Array literal co                                      |
| [type; len]                                      | Array type con                                        |
| expr[expr]                                       | Collection inde<br>IndexMut)                          |
| $expr[]$ , $expr[a]$ ,<br>$expr[b]$ , $expr[ab]$ | Collection inde<br>slicing, using $F$<br>RangeFull as |

# Appendix C: Derivable Traits

In various places in the book, we've discussed th apply to a struct or enum definition. The  $derive$ implement a trait with its own default implemen with the derive syntax.

In this appendix, we provide a reference of all the you can use with derive. Each section covers:

- $\bullet$  What operators and methods deriving this
- $\bullet$  What the implementation of the trait provi
- $\bullet$  What implementing the trait signifies about
- $\bullet$  The conditions in which you're allowed or  $\mathbf r$
- $\bullet$  Examples of operations that require the traition

If you want different behavior than that provide standard library documentation for each trait for implement them.

The rest of the traits defined in the standard library types using derive. These traits don't have sensiyou to implement them in the way that makes so accomplish.

An example of a trait that can't be derived is  $\mathbf{p}$ <sub>15</sub> end users. You should always consider the appreend user. What parts of the type should an end  $\vdash$ would they find relevant? What format of the da The Rust compiler doesn't have this insight, so it behavior for you.

The list of derivable traits provided in this apper can implement  $derive$  for their own traits, mak  $derive$  with truly open-ended. Implementing d macro, which is covered in Appendix D.

#### Debug for Programmer Output

The **Debug** trait enables debug formatting in for adding  $:$ ? within  $\{$ } placeholders.

The  $\Delta$ <sub>Debug</sub> trait allows you to print instances of you and other programmers using your type car point in a program's execution.

The  $\Delta$ <sub>pebug</sub> trait is required, for example, in use prints the values of instances given as argument programmers can see why the two instances we

#### PartialEq and  $E_q$  for Equality Comparisons

The **PartialEq** trait allows you to compare inste and enables use of the  $==$  and  $!=$  operators.

Deriving  $PartialEq$  implements the  $eq$  method structs, two instances are equal only if all fields  $\epsilon$ equal if any fields are not equal. When derived c itself and not equal to the other variants.

The  $PartialEq$  trait is required, for example, wi which needs to be able to compare two instance

The  $E_q$  trait has no methods. Its purpose is to s annotated type, the value is equal to itself. The that also implement  $PartialEq$ , although not all can implement  $E_q$ . One example of this is floati implementation of floating point numbers states a-number ( $\text{NaN}$ ) value are not equal to each oth

An example of when  $E_q$  is required is for keys in HashMap<K,  $V$ > can tell whether two keys are the

#### PartialOrd and ord for Ordering Com

The  $Parti$ alord trait allows you to compare ins A type that implements  $Parti$ alord can be used operators. You can only apply the Partialord t PartialEq .

Deriving **PartialOrd** implements the partial Option<Ordering> that will be None when the  $\sqrt{ }$ ordering. An example of a value that doesn't produce values of that type can be compared, is the not- $\alpha$ Calling partial\_cmp with any floating point nun will return None.

When derived on structs, Partialord compares value in each field in the order in which the field When derived on enums, variants of the enum c are considered less than the variants listed later.

The **Partialord** trait is required, for example, for

rand crate that generates a random value in the high value.

The  $\mathbf{0}$  rd trait allows you to know that for any two valid ordering will exist. The  $q_{rd}$  trait implemer Ordering rather than an Option<Ordering> be possible. You can only apply the  $q_{rd}$  trait to typ and  $E_q$  (and  $E_q$  requires PartialEq ). When de behaves the same way as the derived implemen PartialOrd .

An example of when  $\sigma_{rd}$  is required is when storing structure that stores data based on the sort order

#### Clone and Copy for Duplicating Values

The clone trait allows you to explicitly create a duplication process might involve running arbitrary the "Ways Variables and Data Interact: Clone" se information on Clone .

Deriving clone implements the clone method whole type, calls  $_{\text{clone}}$  on each of the parts of the values in the type must also implement  $\frac{c}{c}$  to the to

An example of when  $\frac{C \cdot C}{C}$  is required is when The slice doesn't own the type instances it contain to vec will need to own its instances, so to ve type stored in the slice must implement clone.

The  $_{\text{Copy}}$  trait allows you to duplicate a value by stack; no arbitrary code is necessary. See the "St Chapter 4 for more information on copy.

The  $_{\text{Copy}}$  trait doesn't define any methods to programmers for overloading those methods and violating the asses being run. That way, all programmers can assun fast.

You can derive copy on any type whose parts a apply the  $_{\text{Copy}}$  trait to types that also implemer implements  $_{\text{Copy}}$  has a trivial implementation of as Copy .

The  $_{\text{Copy}}$  trait is rarely required; types that imp available, meaning you don't have to call clone

Everything possible with  $_{\text{Copy}}$  you can also accomplish might be slower or have to use  $_{\rm{clone}}$  in places.

#### $H<sub>ash</sub>$  for Mapping a Value to a Value of

The  $H<sub>ash</sub>$  trait allows you to take an instance of instance to a value of fixed size using a hash fun hash method. The derived implementation of the of calling  ${\sf hash}$  on each of the parts of the type, implement Hash to derive Hash.

An example of when  $H<sub>ash</sub>$  is required is in storing data efficiently.

#### Default for Default Values

The  $\Delta$ <sub>Default</sub> trait allows you to create a default implements the  $\frac{d}{dt}$  default function. The derived function calls the  $\frac{d}{dt}$  default function on each par values in the type must also implement Default

The  $Definition$  is commonly used in combination is commonly used in combination with  $D$ update syntax discussed in the "Creating Instance Update Syntax" section in Chapter 5. You can cu then set and use a default value for the rest of tl ..Default::default() .

The  $\Delta$ <sub>Default</sub> trait is required when you use the Option< $\tau$ > instances, for example. If the option unwrap or default will return the result of Defin the  $option <sub>T</sub>$ .

# Appendix D: Macros

We've used macros like  $print<sub>l</sub>$  throughout the what a macro is and how it works. This appendix

- $\bullet$  What macros are and how they differ from
- $\bullet$  How to define a declarative macro to do m
- $\bullet$  How to define a procedural macro to creat

We're covering the details of macros in an apper Rust. Macros have changed and, in the near future the rest of the language and standard library sin likely to become out-of-date than the rest of the guarantees, the code shown here will continue t may be additional capabilities or easier ways to the time of this publication. Bear that in mind w from this appendix.

#### The Difference Between Macros and Functions

Fundamentally, macros are a way of writing code known as *metaprogramming*. In Appendix C, we  $\epsilon$ generates an implementation of various traits for and  $vec$ ! macros throughout the book. All of the code than the code you've written manually.

Metaprogramming is useful for reducing the am maintain, which is also one of the roles of function additional powers that functions don't have.

A function signature must declare the number and type of parameters has. Macros, on the other hand, can take a varia call println!("hello") with one argument or two arguments. Also, macros are expanded before meaning of the code, so a macro can, for example A function can't, because it gets called at runtime at compile time.

The downside to implementing a macro instead are more complex than function definitions because writes Rust code. Due to this indirection, macroe to read, understand, and maintain than functior

Another difference between macros and function namespaced within modules like function defini name clashes when using external crates, you have the scope of your project at the same time as you using the  $#[macro\_use]$  annotation. The followi macros defined in the  $\frac{1}{\pi}$  serde crate into the scope

#[macro\_use] extern crate serde;

If extern crate was able to bring macros into  $s$ annotation, you would be prevented from using macros with the same name. In practice, this con more crates you use, the more likely it is.

There is one last important difference between i define or bring macros into scope before you call define functions anywhere and call them anywh

## Declarative Macros with macro rules! Metaprogramming

The most widely used form of macros in Rust are sometimes referred to as macros by example,  $m_{\tilde{e}}$ macros. At their core, declarative macros allow y Rust match expression. As discussed in Chapter structures that take an expression, compare the patterns, and then run the code associated with compare a value to patterns that have code association the value is the literal Rust source code passed to compared with the structure of that source code pattern is the code that replaces the code passe during compilation.

To define a macro, you use the macro\_rules! C macro rules! by looking at how the vec! mac we can use the  $\sqrt{vec}$ ! macro to create a new vector example, the following macro creates a new vector

let v:  $Vec\{u32\} = vec.[1, 2, 3];$ 

We could also use the  $vec$ ! macro to make a vector of two integers of two integers of two integers of two integers of two integers of two integers of two integers of two integers of two integers of two integers of two inte string slices. We wouldn't be able to use a function wouldn't know the number or type of values up

Let's look at a slightly simplified definition of the

```
#[macro_export]
macro_rules! vec {
    ( $( $x:expr ), * ) => {
          {
              let mut temp_vec = Vec::new();
               $(
                   temp_vec.push($x);
              \rightarrow temp_vec
          }
     };
}
```
Listing D-1: A simplified version of the  $vec$ ! mag

Note: The actual definition of the  $vec$ ! macro code to preallocate the correct amount of me optimization that we don't include here to make

The  $#[macro\_export]$  annotation indicates that whenever the crate in which we're defining the r annotation, even if someone depending on this annotation, the macro wouldn't be brought into

We then start the macro definition with  $\frac{m}{2}$ we're defining without the exclamation mark. The by curly brackets denoting the body of the macr

The structure in the  $vec!$  body is similar to the Here we have one arm with the pattern  $( \xi \xi)$ the block of code associated with this pattern. If block of code will be emitted. Given that this is the only one valid way to match; any other will be ar have more than one arm.

Valid pattern syntax in macro definitions is different in Chapter 18 because macro patterns are matcl rather than values. Let's walk through what the  $\mu$ mean; for the full macro pattern syntax, see the

First, a set of parentheses encompasses the whom  $\frac{1}{2}$  ) followed by a set of parentheses, which captures in match state is nonwithin the parentheses for use in the replaceme which matches any Rust expression and gives the

The comma following  $s()$  indicates that a literal optionally appear after the code that matches the following the comma specifies that the pattern r precedes the  $\star$ .

When we call this macro with  $vec:[1, 2, 3]$ ; with the three expressions  $1, 2$ , and  $3$ .

Now let's look at the pattern in the body of the code as temp\_vec.push() code within the  $\zeta$ ()\* part is:  $\zeta$  in the pattern, zero or more times depending on the pattern, zero or more times depending matches. The  $\frac{1}{5}x$  is replaced with each expression with  $vec:[1, 2, 3]$ ; the code generated that  $\mathsf{I}$ following:

```
let mut temp_vec = Vec::new();
temp_vec.push(1);
temp_vec.push(2);
temp_vec.push(3);
temp_vec
```
We've defined a macro that can take any numbe generate code to create a vector containing the

Given that most Rust programmers will use mac discuss macro rules! any further. To learn more the online documentation or other resources, su Macros".

#### Procedural Macros for Custom derive

The second form of macros is called procedural  $\overline{\phantom{a}}$ functions (which are a type of procedure). Proce as an input, operate on that code, and produce : than matching against patterns and replacing the macros do. At the time of this writing, you can only and your traits to be implemented on a type by spec annotation.

We'll create a crate named  $helo_{macro}$  that de one associated function named hello\_macro. R implement the **HelloMacro** trait for each of their macro so users can annotate their type with  $\#$ [e implementation of the hello\_macro function. T Hello, Macro! My name is TypeName! Where  $\overline{\cdot}$ which this trait has been defined. In other words another programmer to write code like Listing D-

Filename: src/main.rs

```
extern crate hello_macro;
#[macro_use]
extern crate hello_macro_derive;
use hello_macro::HelloMacro;
#[derive(HelloMacro)]
struct Pancakes;
fn main() {
     Pancakes::hello_macro();
}
```
Listing D-2: The code a user of our crate will be  $\epsilon$ procedural macro

This code will print Hello, Macro! My name is step is to make a new library crate, like this:

\$ cargo new hello\_macro --lib

Next, we'll define the HelloMacro trait and its as

Filename: src/lib.rs

```
pub trait HelloMacro {
   fn hello_macro();
}
```
We have a trait and its function. At this point, our to achieve the desired functionality, like so:

```
extern crate hello_macro;
use hello_macro::HelloMacro;
struct Pancakes;
impl HelloMacro for Pancakes {
    fn hello_macro() {
        println! ("Hello, Macro! My name is
     }
}
fn main() {
     Pancakes::hello_macro();
}
```
However, they would need to write the impleme wanted to use with hello\_macro; we want to sp work.

Additionally, we can't yet provide a default imple function that will print the name of the type the have reflection capabilities, so it can't look up the macro to generate code at compile time.

The next step is to define the procedural macro. macros need to be in their own crate. Eventually convention for structuring crates and macro crates  $f_{\rm oo}$ , a custom derive procedural macro crate is crate called hello macro derive inside our hell

```
$ cargo new hello_macro_derive --lib
```
Our two crates are tightly related, so we create the procedural mate. directory of our hello\_macro crate. If we chang we'll have to change the implementation of the  $\mu$ hello macro derive as well. The two crates will and programmers using these crates will need to bring them both into scope. We could instead have the them hello macro derive as a dependency and reex the way we've structured the project makes it possible for hello\_macro even if they don't want the derive

We need to declare the hello macro derive Crate also need functionality from the  $syn$  and quote we need to add them as dependencies. Add the

hello\_macro\_derive :

Filename: hello\_macro\_derive/Cargo.toml

```
[lib]
proc-macro = true
[dependencies]
syn = "0.14.4"quote = "0.6.3"
```
To start defining the procedural macro, place the src/lib.rs file for the hello\_macro\_derive crate. until we add a definition for the  $impl$  hello mac

Filename: hello\_macro\_derive/src/lib.rs

```
extern crate proc_macro;
extern crate syn;
#[macro_use]
extern crate quote;
use proc_macro::TokenStream;
#[proc_macro_derive(HelloMacro)]
pub fn hello_macro_derive(input: TokenStre
   // Construct a represntation of Rust
    // that we can manipulate
   let ast = syn::parse(input).unwrap();
    // Build the trait implementation
     impl_hello_macro(&ast)
}
```
Listing D-3: Code that most procedural macro cr Rust code

Notice the way we've split the functions in D-3;  $t$ procedural macro crate you see or create, because macro more convenient. What you choose to do impl\_hello\_macro function is called will be diffe macro's purpose.

We've introduced three new crates: proc\_macro crate comes with Rust, so we didn't need to add Cargo.toml. The  $proc$  macro crate allows us to c containing that Rust code. The  $syn$  crate parses structure that we can perform operations on. The

structures and turns them back into Rust code. parse any sort of Rust code we might want to ha code is no simple task.

The hello macro derive function will get called  $#[derive(Hellomagro)]$  on a type. The reason is hello macro derive function here with proc m HelloMacro, which matches our trait name; that macros follow.

This function first converts the  $\frac{1}{2}$  from a Token we can then interpret and perform operations on. The parse function in syn takes a TokenStream representing the parsed Rust code. The followin the  $DeriveInput$  struct we get from parsing the

```
DeriveInput {
    // -<i>snip</i> - ident: Ident(
        "Pancakes"
     ),
     body: Struct(
         Unit
     )
}
```
The fields of this struct show that the Rust code ident (identifier, meaning the name) of  $Pancak$ struct for describing all sorts of Rust code; check DeriveInput for more information.

At this point, we haven't defined the  $impl$  hello build the new Rust code we want to include. But also a  $TokerStream$  which is added to the code they compile their crate, they'll get extra function

You might have noticed that we're calling unwra syn:: parse function fails here. Panicking on err code because  $proc\_macro\_derive$  functions  $mc$ Result to conform to the procedural macro  $AP$ example by using  $_{\text{unwrap}}$ ; in production code, y messages about what went wrong by using  $pan$ 

Now that we have the code to turn the annotate

a DeriveInput instance, let's generate the code trait on the annotated type:

Filename: hello\_macro\_derive/src/lib.rs

```
fn impl hello macro(ast: &syn::DeriveInput
   let name = &ast.ident;
   let gen = quote! {
       impl HelloMacro for #name {
            fn hello_macro() {
               println! ("Hello, Macro! My
(#name));
 }
        }
     };
    gen.into()
}
```
We get an  $\frac{Ident}{Id}$  struct instance containing the type using  $ast.ident$ . The code in Listing D-2 species that the code in Listing D-2 species that the the Ident("Pancakes") .

The  $\alpha$ uote! macro lets us write the Rust code that result of its execution is not what is expected by converted to a TokenStream by calling the into intermediate representation and returns a value

This macro also provides some very cool templa and quote! will replace it with the value in the  $\sqrt{ }$ do some repetition similar to the way regular ma crate's docs for a thorough introduction.

We want our procedural macro to generate an in trait for the type the user annotated, which we c implementation has one function, hello\_macro functionality we want to provide: printing Hello name of the annotated type.

The stringify! macro used here is built into R  $1 + 2$ , and at compile time turns the expression . This is different than format! or println!, when turn the result into a  $string$ . There is a possibil expression to print literally, so we use stringif allocation by converting  $#name$  to a string literal

At this point, cargo build should complete suc

hello\_macro\_derive. Let's hook up these crates procedural macro in action! Create a new binary using cargo new pancakes. We need to add he as dependencies in the pancakes crate's Cargo.1 of hello macro and hello macro derive to ht dependencies; if not, you can specify them as  $\mathbf{p}_i$ 

```
[dependencies]
hello_macro = { path = "../hello_macro" }
hello_macro_derive = \{ path = "../hello_macro
```
Put the code from Listing D-2 into src/main.rs, ar Hello, Macro! My name is Pancakes! The imp from the procedural macro was included without implement it; the  $#[derive(Hellomagro)]$  adde

#### The Future of Macros

In the future, Rust will expand declarative and  $p_1$ better declarative macro system with the macro procedural macros for more powerful tasks than under development at the time of this publicatic documentation for the latest information.

## Appendix E: Translations of the

For resources in languages other than English.  $N$ Translations label to help or let us know about a

- Português (BR)
- Português (PT)
- Tiếng việt
- 简体中文, alternate
- Українська
- Español
- Italiano
- Русский
- $\bullet$  한국어
- 日本語
- Français

- Polski
- עברית
- Cebuano
- Tagalog

# **Appendix F - How Rust** "Nightly Rust"

This appendix is about how Rust is made and how developer.

## Stability Without Stagnation

As a language, Rust cares a *lot* about the stability rock-solid foundation you can build on, and if th would be impossible. At the same time, if we car may not find out important flaws until after their change things.

Our solution to this problem is what we call "stall guiding principle is this: you should never have to stable Rust. Each upgrade should be painless, but fewer bugs, and faster compile times.

## Choo, Choo! Release Channels and Ridi

Rust development operates on a train schedule. the master branch of the Rust repository. Relea model, which has been used by Cisco IOS and other three release channels for Rust:

- Nightly
- Beta
- Stable

Most Rust developers primarily use the stable channel. experimental new features may use nightly or b

Here's an example of how the development and that the Rust team is working on the release of F December of 2015, but it will provide us with real is added to Rust: a new commit lands on the  $ma$ nightly version of Rust is produced. Every day is created by our release infrastructure automatically look like this, once a night:

nightly:  $\star$  - -  $\star$  - -  $\star$ 

Every six weeks, it's time to prepare a new release repository branches off from the master brancl releases:

nightly:  $* - - * - - *$  | beta:  $\qquad \qquad \star$ 

Most Rust users do not use beta releases activel system to help Rust discover possible regressior. nightly release every night:

nightly:  $* - - * - - * - - * - - *$  | beta:  $\qquad \qquad \star$ 

Let's say a regression is found. Good thing we had before the regression snuck into a stable release nightly is fixed, and then the fix is backported to of beta is produced:

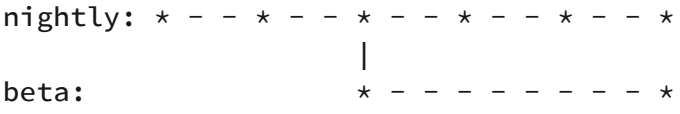

Six weeks after the first beta was created, it's tin branch is produced from the beta branch:

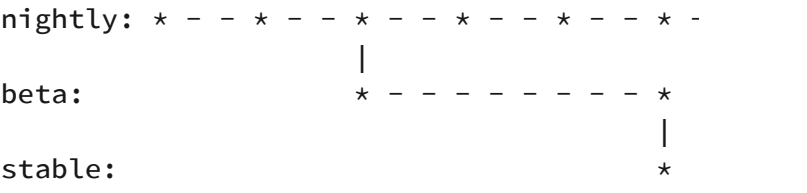

Hooray! Rust 1.5 is done! However, we've forgotti have gone by, we also need a new beta of the  $n\epsilon$ stable branches off of  $beta$ , the next version

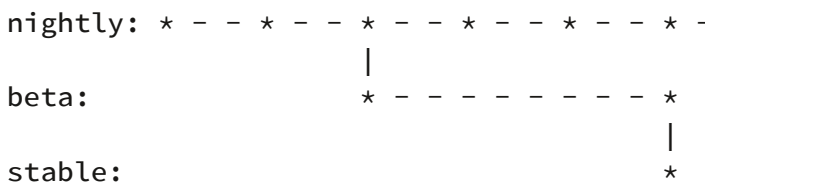

This is called the "train model" because every six but still has to take a journey through the beta c release.

Rust releases every six weeks, like clockwork. If  $y$ release, you can know the date of the next one: having releases scheduled every six weeks is that feature happens to miss a particular release, the happening in a short time! This helps reduce pre features in close to the release deadline.

Thanks to this process, you can always check ou yourself that it's easy to upgrade to: if a beta relestion can report it to the team and get it fixed before  $t$ Breakage in a beta release is relatively rare, but bugs do exist.

### Unstable Features

There's one more catch with this release model: technique called "feature flags" to determine wh release. If a new feature is under active develop therefore, in nightly, but behind a feature flag. If work-in-progress feature, you can, but you must annotate your source code with the appropriate

If you're using a beta or stable release of Rust,  $y_1$ the key that allows us to get practical use with new stable forever. Those who wish to opt into the b who want a rock-solid experience can stick with break. Stability without stagnation.

This book only contains information about stabl still changing, and surely they'll be different bety when they get enabled in stable builds. You can features online.

#### Rustup and the Role of Rust Nightly

Rustup makes it easy to change between different release channels relations Rustan relations and relations and  $\overline{C}$ global or per-project basis. By default, you'll have nightly, for example:

\$ rustup install nightly

You can see all of the *toolchains* (releases of Rus have installed with  $_{\text{rustup}}$  as well. Here's an ex Windows computer:

```
> rustup toolchain list
stable-x86_64-pc-windows-msvc (default)
beta-x86_64-pc-windows-msvc
nightly-x86_64-pc-windows-msvc
```
As you can see, the stable toolchain is the default the time. You might want to use stable most of the time. project, because you care about a cutting-edge f rustup override in that project's directory to s rustup should use when you're in that director

```
$ cd ~/projects/needs-nightly
```

```
$ rustup override set nightly
```
Now, every time you call ruste or cargo inside will make sure that you are using nightly Rust, rather This comes in handy when you have a lot of Rust

#### The RFC Process and Teams

So how do you learn about these new features? Request For Comments (RFC) process. If you'd like write up a proposal, called an RFC.

Anyone can write RFCs to improve Rust, and the discussed by the Rust team, which is comprised list of the teams on Rust's website, which include language design, compiler implementation, infra-The appropriate team reads the proposal and the of their own, and eventually, there's consensus to

If the feature is accepted, an issue is opened on

can implement it. The person who implements it proposed the feature in the first place! When the the  $master$  branch behind a feature gate, as we section.

After some time, once Rust developers who use out the new feature, team members will discuss nightly, and decide if it should make it into stable move forward, the feature gate is removed, and It rides the trains into a new stable release of Ru

# G - Other useful tools

In this appendix, we'll talk about some additional project, and are useful when developing Rust co

# Automatic formatting with  $r_1$

rust fmt is a tool that can re-format your code  $\epsilon$ projects use rustfmt to prevent arguments about Rust: just do what the tool does!

rust fmt is not at 1.0 yet, but a preview is availa Please give it a try and let us know how it goes!

To install rustfmt :

 $$$  rustup component add rustfmt-preview

This will give you both rustfmt and cargo-fmt rustc and cargo. To take any Cargo project an

 $$$  cargo fmt

# IDE integration with the Rust

To help IDE integration, the Rust project distribut as in http://langserver.org/. This can be used by plugin for Visual Studio: Code.

The rls is not at 1.0 yet, but a preview is availal Please give it a try and let us know how it goes!

To install the rls :

 $$$  rustup component add rls-preview

Then, install the language server support in your